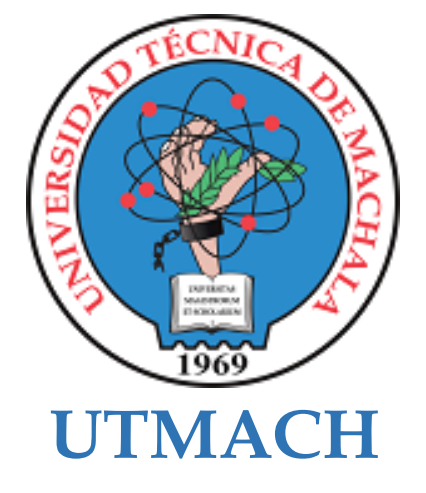

## **FACULTAD DE INGENIERÍA CIVIL**

## **CARRERA DE TECNOLOGÍAS DE LA INFORMACIÓN**

### **DESARROLLO DE UNA APLICACIÓN WEB PARA AUTOMATIZACIÓN DE PROCESOS CLÍNICOS DE LABORATORIO EN UN HOSPITAL PÚBLICO UTILIZANDO ESTÁNDAR WEBAUTHN**

### **VICKER JIMENEZ ADRIAN ALBERTO INGENIERO EN TECNOLOGIAS DE LA INFORMACION**

### **CUMBICOS QUEZADA RICHARD DAVID INGENIERO EN TECNOLOGIAS DE LA INFORMACION**

**MACHALA 2023**

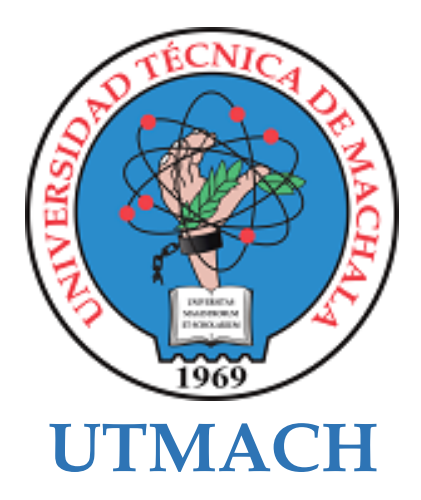

## **FACULTAD DE INGENIERÍA CIVIL**

## **CARRERA DE TECNOLOGÍAS DE LA INFORMACIÓN**

### **DESARROLLO DE UNA APLICACIÓN WEB PARA AUTOMATIZACIÓN DE PROCESOS CLÍNICOS DE LABORATORIO EN UN HOSPITAL PÚBLICO UTILIZANDO ESTÁNDAR WEBAUTHN**

**VICKER JIMENEZ ADRIAN ALBERTO INGENIERO EN TECNOLOGIAS DE LA INFORMACION**

**CUMBICOS QUEZADA RICHARD DAVID INGENIERO EN TECNOLOGIAS DE LA INFORMACION**

> **MACHALA 2023**

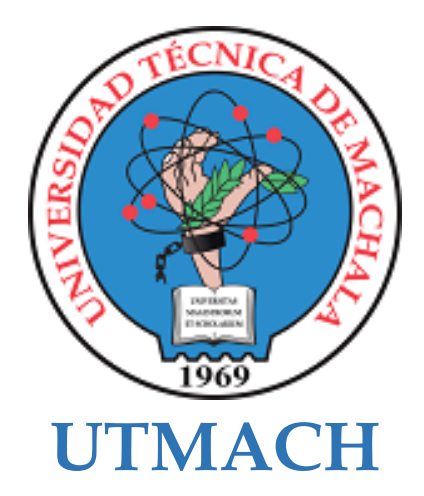

### **FACULTAD DE INGENIERÍA CIVIL**

### **CARRERA DE TECNOLOGÍAS DE LA INFORMACIÓN**

**PROPUESTAS TECNOLÓGICAS**

### **DESARROLLO DE UNA APLICACIÓN WEB PARA AUTOMATIZACIÓN DE PROCESOS CLÍNICOS DE LABORATORIO EN UN HOSPITAL PÚBLICO UTILIZANDO ESTÁNDAR WEBAUTHN**

**VICKER JIMENEZ ADRIAN ALBERTO INGENIERO EN TECNOLOGIAS DE LA INFORMACION**

**CUMBICOS QUEZADA RICHARD DAVID INGENIERO EN TECNOLOGIAS DE LA INFORMACION**

**VALAREZO PARDO MILTON RAFAEL**

**MACHALA 2023**

# Titulación *por* Adrian Vicker

**Fecha de entrega:** 19-feb-2024 02:06p.m. (UTC-0500) **Identificador de la entrega:** 2298938828 **Nombre del archivo:** Adrian\_y\_Cumbicos\_Richard\_Proyecto\_Titulacion\_-\_Sin\_portada.pdf (3.49M) **Total de palabras:** 31104 **Total de caracteres:** 189496

## Titulación

### INFORME DE ORIGINALIDAD

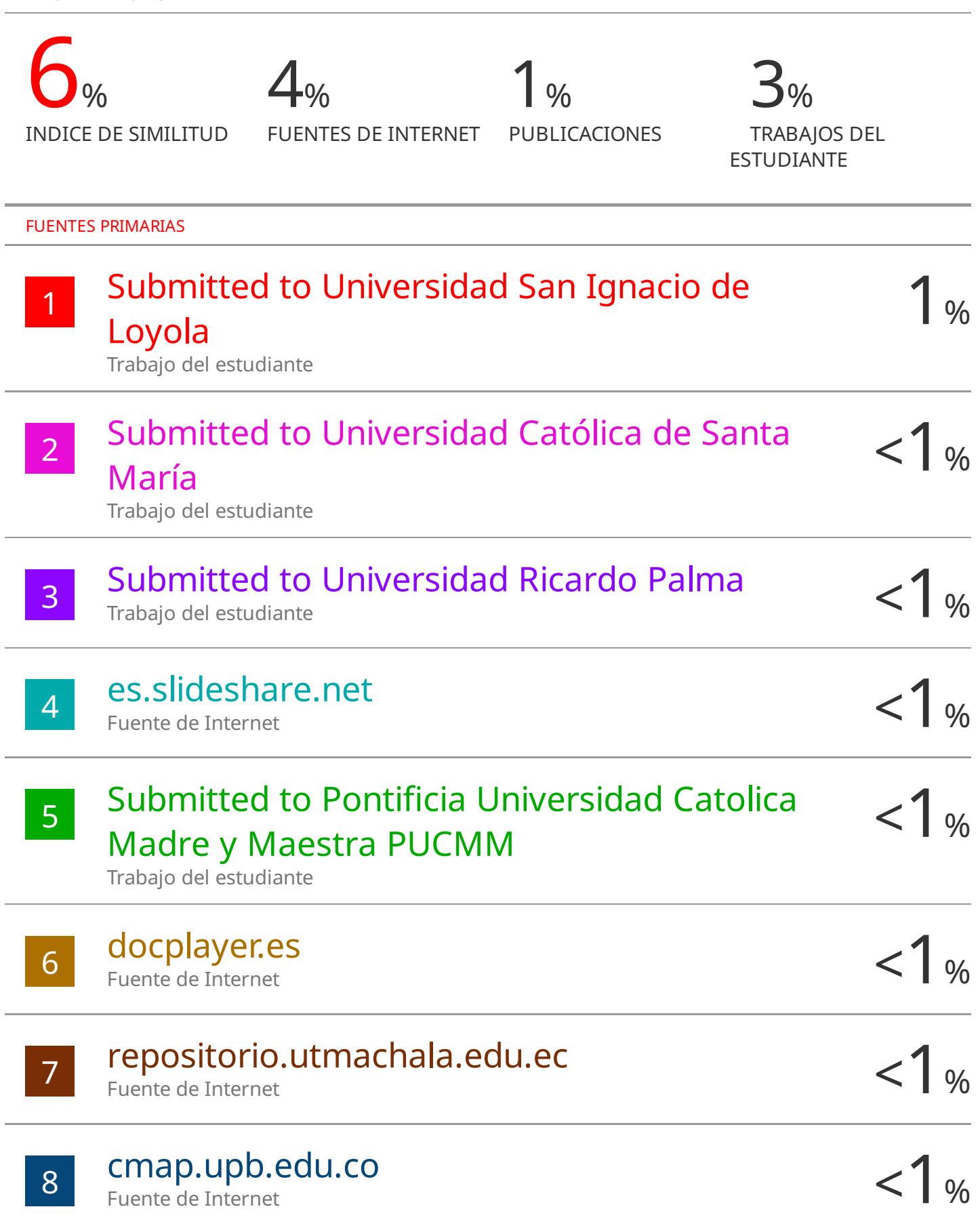

### **CLÁUSULA DE CESIÓN DE DERECHO DE PUBLICACIÓN EN EL REPOSITORIO DIGITAL INSTITUCIONAL**

Los que suscriben, VICKER JIMENEZ ADRIAN ALBERTO y CUMBICOS QUEZADA RICHARD DAVID, en calidad de autores del siguiente trabajo escrito titulado DESARROLLO DE UNA APLICACIÓN WEB PARA AUTOMATIZACIÓN DE PROCESOS CLÍNICOS DE LABORATORIO EN UN HOSPITAL PÚBLICO UTILIZANDO ESTÁNDAR WEBAUTHN, otorgan a la Universidad Técnica de Machala, de forma gratuita y no exclusiva, los derechos de reproducción, distribución y comunicación pública de la obra, que constituye un trabajo de autoría propia, sobre la cual tienen potestad para otorgar los derechos contenidos en esta licencia.

Los autores declaran que el contenido que se publicará es de carácter académico y se enmarca en las dispociones definidas por la Universidad Técnica de Machala.

Se autoriza a transformar la obra, únicamente cuando sea necesario, y a realizar las adaptaciones pertinentes para permitir su preservación, distribución y publicación en el Repositorio Digital Institucional de la Universidad Técnica de Machala.

Los autores como garantes de la autoría de la obra y en relación a la misma, declaran que la universidad se encuentra libre de todo tipo de responsabilidad sobre el contenido de la obra y que asumen la responsabilidad frente a cualquier reclamo o demanda por parte de terceros de manera exclusiva.

Aceptando esta licencia, se cede a la Universidad Técnica de Machala el derecho exclusivo de archivar, reproducir, convertir, comunicar y/o distribuir la obra mundialmente en formato electrónico y digital a través de su Repositorio Digital Institucional, siempre y cuando no se lo haga para obtener beneficio económico.

**VICKER JIMENEZ ADRIAN ALBERTO CUMBICOS QUEZADA RICHARD DAVID 0704544642 0705619468**

Dir. Av. Panamericanu km. 5 1/2 Via Machala Pasaje - Telf. 2983362 - 2983365 - 2983363 - 2983364

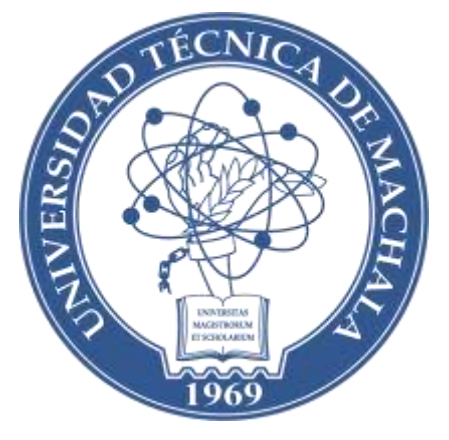

## **UTMACH**

### **FACULTAD DE INGENIERÍA CIVIL CARRERA DE TECNOLOGÍAS DE LA INFORMACIÓN**

**TÍTULO:**

**DESARROLLO DE UNA APLICACIÓN WEB PARA AUTOMATIZACIÓN DE PROCESOS CLÍNICOS DE LABORATORIO EN UN HOSPITAL PÚBLICO UTILIZANDO ESTÁNDAR WEBAUTHN**

### **AUTORES:**

**VICKER JIMÉNEZ ADRIÁN ALBERTO**

**Ingeniero en Tecnologías de la Información**

**CUMBICOS QUEZADA RICHARD DAVID**

**Ingeniero en Tecnologías de la Información**

### **TUTOR:**

**ING. VALAREZO PARDO MILTON RAFAEL, MG.SC**

### **COTUTOR:**

**ING. HURTADO GONZALEZ JERLING SAMANTHA, MG.SC**

**MACHALA**

**2023-2**

1

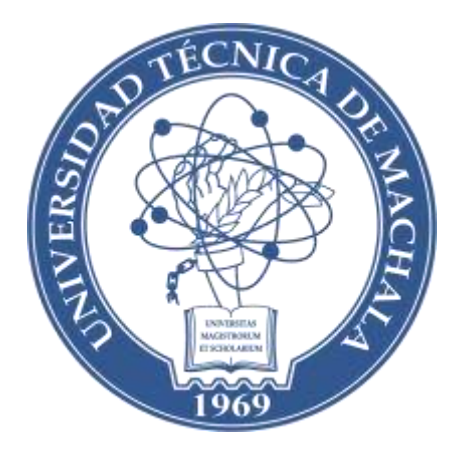

## **UTMACH FACULTAD DE INGENIERÍA CIVIL CARRERA DE TECNOLOGÍAS DE LA INFORMACIÓN**

### **TÍTULO:**

**DESARROLLO DE UNA APLICACIÓN WEB PARA AUTOMATIZACIÓN DE PROCESOS CLÍNICOS DE LABORATORIO EN UN HOSPITAL PÚBLICO UTILIZANDO SEGURIDAD WEBAUTHN**

### **AUTORES:**

**VICKER JIMÉNEZ ADRIÁN ALBERTO**

**Ingeniero en Tecnologías de la Información**

### **CUMBICOS QUEZADA RICHARD DAVID**

**Ingeniero en Tecnologías de la Información**

### **TUTOR:**

**ING. VALAREZO PARDO MILTON RAFAEL, MG.SC**

### **COTUTOR:**

**ING. HURTADO GONZALEZ JERLING SAMANTHA, MG.SC**

### **MACHALA**

### **2023-2**

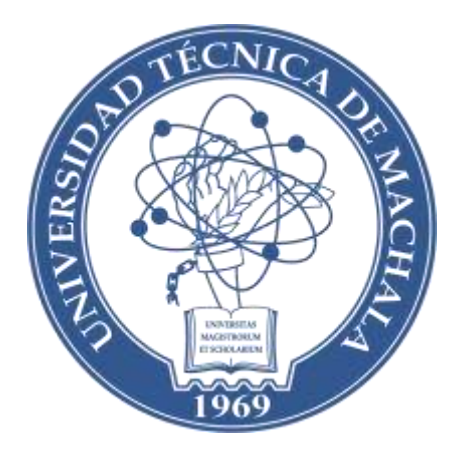

## **UTMACH FACULTAD DE INGENIERÍA CIVIL CARRERA DE TECNOLOGÍAS DE LA INFORMACIÓN**

**DESARROLLO DE UNA APLICACIÓN WEB PARA AUTOMATIZACIÓN DE PROCESOS CLÍNICOS DE LABORATORIO EN UN HOSPITAL PÚBLICO UTILIZANDO SEGURIDAD WEBAUTHN**

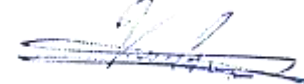

**VICKER JIMÉNEZ ADRIÁN ALBERTO**

**CC: 0704544642 E-MAIL: avicker\_est@utmachala.edu.ec**

**CUMBICOS QUEZADA RICHARD DAVID**

**CC: 0705619468**

**E-MAIL: rcumbicos2@utmachala.edu.ec** MILTON RAFAEL VALAREZO PARDO MILTON RAFAEL VALAREZO PARDO 2024-04-23 08:52-05:00

**VALAREZO PARDO MILTON RAFAEL**

**CC: 0704518893**

**E-MAIL: mvalarezo@utmachala.edu.ec** Firmado electrónicamente por: **JERLING SAMANTHA**

**JERLING SAMAREL A HURTADO GONZALEZ** 

**CC: 0705850170 E-MAIL: jshurtado@utmachala.edu.ec**

### **MACHALA, 04 DE MARZO**

**2023-2**

### **DEDICATORIA**

"A mis amores invaluables y a mis apreciados docentes,

A mi hija, fuente de alegría y razón de ser. A mi esposa, cómplice de sueños y compañera incansable. A mi madre, origen de mi fortaleza y sabiduría. A mi abuelita, cuyas enseñanzas son la raíz de mis logros. También, a mis respetados docentes, quienes con paciencia y sabiduría guiaron mi camino académico. Este trabajo es un tributo a todos ustedes, mis pilares, mi inspiración constante. Gracias por ser mi sostén incondicional."

#### **Sr. Cumbicos Quezada Richard David**

"Dedicado a mis seres queridos y valiosos docentes,

A mis padres, cuyo amor y apoyo han sido mi ancla en esta travesía académica. A mis estimados docentes, quienes con su dedicación y conocimiento han iluminado mi camino educativo. Este logro es el resultado de la sinergia entre el respaldo incondicional de mi familia y la guía sabia de mis docentes. Gracias por ser parte esencial de este viaje, cada uno de ustedes ha dejado una huella imborrable en mi camino hacia el éxito."

**Sr. Vicker Jiménez Adrián Alberto**

### **AGRADECIMIENTO**

Profundamente agradecido, elevo mi oración a Dios por su guía y fortaleza inquebrantables durante este camino. A mi hija Noah Belén, fuente de inspiración y motor de mis metas, dedico este logro como reflejo del amor que le profeso y mi compromiso con su futuro. A mi madre, por su apoyo incondicional y sabios consejos; a mi esposa, por su amor, apoyo y paciencia; a mis docentes, por su invaluable guía y conocimientos; al Ing. Milton Valarezo Pardo, por su tutoría y mentoría; a mis compañeros, amigos y al equipo del proyecto hospitalario, por su valiosa colaboración: ¡Mi más sincero agradecimiento! Su apoyo ha sido fundamental en mi camino hacia el éxito y ha contribuido significativamente a mi formación profesional.

#### **Sr. Cumbicos Quezada Richard David**

A quienes han sido mi sostén y guía a lo largo de este camino:

Este logro no sería posible sin el apoyo incondicional de aquellos que han formado parte fundamental de mi vida. A mi familia, cuyo amor y aliento han sido mi constante inspiración, y a mis estimados docentes, cuya dedicación ha sido esencial en mi desarrollo académico.

A cada miembro de mi familia, amigos y seres queridos, les agradezco por ser parte activa en mi viaje. Sus palabras de aliento y apoyo han sido un motor invaluable.

Agradezco a todos mis docentes por compartir su conocimiento y orientación a lo largo de este trayecto. En especial, a mi tutor de tesis, quien ha guiado este proceso con sabiduría y paciencia.

Este logro es un reflejo del esfuerzo conjunto y del respaldo de aquellos que creyeron en mí. A todos ustedes, mi más profundo agradecimiento.

#### **Sr. Vicker Jiménez Adrián Alberto**

### **RESUMEN**

Esta investigación se enfoca en el desarrollo de una aplicación web para automatizar los procesos del área de laboratorio en un hospital público, utilizando el estándar WebAuthn para garantizar la seguridad de la información. El objetivo principal es optimizar la atención al paciente mediante la mejora de la eficiencia, precisión y calidad de los servicios del laboratorio.

La metodología adoptada se basa en el enfoque ágil SCRUM, conocido por su naturaleza iterativa e incremental. A través de ciclos cortos ("sprints") y una colaboración constante entre el equipo de desarrollo, el Product Owner y el Scrum Master, se logró la implementación de las funcionalidades y características de la aplicación web.

La aplicación desarrollada presenta una arquitectura robusta y escalable, respaldada por una base de datos eficiente y una interfaz de usuario intuitiva. Entre las funcionalidades implementadas se encuentran la captura precisa de datos, visualización instantánea de resultados y acceso seguro a la información médica.

Los resultados del proyecto revelan un impacto positivo en la eficiencia y productividad del personal del laboratorio, con una reducción significativa de errores y una mejora notable en la calidad de la atención al paciente. La satisfacción del usuario con la aplicación web se encuentra en un nivel moderado, con un 50% de usuarios satisfechos, 33% neutrales y 17% insatisfechos.

Con base en las conclusiones obtenidas, se recomienda la implementación de un sistema de monitoreo y evaluación continua para la mejora constante de la aplicación. Además, se sugiere la capacitación periódica del personal del laboratorio y la expansión de la implementación a otras áreas del hospital como medidas adicionales para maximizar los beneficios de la automatización.

Esta investigación contribuye con un modelo exitoso de automatización de procesos clínicos de laboratorio en un entorno hospitalario público, con potencial para ser replicado en otras instituciones. La aplicación web desarrollada se configura como una herramienta valiosa para la optimización de la atención al paciente y la mejora de la eficiencia del laboratorio.

### **PALABRAS CLAVE**

Automatización, procesos clínicos, laboratorio, hospital público, WebAuthn, SCRUM, atención al paciente, eficiencia, calidad, tecnología, salud.

### **ABSTRACT**

This research focuses on the development of a web application to automate processes in the laboratory area of a public hospital, utilizing the WebAuthn standard to ensure information security. The primary objective is to optimize patient care by enhancing the efficiency, precision, and quality of laboratory services.

The adopted methodology is based on the agile SCRUM framework, known for its iterative and incremental nature. Through short cycles ("sprints") and continuous collaboration among the development team, Product Owner, and Scrum Master, the implementation of web application functionalities and features was successfully achieved.

The developed application features a robust and scalable architecture supported by an efficient database and an intuitive user interface. Implemented functionalities include precise data capture, instant visualization of results, and secure access to medical information.

Project results reveal a positive impact on the efficiency and productivity of laboratory personnel, with a significant reduction in errors and a noticeable improvement in the quality of patient care. User satisfaction with the web application is moderate, with 50% of users satisfied, 33% neutral, and 17% dissatisfied.

Based on the conclusions drawn, continuous monitoring and evaluation are recommended for ongoing improvement of the application. Additional measures, such as periodic training for laboratory staff and expanding the implementation to other hospital areas, are suggested to maximize the benefits of automation.

This research contributes a successful model for the automation of clinical laboratory processes in a public hospital setting, with potential for replication in other institutions. The developed web application stands as a valuable tool for optimizing patient care and enhancing laboratory efficiency.

### **KEYWORDS**

Automation, clinical processes, laboratory, public hospital, WebAuthn, SCRUM, patient care, efficiency, quality, technology, health

### ÍNDICE DE CONTENIDO

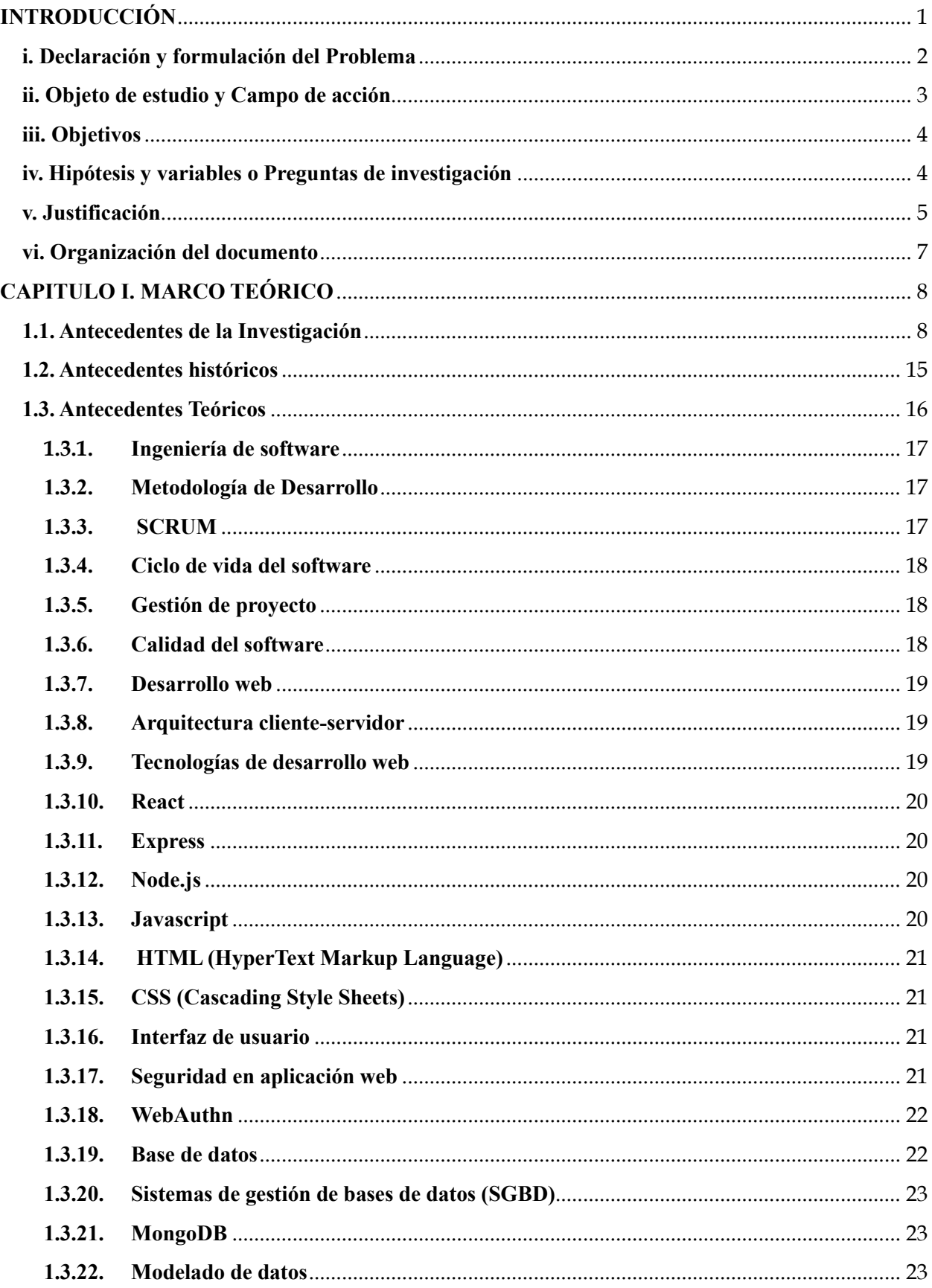

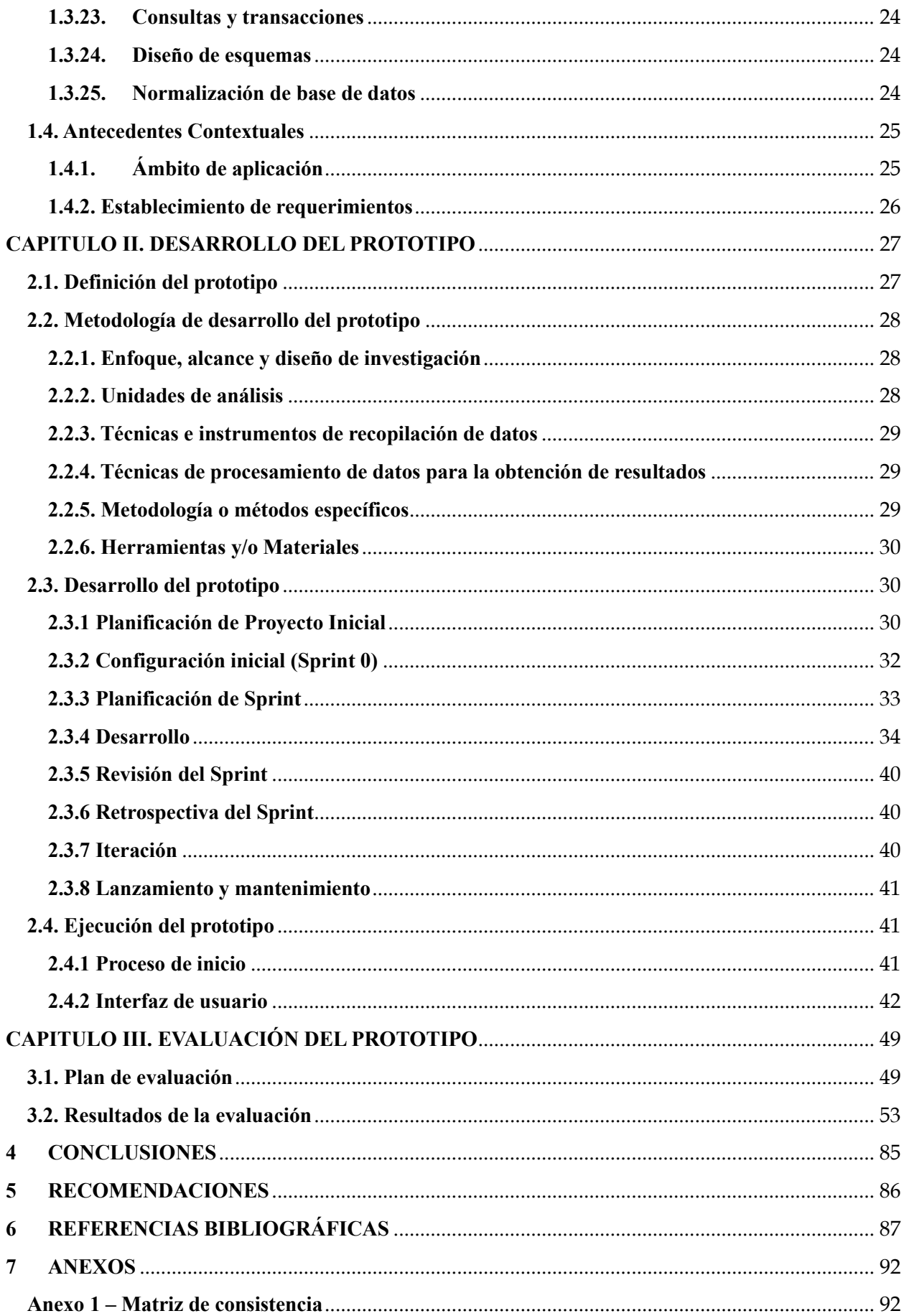

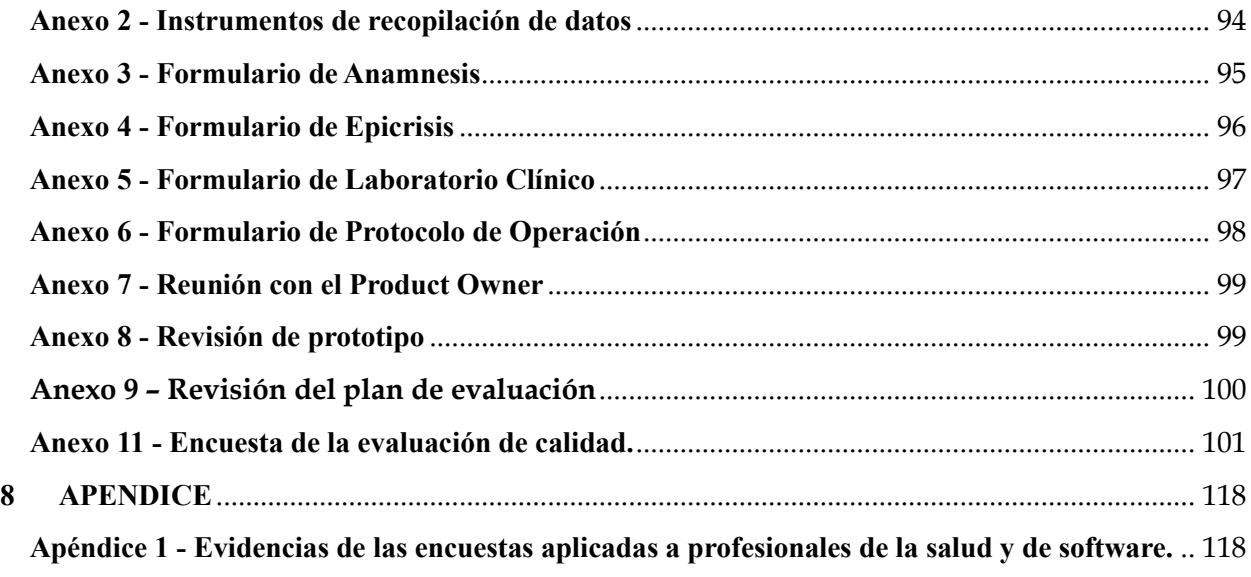

### **ÍNDICE DE TABLAS**

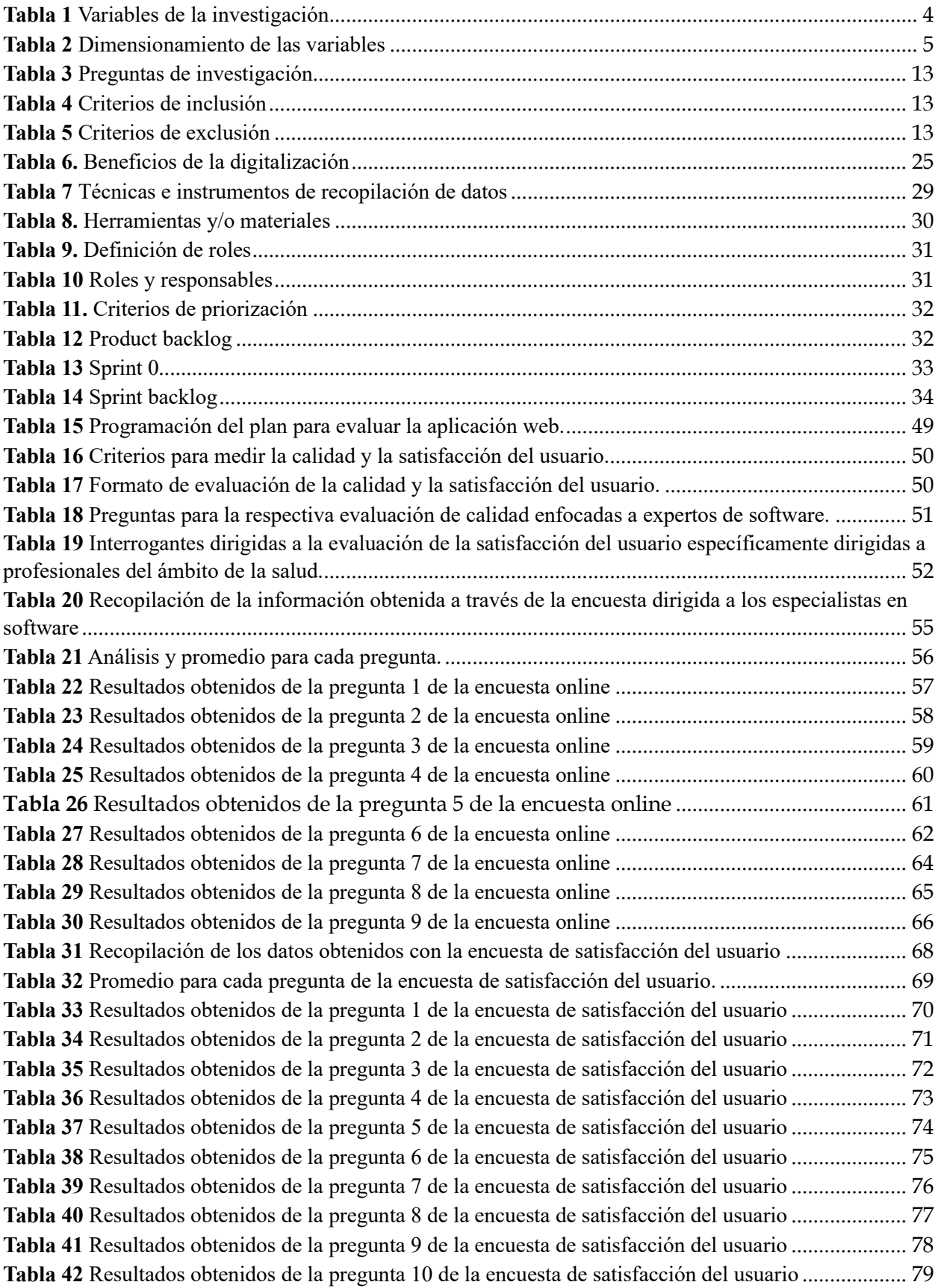

**Tabla 43** [Resultados obtenidos de la pregunta 11 de la encuesta de satisfacción del usuario](#page-102-0) ................... 80 **Tabla 44** [Resultados obtenidos de la pregunta 12 de la encuesta de satisfacción del usuario](#page-103-0) ................... 81 **ÍNDICE DE FIGURAS**

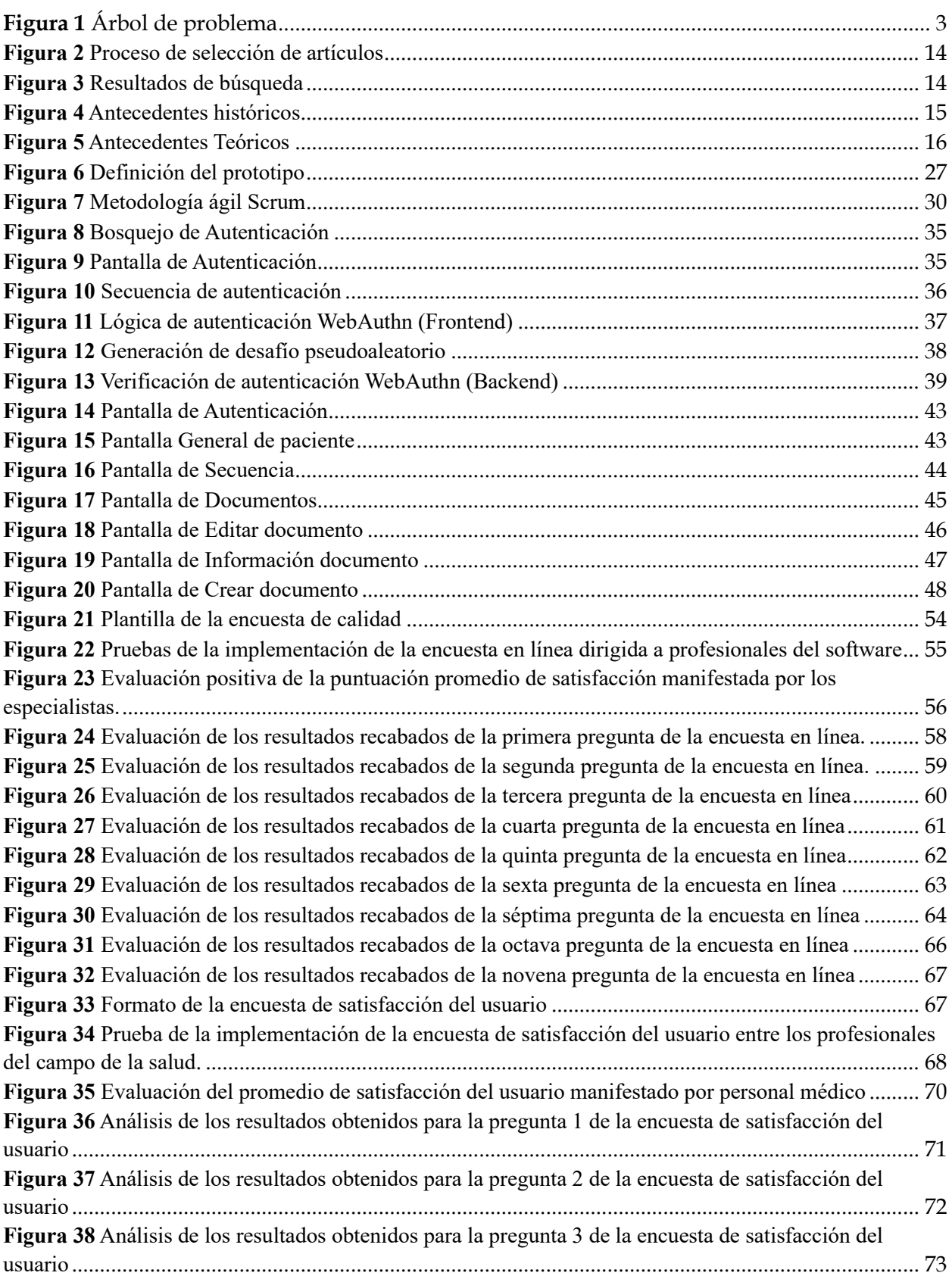

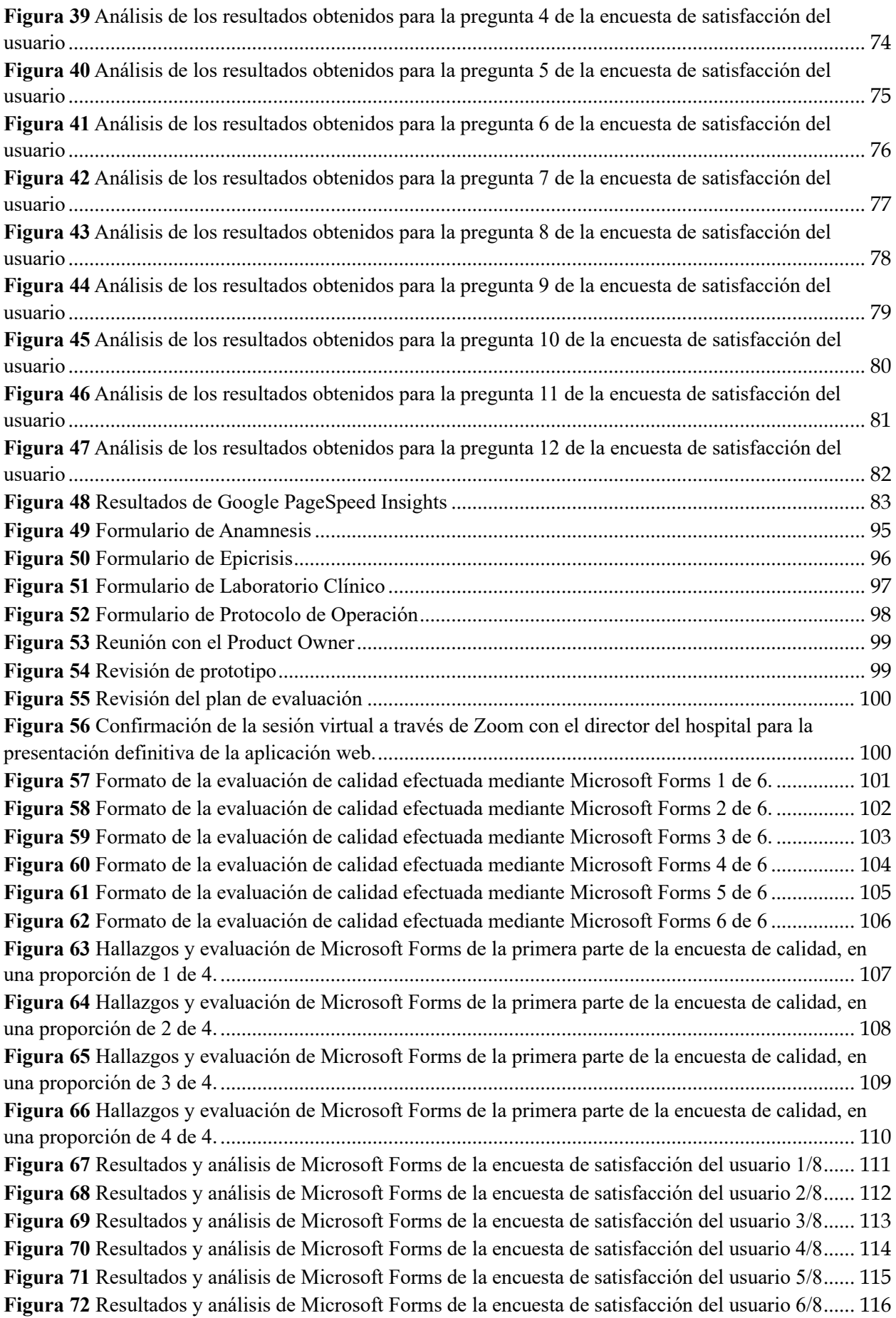

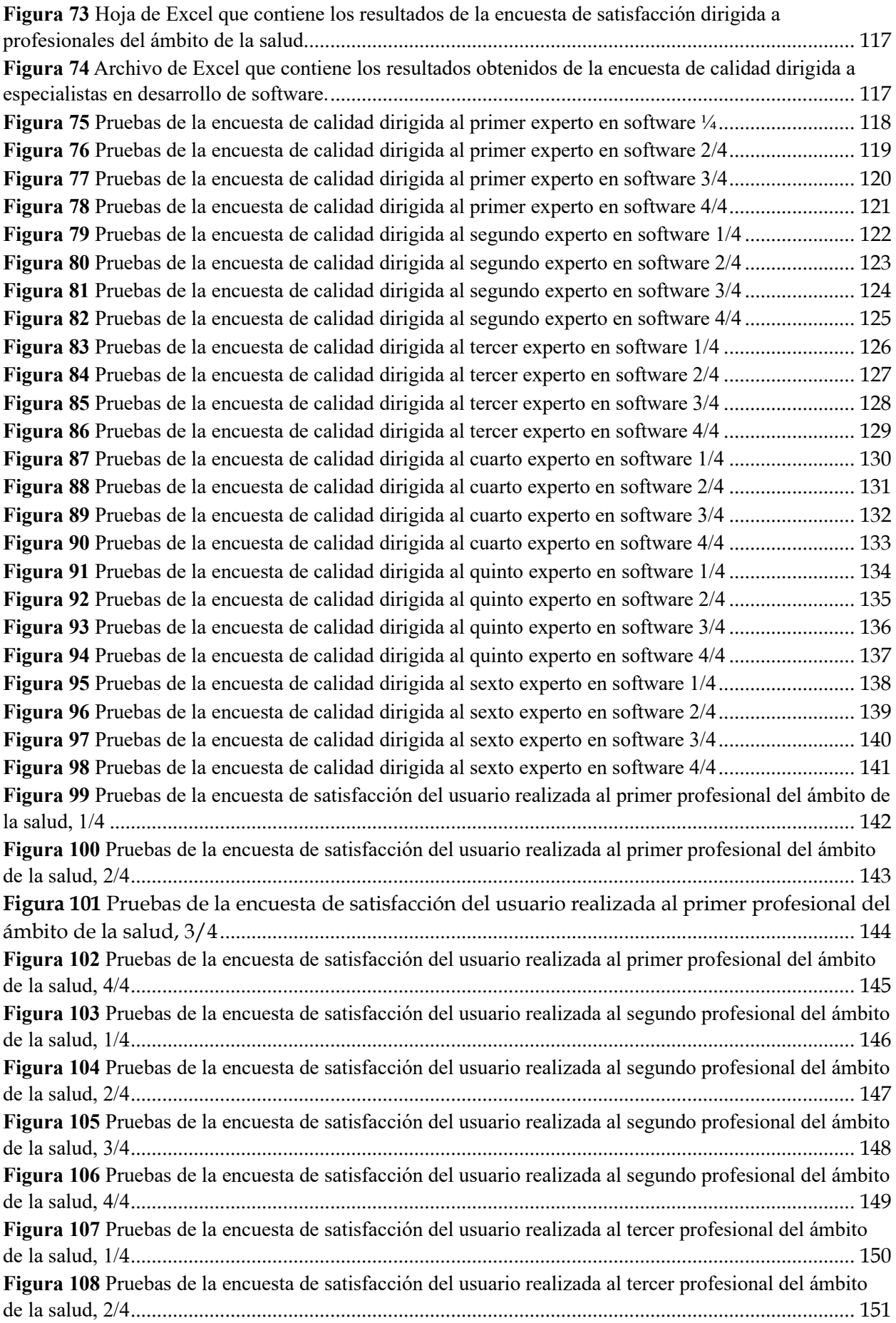

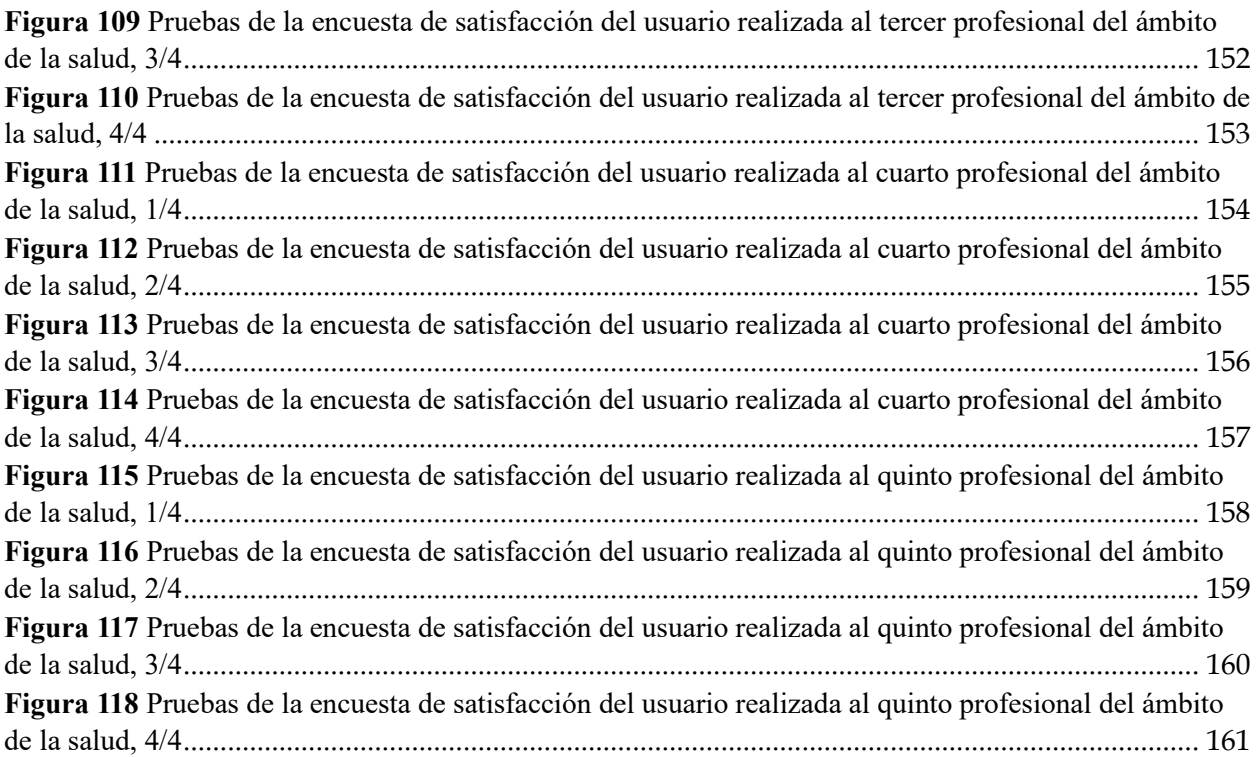

#### **GLOSARIO**

**CSS:** Es clave en el diseño web al separar contenido y presentación, facilitando la actualización y permitiendo diseños adaptables.

**C**

**E**

**Express:** Es un marco de desarrollo web que hace más sencillo el proceso de construir aplicaciones web y APIs en Node.js al ofrecer utilidades y capas de abstracción para administrar de forma eficaz las peticiones HTTP, las rutas y el middleware.

#### **H**

**Historial Clínico:** Es esencial para los médicos al tomar decisiones y brindar atención médica. Asegurando la continuidad de la atención y protege la privacidad de la información del paciente.

#### **L**

**Laboratorio:** El área de laboratorio es un espacio especializado donde se realizan análisis y pruebas para obtener información precisa en el campo de la medicina. La exactitud en los resultados es crucial para influir en las decisiones médicas y la investigación.

#### **M**

**MongoDB:** Es una herramienta de administración de bases de datos NoSQL (que significa "No Solo SQL") que goza de un uso extendido para la creación de aplicaciones contemporáneas.

#### **N**

**Node.js:** Es un entorno de ejecución de código JavaScript de código abierto que se emplea principalmente en el desarrollo de aplicaciones en el servidor.

#### **R**

**React:** Biblioteca de JavaScript utilizada para crear interfaces web interactivas y visualmente atractivas.

**W**

**WebAuthn:** Tecnología que potencia la seguridad en línea al habilitar métodos de autenticación más sólidos y avanzados en aplicaciones web y servicios en línea, disminuyendo la necesidad de depender de las contraseñas convencionales.

### **INTRODUCCIÓN**

<span id="page-23-0"></span>En la era contemporánea, el avance tecnológico ha permeado todos los ámbitos de la sociedad, incluyendo el sector de la salud. Los hospitales y centros médicos han experimentado una transformación significativa en la manera en que se llevan a cabo los procesos clínicos y administrativos. En dicho contexto, la automatización se ha convertido en una herramienta clave para optimizar la eficiencia, la precisión y la seguridad en diversos procedimientos médicos. En particular, los laboratorios clínicos desempeñan un papel crucial en el diagnóstico y tratamiento de enfermedades, donde la captura, análisis y presentación de datos médicos especializados son fundamentales.

El presente estudio se centra en la intersección entre la tecnología y la atención médica, específicamente en el contexto del Hospital Obstétrico Ángela Loayza de Ollague. El objetivo principal es abordar el desafío de agilizar y mejorar los procesos en el área de laboratorio, donde disciplinas como hematología, serología e inmunología adquieren una relevancia significativa. A través de la automatización de dichos procesos, se busca no solo optimizar la velocidad y precisión en la recopilación y presentación de datos, sino también garantizar la seguridad y confidencialidad de la información clínica.

Uno de los aspectos distintivos de este estudio radica en la implementación de la autenticación WebAuthn como medida de seguridad avanzada. Esta capa adicional de autenticación no solo brinda un acceso rápido y seguro a los datos, sino que también mitiga el riesgo de accesos no autorizados, salvaguardando la integridad de la información médica sensible. A medida que el panorama tecnológico evoluciona, es imperativo que las instituciones de salud adopten enfoques innovadores que faciliten una atención médica eficiente y segura. Durante el trabajo se estudiaron los fundamentos teóricos de la automatización en el campo médico, el entorno hospitalario y se describieron en detalle procedimientos y prácticas específicas. Además, se analizó en detalle el uso de la autenticación WebAuthn y su contribución a la seguridad de los datos. El propósito del estudio no es solo mejorar la comprensión de la automatización de la atención médica, sino también brindar consejos prácticos para mejorar aún más los procedimientos hospitalarios.

#### <span id="page-24-0"></span>**i. Declaración y formulación del Problema**

En la América Latina, la automatización de procesos en el sector de la salud está en proceso de desarrollo y se están implementando diversas estrategias en toda la región para avanzaren este sentido. La pandemia ha acelerado esta automatización en América Latina, incluyendo el sector de la salud.

De acuerdo con los estudios realizados por [1] [2] [3] [4], se analizó el impacto que tuvo la pandemia en los niveles de adopción de tecnologías digitales en América Latina. El estudio señala que las restricciones impuestas por el COVID-19 tuvieron un efecto significativo en la adopción de Internet, el uso de herramientas digitales y el trabajo en línea. Sugiriendo que, aunque la digitalización estaba en marcha en la región, la pandemia aceleró su implementación.

Según [5], se proyecta que en 2023 el sector de la salud en Latinoamérica inicie su camino hacia la madurez digital, lo que implica un mayor avance en la digitalización.

En el contexto del Ecuador, en el Hospital Obstétrico Ángela Loayza de Ollague, se identifica la necesidad de automatizar los procesos en el área de laboratorio con el objetivo de agilizar la captura, obtención de la información, seguridad y confiabilidad de los datos relacionados con los procesos de laboratorio como hematología, serología e inmunología, entre otros.

La ausencia de una herramienta tecnológica adecuada en el área de laboratorio del hospital que pueda ser utilizada por el personal médico puede generar problemas de pérdida de información, dificultades en el acceso y el intercambio de datos, mayor tiempo de captura, problemas de legibilidad, riesgos de seguridad y privacidad, y dificultades en el análisis y seguimiento de datos. Estos problemas afectan la eficiencia, precisión y seguridad en la atención médica, comprometiendo la calidad del cuidado brindado a los pacientes.

La adopción de esta tecnología en el Hospital Obstétrico Ángela Loayza de Ollague ofrece ventajas en términos de eficiencia en la captura y acceso a los datos; eliminando la necesidad de llenar formularios en papel y reduciendo los errores de transcripción, proporcionando un acceso instantáneo a la información. Así como en la seguridad y confiabilidad de la información permitiendo un almacenamiento confiable de los formularios, eliminando el riesgo de deterioro o pérdida física de los registros médicos del laboratorio. Lo que mejora la excelencia en los servicios de salud a los pacientes con el fin de agilizar la colaboración efectiva entre los profesionales de salud.

### **Formulación del problema**

En la **Figura 1** se observa las causas y efectos de los problemas.

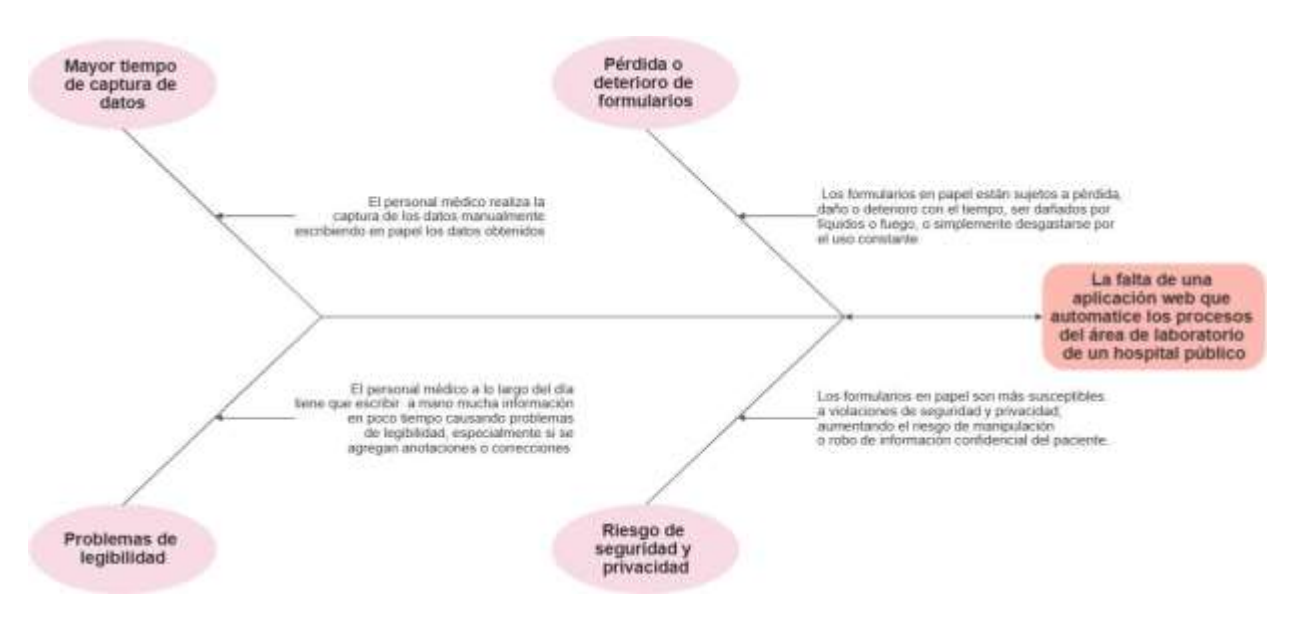

*Figura 1 Árbol de problema*

### <span id="page-25-1"></span>**Problema principal**

- Necesidad de automatización de procesos del laboratorio en un hospital público en Santa Rosa, con base en los formularios utilizados por esta área hospitalaria.
- Necesidad de diseñar y programar una aplicación web para automatizar los procesos en el área de laboratorio del hospital público de Santa Rosa.

### **Problemas específicos**

- ¿Qué requisitos de automatización son requeridos en el área de laboratorio del hospital público de Santa Rosa?
- ¿Cómo diseñar y programar aplicación web que automatice los procesos en el área de laboratorio?

### <span id="page-25-0"></span>**ii. Objeto de estudio y Campo de acción**

### **Objeto de estudio**

Automatizar los procesos del área de laboratorio del hospital público de Santa Rosa.

### **Campo de acción**

Ingeniería de software para aplicaciones web.

### <span id="page-26-0"></span>**iii. Objetivos**

### **Objetivo General**

• Desarrollar una aplicación web que automatice los procesos del área laboratorio de un hospital público, para la optimización de atención al paciente.

### **Objetivos específicos**

- Realizar recopilación de información del estado del arte y de los procesos existentes en el área de laboratorio del hospital público.
- Diseñar la arquitectura y desarrollo de la aplicación web, incluyendo la estructura de base de datos y la interfaz de usuario.
- Implementar funcionalidades que permitan la automatización de los procesos del área de laboratorio, como la captura de datos precisa, visualización instantánea de datos y acceso seguro a la información médica.
- Realizar pruebas exhaustivas para el correcto funcionamiento de la aplicación web.
- Realizar ajustes y mejoras en la aplicación web en base a los resultados y retroalimentación obtenidos.

### <span id="page-26-1"></span>**iv. Hipótesis y variables o Preguntas de investigación**

### **Hipótesis**

El desarrollo de una app web que automatice los procesos del área de laboratorio del hospital "Ángela Loayza de Ollague", proporcionará una mayor eficiencia en la precisión, acceso a la información y la atención para los pacientes. Con un nivel de satisfacción del usuario como mínimo al 85% de los profesionales de la salud encuestados.

### **Variables y dimensionamiento**

En la **Tabla 1** se resumen las variables de la investigación y sus conceptos.

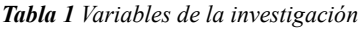

<span id="page-26-2"></span>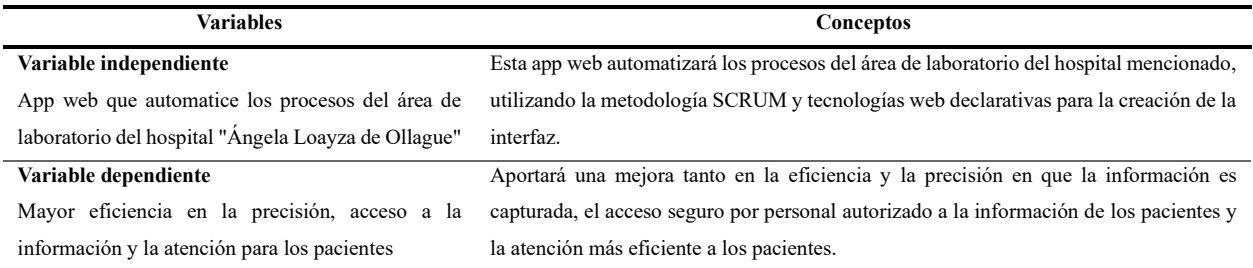

#### En la **Tabla 2** se resume el dimensionamiento de las variables de la investigación.

<span id="page-27-1"></span>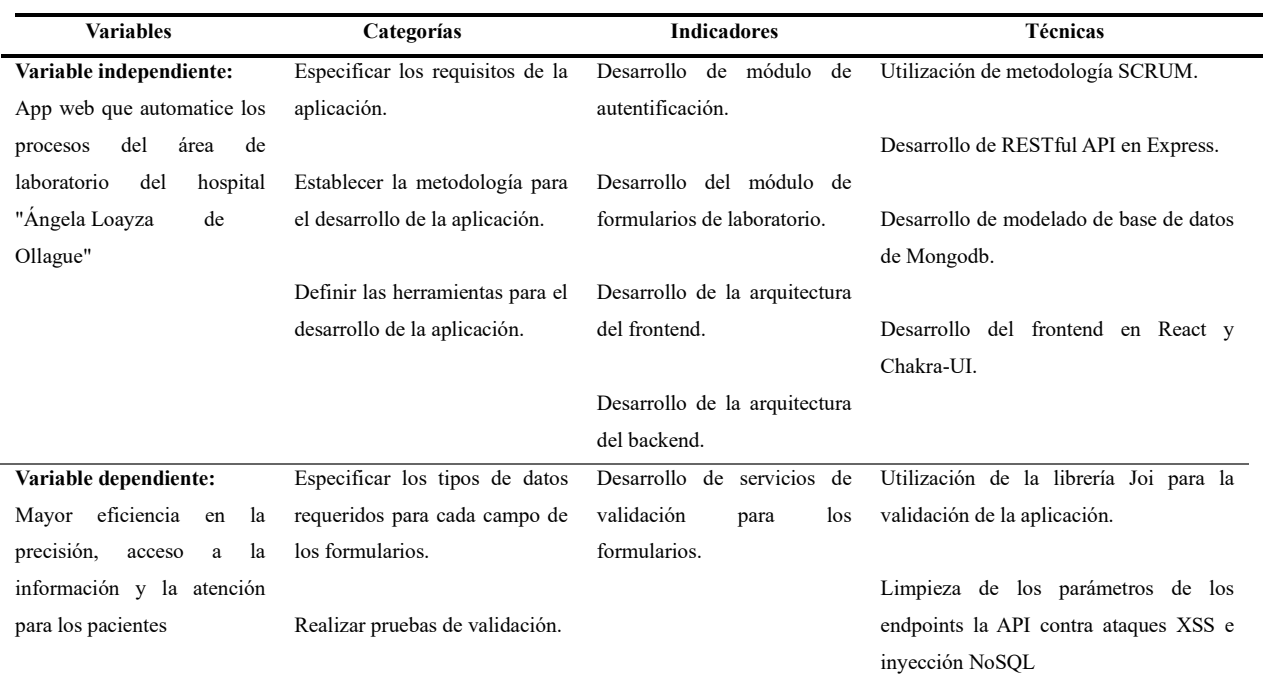

#### *Tabla 2 Dimensionamiento de las variables*

#### <span id="page-27-0"></span>**v. Justificación**

La presente investigación tiene como objetivo desarrollar una aplicación web para la automatización de procesos de laboratorio en un hospital público.

La digitalización en entornos médicos es un campo en constante evolución que busca optimizar tanto los recursos disponibles como la calidad de los cuidados médicos. Sin embargo, aún existe un vacío de conocimiento en cuanto a la automatización de procesos de laboratorio en hospitales públicos. La mencionada investigación pretende aportar innovación y novedad científica al campo al desarrollar una aplicación web específicamente diseñada para abordar los desafíos y necesidades del área de laboratorio en un hospital público.

La implementación de una aplicación web de automatización de procesos de laboratorio llenará un vacío existente, ya que actualmente muchas de las tareas y procesos en los laboratorios de hospitales públicos se realizan de forma manual o con sistemas obsoletos [6].

Esto conlleva a demoras en los resultados, errores en la toma de muestras y dificultades para el personal médico en la interpretación y seguimiento de los resultados.

El contexto del área de laboratorio del hospital público de Santa Rosa presenta diversos desafíos que requieren una solución eficiente y efectiva. Actualmente, el personal de laboratorio se enfrenta a la necesidad de procesar un alto volumen de muestras diariamente, lo que puede llevar a retrasos en la entrega de resultados y comprometer la calidad de los cuidados médicos. Además, dicha gestión manual de los registros de las muestras y los resultados dificulta la trazabilidad y el seguimiento de los pacientes.

Según evidencia de Clemente, *et. al* [7], la implementación de sistemas de automatización puede reducir los tiempos de respuesta, minimizar los errores en la toma y procesamiento de muestras, y mejorar la eficiencia operativa en general.

El propósito principal de este estudio es crear una aplicación web que automatice los procesos de laboratorio en el hospital público de Santa Rosa. La aplicación web permitió la gestión eficiente de las muestras, desde la toma inicial hasta la entrega de los resultados. Además, brinda herramientas para el seguimiento de los pacientes, generación de informes automatizados y almacenamiento seguro de los datos.

Los beneficiarios directos de esta investigación serán los pacientes, el personal médico y el personal de laboratorio del hospital público de Santa Rosa. La implementación exitosa de la aplicación web permite una atención médica de mayor calidad al reducir los tiempos de respuesta en la entrega de resultados y mejorar la trazabilidad de las muestras. Los pacientes serán los beneficiarios principales al recibir un diagnóstico más rápido y preciso, lo que puede conducir a un tratamiento más oportuno.

La institución hospitalaria se beneficiará al optimizar los recursos disponibles y mejorar la eficiencia operativa en el área de laboratorio. La aplicación web facilitará la gestión de los registros y permitirá la generación automatizada de informes, lo que ahorrará tiempo y recursos.

En términos de alcance o proyección social, esta investigación sentará los fundamentos para el desarrollo de enfoques novedosos y técnicas investigativas en el campo de la digitalización en entornos médicos. La aplicación web desarrollada puede servir como modelo y referencia para otros hospitales públicos que enfrentan desafíos similares en sus laboratorios.

La investigación es factible de realizar, ya que cuenta con los recursos necesarios y el tiempo adecuado para su desarrollo.

### <span id="page-29-0"></span>**vi. Organización del documento**

La presente tesis se estructuró en capítulos que se detallan de la siguiente manera:

**Capítulo I:** Se investigaron en detalle los antecedentes previos vinculados con la investigación, tanto desde un enfoque teórico como contextual, en relación a la temática planteada.

**Capítulo II:** En este capítulo se efectuó la elaboración de la app web, junto con su definición, enfoques metodológicos y herramientas utilizadas.

**Capítulo III:** Se procedió a evaluar el prototipo, con el propósito de obtener los correspondientes resultados.

### **CAPITULO I. MARCO TEÓRICO**

<span id="page-30-0"></span>En este capítulo, se establecen los fundamentos y el contexto que sustentan la investigación y el desarrollo de del prototipo. Se abordan una variedad de aspectos que conforman el marco teórico del mismo, brindando una comprensión de las bases que respaldan la investigación. Los subcapítulos (1.1 - 1.4) se dedicarán a explorar los antecedentes de la investigación.

#### <span id="page-30-1"></span>**1.1. Antecedentes de la Investigación**

Los avances tecnológicos recientes, especialmente en informática y software, han tenido un gran impacto en varios campos, incluyendo la atención médica. Esta evolución resalta la necesidad de aplicar estas innovaciones en entornos clínicos como hospitales y clínicas para mejorar la atención y los servicios médicos.

La tecnología desempeña un papel fundamental en hospitales, especialmente en áreas críticas como laboratorio [8], entre otras. Las cuales, a menudo enfrentan desafíos debido a la escasez de recursos y eficiencia, lo que ha tenido un impacto negativo en la calidad de la atención médica, como se observa en el hospital público de Santa Rosa.

Por ese motivo, hoy en día se han desarrollado listas de verificación para orientar a los hospitales australianos en la exitosa implementación de registros médicos electrónicos (EMR) y la consecuente transformación digital en la atención clínica como lo destaca Scott, Sullivan y Staib [9]. Dicha lista de verificación consta de 19 preguntas, divididas en dos categorías: 13 relacionadas con la implementación de EMR y 6 relacionadas con la transformación digital en la atención al paciente. El artículo subraya la importancia de abordar tanto los desafíos operativos como estratégicos en la implementación de EMR en todo el hospital. La cual está basada en un riguroso proceso metodológico que se presenta como una guía práctica y apoyada en evidencia para garantizar que los hospitales estén preparados tanto para la implementación de EMR como para la transformación digital, alineando esfuerzos con una visión de mejora continua en la atención médica. Esto agrega una valiosa contribución a la literatura y proporciona orientación a los profesionales de la salud y administradores hospitalarios en la digitalización de registros médicos y la mejora de la atención clínica [10].

Así mismo, en el trabajo de investigación de Nagoshi, Watari y Matsumura [11], se realizó un estudio sobre la historia de los sistemas de información hospitalaria (HIS) en Japón y su relación con la seguridad del paciente, un tema crítico en la atención médica. A lo largo de dos décadas desde su implementación, la seguridad del paciente ha ganado importancia. A pesar de los esfuerzos para priorizar la seguridad del paciente en la construcción de HIS, no se ha confirmado una reducción significativa en eventos adversos relacionados con HIS. No obstante, se espera que dichos sistemas desempeñen un papel en la prevención de accidentes médicos. Para lograrlo, se necesitan regulaciones y directrices gubernamentales que respalden los mismos y la seguridad del paciente, junto con la colaboración entre departamentos responsables y seguridad para evaluar su efectividad.

También el trabajo de Bukowski, Farkas, Beyan, Moll, Hahn, Kiessling, Schmitzl, *et. al* [12], se enfoca tanto de la digitalización, la medicina y la implementación de diagnósticos integrados mediante el uso de inteligencia artificial (IA) en un contexto internacional. La digitalización de la medicina involucra la gestión de una creciente cantidad de datos de salud para mejorar los diagnósticos médicos [13]. La integración de información de diferentes fuentes, como historiales médicos, imágenes, histopatología y análisis químicos, junto con el análisis mediante IA, se considera crucial para aumentar la precisión diagnóstica y mejorar los servicios médicos [14] [15]. Sin embargo, en el entorno médico, existen obstáculos importantes para llevar a cabo esta integración, como la privacidad de los datos, estándares de interoperabilidad, infraestructura de TI y capacitación del personal. La investigación aborda estos desafíos y proporciona información sobre las actividades internacionales en la búsqueda de diagnósticos digitales integrales. Se describe la situación actual de la digitalización hospitalaria, los estándares de comunicación de datos, las soluciones de TI comunes y la financiación europea.

En cambio, en la investigación bajo la autoría de Zaidi, *et. al* [16], se enfoca en la experiencia de los trabajadores de salud comunitarios (TSC) que utilizan una aplicación móvil de salud (mHealth) [17], para registrar y proporcionar atención materna e infantil en áreas remotas de Afganistán y Pakistán. El objetivo de la investigación es explorar las percepciones de los TSC sobre la operatividad, utilidad y adecuación de la tecnología de mHealth en su entorno comunitario. A través de discusiones de grupos focales, se encontró que la mayoría de los trabajadores se adaptaron a la aplicación con facilidad, experimentando impactos positivos en la educación sanitaria, la comunicación con los pacientes, el seguimiento de la atención, la calidad de los datos y su reconocimiento en la comunidad. De igual manera [18], menciona que la tecnología eHealth utilizada en su estudio se basa en la computación cognitiva. Dicha tecnología permite que el sistema interprete informes médicos y convierta datos clínicos no estructurados, como texto narrativo, en formatos digitales estructurados. La computación cognitiva es capaz de analizar y procesar información médica de manera inteligente, lo que facilita la digitalización eficiente de registros médicos y la extracción de datos relevantes. En este contexto, se emplea para mejorar la

gestión de registros médicos de pacientes con implantes cocleares y reducir la carga de trabajo manual en el proceso de digitalización.

Además, existen desafíos relacionados con la digitalización de registros médicos, especialmente la eficiencia y seguridad en el acceso a los registros médicos electrónicos [19]. Se propone un esquema de intercambio de datos médicos basado en cadenas de bloques autorizadas que utiliza cifrado basado en atributos y ecuaciones polinómicas para garantizar la confidencialidad de los datos y el control de acceso. Uno de los aspectos clave es preservar la privacidad del paciente. El análisis demuestra que este enfoque ofrece una alta eficiencia en la recuperación de datos, lo que podría tener un impacto significativo en la gestión de registros médicos electrónicos, mejorando tanto la precisión como la seguridad en su acceso.

Por eso, se propusieron recomendaciones para brindar mejoras ante dichos desafíos en la investigación bajo la autoría de Parks, Wigand, Othmani, Serhier y Bouhaddou [20]. Dicho estudio investiga la implementación de registros médicos electrónicos (EHR) en Marruecos y los desafíos involucrados. Se centra en Centros Médicos Universitarios y destaca problemas como la selección de sistemas EHR, la falta de estándares de interoperabilidad, limitaciones de recursos y la falta de colaboración entre centros. Se proponen recomendaciones que incluyen fomentar asociaciones entre los centros, establecer un marco de salud electrónica y buscar colaboraciones nacionales e internacionales para mejorar la atención médica a través de EHR en Marruecos y otros países en desarrollo similares.

Actualmente, es de vital importancia evitar la adopción de tecnologías de bajo valor en el ámbito de la atención médica, tal como plantea en su investigación Landas, Baird, Hansen, Flum y Sullivan [21], ya que no solo pueden resultar en un desperdicio de recursos financieros limitados, sino que también pueden poner en riesgo la calidad de la atención al paciente. En lugar de invertir en tecnologías cuya eficacia y beneficios no están respaldados por evidencia concreta, se debe promover activamente la adopción de aquellas tecnologías que cuenten con un respaldo científico confiable. Esto garantiza que las decisiones de adquisición y adopción estén respaldadas por datos y pruebas sólidas, lo que, a su vez, mejora la calidad de la atención médica y evita costos innecesarios.

Durante más de una década, Costa de Marfil ha estado implementando y sosteniendo un sistema de información de laboratorio electrónico de código abierto, conocido como OpenELIS, en su red de laboratorios de salud pública [22]. Este sistema ha reemplazado los registros en papel que solían utilizarse en estos laboratorios. Al presente, OpenELIS está operativo en 106 laboratorios en todo el país. Resaltando la importancia de la sostenibilidad de esta iniciativa, lo que proporciona una perspectiva útil para mejorar los sistemas de información de laboratorio en contextos con recursos limitados.

Con relación a la temática de titulación, existen gran variedad de trabajos relacionados como es el caso de éxito en un laboratorio hospitalario en Tailandia [23], en donde la automatización mejoró drásticamente el tiempo de respuesta en los resultados de las pruebas. La implementación de un sistema que conecta la extracción de muestras con la obtención de resultados, eliminando la necesidad de intervención manual, llevó a una mejora del 54% en el tiempo de respuesta para pacientes ambulatorios. Dicho enfoque resalta la importancia de la automatización para lograr un tiempo de respuesta más predecible y eficiente en el laboratorio, enfatizando que la automatización debe aplicarse estratégicamente para obtener beneficios significativos. El estudio subraya que la automatización eficaz se basa en la mejora de procesos y en objetivos claros y no en simplemente automatizar procesos deficientes.

Un aspecto fundamental es la satisfacción de los pacientes con los servicios de laboratorio clínico en hospitales públicos de Etiopía, lo cual es un aspecto fundamental para evaluar la calidad de la atención médica según Hailu, *et. al* [24]. Los resultados de la encuesta nacional realizada en 60 hospitales públicos revelaron que la mayoría de los pacientes expresaron satisfacción general con los servicios proporcionados, alcanzando un 78.6%. Sin embargo, se identificaron áreas de preocupación, como la limpieza de las instalaciones sanitarias, tiempos de espera prolongados y dificultades en la comunicación durante la recogida de muestras. Estos hallazgos subrayan la importancia de abordar cuestiones como la accesibilidad, la calidad del servicio y la comunicación para mejorar la experiencia de los pacientes en los laboratorios hospitalarios de Etiopía, y se destaca la necesidad de futuras acciones para cerrar estas brechas en la atención médica.

En una unidad de concepción asistida del Sheffield Teaching Hospital, donde se realizan tratamientos de fertilización in vitro (FIV), se enfrentaban a desafíos en la gestión de datos como lo menciona el trabajo de Wood y Proudlove [25]. Para abordar dichos problemas, se emprendió un proyecto de Mejora de la Calidad (QI) con el objetivo de optimizar la eficiencia en la gestión de datos. A través de la implementación de un sistema de entrada de datos en tiempo real, se logró reducir significativamente los tiempos de espera y el tiempo, lo que mejoró la comunicación con los pacientes y el equipo multidisciplinario. Además, el mencionado enfoque innovador eliminó redundancias y permitió un acceso más sencillo a los registros de pacientes, al tiempo que simplificó el proceso de auditoría. Estos cambios han tenido un impacto positivo en la eficiencia

y la calidad del servicio en el contexto de la FIV, lo que resulta crucial en un entorno médico altamente especializado como este.

Así mismo, en un contexto de complejidad y desafíos en la gestión de ensayos clínicos en entornos hospitalarios, según el trabajo de Shen, *et. al* [26] han logrado desarrollar un Sistema de Gestión Integral de Ensayos Clínicos (CTMS). Dicho sistema aborda la gestión de procesos de ensayos clínicos desde la revisión y aprobación de proyectos hasta la gestión operativa, integrando eficientemente datos con sistemas externos y garantizando la seguridad y privacidad de los datos. Desde su implementación, el CTMS ha demostrado ser una herramienta efectiva para la realización de ensayos clínicos de alta calidad y eficiencia.

De la misma manera, en el vertiginoso mundo de la atención médica, donde la eficiencia y la precisión son cruciales, los registros médicos electrónicos han emergido como un pilar fundamental. El siguiente estudio se adentra en la selva de datos para evaluar cómo los profesionales de la salud del sector privado en Hong Kong utilizan el Visor de Registros Médicos Electrónicos (eHR) [27]. Con datos de más de 3,900 profesionales, se desentrañan las complejidades de la adopción de esta tecnología en el marco del Sistema Electrónico de Intercambio de Registros Médicos (eHRSS). Lo que se revela es fascinante: especialidades médicas, programas gubernamentales y el devenir de la epidemia desempeñan papeles cruciales en su utilización. Pero, lo más sorprendente, es la curva ascendente en el acceso al eHR Viewer a lo largo del tiempo, con el dominio de laboratorio como estandarte de esta revolución digital. Dichos hallazgos sobresaltan de cómo la política y la epidemia pueden influir en la adopción de registros médicos electrónicos, y subrayan la necesidad de un sistema de información de salud ágil y adaptable.

En un mundo cada vez más digital y conectado, los registros médicos electrónicos (EHRs) desempeñan un papel fundamental en la atención médica. Sin embargo, estos registros a menudo están dispersos en BDs de diferentes instituciones de salud, lo que dificulta la colaboración entre profesionales de la salud y plantea preocupaciones sobre la privacidad de los pacientes. El artículo introduce "HealthBlock," un framework que aprovecha la tecnología blockchain para abordar estos desafíos [28] [29]. Dicha solución combina diversas tecnologías, como el Sistema de Archivos Interplanetario (IPFS) para el almacenamiento distribuido de EHRs, Hyperledger Indy para otorgar a los pacientes un mayor control sobre sus registros y Hyperledger Fabric para gestionar políticas de acceso.

#### **a) Preguntas de investigación**

En la **Tabla 3** se resumen las preguntas de investigación y descripción y motivación.

<span id="page-35-0"></span>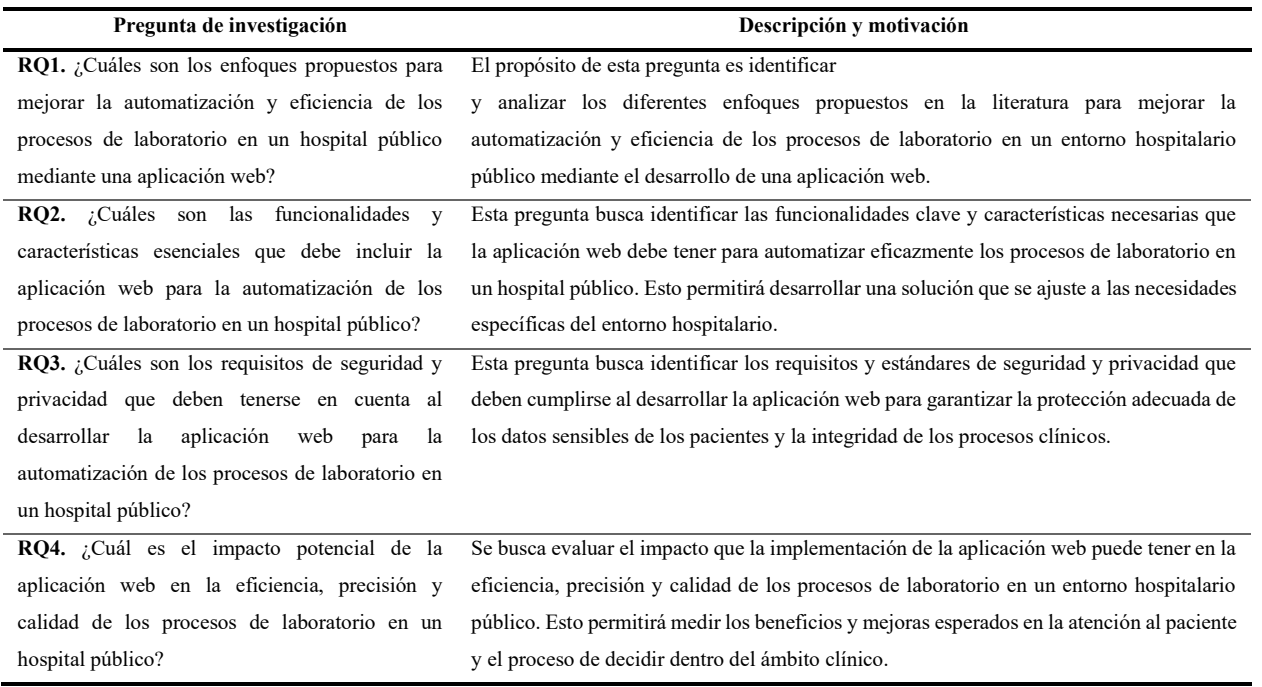

*Tabla 3 Preguntas de investigación*

### **b) Palabras claves y Cadena(s) de búsqueda**

("laboratory OR "clinical process") AND ("digitalization" OR "digitization" OR "automation") AND ("web application" OR "software") AND ("hospital" OR "clinic")

### **c) Criterios de inclusión y exclusión**

En la **Tabla 4** se muestran los criterios de inclusión aplicados.

#### *Tabla 4 Criterios de inclusión*

<span id="page-35-1"></span>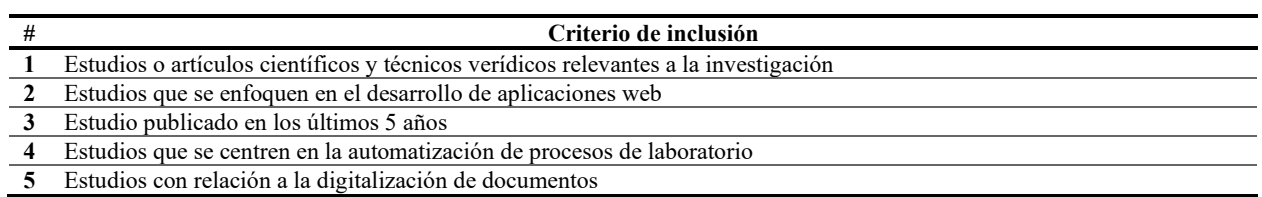

### En la **Tabla 5** se muestran los criterios de exclusión utilizados.

#### *Tabla 5 Criterios de exclusión*

<span id="page-35-2"></span>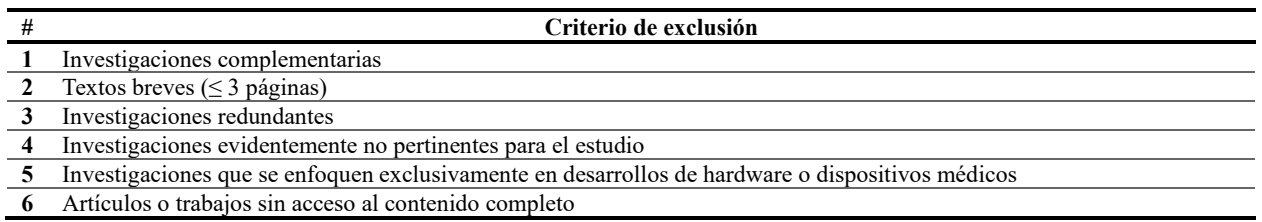
# **d) Proceso y resultados de la búsqueda**

En la **Figura 2** se muestra un esquema del proceso de búsqueda.

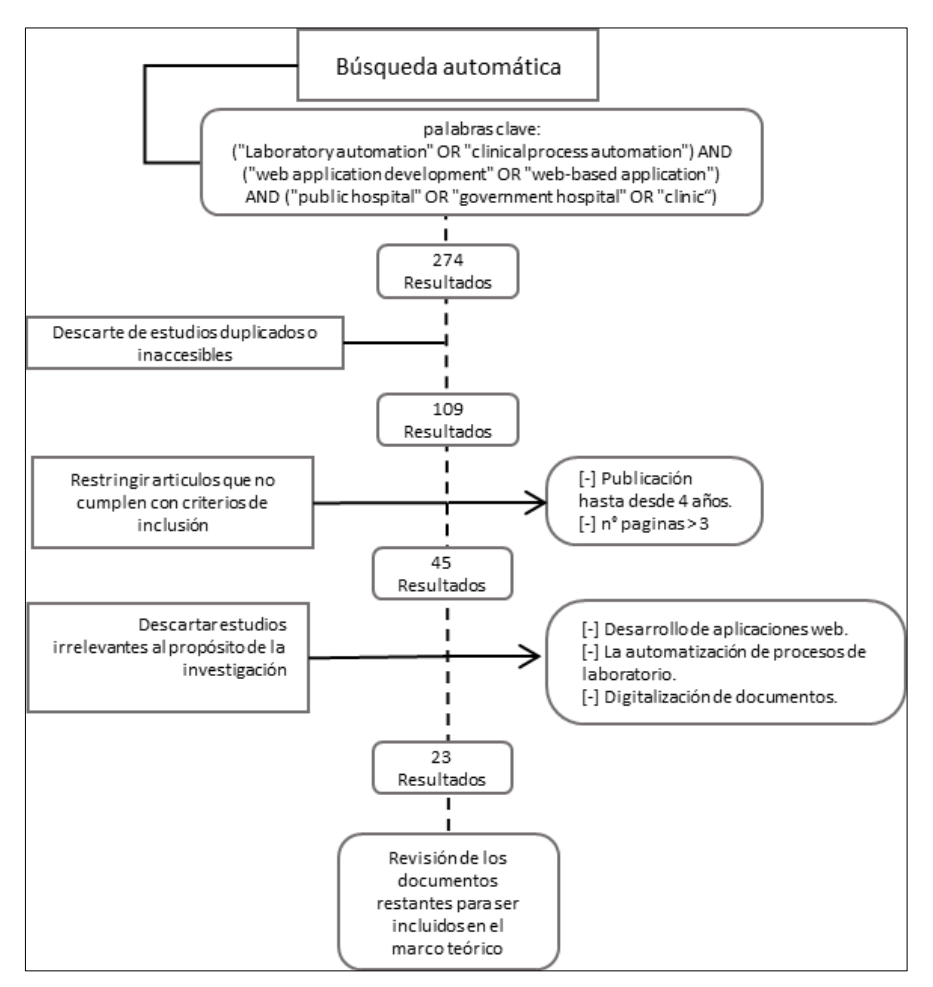

*Figura 2 Proceso de selección de artículos*

### **e) Resultados de búsqueda**

En la **Figura 3** se muestran el número de artículos publicados encontrados entre los años 2019 y 2023.

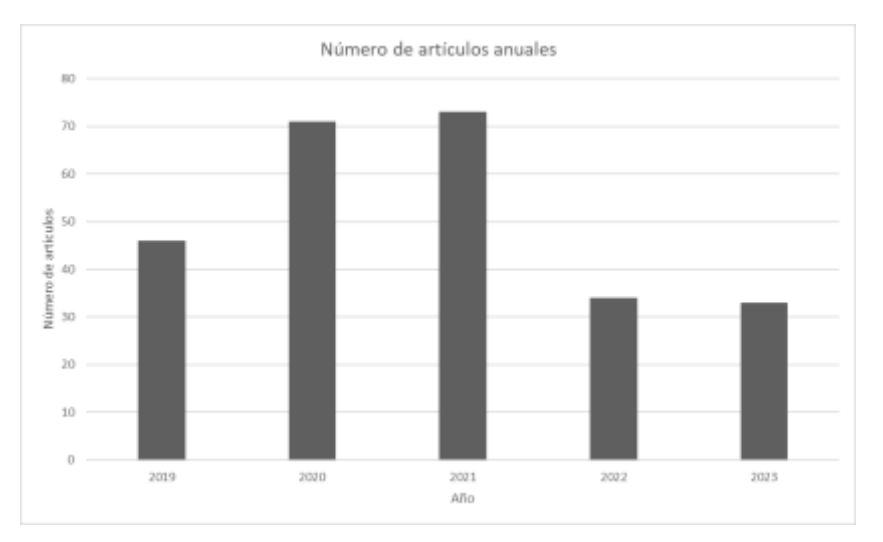

*Figura 3 Resultados de búsqueda*

### **1.2. Antecedentes históricos**

El desarrollo de aplicaciones web para la automatización de procesos de laboratorio en hospitales públicos ha sido impulsado por una serie de hitos históricos en el dominio de la Ingeniería de Desarrollo de Software. Desde los albores de la informática electrónica en la década de 1950 hasta los avances tecnológicos más recientes, estos eventos han sentado las bases para la transformación de los procesos de laboratorio en entornos de salud.

En las últimas décadas, el surgimiento de las primeras computadoras electrónicas y plataformas de administración de BD sentaron las bases para la evolución de los sistemas de información hospitalarios. En el principio, con la llegada de las tecnologías de codificación para el desarrollo web, se abrieron nuevas posibilidades para crear aplicaciones que facilitarán automatizar los procesos en el área de laboratorio. A medida que JavaScript se popularizaba y la web se convertía en un medio accesible y ampliamente utilizado, los hospitales públicos comenzaron a adoptar tecnologías web para optimizar la efectividad y excelencia de los servicios de laboratorio [30] [31] [32].

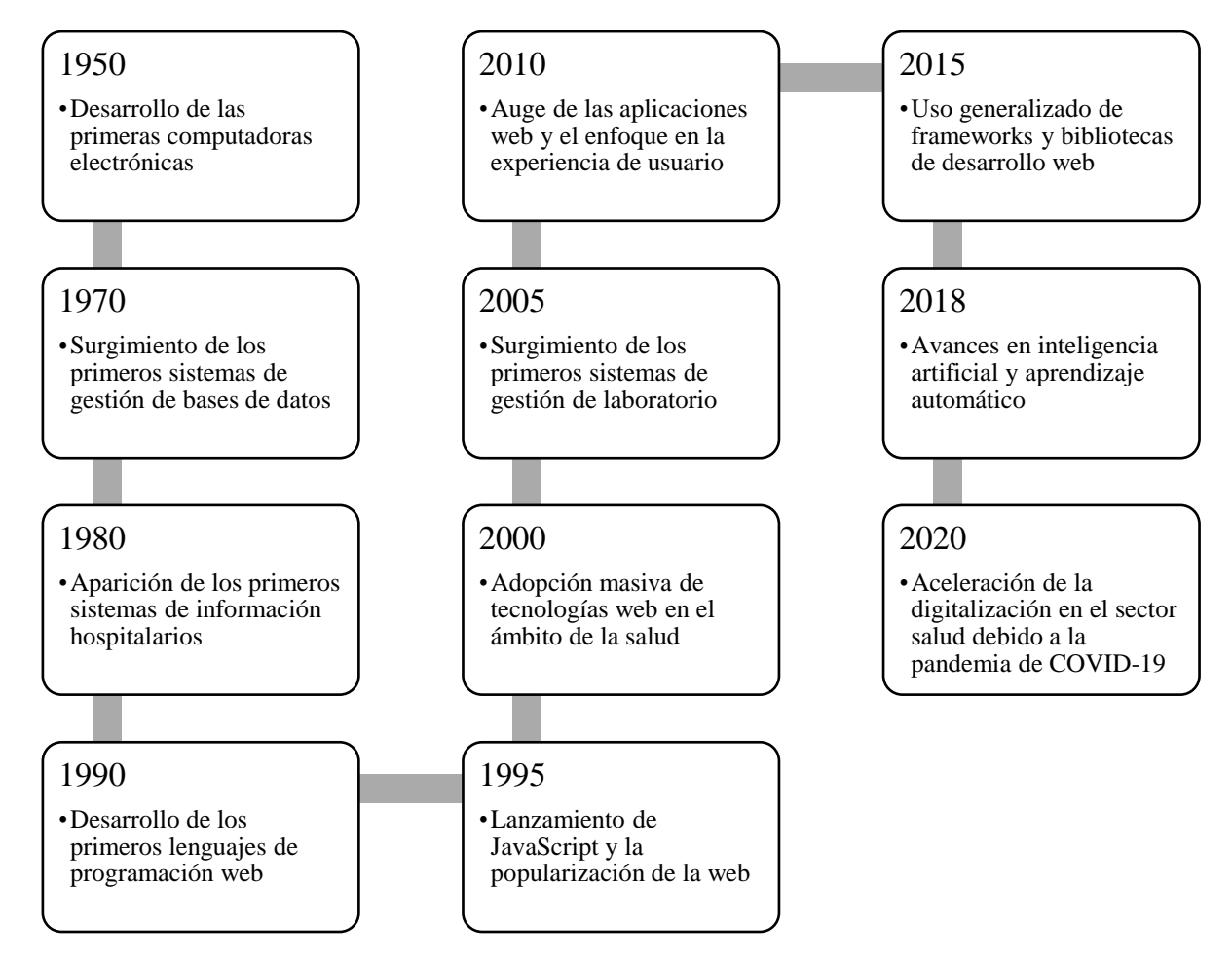

*Figura 4 Antecedentes históricos*

# **1.3. Antecedentes Teóricos**

En la **Figura 5** se resumen los antecedentes teóricos en un gráfico de árbol.

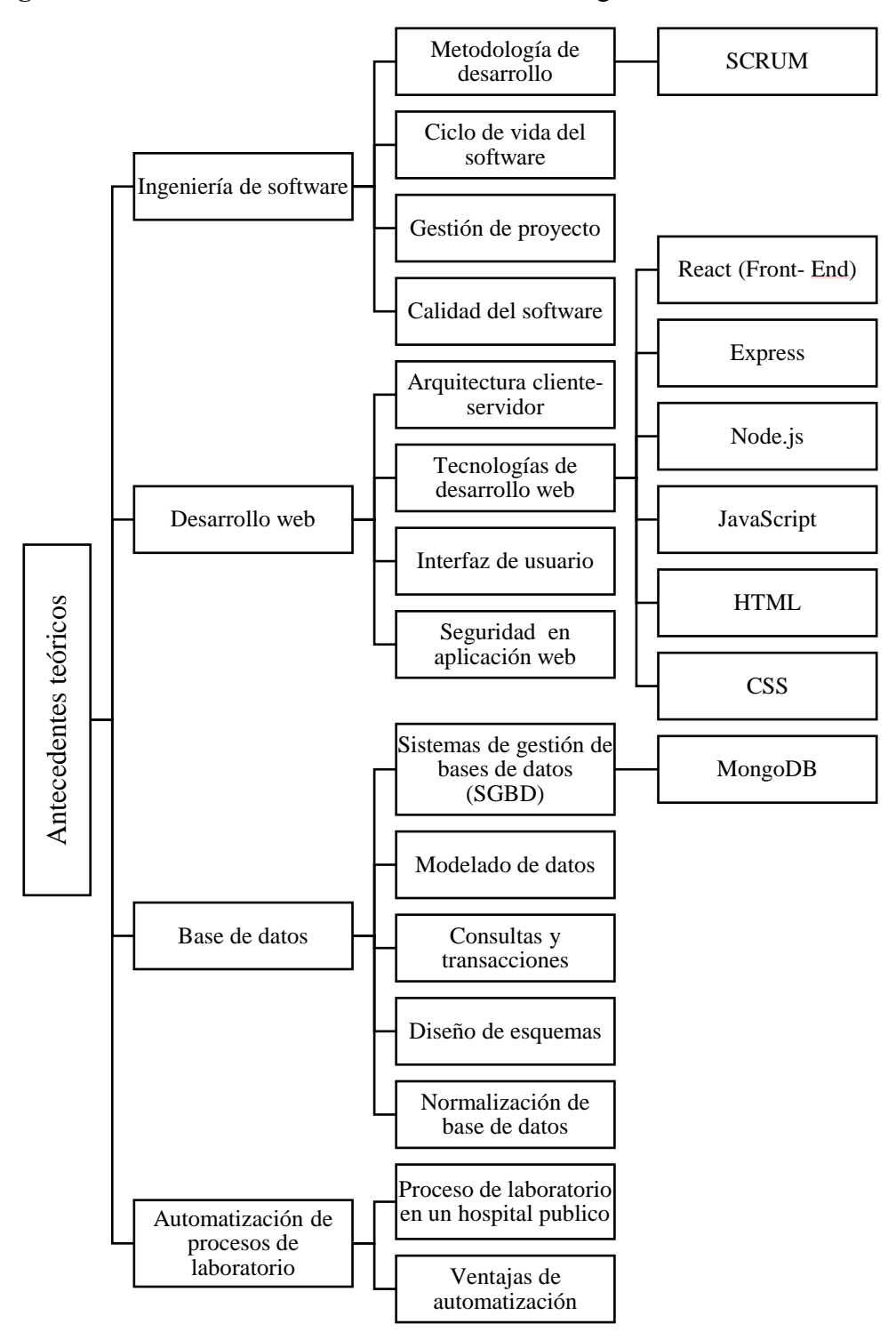

*Figura 5 Antecedentes Teóricos*

#### **1.3.1. Ingeniería de software**

Se dedica a aplicar enfoques de ingeniería en el proceso de desarrollar y mantener programas informáticos. Su objetivo es gestionar de manera sistemática y eficiente el proceso de creación de programas informáticos, asegurando la calidad, confiabilidad y mantenibilidad de los productos resultantes. Los ingenieros de software utilizan métodos, herramientas y buenas prácticas para analizar, diseñar, implementar y probar software, considerando factores como los requerimientos del cliente, restricciones técnicas y presupuestarias. Además, abarca diversas etapas, desde la concepción y planificación del proyecto hasta su despliegue y posterior evolución, permitiendo así desarrollar soluciones tecnológicas que respondan de manera efectiva a las necesidades de la sociedad actual, en un entorno donde la tecnología y la innovación son fundamentales para el progreso y transformación de las organizaciones y la sociedad en general [33] [34] [35].

#### **1.3.2. Metodología de Desarrollo**

Es un enfoque estructurado y sistemático utilizado en la creación de software u otros proyectos tecnológicos. Estas metodologías proporcionan un conjunto de pasos, procesos y lineamientos que guían a los equipos de desarrollo a través de todas las etapas del ciclo de vida del proyecto. El propósito es mejorar tanto la eficiencia, así como también la calidad y productividad en el desarrollo de software, al tiempo que se minimizan los riesgos y se asegura que los resultados se ajusten a los requisitos y expectativas del cliente. Estas metodologías pueden variar desde enfoques más tradicionales, como el modelo en cascada, hasta enfoques más ágiles, como Scrum o Kanban, cada uno adecuado para diferentes contextos y necesidades específicas del proyecto. La selección y adaptación adecuada de una metodología de desarrollo es crucial para el éxito del proyecto, permitiendo a los equipos trabajar de manera colaborativa y enfocada, garantizando así la entrega exitosa de soluciones tecnológicas que satisfagan las demandas del mercado actual [36].

#### **1.3.3. SCRUM**

Esta metodología para el desarrollo de software se centra en gestionar de forma efectiva y flexible proyectos. Se apoya en un enfoque iterativo e incremental, dividido en ciclos llamados "sprints" de duración breve. En cada ciclo, el grupo de desarrollo se dedica a generar mejoras en el software que son operativas y potencialmente listas para ser entregadas, lo que permite obtener retroalimentación temprana y frecuente de los usuarios y stakeholders [37].

Scrum fomenta la colaboración, la transparencia y la adaptabilidad, utilizando roles bien definidos como el Product Owner, Scrum Master y el Equipo de Desarrollo. Las reuniones regulares, como la planificación del sprint, la revisión y la retrospectiva, facilitan la comunicación y la mejora continua del proceso. Scrum permite a los equipos ser ágiles en su enfoque y responder rápidamente a los cambios, brindando así la posibilidad de desarrollar software de excelencia, que se ajuste de forma efectiva a las demandas del mercado en constante evolución [38] [39].

#### **1.3.4. Ciclo de vida del software**

El ciclo de vida del software es un término que describe las diversas fases a lo largo de su ciclo completo, que atraviesa un programa informático desde su creación hasta su eventual descontinuación. Es un proceso sistemático que abarca desde la identificación de requisitos y planificación del proyecto, pasando por el diseño, desarrollo, pruebas, implementación y mantenimiento, hasta llegar a la eventual retirada del software [40].

Durante cada etapa, se aplican distintas actividades, técnicas y metodologías para garantizar la calidad y eficiencia del producto, con el objetivo de atender las demandas y requisitos del cliente y usuarios finales. Este enfoque estructurado permite a los equipos de desarrolladores, gestionar el proyecto de manera ordenada y controlada, asegurando la entrega exitosa de software funcional y confiable, y permitiendo también su adaptación y mejora continua a lo largo del tiempo [41] .

#### **1.3.5. Gestión de proyecto**

La gestión de proyectos es el proceso de planificar, organizar y controlar todas las actividades involucradas en la creación y desarrollo de software. Es una disciplina que se enfoca en garantizar que los proyectos de software se entreguen dentro del tiempo, presupuesto y alcance establecidos, al mismo tiempo que se satisfacen los requisitos del cliente y se mantienen altos estándares de calidad. Además, la gestión de proyectos implica identificar los recursos necesarios, asignar tareas y responsabilidades, establecer plazos e hitos, y evaluar constantemente el progreso del proyecto. Para lo cual, los profesionales de la gestión de proyectos aplican metodologías y técnicas específicas para mitigar riesgos, resolver problemas y mantener una comunicación efectiva con el equipo de desarrollo y los stakeholders. Dicho enfoque estructurado y organizado permite maximizar la eficiencia en el desarrollo de software y asegurar la entrega exitosa de soluciones tecnológicas que cumplan con las expectativas del cliente y los objetivos del proyecto [42].

#### **1.3.6. Calidad del software**

Es la medida en que un producto de software cumple con los requisitos y expectativas establecidos por los usuarios y stakeholders. Es un atributo fundamental que busca asegurar que el software sea funcional, confiable, seguro, eficiente y fácil de mantener. La búsqueda de calidad implica aplicar procesos y prácticas que abarcan todas las fases vitales del software, a partir de la elaboración hasta su aplicación, pruebas, implementación y posterior mantenimiento. La mejora continua y la detección temprana de errores y defectos son fundamentales para garantizar la satisfacción del cliente y la entrega de soluciones tecnológicas de alto rendimiento que se adapten a las necesidades cambiantes del mercado y de la sociedad [43] [44].

### **1.3.7. Desarrollo web**

El desarrollo web es una disciplina dentro de la ingeniería de software que se enfoca en la creación y construcción de sitios web y aplicaciones web interactivas y funcionales. Implica el uso de tecnologías de programación, lenguajes de marcado y herramientas específicas para diseñar, desarrollar y mantener sitios web accesibles a través de Internet. Los desarrolladores web trabajan en la implementación de funcionalidades, la estructura del contenido y el diseño visual de las páginas web, asegurándose de que sean compatibles con diferentes dispositivos y navegadores. La evolución constante de la tecnología web ha llevado a la adopción de enfoques más modernos y eficientes, como la creación de aplicaciones en línea progresivas (PWAs), la utilización de frameworks y bibliotecas para optimizar el proceso de desarrollo y brindar una experiencia en línea más rica y atractiva a los usuarios [45] [46].

#### **1.3.8. Arquitectura cliente-servidor**

Es un concepto aplicado en sistemas informáticos y redes, en el cual los roles se reparten tanto como: el cliente, que solicita servicios o recursos, y el servidor, que suministra estos servicios o recursos en respuesta a las solicitudes del cliente. Además, el cliente es una aplicación o dispositivo que solicita servicios o recursos, mientras que el servidor es una entidad centralizada que proporciona esos servicios y recursos. Dicha interacción ocurre mediante una red, permitiendo una comunicación eficiente y colaborativa. Esta arquitectura ha sido ampliamente adoptada en la creación de app para la web, ya que permite una mayor escalabilidad, flexibilidad y rendimiento, al tiempo que facilita la separación de responsabilidades, contribuyendo así al desarrollo de sistemas más robustos y accesibles [47] [48].

#### **1.3.9. Tecnologías de desarrollo web**

Las tecnologías de desarrollo web son un conjunto de herramientas, lenguajes de programación, frameworks y librerías utilizadas por los desarrolladores para construir sitios web y aplicaciones web. Estas tecnologías abarcan tanto el lado del cliente (frontend) como el lado del servidor (backend), y son fundamentales para diseñar interfaces atractivas y funcionales, así como para supervisar la lógica operativa y la retención de datos. Algunos ejemplos de tecnologías de desarrollo web incluyen HTML, CSS y JavaScript para el frontend, y lenguajes como Python, PHP, Ruby y frameworks como Node.js, Django y Ruby on Rails para el backend [49] [50].

### **1.3.10. React**

Es un recurso de programación de JavaScript (Open-source), que ha sido desarrollado por la compañía "Facebook" y se usa de manera extendida para construir interfaces dinámicas en app web. Su enfoque principal es el desarrollo de componentes reutilizables que permiten dividir la interfaz de usuario en piezas más pequeñas y manejables. React utiliza un modelo de programación declarativo, lo que significa que los desarrolladores solo se preocupan por describir cómo se ve la interfaz en diferentes estados, y React se encarga de manejar los cambios en el DOM de manera eficiente, optimizando así el rendimiento de la aplicación [51] [52].

#### **1.3.11. Express**

Es un marco de desarrollo de aplicaciones web para Node.js, una plataforma basada en JavaScript que se utiliza para crear aplicaciones de servidor. Express proporciona una capa de abstracción sobre las funcionalidades del servidor, simplificando la creación de rutas, manejo de peticiones y respuestas, y gestión de middleware. Al adoptar una arquitectura simple y flexible, Express permite a los desarrolladores construir de manera rápida y eficiente aplicaciones web robustas y escalables. Gracias a su enfoque minimalista y a una gran cantidad de módulos y complementos disponibles, Express se ha convertido en una elección popular en el ecosistema de Node.js, lo que ha contribuido a su crecimiento y adopción en una amplia variedad de proyectos web [53].

### **1.3.12. Node.js**

Es un entorno open-source que se fundamenta en el motor de JavaScript V8, originario de Google Chrome. Posibilita la ejecución de código en el servidor de manera asincrónica y no bloqueante, lo que le proporciona una alta escalabilidad y rendimiento. Node.js es utilizado ampliamente en el backend, pero también es utilizado para crear herramientas de línea de comandos y aplicaciones de escritorio, demostrando su versatilidad y capacidad para ser utilizado en diversos contextos de desarrollo ha llevado a este entorno a convertirse en una elección frecuente en el proceso de creación de aplicaciones tanto escalables y de alto rendimiento [54].

#### **1.3.13. Javascript**

JavaScript es un lenguaje de programación versátil y dinámico, diseñado para agregar interactividad y funcionalidad a las páginas web. Además, se ejecuta inmediatamente en el navegador del usuario sin requerir una etapa de compilación previa (frontend), permitiendo que las páginas web respondan a eventos y realicen acciones sin necesidad de recargar la página. JavaScript también se ha expandido al backend con la aparición de entornos como Node.js, permitiendo a los desarrolladores crear aplicaciones de servidor y servicios web usando el mismo lenguaje en toda la pila de desarrollo. Esta versatilidad ha llevado a JavaScript a convertirse en un pilar fundamental en el desarrollo para crear experiencias en línea interactivas y atractivas [55].

### **1.3.14. HTML (HyperText Markup Language)**

Es el lenguaje de marcado aplicado para organizar el contenido en sitios web, fundamentado en etiquetas y elementos que establecen la disposición de los componentes en dicha página, como enlaces, títulos, párrafos, imágenes y tablas. Las etiquetas de HTML permiten a los desarrolladores describir el contenido y la organización de una página de manera semántica, facilitando la accesibilidad y la indexación por parte de los motores de búsqueda [56].

#### **1.3.15. CSS (Cascading Style Sheets)**

Son "Hojas de Estilo en Cascada" utilizadas para para dar estilo y presentación a páginas HTML. Su función principal es controlar la apariencia de los elementos, como el color, el tamaño, el diseño y la tipografía, permitiendo a los desarrolladores separar la estructura del contenido de su presentación visual. Al aplicar reglas de estilo a través de clases, identificadores o etiquetas, CSS permite una gestión eficiente y consistente del diseño en múltiples páginas, mejorando así la mantenibilidad y reutilización del código [56].

#### **1.3.16. Interfaz de usuario**

La interfaz de usuario, también conocida como IU o UI por sus siglas en inglés (User Interface), es el punto de interacción entre un usuario y un sistema informático. Se refiere al conjunto de elementos visuales y funcionales con los que un usuario interactúa para comunicarse y utilizar una aplicación, sitio web o cualquier otro tipo de software. La IU busca facilitar la experiencia del usuario, proporcionando una forma intuitiva y amigable de navegar y utilizar el sistema, presentando información de manera clara y organizada, y permitiendo que los usuarios realicen acciones de forma sencilla. El diseño y la usabilidad de la interfaz son aspectos fundamentales para garantizar una experiencia positiva y satisfactoria, lo que se traduce en una mayor eficiencia en el uso del software y una mayor satisfacción del usuario [57].

### **1.3.17. Seguridad en aplicación web**

La seguridad en aplicaciones web se refiere a las medidas y prácticas adoptadas para proteger las aplicaciones web y sus usuarios contra posibles amenazas y ataques cibernéticos. Es un aspecto crítico en el desarrollo y mantenimiento de aplicaciones en línea, ya que las vulnerabilidades pueden permitir a los atacantes acceder a información confidencial, realizar acciones no autorizadas o dañar la integridad de los datos. Las medidas de protección en aplicaciones web incluyen la revisión y depuración de datos introducidos por el usuario, el uso de autenticación y autorización seguras, la protección contra ataques de inyección, la implementación de cifrado para proteger datos sensibles y la actualización regular de software para corregir vulnerabilidades conocidas. Al adoptar un enfoque proactivo y estar al tanto de las últimas técnicas y tendencias en ciberseguridad, los desarrolladores y propietarios de aplicaciones web pueden garantizar que sus sistemas estén protegidos contra las diversas amenazas en el entorno en línea en constante evolución [58] [59].

### **1.3.18. WebAuthn**

Es una tecnología que permite a los usuarios iniciar sesión en los sitios web y las aplicaciones web utilizando sus dispositivos y credenciales biométricas, como huellas digitals o reconocimiento facial. Es un estándar abierto publicado por el Consorcio World Wide Web (W3C) y la Alianza FIDO (Fast Identity Online). Además, la autenticación está basada en claves públicas y privadas para autenticar a los usuarios en los sitios web y las aplicaciones web. Normalmente utiliza un dispositivo de confianza, como un teléfono inteligente o un lector de huellas digitales, para almacenar la clave privada del usuario. Cuando un usuario inicia sesión en un sitio web o una aplicación web, el dispositivo de confianza solicita al usuario que presente su huella digital o su rostro. Si el usuario es autenticado, el dispositivo de confianza genera una firma digital que se utiliza para autenticar al usuario ante el sitio web o la aplicación web [60].

WebAuthn es más seguro que las contraseñas tradicionales porque no requiere que los usuarios recuerden o ingresen contraseñas. Sino que utiliza los dispositivos de confianza, como teléfonos inteligentes de los usuarios para autenticarlos. Esto hace que sea más difícil robarles las contraseñas y acceder a sus cuentas [61].

#### **1.3.19. Base de datos**

Sistemas de almacenamiento estructurados y organizados, diseñados para almacenar, gestionar y recuperar datos de manera eficiente. Proporcionan una forma de almacenar información de manera permanente y permiten acceder a ella mediante consultas y búsquedas. Las bases de datos son ampliamente utilizadas en aplicaciones y sistemas informáticos para almacenar datos críticos como registros de clientes, transacciones financieras, inventarios, entre otros. Existen diferentes tipos de bases de datos, desde las tradicionales bases de datos relacionales hasta las bases de datos NoSQL, cada una adecuada para diferentes necesidades y requisitos de almacenamiento y recuperación de la información. La gestión adecuada de las mismas, es esencial para asegurar la coherencia y fiabilidad, seguridad y disponibilidad de los datos, lo que permite a las organizaciones tomar decisiones informadas y facilita la operación eficiente de sus sistemas y aplicaciones [62].

#### **1.3.20. Sistemas de gestión de bases de datos (SGBD)**

Son sistemas especialmente diseñados para administrar y manipular bases de datos de manera eficiente y segura. Estas herramientas proporcionan una interfaz entre las aplicaciones y las bases de datos, permitiendo a los usuarios y aplicaciones acceder, almacenar, modificar y consultar la información almacenada de manera estructurada. Los SGBD facilitan tareas críticas como la creación de tablas, la definición de relaciones, la ejecución de consultas y la gestión de transacciones, asegurando la integridad y consistencia de los datos. Además, los SGBD se encargan de la optimización del rendimiento, la seguridad y la protección de los datos, ofreciendo así una solución completa y confiable para el manejo de grandes volúmenes de información en diversos entornos, desde aplicaciones empresariales hasta sitios web y sistemas críticos [63].

#### **1.3.21. MongoDB**

Está diseñado para almacenar y gestionar grandes volúmenes de datos de forma flexible y escalable. A diferencia de las bases de datos tradicionales relacionales, MongoDB no utiliza tablas y filas, sino que almacena los datos en documentos BSON (Binary JSON) dentro de colecciones. Esta estructura permite almacenar datos heterogéneos y no estructurados, facilitando cambios y evoluciones sin afectar la integridad de la información. MongoDB es ampliamente utilizado en aplicaciones web, analítica de big data y proyectos que requieren una manipulación y acceso ágil a grandes cantidades de información, gracias a su capacidad para escalar horizontalmente y su flexibilidad en la gestión de datos no estructurados [64].

#### **1.3.22. Modelado de datos**

Es el proceso de representar, definir la estructura y relaciones de la información que será registrada en una BD. Es una etapa fundamental en el diseño de sistemas de información, ya que permite comprender y visualizar cómo se organizará la información en la base de datos, cómo se relacionarán las diferentes entidades y cómo se accederá a los datos. El modelado de datos utiliza diagramas y notaciones específicas, como el Modelo Entidad- Relación (ER), para representar las entidades, atributos y relaciones de la base de datos de manera clara y comprensible [65] [66].

#### **1.3.23. Consultas y transacciones**

Son dos pilares fundamentales en el manejo de bases de datos. Las consultas son solicitudes de información realizadas a una base de datos con el objetivo de recuperar datos específicos o realizar operaciones de búsqueda y filtrado. Las consultas permiten a los usuarios o aplicaciones acceder a los datos registrados en la BD y obtener resultados precisos y relevantes [67].

Las transacciones son secuencias de operaciones que deben ser ejecutadas como una unidad atómica e indivisible, es decir: que todas las operaciones dentro de una transacción deben ser exitosas para que la transacción se complete correctamente; de no cumplirse esto, todas las operaciones se deshacen y se restaura el estado original de la base de datos. Las transacciones aseguran la integridad de los datos y garantizan que las modificaciones en la BD, se realicen de manera consistente y confiable, evitando problemas como la pérdida de datos o resultados inesperados en entornos concurrentes [68].

#### **1.3.24. Diseño de esquemas**

El diseño de esquemas busca lograr una representación clara y coherente de la información, optimizando la forma de guardar y obtener información, garantizando la integridad y consistencia de la base de datos. Un diseño de esquemas bien pensado facilita la gestión y consulta de datos, permite una evolución más sencilla de la base de datos y contribuye a la eficiencia y confiabilidad del sistema en general [69].

### **1.3.25. Normalización de base de datos**

Es un proceso de diseño y organización que tiene como objetivo eliminar la redundancia y mejorar la integridad de los datos. Se basa en un conjunto de reglas y principios para estructurar la base de datos en tablas y relaciones, asegurando que cada dato se encuentre en un lugar óptimo y que no existan dependencias funcionales innecesarias. El proceso de normalización se realiza en diversas fases denominadas niveles de normalización, que van desde la 1NF hasta la forma normal de Boyce-Codd (BCNF) y más allá. Al seguir el proceso de normalización, se evitan anomalías de actualización y eliminación, se optimiza el rendimiento de las consultas y se facilita la modificación y expansión futura de la base de datos. En última instancia, la normalización de una base de datos contribuye a una mejor estructura y gestión de la información, lo que resulta en una mayor calidad y consistencia de los datos almacenados [70].

#### **1.4. Antecedentes Contextuales**

En la actualidad, los hospitales y centros médicos enfrentan el desafío constante de optimizar sus procesos internos para brindar una atención más eficiente y de mayor calidad a sus pacientes. La digitalización de la información y la automatización de tareas se han convertido en estrategias clave para mejorar la eficiencia operativa y reducir los tiempos de respuesta en diversos servicios, incluido el laboratorio clínico [71].

En la ciudad de Santa Rosa, un centro de atención médica, el personal del laboratorio realiza una amplia gama de pruebas y análisis para el diagnóstico y tratamiento de pacientes. Sin embargo, muchos de estos procesos aún se llevan a cabo de manera manual, lo que puede generar retrasos, errores y dificultades para gestionar y acceder a la información.

La digitalización de formularios y la implementación de una aplicación web específica para el laboratorio clínico pueden ser una solución eficiente para automatizar estos procesos. La aplicación web permitirá al personal del hospital reemplazar los formularios físicos tradicionales utilizados para registrar datos de pacientes y pruebas de laboratorio con versiones electrónicas, accesibles desde cualquier dispositivo con conexión a Internet.

La literatura académica y las experiencias en otros centros médicos han demostrado que la digitalización de formularios y la automatización de procesos en el laboratorio clínico pueden ofrecer numerosos beneficios [72]. Algunos de estos beneficios se resumen en la **Tabla 6**.

| <b>Beneficio</b>              | Descripción                                                                                   |  |  |  |  |
|-------------------------------|-----------------------------------------------------------------------------------------------|--|--|--|--|
| Reducción de errores          | La digitalización de datos minimiza los errores de transcripción y mejora la precisión de los |  |  |  |  |
|                               | resultados de las pruebas.                                                                    |  |  |  |  |
| Agilización de procesos       | Los formularios digitales pueden ser completados y enviados de manera más rápida y eficiente, |  |  |  |  |
|                               | lo que agiliza los períodos de carga y visualización de los datos.                            |  |  |  |  |
| Facilitación de la gestión de | La información digital se puede almacenar, organizar y acceder de manera más sencilla, lo que |  |  |  |  |
| datos                         | facilita la búsqueda y recuperación de datos.                                                 |  |  |  |  |
| Seguridad de la información   | Las aplicaciones web bien diseñadas ofrecen niveles adecuados de seguridad y protección de    |  |  |  |  |
|                               | datos confidenciales de pacientes.                                                            |  |  |  |  |
| Mejora de la comunicación     | La digitalización de formularios permite una mejor comunicación entre el laboratorio y otros  |  |  |  |  |
| entre departamentos           | servicios médicos, lo que puede mejorar la coordinación en la atención al paciente.           |  |  |  |  |

*Tabla 6. Beneficios de la digitalización*

### **1.4.1. Ámbito de aplicación**

En el ámbito de la asistencia sanitaria gubernamental, con énfasis en el segmento de laboratorios clínicos, se identifica una imperiosa necesidad de actualizar y optimizar los métodos clínicos

cruciales. Para abordar este desafío, se sugiere la implementación de una sofisticada plataforma web soportada por tecnologías de punta, como es el caso de React. Dicho software tiene como objetivo la automatización y perfeccionamiento de operaciones médicas vitales en dicho segmento, mientras integra módulos reusables con el fin de establecer un marco operativo robusto y eficaz.

La adopción de estas innovadoras tecnologías ofrece múltiples beneficios. Inicialmente, agiliza la construcción de soluciones web mediante el uso de arquitecturas preconfiguradas y herramientas altamente optimizadas. React, específicamente, utiliza un paradigma de programación declarativo que simplifica el desarrollo y la administración de la interfaz gráfica del usuario, desligando a los programadores de tareas técnicas monótonas. Además, promueve la reutilización de elementos programáticos, lo que no solo acelera la fase de desarrollo, sino que también simplifica las futuras actualizaciones y asegura una uniformidad en diseño y funcionalidad de la plataforma a lo largo del tiempo. En síntesis, React y tecnologías análogas representan una estrategia eficiente para potenciar la calidad de la asistencia sanitaria y la optimización de procedimientos en el marco de las instituciones de salud públicas.

#### **1.4.2. Establecimiento de requerimientos**

En el marco del progreso tecnológico en el sector sanitario, se observa una creciente proclividad hacia la adopción de herramientas digitales en múltiples ámbitos con la finalidad de elevar la eficacia en la administración y robotización de operaciones médicas fundamentales. En el ámbito particular de la neonatología y los servicios de urgencias en instalaciones médicas públicas, este avance tecnológico se materializa como la posibilidad de desarrollar una plataforma web que dinamice los protocolos sanitarios.

La iniciativa planteada aspira a digitalizar los actuales sistemas de manejo de documentación en papel dentro del ambiente hospitalario. Se fundamentó en la concepción de un sistema web que automatice y acelere la manipulación de documentos anteriormente gestionados en formato físico. Esta innovación tecnológica habilita a los facultativos médicos a acceder, completar y administrar la documentación de manera electrónica, obviando la necesidad de recurrir a formatos en papel y potenciando la eficiencia en la catalogación y monitorización de datos médicos. Adicionalmente, se intentó actualizar la metodología mediante la cual se administra la documentación dentro del hospital, ofreciendo una respuesta ágil y efectiva para mejorar la administración de información y elevar el estándar de atención sanitaria.

# **CAPITULO II. DESARROLLO DEL PROTOTIPO**

En este capítulo, se abordará el proceso de desarrollo, implementación y evaluación del prototipo de la aplicación web. A lo largo de los subcapítulos (2.1 - 2.4), se explorará cada etapa crucial de este proceso.

### **2.1. Definición del prototipo**

Se eligió la estructura cliente-servidor como elemento central, y en la **Figura 6** se presenta su organización en etapas claramente delineadas, garantizando una transferencia eficaz de información.

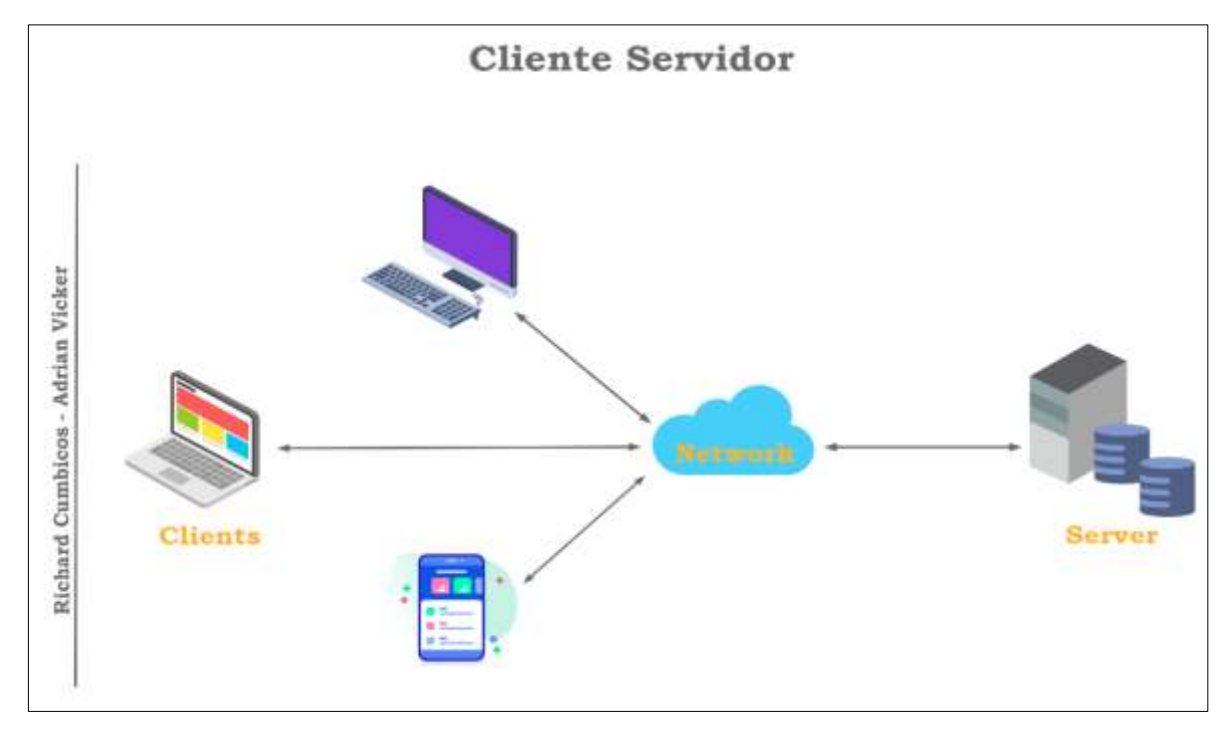

*Figura 6 Definición del prototipo*

En la etapa de iniciación, el cliente emite un requerimiento al servidor, estableciendo así el punto de partida de la interacción tecnológica. Seguido de esto, el servidor intercepta la solicitud y entra en la fase de elaboración de datos. Una vez finalizada esta etapa, la entidad servidora transmite la respuesta al usuario durante la fase de retroalimentación. Este ciclo comunicativo, que se distingue por su flujo constante y dinámico, alcanza su conclusión en la fase de desactivación, momento en el que la conexión entre los dos actores se cierra.

Junto a la arquitectura cliente-servidor, la metodología ágil denominada Scrum se instaura como un pilar fundamental para el desarrollo de la aplicación web en discusión. Este enfoque, de naturaleza colaborativa y flexible, habilita una organización eficiente y la implementación de tareas dentro de segmentos temporales cortos y reiterativos, conocidos como "sprints". Dichas iteraciones favorecen un ambiente de transparencia, comunicación constante y adaptabilidad a cambios emergentes. Al descomponer el proyecto en fases claramente definidas, Scrum mejora significativamente la administración de proyectos y permite una implementación incremental de funcionalidades. La adopción de esta estrategia no sólo incrementa la velocidad del proceso de desarrollo, sino que también fomenta la colaboración y se alinea con las necesidades cambiantes del ambiente hospitalario. De esta forma, se garantiza un producto final que cumple con las especificaciones y expectativas previamente establecidas.

### **2.2. Metodología de desarrollo del prototipo**

En este apartado se profundiza en la metodología que ha guiado el desarrollo de del prototipo de la aplicación web. Cada subpunto (2.2.1 - 2.2.6) proporcionará una visión detallada de los enfoques, las estrategias y las herramientas utilizadas en el proceso de creación de nuestro prototipo.

#### **2.2.1. Enfoque, alcance y diseño de investigación**

El enfoque de la investigación será cuantitativo ya que estamos recopilando datos numéricos sobre el impacto de una nueva app web que automatice los procesos del área de laboratorio de un hospital público. Estos datos numéricos nos permitirán probar nuestra hipótesis sobre el impacto de la aplicación web y responder las preguntas de investigación sobre el impacto de la aplicación web.

La investigación será exploratoria, dado que esta se caracteriza por ser flexible y abierta, y por utilizar una variedad de métodos para la recopilación de datos. Esto es importante para el tema de nuestra investigación, ya que requiere un profundo conocimiento de los procesos del área de laboratorio, los sistemas informáticos y las necesidades específicas del hospital público de Santa Rosa.

El diseño de la investigación será cuasiexperimental, dado que no es posible realizar una distribución aleatoria de los participantes en los grupos de tratamiento y control. Si bien los diseños cuasiexperimentales son menos fiables que los diseños experimentales, estos pueden ser útiles para estudiar los efectos de tratamientos o intervenciones que no se pueden asignar aleatoriamente. Además, no es posible realizar esta distribución aleatoria ya que algunos colaboradores ya están utilizando la aplicación web y otros no.

#### **2.2.2. Unidades de análisis**

#### **Población (universo)**

La población de la investigación serán los médicos y el personal administrativo del hospital público de Santa Rosa sumando un total de 24 personas.

# **Muestra**

La población de nuestra investigación son todos los doctores y personal administrativo del hospital que usarán la aplicación. Este número es inferior a 30, por lo que no es necesario utilizar una muestra. Podemos recopilar datos de toda la población y analizarlos para sacar conclusiones sobre esta misma.

# **2.2.3. Técnicas e instrumentos de recopilación de datos**

En la **Tabla 7** se muestran las técnicas e instrumentos utilizados para la recopilación de datos.

| Técnica     | Instrumento                                                                                                    |
|-------------|----------------------------------------------------------------------------------------------------|
|             |                                                                                                    |
| Análisis de | Revisión de documentos proporcionados por el hospital y los formularios utilizados por el área de laboratorio.   |
| documentos  |                                                                                                    |
|             |                                                                                                    |
| Reunión     | Convocatoria con puntos a tratar en una reunión entre el personal médico y los desarrolladores (Anexo 2).        |
| Encuesta    | Elaborar preguntas con el fin de evidenciar el nivel de satisfacción del usuario con la app web desarrollada con |
|             | los procesos médicos/clínicos del área de laboratorio requeridas (personal médico y administrativo del hospital) |

*Tabla 7 Técnicas e instrumentos de recopilación de datos*

# **2.2.4. Técnicas de procesamiento de datos para la obtención de resultados**

Las técnicas que se utilizaran son: las tablas estadísticas, los cuadros estadísticos y los gráficos estadísticos. Utilizaremos estas herramientas para resumir grandes cantidades de datos de una manera fácil de entender, para comparar diferentes grupos de datos y para representar datos de una manera visual. Esto nos ayudará a identificar patrones y tendencias en los datos, y a sacar conclusiones sobre el tema de nuestra investigación.

# **2.2.5. Metodología o métodos específicos**

Se empleará una metodología ágil, específicamente Scrum, para la creación del prototipo de la aplicación web.

En la **Figura 7** se observa el ciclo de trabajo de la metodología Scrum utilizado.

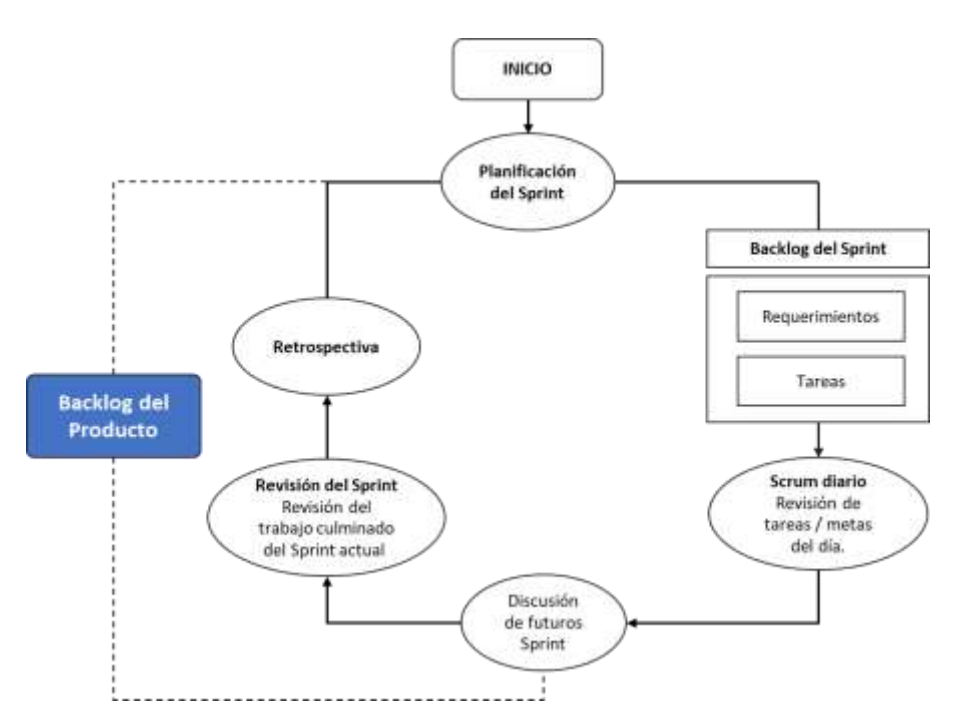

*Figura 7 Metodología ágil Scrum*

### **2.2.6. Herramientas y/o Materiales**

En la **Tabla 8** se muestran las herramientas y/o materiales utilizados durante el proceso de desarrollo del prototipo.

| Categoría         | Herramienta y/o materiales             |
|-------------------|----------------------------------------|
| <b>Software</b>   | Github                                 |
|                   | Navegador web                          |
|                   | <b>OneDrive</b>                        |
|                   | Node.js                                |
| <b>Hardware</b>   | Computadora de escritorio              |
|                   | Portátil con Windows Hello             |
|                   | Teléfono Android con sensor biométrico |
| <b>Frameworks</b> | React                                  |
|                   | <b>Express</b>                         |

*Tabla 8. Herramientas y/o materiales*

### **2.3. Desarrollo del prototipo**

En este apartado abordamos el proceso de desarrollo del prototipo de nuestra aplicación web. Desde la etapa inicial de planificación del proyecto hasta el lanzamiento y el mantenimiento continuo, cada subpunto (2.3.1 - 2.3.8) proporcionará una visión detallada de los pasos y actividades involucrados en la creación de este prototipo.

#### **2.3.1 Planificación de Proyecto Inicial**

En esta fase, se define el alcance general de la aplicación y se identifican los requisitos clave, creando un Product Backlog que contiene todos los requisitos y características deseadas.

### **2.3.1.1. Identificación y definición de los roles**

El primer paso para el éxito de cualquier proyecto es la identificación y definición clara de los roles de los participantes. Esto permite establecer expectativas claras y responsabilidades, lo que facilita la comunicación y la colaboración. En la **Tabla 9** se presentan los roles identificados y la definición para el prototipo.

| Rol                     | Definición                                                                                                |  |  |  |  |  |
|-------------------------|----------------------------------------------------------------------------------------------------|--|--|--|--|--|
| <b>Product owner</b>    | Responsable de definir y priorizar los elementos del Product Backlog.                                     |  |  |  |  |  |
|                         | Actúa como la voz del cliente y tiene la autoridad para tomar decisiones sobre qué funcionalidades se     |  |  |  |  |  |
|                         | desarrollarán en cada sprint.                                                                             |  |  |  |  |  |
|                         | Trabaja en estrecha colaboración con el equipo de desarrollo para asegurar que el producto cumpla con las |  |  |  |  |  |
|                         | necesidades del cliente.                                                                                  |  |  |  |  |  |
| Scrum master            | Facilita el proceso Scrum y se asegura de que se sigan las reglas y prácticas de Scrum.                   |  |  |  |  |  |
|                         | Ayuda al equipo a resolver obstáculos y problemas.                                                        |  |  |  |  |  |
|                         | Fomenta la mejora continua del equipo y del proceso Scrum en sí.                                          |  |  |  |  |  |
| Equipo de               | El equipo que realiza el trabajo real de desarrollo de la aplicación.                                     |  |  |  |  |  |
| desarrollo              | Incluye programadores, diseñadores, testers y otros roles necesarios.                                     |  |  |  |  |  |
|                         | Se autoorganiza y es responsable de planificar y ejecutar el trabajo asignado en cada sprint.             |  |  |  |  |  |
| <b>Stakeholders</b>     | Personas o grupos externos al equipo de desarrollo que tienen un interés en el proyecto y su éxito.       |  |  |  |  |  |
|                         | Pueden ser usuarios finales, clientes, gerentes, entre otros.                                             |  |  |  |  |  |
|                         | Proporcionan retroalimentación y pueden ser consultados para definir requisitos.                          |  |  |  |  |  |
| <b>Usuarios finales</b> | Son los destinatarios finales de la aplicación y pueden ser parte de los interesados.                     |  |  |  |  |  |
|                         | Proporcionan información valiosa sobre las necesidades y expectativas del sistema.                        |  |  |  |  |  |

*Tabla 9. Definición de roles*

En la **Tabla 10** se presenta un resumen de los roles identificados y los responsables para el prototipo:

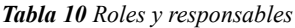

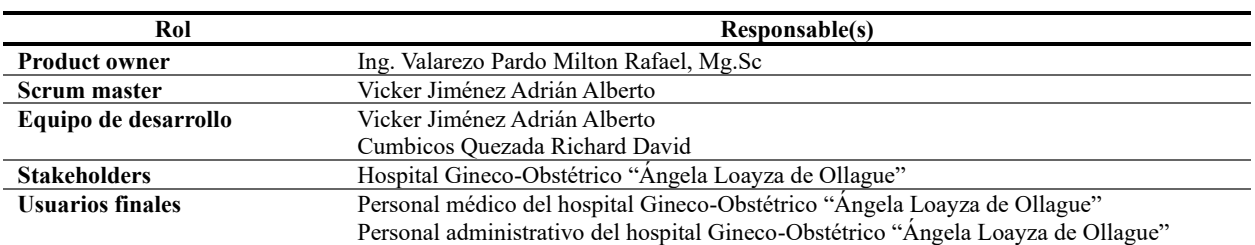

# **2.3.1.2 Product backlog**

El Product backlog es una lista de requisitos, historias de usuario, tareas y otros elementos de trabajo que deben completarse para completar un producto. En el caso del prototipo, el product backlog se ha priorizado en función de los criterios mostrados en la **Tabla 11**.

*Tabla 11. Criterios de priorización*

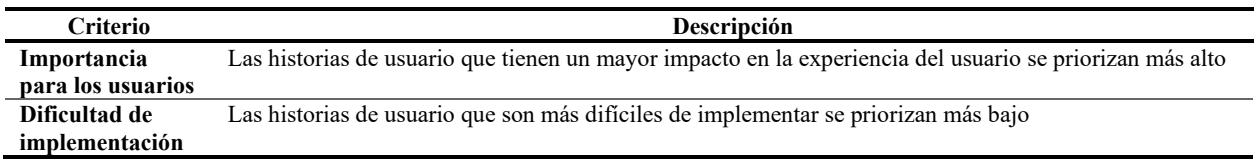

### La **Tabla 12** presenta un resumen del product backlog para este prototipo:

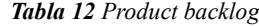

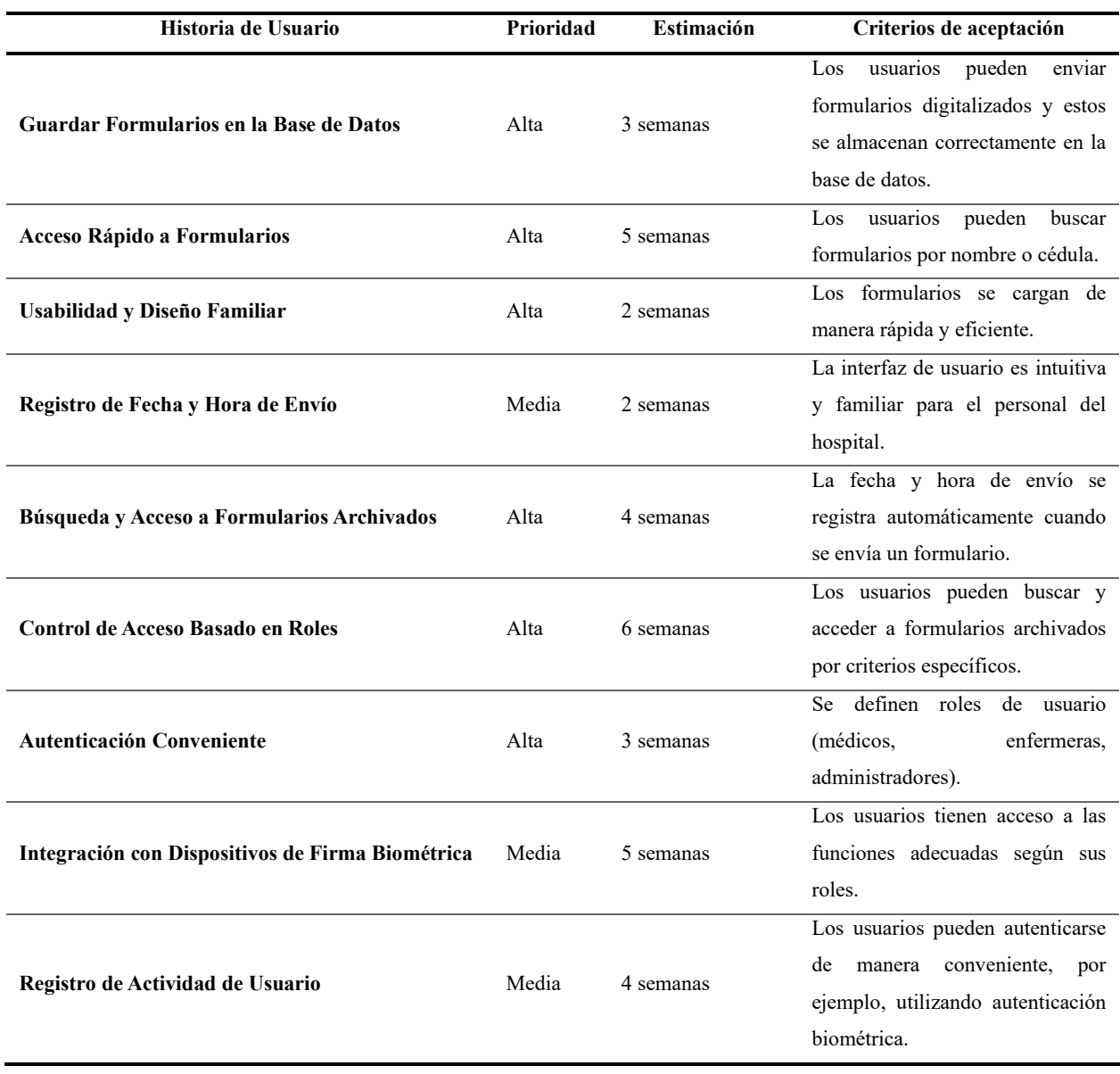

# **2.3.2 Configuración inicial (Sprint 0)**

Este es un sprint especial que se lleva a cabo al comienzo del proyecto antes de entrar en los sprints regulares. Su objetivo principal es establecer las bases y preparar el equipo y el entorno de desarrollo para el éxito del proyecto. En la **Tabla 13**, se detallan las fases:

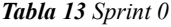

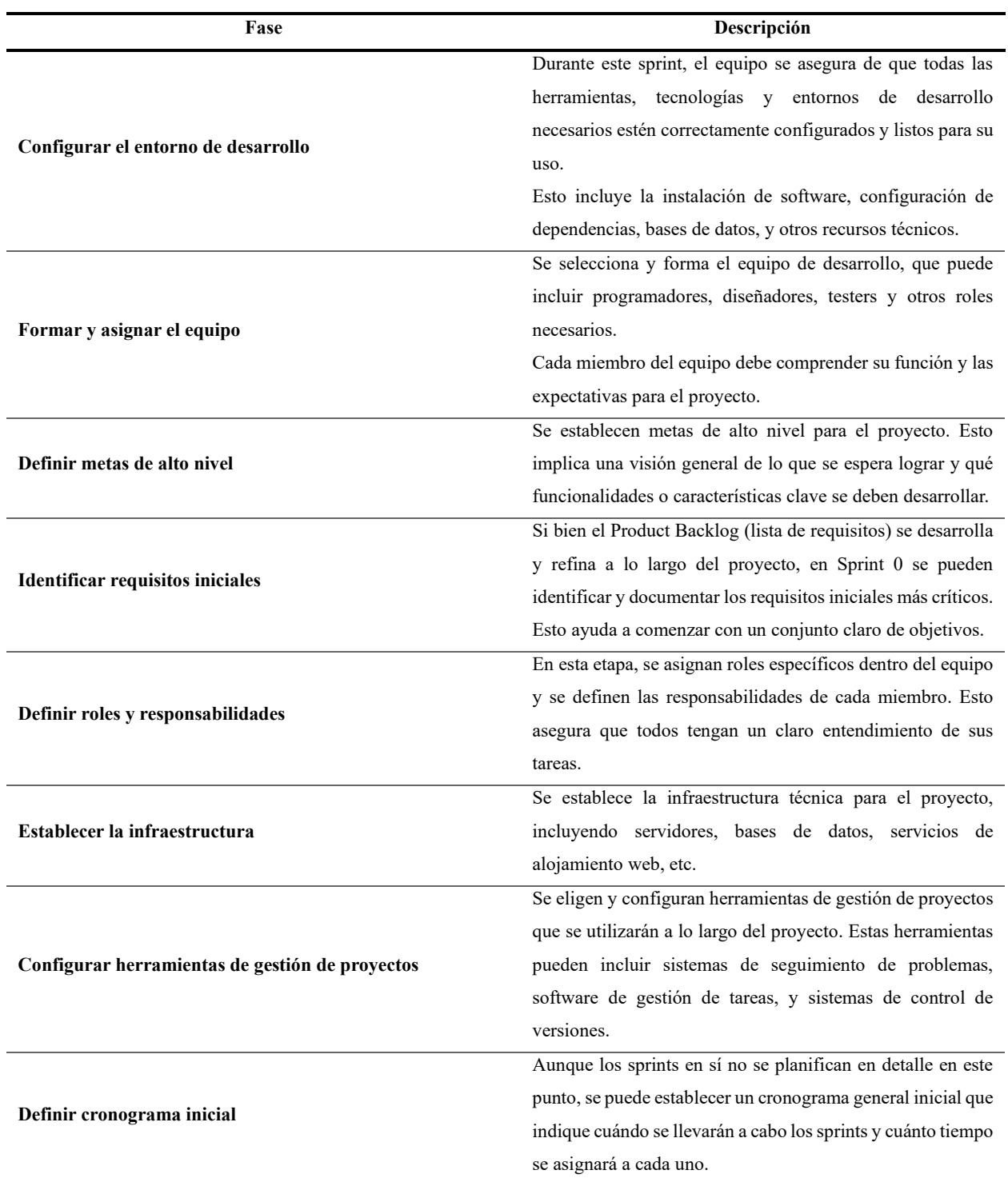

# **2.3.3 Planificación de Sprint**

El sprint backlog es una lista de historias de usuario, tareas y otros elementos de trabajo que se deben completar durante un sprint. En el caso del proyecto, el sprint backlog se ha creado a partir del product backlog. La **Tabla 14** presenta un resumen del sprint backlog:

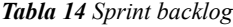

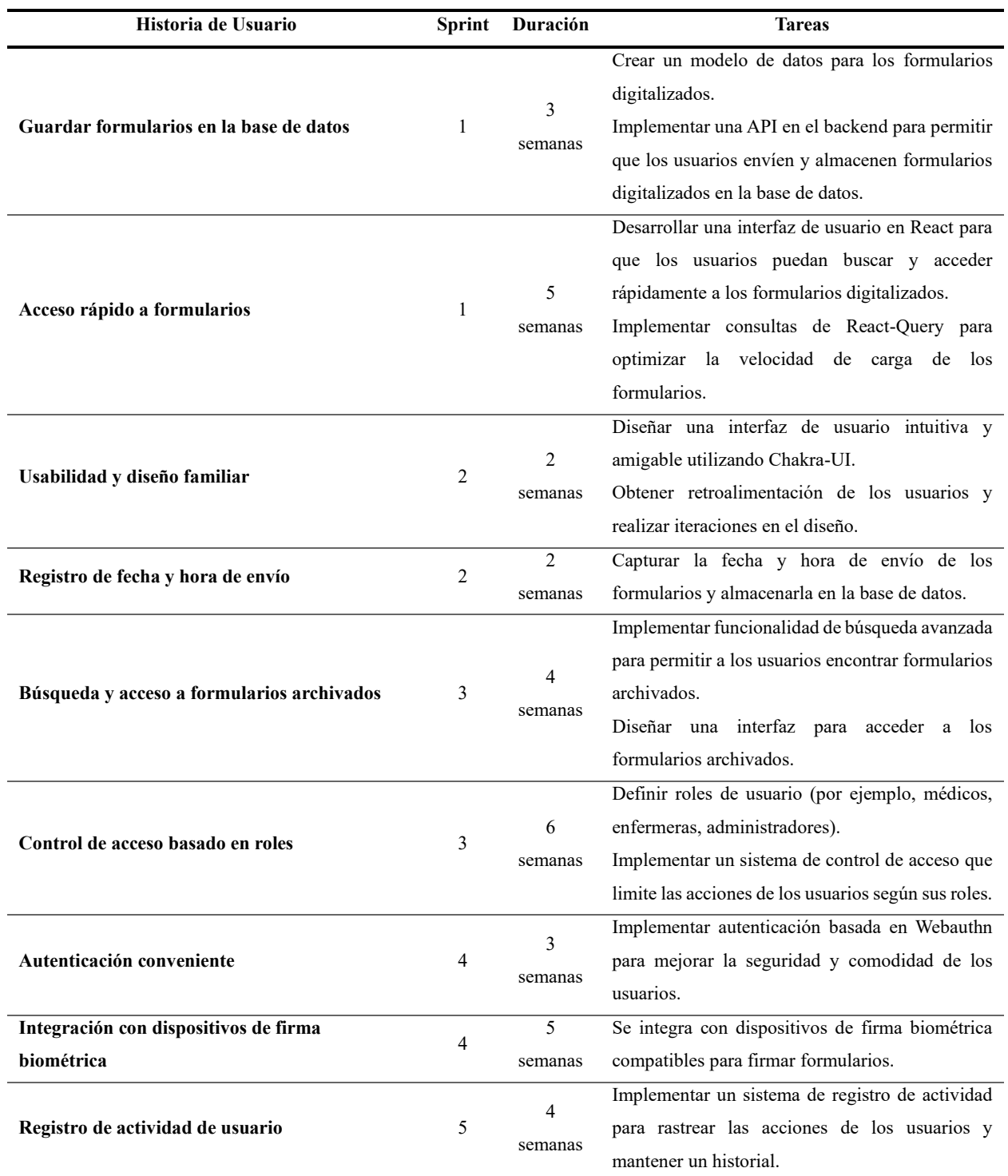

### **2.3.4 Desarrollo**

Esta es una de las fases centrales en la metodología Scrum, donde el equipo trabaja en la implementación de las funcionalidades de la aplicación y se realizan pruebas continuas para asegurar que cada funcionalidad implementada cumple con los requisitos y funciona correctamente.

# **2.3.2.1 Diseño y desarrollo de funcionalidades**

Durante esta fase, el equipo de desarrollo trabaja en la implementación de las funcionalidades y características especificadas en el Sprint Backlog, que son seleccionadas del Product Backlog. Los diseñadores crean interfaces de usuario, los desarrolladores escriben código y se lleva a cabo la construcción real de la aplicación.

A continuación, se va a detallar el diseño y desarrollo más importante de la aplicación:

La **Figura 8** evidencia el bosquejo de la Autenticación de la app realizada en mockflow.com.

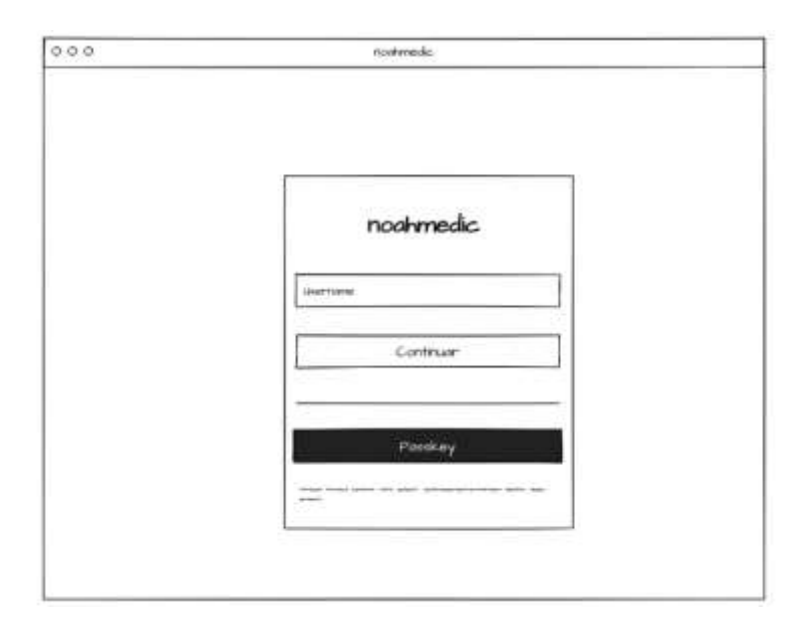

*Figura 8 Bosquejo de Autenticación*

En la **Figura 9** se aprecia el desarrollo de la aplicación, donde se ha pasado el bosquejo a código.

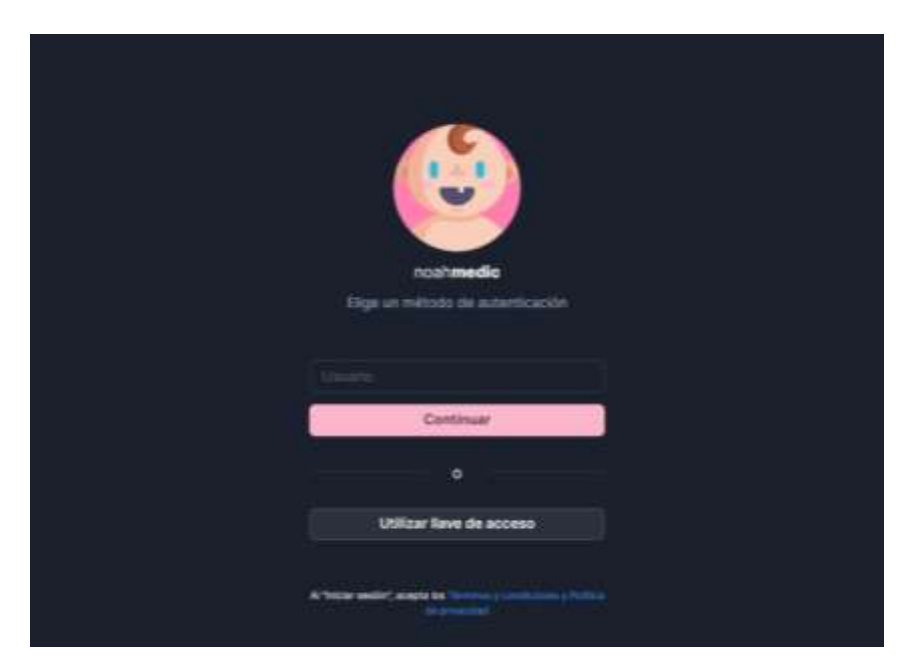

*Figura 9 Pantalla de Autenticación*

En el diagrama de la **Figura 10** se aprecia la secuencia de autenticación mediante el estándar WebAuthn que se utiliza en la aplicación:

- 1. El "Relaying Party" (RP) inicia la autenticación solicitando al "User" que se autentique.
- 2. El "RP" genera un desafío pseudoaleatorio y lo envía al "User Agent".
- 3. El "User Agent" solicita al "User" que seleccione un "Authenticator" y presenta el desafío generado por el "RP".
- 4. El "User" selecciona un "Authenticator" (como una llave de seguridad) y realiza la acción requerida (por ejemplo, tocar la llave de seguridad).
- 5. El "Authenticator" genera una clave pública y una firma criptográfica del desafío junto con otros datos, utilizando su clave privada.
- 6. El "Authenticator" envía la clave pública, la firma y otros datos al "User Agent".
- 7. El "User Agent" envía esta información al "RP".
- 8. El "RP" verifica la firma utilizando la clave pública del "Authenticator" y el desafío original. Si la verificación es exitosa, la autenticación es exitosa, y el "User" puede acceder al servicio.

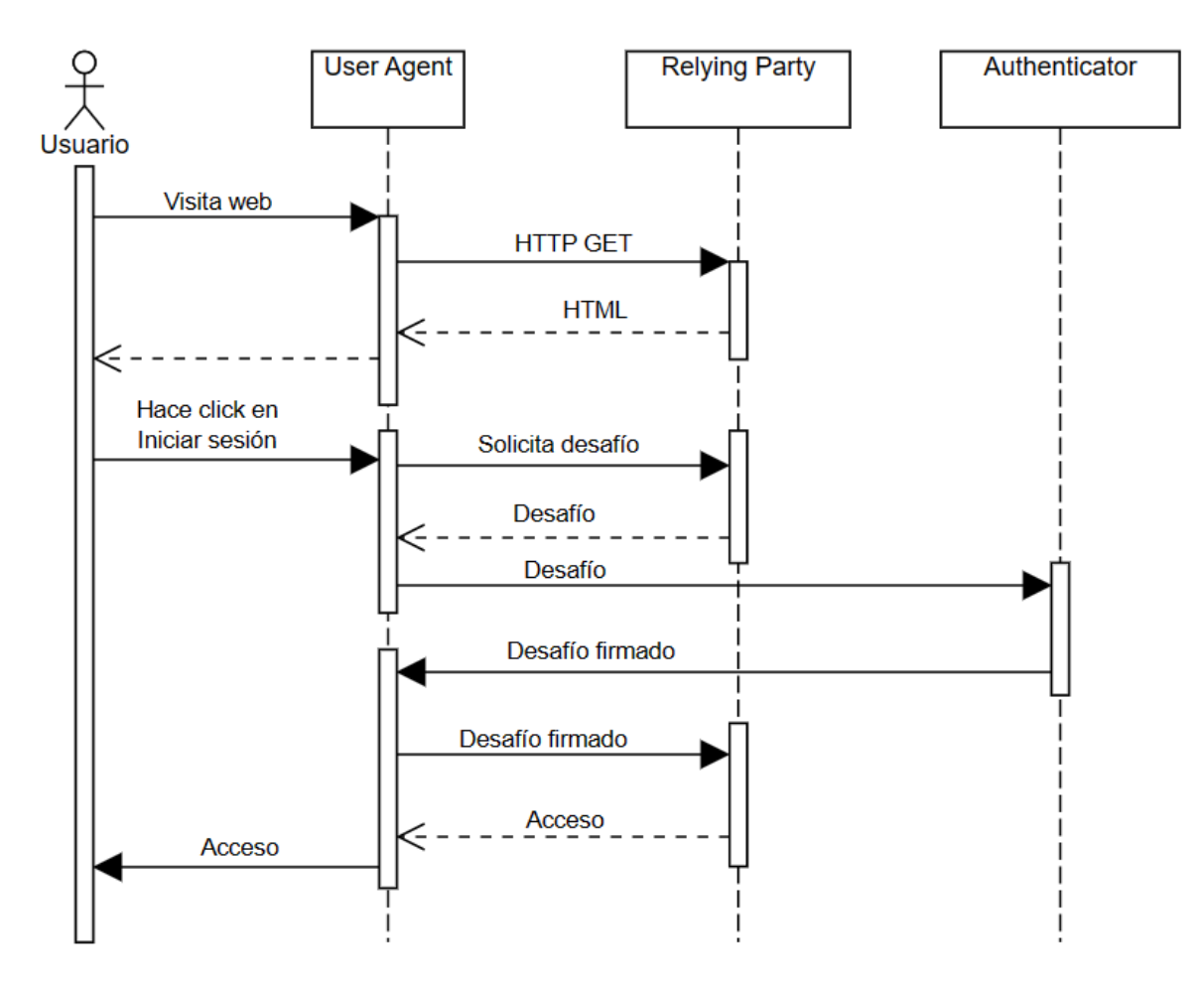

*Figura 10 Secuencia de autenticación*

El siguiente código de la **Figura 11** muestra la lógica de autenticación, esta lógica se encarga de verificar la identidad de un usuario con su autenticador preferido y de otorgarle acceso a la aplicación. Comienza por obtener las opciones de autenticación (desafío pseudoaleatorio) a través de una solicitud a 'auth/login-options', luego inicia el proceso de autenticación WebAuthn con estas opciones. Posteriormente, verifica la autenticación enviando los datos de autenticación a través de una solicitud a 'auth/login-verification'. Si la verificación es exitosa, el usuario ha iniciado sesión correctamente; de lo contrario, se muestra un mensaje de error indicando que ha habido un problema al iniciar sesión con la llave de acceso.

```
import { startAuthentication } from "@simplewebauthn/browser";
const signInWithWebAuthn = async (e) \Rightarrow {
  const { data: options } = await api.post("auth/login-options", {
   username.
  Hconst res = await startAuthentication(options);
  const { data: verificationRes } = await api.post("auth/togin-verification", {
    username.
    data: res.
  Hif (verificationRes) {
  | else |\};
```
*Figura 11 Lógica de autenticación WebAuthn (Frontend)*

En la **Figura 12,** el código del backend de la aplicación implementa la generación de opciones de autenticación (desafío pseudoaleatorio) para el estándar WebAuthn. Cuando se recibe una solicitud con el nombre de usuario (username), se busca en la base de datos el usuario correspondiente y sus autenticadores asociados. Luego, se generan opciones de autenticación en base a estos autenticadores, configurando las credenciales permitidas y exigiendo la verificación del usuario ('userVerification' configurado como 'required'). Además, se establece el 'rpID' (Identificador de la Parte Receptora) en estas opciones.

```
const { qenerateAuthenticationOptions } = require("@simplewebauthn/server");
const signInOptions = async (req, res) \Rightarrow {
  const { username } = req.body;
  const user = await User.findOne({ username }).exec();
  const userAuthenticators = await Authenticator.find({ user: user._id })
    .1ean()exec();
  const options = generateAuthenticationOptions({
    allowCredentials: userAuthenticators.map((authenticator) \Rightarrow ({
      id: base64urlToUint8Array(authenticator.credentialID),
      type: "public-key",
      transports: authenticator.transports,
    H),
    userVerification: "required",
    rpID.
  \};
  user.currentChallenge = options.challenge;
  await user.save();
  res.send(options);
\};
```
*Figura 12 Generación de desafío pseudoaleatorio*

Este código en el backend que se ve en la **Figura 13** verifica las respuestas de autenticación WebAuthn. Compara el desafío y otros datos proporcionados en la solicitud con los valores esperados. Si la verificación es exitosa, actualiza el contador del autenticador y responde con 'ok: true'. En caso de un error, devuelve 'ok: false' y un mensaje de error.

```
const { verifyAuthenticationResponse } = require("@simplewebauthn/server");
const signInVerification = async (req, res) \Rightarrow {
  const { data. username } = req.body;
  const user = await User.findOne({ username }).lean().exec();
  const authenticator = await Authenticator.findOne({
    user: user._id,
    credentialID: data.id.
  \}).exec():
  const expectedChallenge = user.currentChallenge;
  if (!authenticator) {
    return res.status(400).send({
      message: "Llave de acceso no registrada en este sitio.",
    \mathcal{D}\overline{\mathbf{r}}let verification;
  try {
    verification = await verifyAuthenticationResponse({
      response: data,
      expectedChallenge,
      expectedOrigin: origin,
      expectedRPID: rpID,
      authenticator,
    H} catch (error) {
    return res.status(400).send({ ok: false, message: error.toString() });
  ł
  const { verified, authenticationInfo } = verification;
  if (verified) {
    authenticator.counter = authenticationInfo.newCounter;
    await authenticator.save();
  res.send({ \\{ok: true}});\mathcal{L}
```
*Figura 13 Verificación de autenticación WebAuthn (Backend)*

### **2.3.2.2 Pruebas Continuas**

A medida que se desarrollan las funcionalidades, se realizan pruebas continuas para asegurarse de que el software funciona según lo previsto y cumple con los requisitos. Estas pruebas pueden incluir pruebas de unidad, pruebas de integración y pruebas de aceptación.

### **2.3.2.3 Revisión de Código**

Se fomenta la revisión de código entre los miembros del equipo para garantizar la calidad del código y seguir buenas prácticas de desarrollo. Los desarrolladores revisan el código de sus compañeros para identificar problemas y mejoras.

### **2.3.2.4 Demostración de Funcionalidades**

Al finalizar el sprint, se realiza una demostración interna para que los miembros del equipo y los stakeholders vean las funcionalidades implementadas en acción. Esto permite validar que se cumplan los criterios de aceptación.

### **2.3.2.4 Ajuste de Funcionalidades**

Si se identifican desviaciones o problemas durante el desarrollo o las pruebas, el equipo puede realizar ajustes y correcciones para asegurarse de que las funcionalidades cumplan con los requisitos y expectativas.

#### **2.3.5 Revisión del Sprint**

Al final de cada sprint, se lleva a cabo una reunión de revisión del sprint donde se muestra al cliente (o usuarios representativos) las funcionalidades completadas.

Se recopila retroalimentación y se ajusta el Product Backlog según sea necesario.

### **2.3.6 Retrospectiva del Sprint**

También al final de cada sprint, se celebra una reunión de retrospectiva donde el equipo analiza su propio desempeño.

Se identifican oportunidades de mejora y se establecen acciones para optimizar el proceso en Sprints futuros.

### **2.3.7 Iteración**

El proceso se repite en ciclos sucesivos (Sprints) hasta que se cumplan todos los requisitos del Product Backlog.

Cada Sprint agrega funcionalidades adicionales a la aplicación hasta que esté completa.

# **2.3.8 Lanzamiento y mantenimiento**

Una vez que la aplicación cumple con todos los requisitos, se procede al lanzamiento en un ambiente de producción.

Después del lanzamiento, se inicia el período de mantenimiento, donde se solucionan problemas, se aplican actualizaciones y se atienden las necesidades continuas de los usuarios.

# **2.4. Ejecución del prototipo**

En este apartado, abordaremos la fase crítica de poner en funcionamiento el prototipo de nuestra aplicación web. A lo largo de los siguientes subpuntos (2.4.1 - 2.4.7), se detallarán los pasos esenciales para iniciar y ejecutar el prototipo de manera efectiva.

# **2.4.1 Proceso de inicio**

Para iniciar el prototipo de la aplicación, se requiere el siguiente hardware y software:

- Hardware: Un servidor con al menos 2 GB de RAM y 20 GB de espacio de almacenamiento.
- Software: Node.js 18, MongoDB 6.

Una vez que se haya instalado el hardware y el software, se pueden seguir los siguientes pasos para iniciar el servidor de la aplicación:

- 1. Clone el repositorio donde está alojado el prototipo.
- 2. Instale Node.js 18 y MongoDB 6 en el servidor.
- 3. Cree una base de datos de MongoDB para almacenar los datos de la aplicación.
- 4. Configure las variables de entorno en un archivo .env.
- 5. Inicie el servidor web.

# **Instrucciones paso a paso:**

# **1. Clonar el repositorio**

Para clonar el repositorio, ejecute el siguiente comando en el directorio raíz del servidor:

• git clone https://github.com/vinculacion-tic-utmach/noah-belen.git

# **2. Instalación de Node.js y MongoDB**

Para descargar e instalar Node.js y MongoDB siga las instrucciones proporcionadas en los sitios web oficiales:

- https://nodejs.org
- https://www.mongodb.com

# **3. Creación de una base de datos de MongoDB**

Para crear una base de datos de MongoDB, siga las instrucciones que se proporcionan en la documentación de MongoDB.

# **4. Configuración de variables de entorno**

El archivo .env contiene las variables de entorno que se utilizan para configurar la aplicación. Para configurar las variables de entorno, abra el archivo .env y cambie los valores de las variables según sea necesario.

# **5. Inicio del servidor**

Para iniciar el servidor, ejecute el siguiente comando en el directorio raíz donde clonó el repositorio:

• npm start

# **2.4.2 Interfaz de usuario**

En este punto se describirán las pantallas de usuario más importantes y relevantes del prototipo.

### **Pantalla de Autenticación**

El usuario será presentado con la pantalla de autentificación si no ha iniciado sesión. Como se ve en la **Figura 9** y **Figura 14**, además de la autenticación con WebAuthn, también está la opción tradicional mediante usuario y contraseña.

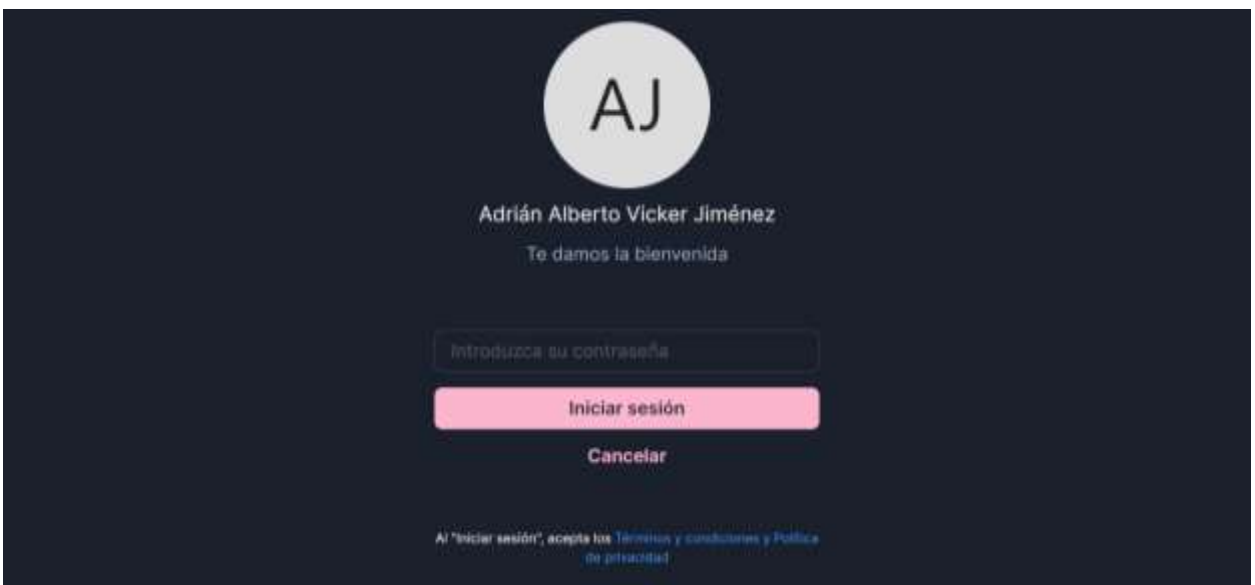

*Figura 14 Pantalla de Autenticación*

# **Pantalla General de paciente**

En esta pantalla el usuario es presentado con un resumen de los datos más relevantes del paciente: como su información, documentos y actividades más recientes.

| Jessica Kelly Siobhán Reilly acres<br>JR.<br><b>REVO</b><br><b>EDAD</b><br>46<br>Femerino | <b>CEDIA.R</b><br>NUMERO DE HISTORIA CLÍNICA<br>0704000002<br>0704000002 |            |
|-------------------------------------------------------------------------------------------|--------------------------------------------------------------------------|------------|
| <b>Últimas acciones</b>                                                                   | Información básica - Jessica Katy Siobhán Railly                         |            |
| Hain Times<br>۰<br>Laboratorio clinico - Solicitud, un                                    | <b><i><u><i><u>Drimit Norribre</u></i></u></i></b>                       | Jessica    |
| nuevo formulario fue creado                                                               | Eegundo Nombre                                                           | Kelly      |
| must two<br>٠<br>Anamnesis, se habilitó la escritura                                      | Apatido Ratemo                                                           | Slobhán    |
| <b>Hara Lines</b>                                                                         | Apstico Materno                                                          | Reilly     |
| Anamnests, se restringió la escritura.                                                    | Sexo                                                                     | Femerino   |
| Hara 1 mm<br>Anannesis, se shadio un comentario                                           | <b>Holad</b>                                                             | 46         |
| Made 1 med<br>۰<br>Anamnesis, un nuevo formulario fue-<br>creago                          | Factivi micimiante                                                       | 17/07/1977 |
|                                                                                           | Cértule                                                                  | 0704000002 |
|                                                                                           | Número de historia cieñca                                                | 0704000002 |
|                                                                                           | Estam                                                                    | Activa     |

*Figura 15 Pantalla General de paciente*

# **Pantalla de Secuencia**

En esta pantalla se muestra de forma secuencial la actividad del paciente agrupado por año y mes.

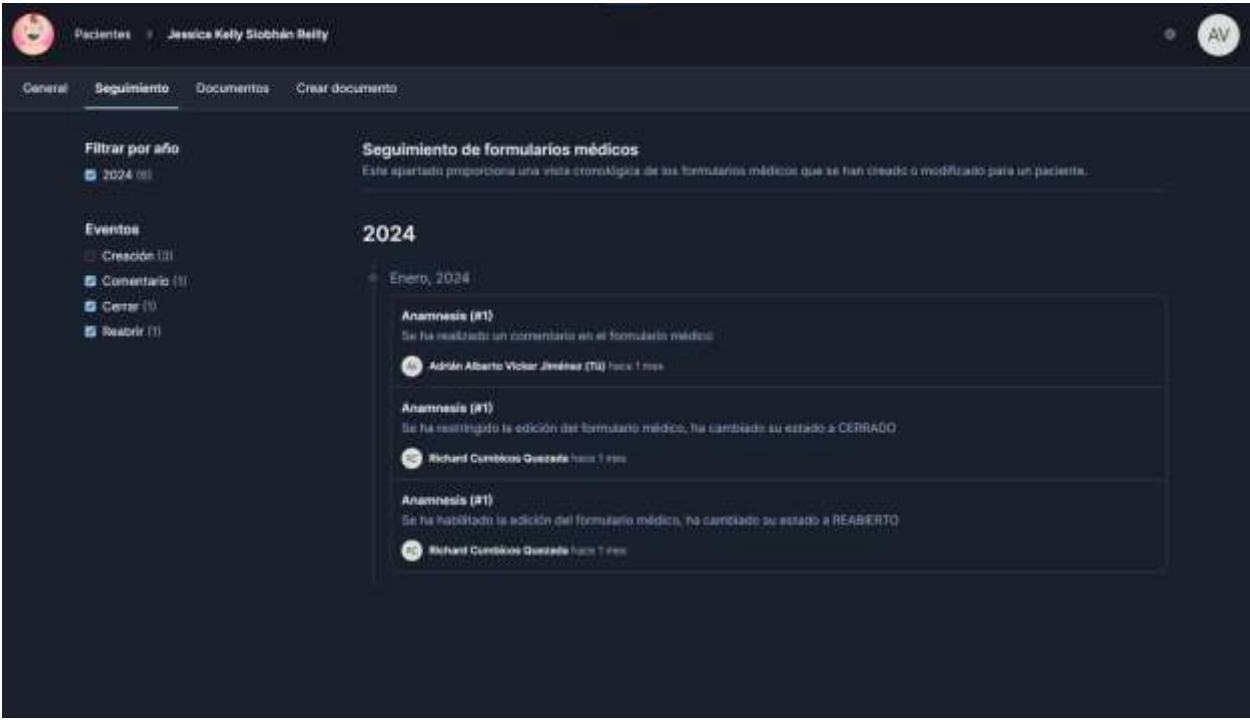

*Figura 16 Pantalla de Secuencia*

# **Pantalla de Documentos**

En esta pantalla se muestra en más detalle todos los documentos asociados con el paciente actual. El usuario puede editar o bien visualizar los documentos haciendo "click" en los botones correspondientes.

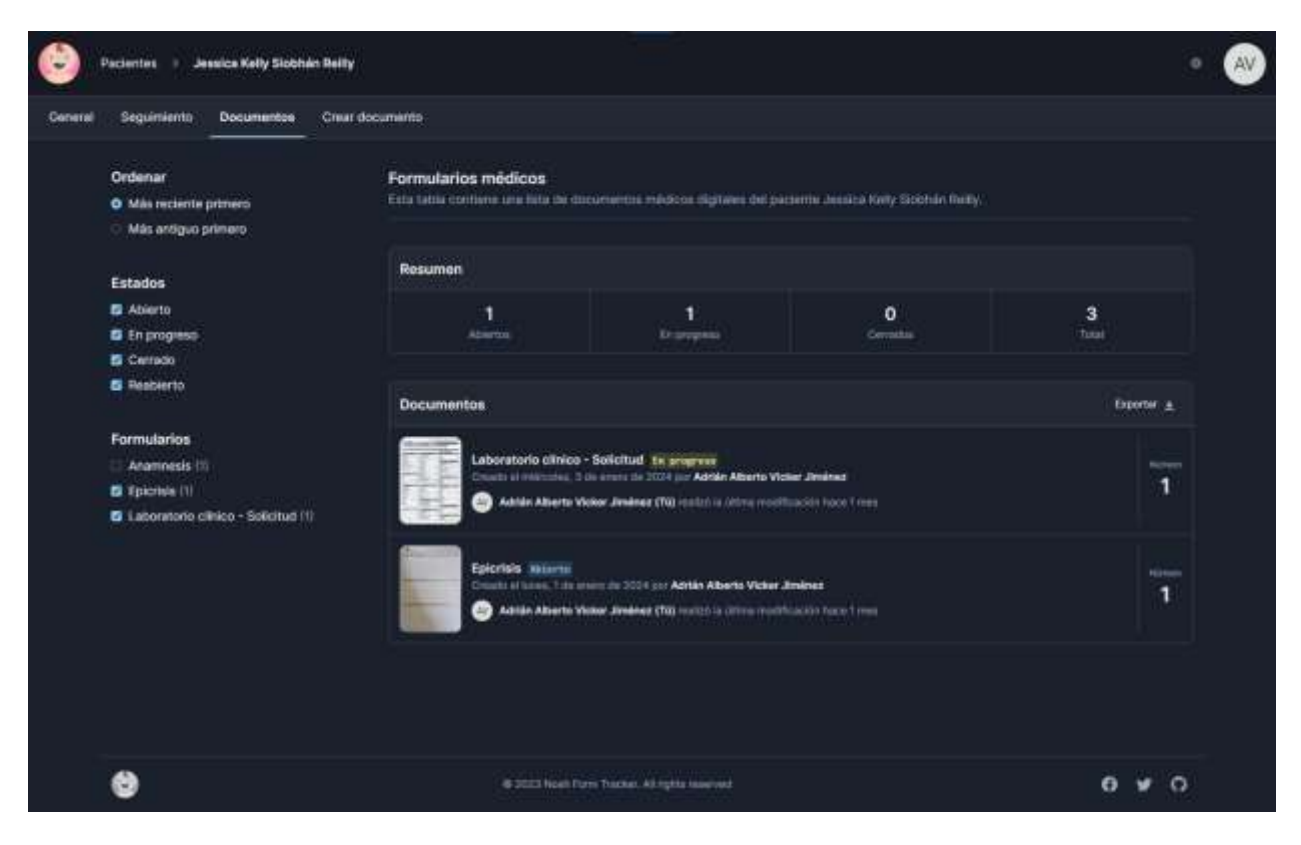

*Figura 17 Pantalla de Documentos*

# **Pantalla de Editar documento**

En esta pantalla se muestran todas las secciones y campos del documento de forma editable.

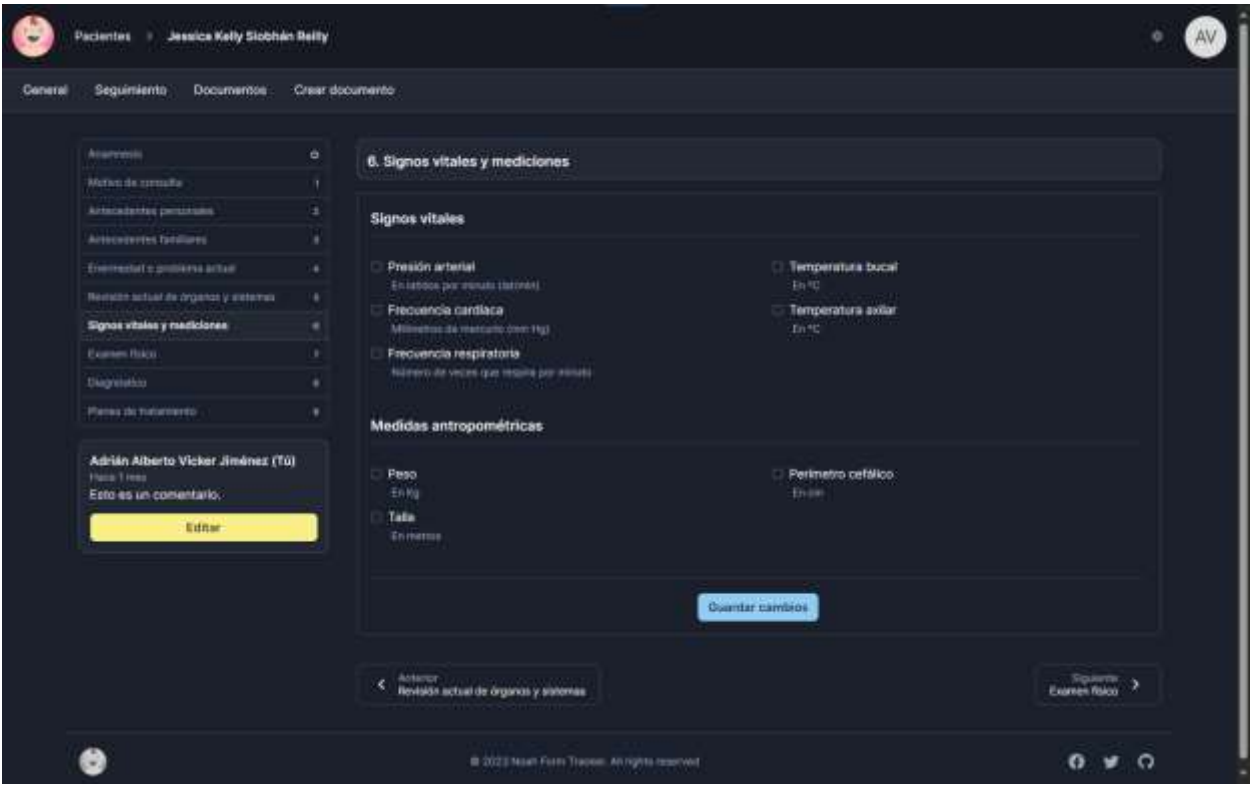

*Figura 18 Pantalla de Editar documento*

# **Pantalla de Información documento**

En esta pantalla se muestran toda la información relevante relacionada con los metadatos para una mejor experiencia a la hora de revisión de datos.

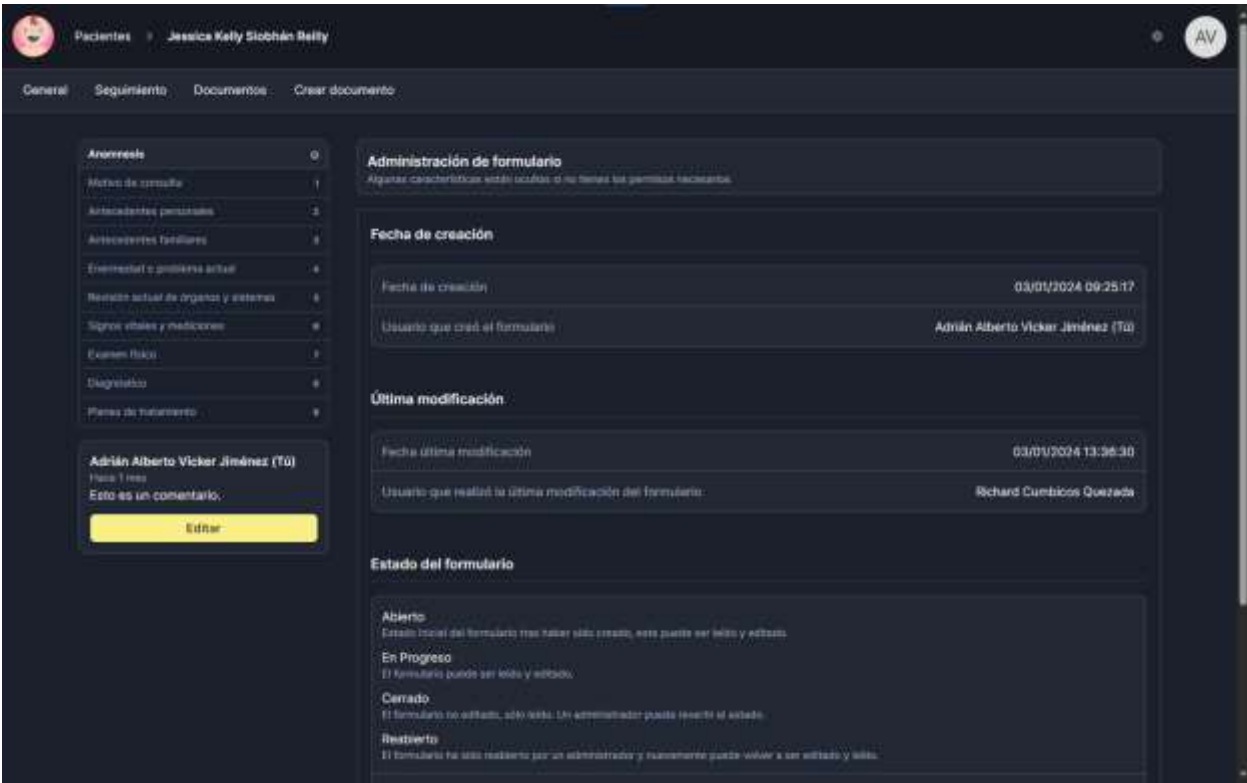

*Figura 19 Pantalla de Información documento*

## **Pantalla de Crear documento**

En esta pantalla se muestran todos los documentos disponibles. Al hacer "click" en una de las imágenes aparecerá una alerta de confirmación para crear un nuevo documento asociado con el paciente actual.

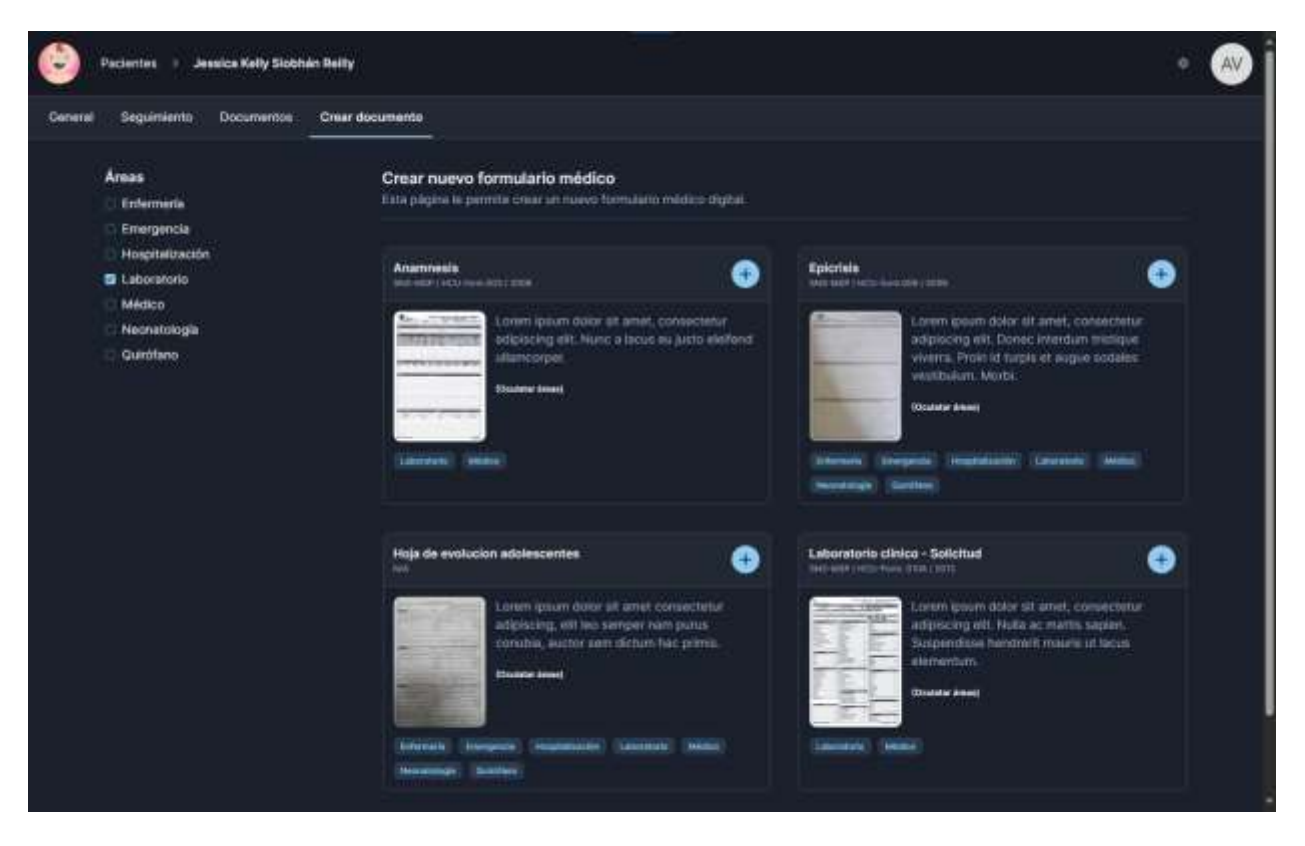

*Figura 20 Pantalla de Crear documento*

# **CAPITULO III. EVALUACIÓN DEL PROTOTIPO**

### **3.1. Plan de evaluación**

Un plan de evaluación detalla el protocolo y metodología para llevar a cabo pruebas rigurosas de la funcionalidad, confiabilidad, usabilidad y eficiencia del software, con el objetivo de validar su conformidad con los estándares de calidad predefinidos. Dicho proceso también involucra la implementación de encuestas de satisfacción del usuario para obtener información específica sobre su experiencia con la aplicación, permitiendo la identificación de áreas de mejora para asegurar un desempeño exitoso para el hospital.

### **Objetivo**

La validación de la hipótesis se hace con un análisis exhaustivo de los resultados de una encuesta dirigida a médicos del "Hospital Obstétrico Ángela Loayza de Ollague". Se busca confirmar la efectividad, seguridad y calidad de la aplicación web según la normativa planteada ISO/IEC 25000. Esto se logra con pruebas detalladas y evaluaciones de rendimiento usando herramientas de SEO, asegurando así la calidad de la app.

### **Cronograma**

En la **Tabla 15**, se han precisado las temáticas, acciones y semanas esenciales planteadas con el propósito de asegurar una ejecución eficaz y eficiente del procedimiento de evaluación de la aplicación web, con el objetivo de implementar la normativa de calidad de software propuesta.

| <b>Temáticas</b>                                                                                                    |                    | <b>SEGUNDO HEMISEMESTRE 2023-2</b> |                     |                     |                     |
|----------------------------------------------------------------------------------------------------|--------------------|------------------------------------|---------------------|---------------------|---------------------|
|                                                                                                    | <b>Semana</b><br>9 | <b>Semana</b><br>10                | <b>Semana</b><br>11 | <b>Semana</b><br>12 | <b>Semana</b><br>13 |
| Diseñar pruebas con objetivos y métricas claras para evaluar la<br>aplicación y verificar su funcionamiento                                                                                                    |                    |                                    |                     |                     |                     |
| Evaluación de usabilidad y experiencia del usuario mediante una<br>encuesta de satisfacción enfocada al personal médico del<br>hospital con respecto a los módulos de laboratorio y seguridad<br>WebAuthn de la app web            |                    |                                    |                     |                     |                     |
| Determinar los recursos tecnológicos necesarios (tanto hardware<br>como software) para llevar a cabo las pruebas de manera<br>efectiva.                                                                                            |                    |                                    |                     |                     |                     |
| Aplicar la norma ISO 27000 a la app web para medir la gestión<br>de riesgos, control de acceso y seguridad de los módulos<br>relacionados a los procesos clínicos de laboratorio utilizando la<br>tecnología de seguridad WebAuthn |                    |                                    |                     |                     |                     |
| Realizar modificaciones en el código tanto del frontend como<br>del backend de la app web para adaptarlos a las métricas<br>específicas requeridas                                                                                 |                    |                                    |                     |                     |                     |
| Ejecutar las pruebas planificadas y recopilar los datos<br>correspondientes durante el proceso                                                                                                    |                    |                                    |                     |                     |                     |
| Crear tablas, gráficos y estadísticas para analizar los datos<br>recopilados en base a los resultados obtenidos.                                                                                                    |                    |                                    |                     |                     |                     |

*Tabla 15 Programación del plan para evaluar la aplicación web.*
# **Evaluación de calidad y satisfacción del usuario**

La evaluación de la calidad de los sistemas se lleva a cabo mediante la aplicación de medidas definidas en la norma ISO/IEC 25000, y para este proceso evaluativo, se utiliza la escala de Likert. En la **Tabla 16**, se presentan los criterios que permiten llevar a cabo la evaluación de la calidad, utilizando una escala que abarca desde el nivel 1 hasta el nivel 5. En este contexto, el nivel 1 indica una calidad inferior, mientras que el nivel 5 representa una calidad excepcional.

| Criterios de evaluación |                              |  |  |  |  |  |  |
|-------------------------|------------------------------|--|--|--|--|--|--|
| Puntuación              | Interpretación de resultados |  |  |  |  |  |  |
|                         | Excelente                    |  |  |  |  |  |  |
| 4                       | Bueno                        |  |  |  |  |  |  |
|                         | Regular                      |  |  |  |  |  |  |
| ◠                       | Malo                         |  |  |  |  |  |  |
|                         | Pésimo                       |  |  |  |  |  |  |

*Tabla 16 Criterios para medir la calidad y la satisfacción del usuario.*

## **Evaluación con herramientas SEO**

La evaluación mediante herramientas SEO implica analizar aspectos técnicos del rendimiento de un sitio web, incluyendo su velocidad y eficiencia en la carga. Estas herramientas ofrecen datos sobre eficiencia y optimización de imágenes, cruciales para la experiencia del usuario, y la evaluación abarca más allá de la calidad del contenido, considerando factores clave para una experiencia positiva del usuario.

# **Evaluación de satisfacción del usuario**

Este método resulta crucial para comprender la evaluación de la eficacia de la aplicación por parte de usuarios, en particular, el personal médico hospitalario. Realizar una encuesta de satisfacción permite obtener una perspectiva valiosa sobre la experiencia de los usuarios con la app web.

En la **Tabla 17** se exhiben los indicadores que posibilitan la evaluación de la aplicación web, de acuerdo con los criterios establecidos en el plan de evaluación.

| Evaluación de la métrica |                     |                 |                             |  |  |  |  |
|--------------------------|---------------------|-----------------|-----------------------------|--|--|--|--|
| <b>Característica</b>    | Sub características | <b>Criterio</b> | $1 \quad 2 \quad 3 \quad 4$ |  |  |  |  |
|                          |                     |                 |                             |  |  |  |  |
|                          |                     |                 |                             |  |  |  |  |
|                          |                     |                 |                             |  |  |  |  |

*Tabla 17 Formato de evaluación de la calidad y la satisfacción del usuario.*

En la ejecución de la evaluación de calidad, se consideraron las siguientes propiedades, siguiendo las métricas establecidas por la norma ISO 25000: funcionalidad, confiabilidad, usabilidad y eficiencia. En la **Tabla 18,** se especifican los elementos de evaluación a través de un diseño particular, con criterios ajustados para cada característica. Esta plantilla prevista se empleará para obtener información mediante una encuesta en línea dirigida al personal médico del hospital.

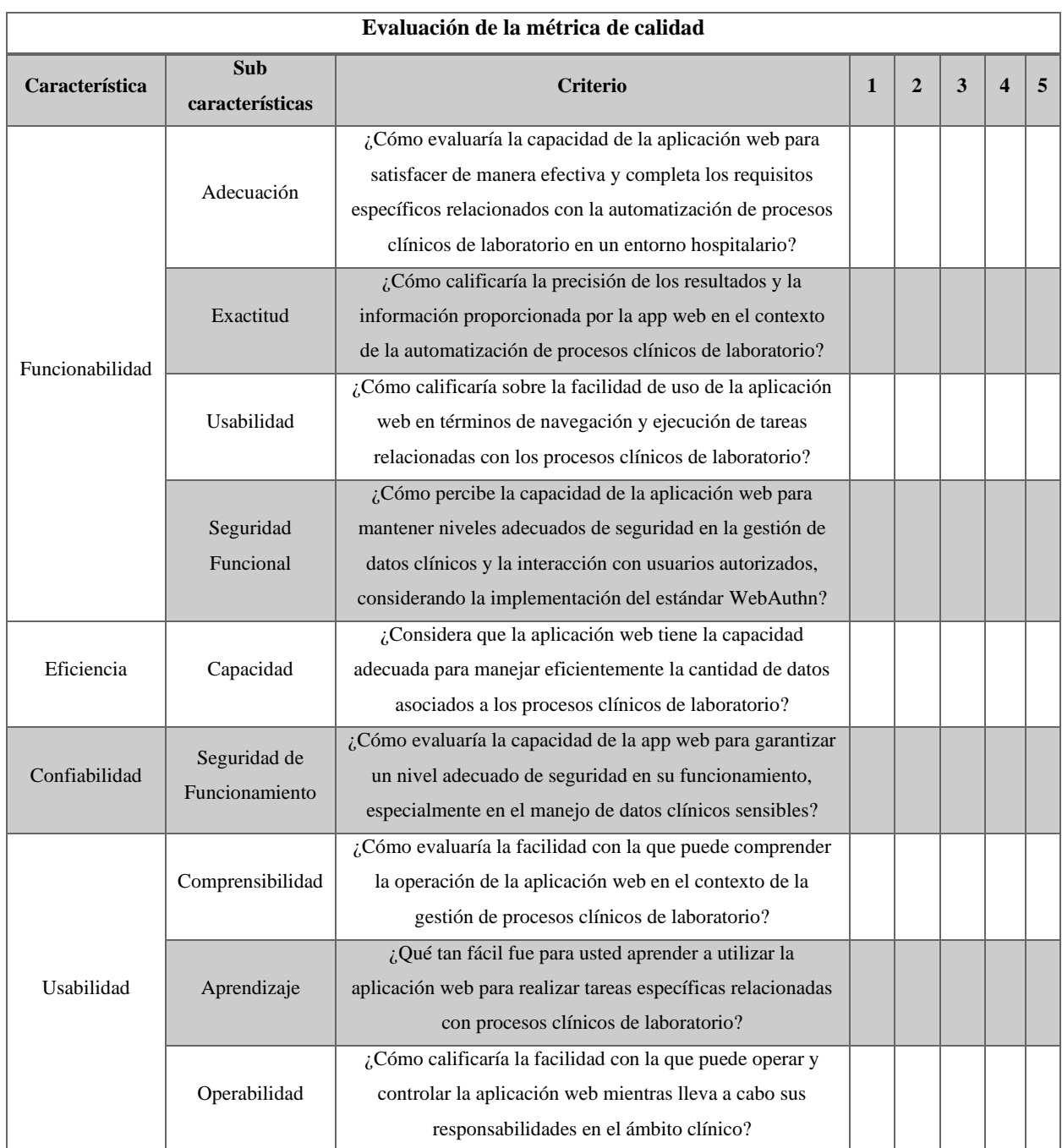

*Tabla 18 Preguntas para la respectiva evaluación de calidad enfocadas a expertos de software.*

Asimismo, en la **Tabla 19** se detallan las preguntas destinadas a recabar información de los profesionales de la salud mediante una encuesta de satisfacción del usuario, establecida según los siguientes estándares:

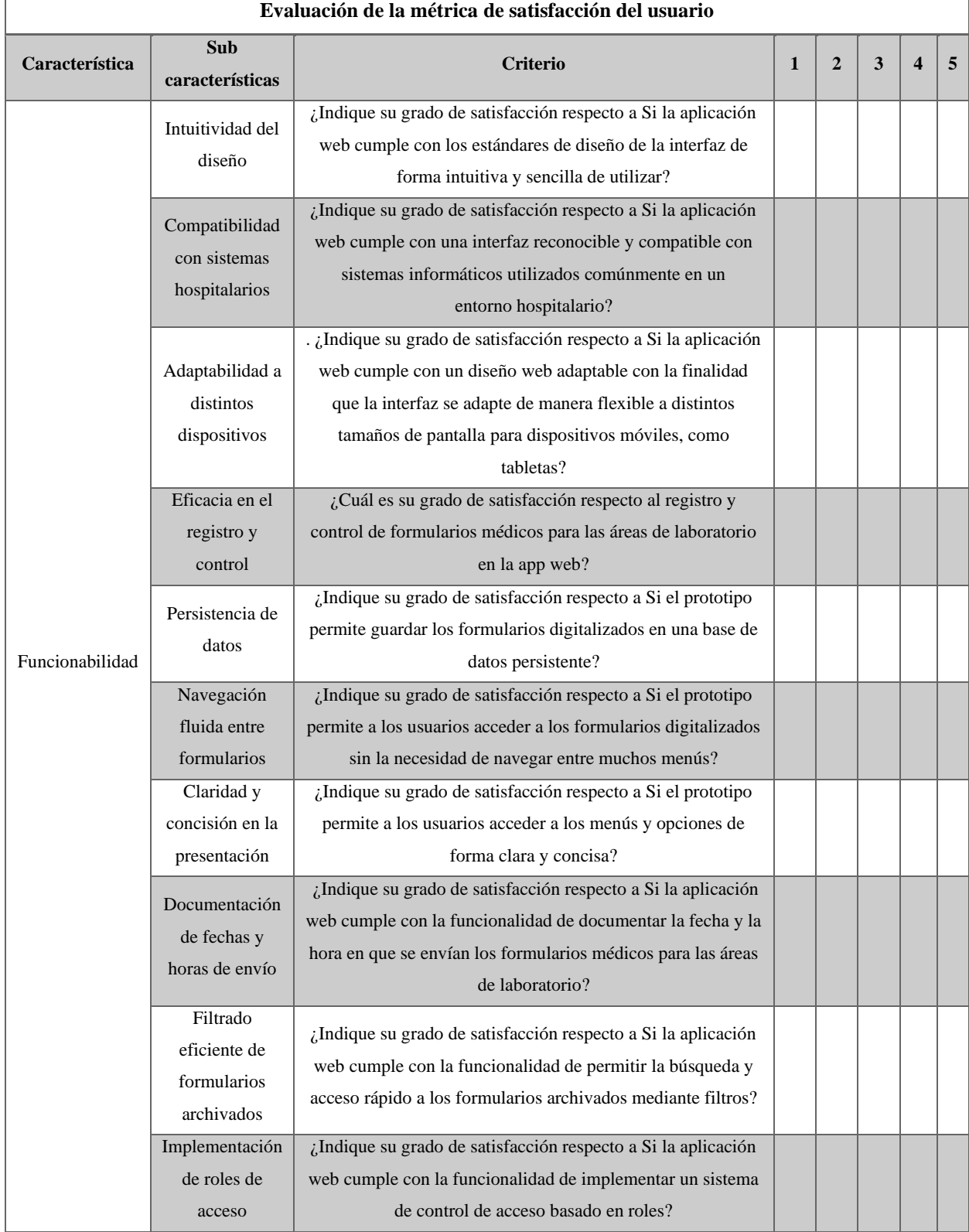

*Tabla 19 Interrogantes dirigidas a la evaluación de la satisfacción del usuario específicamente dirigidas a profesionales del ámbito de la salud.*

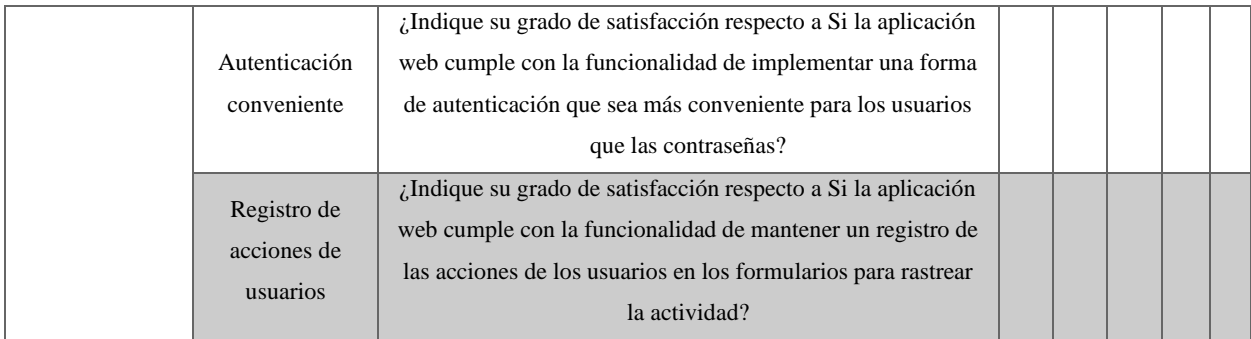

### **Evaluación mediante herramientas SEO**

Para la evaluación exhaustiva de la aplicación web, se desplegarán diversas herramientas SEO que abarcan un espectro amplio de métricas y funcionalidades. GTMETRIX y Google PageSpeed Insights serán fundamentales, pero se complementarán con una variedad de otras herramientas altamente recomendadas por expertos y normativas ISO/IEC.

Entre estas herramientas se incluyen Ahrefs, una poderosa opción para analizar enlaces y palabras clave, proporcionando una visión detallada del perfil de enlaces y la estrategia de palabras clave de la aplicación. Screaming Frog SEO Spider será utilizado para realizar un análisis exhaustivo del sitio, identificando problemas de SEO técnico y facilitando la corrección de estos.

Además, se emplearán herramientas como Moz, que ofrece información valiosa sobre la autoridad del dominio y el rendimiento del contenido. También se considerarán herramientas especializadas como RankMath o Yoast SEO, que proporcionan sugerencias específicas para mejorar la optimización de contenido y metadatos.

La monitorización continua se llevará a cabo mediante herramientas como Google Search Console, que ofrece datos precisos sobre la indexación y rendimiento en los resultados de búsqueda de Google. Con esta combinación de herramientas, se garantiza una evaluación integral de la aplicación web, permitiendo mejoras estratégicas basadas en datos concretos y actualizados.

### **3.2. Resultados de la evaluación**

## **Resultados de la evaluación de calidad**

Para dar inicio al proceso de obtención de resultados, se llevó a cabo la implementación de una encuesta de calidad dirigida a expertos en software, específicamente ingenieros de sistemas e ingenieros de tecnologías de la información junto con expertos en la salud familiarizados con los procesos del laboratorio. En el **Anexo 11**, se presenta la plantilla detallada de la encuesta online, incluyendo las preguntas pertinentes para asegurar su aplicación precisa a dichos expertos. Este procedimiento se ejecutó en estricta conformidad con la planificación establecida y los plazos definidos en el cronograma del proyecto.

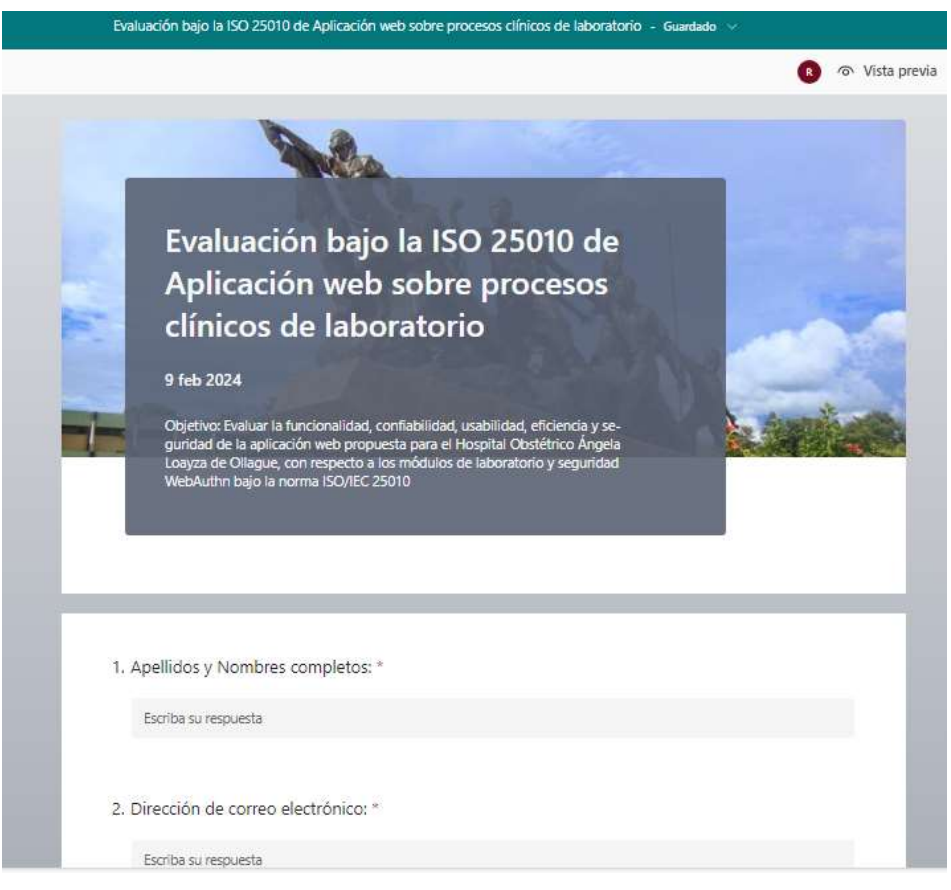

*Figura 21 Plantilla de la encuesta de calidad*

Tras la ejecución de la encuesta, se procedió a la exportación de los datos en un archivo en formato Excel que alberga todos los datos recopilados a través de dicho instrumento, como se aprecia en el **Anexo 11**. Además, se pudo encuestar a un total de 8 expertos en software, entre los cuales se incluyen 5 profesionales en Ingeniería de sistemas y 1 en Ingeniería en Estadística Informática.

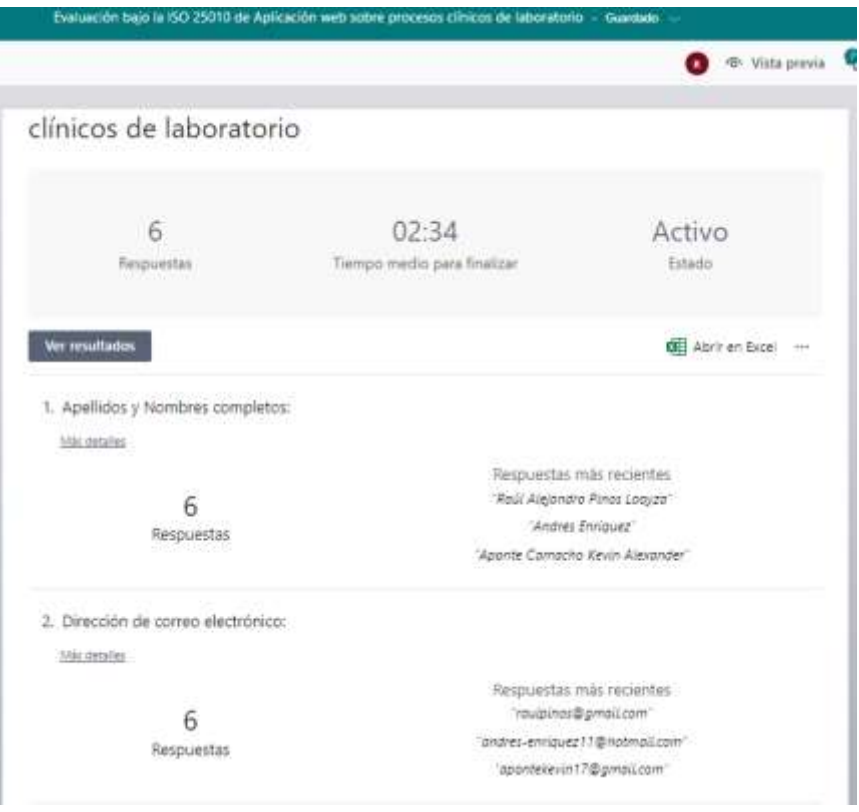

*Figura 22 Pruebas de la implementación de la encuesta en línea dirigida a profesionales del software.*

En la **Tabla 20** se han reunido todos los datos recabados de la encuesta dirigida a especialistas en software para llevar a cabo la evaluación correspondiente de la aplicación web en lo que respecta a las áreas de neonatología y emergencia.

| N | Cargo                     | Email                         | P1 | P2 | P3 | <b>P4</b>      | <b>P5</b>                | <b>P6</b>      | P7 | Р8 | P <sub>9</sub>        |
|---|---------------------------|-------------------------------|----|----|----|----------------|--------------------------|----------------|----|----|-----------------------|
|   | Ingeniería de Sistemas    | Miguelandi123@hotmail.com     | 4  |    | 4  |                | 4                        | 4              |    | 4  |                       |
| 2 | Ingeniería de Sistemas    | romeromelanie2009@hotmail.com | 4  |    | 4  | 4              | 4                        | 4              | 4  | 4  | $\overline{4}$        |
| 3 | Ingeniería de Sistemas    | granda.angel $25@$ gmail.com  |    | 4  | 3  | 4              | $\overline{\mathcal{A}}$ | $\overline{4}$ | 3  | 3  | $\mathcal{R}$         |
| 4 | Ingeniería de Sistemas    | apontekevin17@gmail.com       | 4  | 4  | 4  | 4              | 4                        | 4              | 4  | 4  | 4                     |
| 5 | Ingeniería de Sistemas    | andres-enriquez11@hotmail.com |    |    |    | $\mathcal{E}$  | 3                        | 3              | 3  | 3  | $\mathcal{D}_{\cdot}$ |
| 6 | Ingeniería en Estadística | raulpinos@gmail.com           |    |    | 5  | $\overline{4}$ | 5                        | 4              | 4  | 4  |                       |
|   | Informática               |                               |    |    |    |                |                          |                |    |    |                       |

*Tabla 20 Recopilación de la información obtenida a través de la encuesta dirigida a los especialistas en software*

De igual manera, en la **Tabla 21** se realizó el cálculo del promedio para cada pregunta, el cual se obtiene mediante la suma de todos los valores numéricos y su posterior división entre el total de encuestados, en este caso, 6 expertos en software.

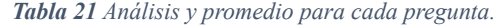

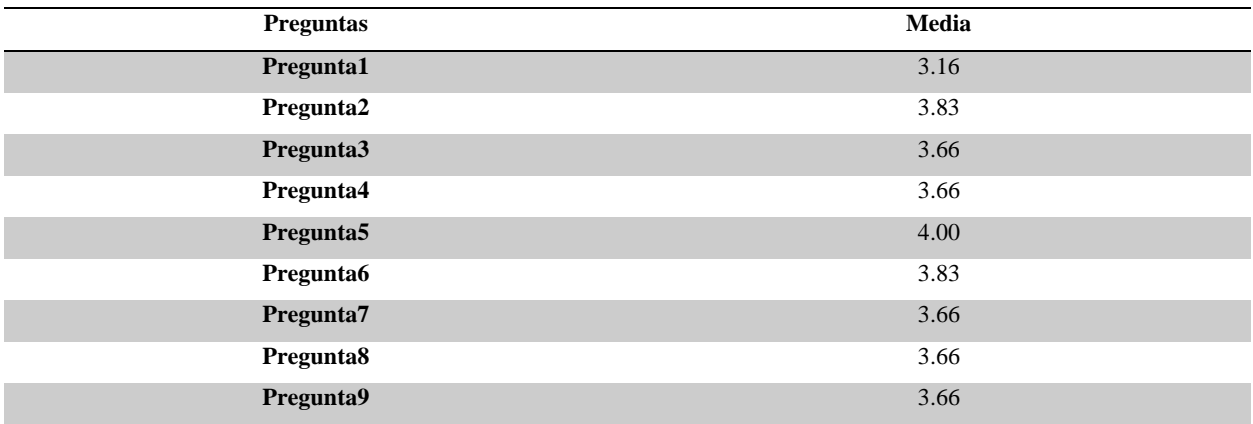

Al analizar los datos proporcionados, se observa que la aceptación de la propuesta de la aplicación web no es uniforme. Mientras algunas preguntas tienen puntuaciones relativamente altas, como la Pregunta2 y Pregunta5 con un 3.83 y un 4.00 respectivamente, otras tienen puntajes más bajos, como Pregunta1 con un 3.16. El promedio general de todas las preguntas es aproximadamente del 3.67. Esto indica que, aunque la aceptación general de la propuesta es moderada, hay áreas específicas que podrían necesitar mejoras o ajustes para satisfacer completamente las expectativas de los expertos en software. En términos de porcentaje, el promedio final representa aproximadamente el 73.4% de nivel de satisfacción por parte de los expertos en software.

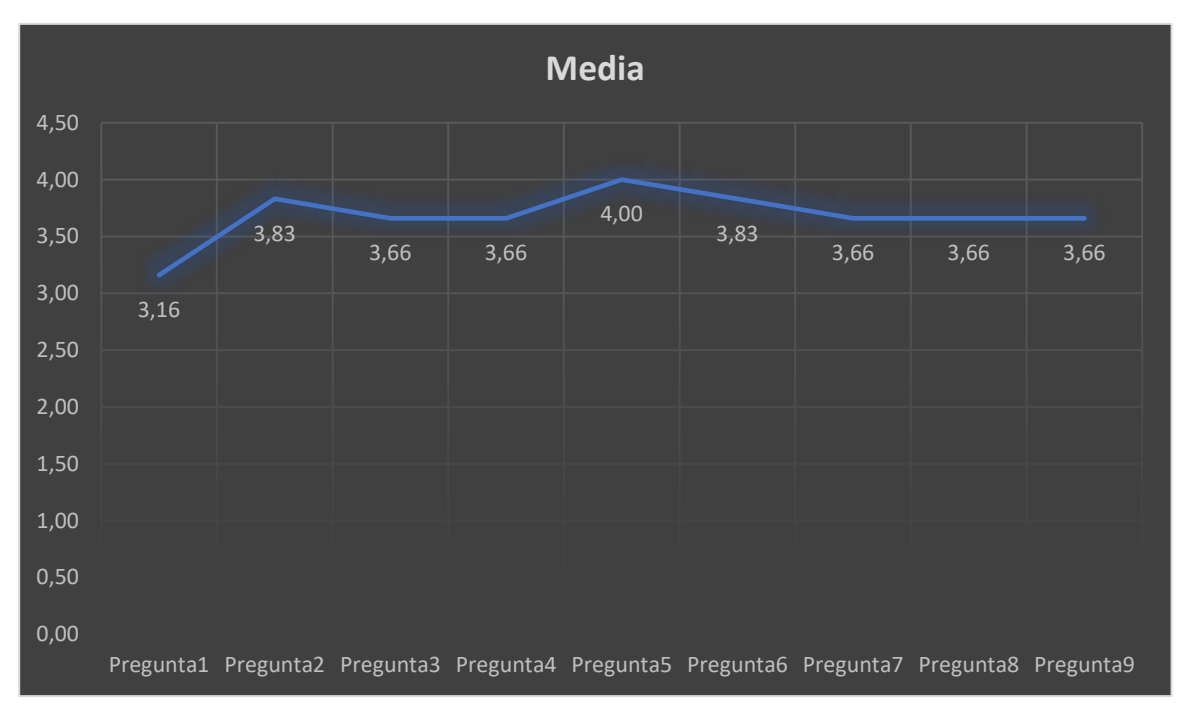

*Figura 23 Evaluación positiva de la puntuación promedio de satisfacción manifestada por los especialistas.*

Posteriormente, se procedió a un minucioso análisis utilizando tablas y gráficos estadísticos para cada pregunta evaluada y valorada por los expertos en software, quienes, cabe destacar, son profesionales formados y titulados en la UTMACH, con 5 ingenieros de Sistemas y 1 ingeniero en estadística informática.

La T**abla 22** exhibe la inicial interrogante elaborada para valorar la característica principal de "Funcionabilidad", concentrándose en el aspecto de "Adecuación". Su propósito fue recolectar datos acerca de si la aplicación web ofrece resultados exactos conforme a las expectativas definidas para el área de laboratorio.

| Pregunta 1                                                                                                    |                                            |                                                                                                    |       |  |  |  |  |  |  |
|----------------------------------------------------------------------------------------------------|--------------------------------------------|----------------------------------------------------------------------------------------------------|-------|--|--|--|--|--|--|
| 1. ¿Cómo evaluaría la capacidad de la aplicación web para satisfacer de manera efectiva y completa los requisitos específicos |                                            |                                                                                                    |       |  |  |  |  |  |  |
|                                                                                                    |                                            | relacionados con la automatización de procesos clínicos de laboratorio en un entorno hospitalario? |       |  |  |  |  |  |  |
| <b>Opciones</b><br><b>Clases</b><br>Cantidad de respuestas<br>Porcentaje                                                      |                                            |                                                                                                    |       |  |  |  |  |  |  |
|                                                                                                    | Totalmente insatisfecho                    |                                                                                                    | 17%   |  |  |  |  |  |  |
| $\mathcal{D}_{\mathcal{L}}$                                                                                                   | Insatisfecho                               | $\Omega$                                                                                           | $0\%$ |  |  |  |  |  |  |
| 3                                                                                                    | Neutral                                    | $\mathfrak{D}$                                                                                     | 33%   |  |  |  |  |  |  |
| 4                                                                                                    | Satisfecho                                 | 3                                                                                                  | 50%   |  |  |  |  |  |  |
| $\overline{\phantom{0}}$                                                                                                    | Totalmente satisfecho<br>$\Omega$<br>$0\%$ |                                                                                                    |       |  |  |  |  |  |  |
|                                                                                                    | Total                                      | 6                                                                                                  | 100%  |  |  |  |  |  |  |

*Tabla 22 Resultados obtenidos de la pregunta 1 de la encuesta online*

#### **Análisis**

El análisis de las respuestas muestra que el 50% de los encuestados están satisfechos con la capacidad de la aplicación web para satisfacer los requisitos específicos relacionados con la automatización de procesos clínicos de laboratorio en un entorno hospitalario. Además, el 33% se mostraron neutrales y el 17% están totalmente insatisfechos. Esto indica que existe cierto nivel de satisfacción con la capacidad de la aplicación, pero también señala áreas en las que se pueden realizar mejoras para aumentar la satisfacción del usuario en este aspecto específico.

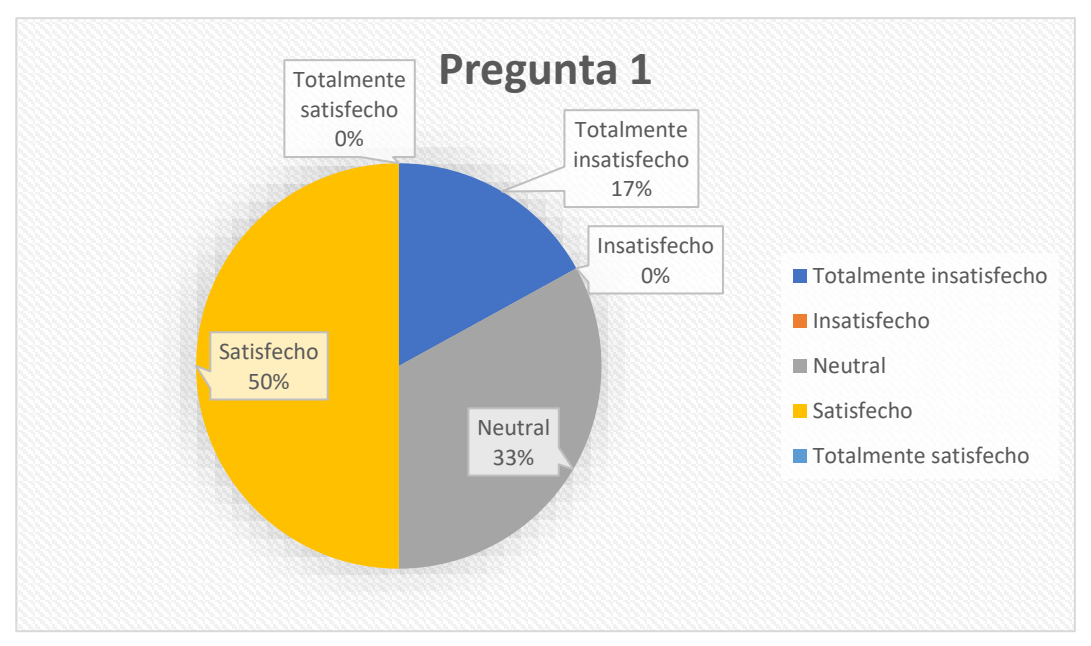

*Figura 24 Evaluación de los resultados recabados de la primera pregunta de la encuesta en línea.*

En la **Tabla 23** se presenta la segunda interrogante diseñada para valorar la "Precisión". Esta pregunta posibilitó la obtención de datos sobre si la aplicación web alcanza la exactitud en los resultados:

| Pregunta 2                                                               |                                                                                                    |                                                     |       |  |  |  |  |  |  |
|--------------------------------------------------------------------------|----------------------------------------------------------------------------------------------------|-----------------------------------------------------|-------|--|--|--|--|--|--|
|                                                                          | 2. ¿Cómo calificaría la precisión de los resultados y la información proporcionada por la app web en el contexto de la |                                                     |       |  |  |  |  |  |  |
|                                                                          |                                                                                                    | automatización de procesos clínicos de laboratorio? |       |  |  |  |  |  |  |
| <b>Opciones</b><br>Cantidad de respuestas<br><b>Clases</b><br>Porcentaje |                                                                                                    |                                                     |       |  |  |  |  |  |  |
|                                                                          | Totalmente insatisfecho                                                                                                | $\theta$                                            | $0\%$ |  |  |  |  |  |  |
| $\mathcal{D}_{\mathcal{L}}$                                              | Insatisfecho                                                                                                    | $\theta$                                            | $0\%$ |  |  |  |  |  |  |
| $\mathcal{F}$                                                            | Neutral                                                                                                    |                                                     | 17%   |  |  |  |  |  |  |
| $\overline{4}$                                                           | Satisfecho                                                                                                    | 5                                                   | 83%   |  |  |  |  |  |  |
| $\overline{5}$                                                           | Totalmente satisfecho<br>$\Omega$<br>$0\%$                                                                             |                                                     |       |  |  |  |  |  |  |
|                                                                          | Total                                                                                                    | 6                                                   | 100%  |  |  |  |  |  |  |

*Tabla 23 Resultados obtenidos de la pregunta 2 de la encuesta online*

#### **Análisis**

El análisis revela que el 83% de los encuestados está satisfecho con la precisión de los resultados y la información ofrecida por la aplicación web en el contexto de la automatización de procesos clínicos de laboratorio. Además, el 17% mostró neutralidad en su evaluación. No se registraron respuestas de insatisfacción total. Esto indica que la mayoría de los encuestados están satisfechos con la precisión de los resultados proporcionados por la aplicación web, lo que sugiere un aspecto positivo en su funcionamiento. Sin embargo, sería útil investigar más a fondo las razones detrás de la neutralidad de algunos encuestados para comprender mejor sus percepciones y posibles áreas de mejora.

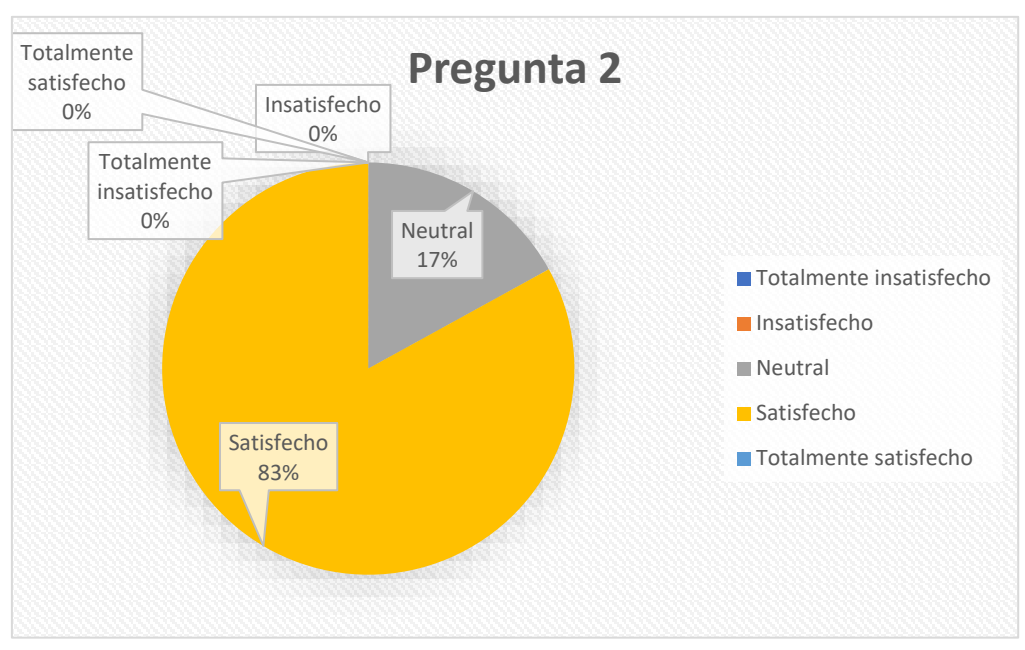

*Figura 25 Evaluación de los resultados recabados de la segunda pregunta de la encuesta en línea.*

En la **Tabla 24** se presenta la tercera interrogante formulada para evaluar la "Facilidad de Uso". Esta pregunta posibilitó la recopilación de información sobre si la aplicación web logra la accesibilidad en términos de navegación:

| Pregunta 3                                                               |                                                                                                    |                                                        |       |  |  |  |  |  |  |  |
|--------------------------------------------------------------------------|----------------------------------------------------------------------------------------------------|--------------------------------------------------------|-------|--|--|--|--|--|--|--|
|                                                                          | 3. ¿Cómo calificaría sobre la facilidad de uso de la aplicación web en términos de navegación y ejecución de tareas |                                                        |       |  |  |  |  |  |  |  |
|                                                                          |                                                                                                    | relacionadas con los procesos clínicos de laboratorio? |       |  |  |  |  |  |  |  |
| <b>Opciones</b><br>Cantidad de respuestas<br><b>Clases</b><br>Porcentaje |                                                                                                    |                                                        |       |  |  |  |  |  |  |  |
|                                                                          | Totalmente insatisfecho                                                                                             | $\theta$                                               | $0\%$ |  |  |  |  |  |  |  |
| $\mathcal{D}_{\mathcal{L}}$                                              | Insatisfecho                                                                                                    |                                                        | 17%   |  |  |  |  |  |  |  |
| 3                                                                        | Neutral                                                                                                    |                                                        | 17%   |  |  |  |  |  |  |  |
| $\overline{4}$                                                           | Satisfecho                                                                                                    | 3                                                      | 50%   |  |  |  |  |  |  |  |
|                                                                          | Totalmente satisfecho<br>17%                                                                                        |                                                        |       |  |  |  |  |  |  |  |
|                                                                          | 100%<br>Total<br>6                                                                                                  |                                                        |       |  |  |  |  |  |  |  |

*Tabla 24 Resultados obtenidos de la pregunta 3 de la encuesta online*

### **Análisis**

El análisis revela que el 50% de los encuestados están satisfechos con la facilidad de uso de la aplicación web en términos de navegación y ejecución de tareas relacionadas con los procesos clínicos de laboratorio. Además, el 17% mostró insatisfacción, mientras que otro 17% se mantuvo neutral en su evaluación. Hubo también un 17% que expresó estar totalmente satisfecho. No se

registraron respuestas de insatisfacción total. Esto sugiere que hay una división en las percepciones de los usuarios en cuanto a la facilidad de uso de la aplicación, con una parte significativa mostrando satisfacción, pero también una proporción que indica áreas de posible mejora.

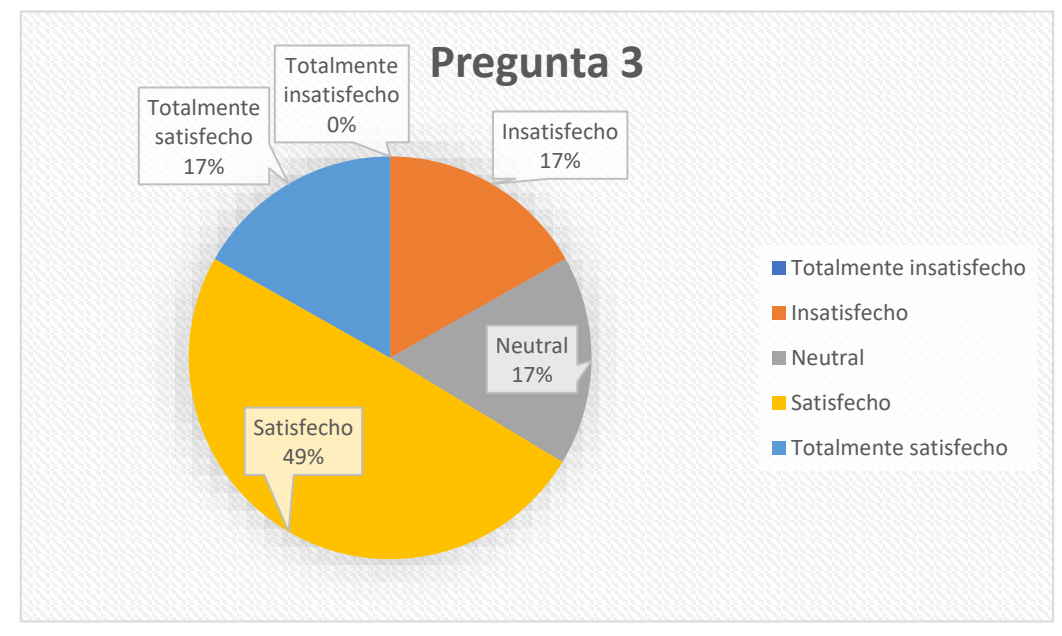

*Figura 26 Evaluación de los resultados recabados de la tercera pregunta de la encuesta en línea*

La **Tabla 25** muestra la cuarta pregunta formulada para evaluar la "Seguridad Funcional". Esta pregunta posibilitó recopilar datos sobre si la aplicación web cuenta con niveles de seguridad adecuados:

|                             | Pregunta 4                                                                                                    |                        |            |  |  |  |  |  |  |  |
|-----------------------------|----------------------------------------------------------------------------------------------------|------------------------|------------|--|--|--|--|--|--|--|
|                             | 4. ¿Cómo percibe la capacidad de la aplicación web para mantener niveles adecuados de seguridad en la gestión de datos |                        |            |  |  |  |  |  |  |  |
|                             | clínicos y la interacción con usuarios autorizados, considerando la implementación del estándar WebAuthn?              |                        |            |  |  |  |  |  |  |  |
| <b>Opciones</b>             | <b>Clases</b>                                                                                                    | Cantidad de respuestas | Porcentaje |  |  |  |  |  |  |  |
|                             | Totalmente insatisfecho                                                                                                | $\Omega$               | $0\%$      |  |  |  |  |  |  |  |
| $\mathcal{D}_{\mathcal{L}}$ | Insatisfecho                                                                                                    | $\theta$               | $0\%$      |  |  |  |  |  |  |  |
| $\mathbf{3}$                | Neutral                                                                                                    | $\mathfrak{D}$         | 33%        |  |  |  |  |  |  |  |
| 4                           | Satisfecho                                                                                                    | 4                      | 67%        |  |  |  |  |  |  |  |
| $\overline{5}$              | $\Omega$<br>Totalmente satisfecho<br>$0\%$                                                                             |                        |            |  |  |  |  |  |  |  |
| 100%<br>Total<br>6          |                                                                                                    |                        |            |  |  |  |  |  |  |  |

*Tabla 25 Resultados obtenidos de la pregunta 4 de la encuesta online*

#### **Análisis**

El análisis revela que el 67% de los encuestados perciben que la aplicación web tiene la capacidad de mantener niveles adecuados de seguridad en la gestión de datos clínicos y la interacción con usuarios autorizados, considerando la implementación del estándar WebAuthn. Además, el 33% mostró neutralidad en su percepción. No se registraron respuestas de insatisfacción total o completa insatisfacción. Esto sugiere que la mayoría de los encuestados están satisfechos con los niveles de seguridad implementados en la aplicación web, lo que indica un aspecto positivo en su funcionamiento. Sin embargo, la neutralidad de algunos encuestados podría requerir una investigación más detallada para comprender mejor sus percepciones y posibles áreas de mejora.

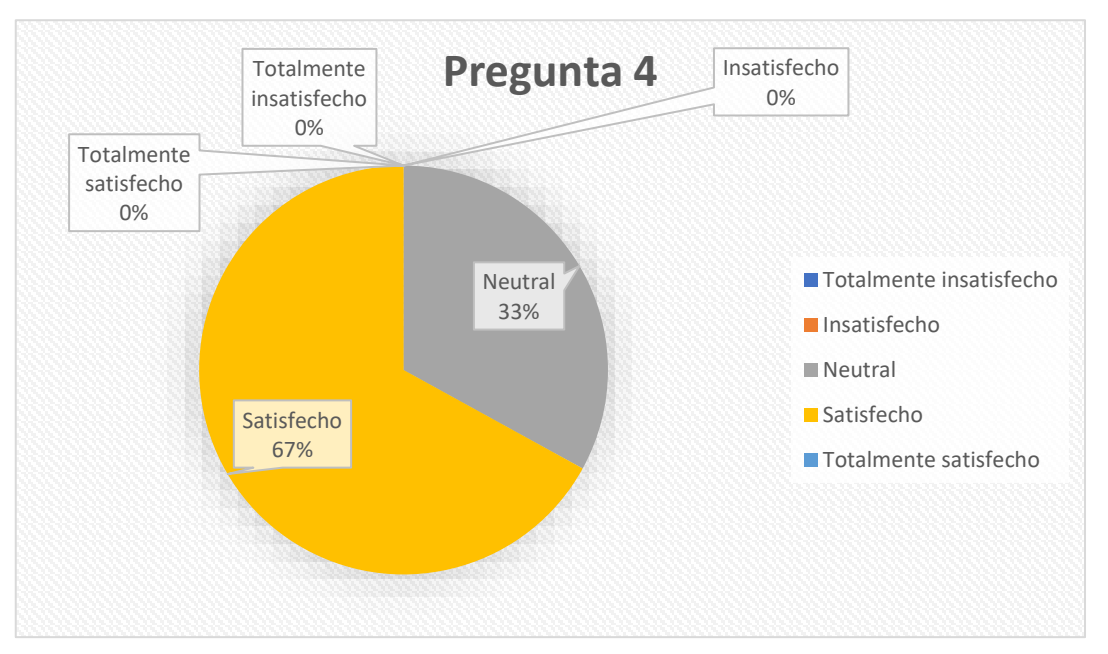

*Figura 27 Evaluación de los resultados recabados de la cuarta pregunta de la encuesta en línea*

La **Tabla 26** presenta la quinta pregunta diseñada para evaluar la "Eficiencia", con un enfoque en la "Capacidad" como característica principal. Esta pregunta posibilitó la recopilación de información sobre si la aplicación web funciona de manera eficiente y tiene la capacidad adecuada para manejar la cantidad de datos:

| Pregunta 5                                                                                                    |                                     |                                       |       |  |  |  |  |  |  |  |
|----------------------------------------------------------------------------------------------------|-------------------------------------|---------------------------------------|-------|--|--|--|--|--|--|--|
| 5. ¿Considera que la aplicación web tiene la capacidad adecuada para manejar eficientemente la cantidad de datos asociados a |                                     |                                       |       |  |  |  |  |  |  |  |
|                                                                                                    |                                     | los procesos clínicos de laboratorio? |       |  |  |  |  |  |  |  |
| <b>Opciones</b><br>Cantidad de respuestas<br><b>Clases</b><br>Porcentaje                                                     |                                     |                                       |       |  |  |  |  |  |  |  |
|                                                                                                    | Totalmente insatisfecho<br>$\Omega$ |                                       |       |  |  |  |  |  |  |  |
| $\mathcal{D}_{\mathcal{L}}$                                                                                                  | Insatisfecho                        | $\theta$                              | $0\%$ |  |  |  |  |  |  |  |
| $\mathcal{F}$                                                                                                    | Neutral                             |                                       | 17%   |  |  |  |  |  |  |  |
| $\overline{4}$                                                                                                    | Satisfecho                          | 4                                     | 67%   |  |  |  |  |  |  |  |
| $\overline{5}$                                                                                                    | 17%<br>Totalmente satisfecho        |                                       |       |  |  |  |  |  |  |  |
|                                                                                                    | Total                               | 6                                     | 100%  |  |  |  |  |  |  |  |

*Tabla 26 Resultados obtenidos de la pregunta 5 de la encuesta online*

El análisis muestra que el 67% de los encuestados considera que la aplicación web tiene la capacidad adecuada para manejar eficientemente la cantidad de datos asociados a los procesos clínicos de laboratorio. Además, el 17% expresó estar totalmente satisfecho, mientras que otro 17% se mostró neutral en su evaluación. No hubo respuestas de insatisfacción total. Esto indica que la mayoría de los encuestados están satisfechos con la capacidad de la aplicación para manejar la cantidad de datos de manera eficiente, lo que sugiere un aspecto positivo en su funcionamiento. Sin embargo, la neutralidad de algunos encuestados podría requerir una investigación más detallada para comprender mejor sus percepciones y posibles áreas de mejora.

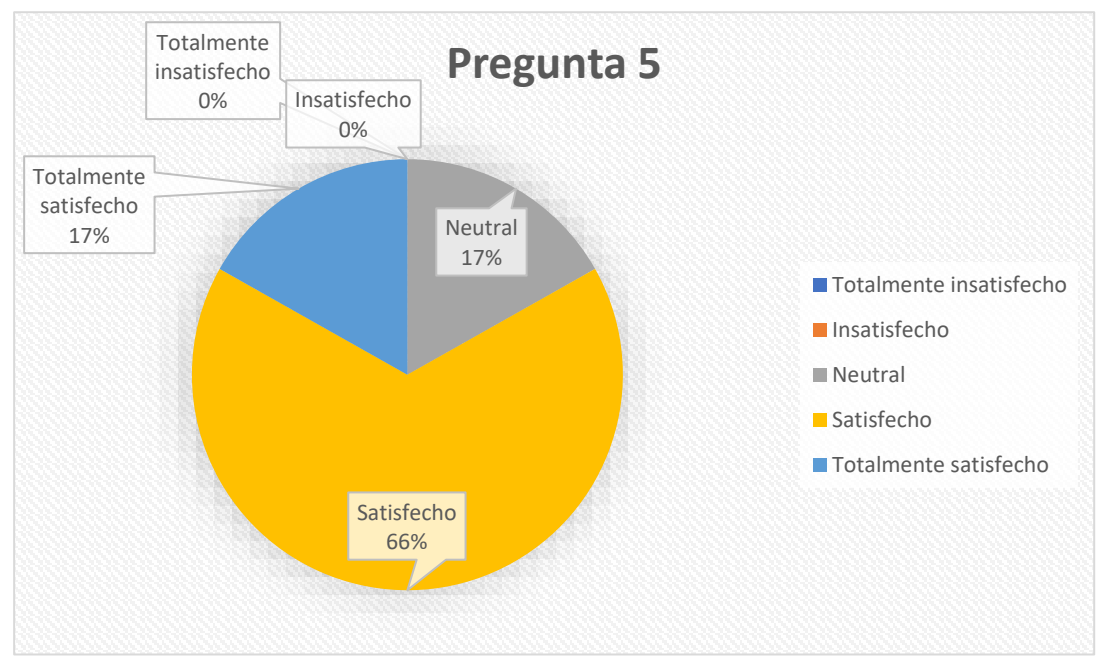

*Figura 28 Evaluación de los resultados recabados de la quinta pregunta de la encuesta en línea*

En la **Tabla 27** se presenta la sexta pregunta formulada para evaluar la "Confiabilidad", con un énfasis en la "Seguridad de Funcionamiento" como característica principal. Esta pregunta posibilitó la recopilación de información sobre si la aplicación web asegura un nivel adecuado de seguridad en su funcionamiento:

| Pregunta 6                                                                                                    |                         |                                                         |            |  |  |  |  |  |
|----------------------------------------------------------------------------------------------------|-------------------------|---------------------------------------------------------|------------|--|--|--|--|--|
| 6. ¿Cómo evaluaría la capacidad de la app web para garantizar un nivel adecuado de seguridad en su funcionamiento, |                         |                                                         |            |  |  |  |  |  |
|                                                                                                    |                         | especialmente en el manejo de datos clínicos sensibles? |            |  |  |  |  |  |
| <b>Opciones</b>                                                                                                    | Clases                  | Cantidad de respuestas                                  | Porcentaje |  |  |  |  |  |
|                                                                                                    | Totalmente insatisfecho |                                                         | 0%         |  |  |  |  |  |

*Tabla 27 Resultados obtenidos de la pregunta 6 de la encuesta online*

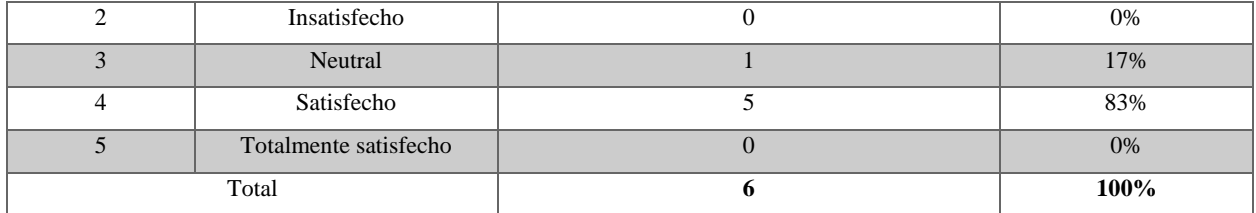

El análisis revela que el 83% de los encuestados evalúa positivamente la capacidad de la aplicación web para garantizar un nivel adecuado de seguridad en su funcionamiento, especialmente en el manejo de datos clínicos sensibles. Además, el 17% mostró neutralidad en su evaluación, mientras que no hubo respuestas de insatisfacción total. Esto sugiere que la mayoría de los encuestados están satisfechos con la seguridad proporcionada por la aplicación web, lo que indica un aspecto positivo en su funcionamiento. Sin embargo, la neutralidad de algunos encuestados podría requerir una mayor investigación para comprender mejor sus percepciones y posibles áreas de mejora.

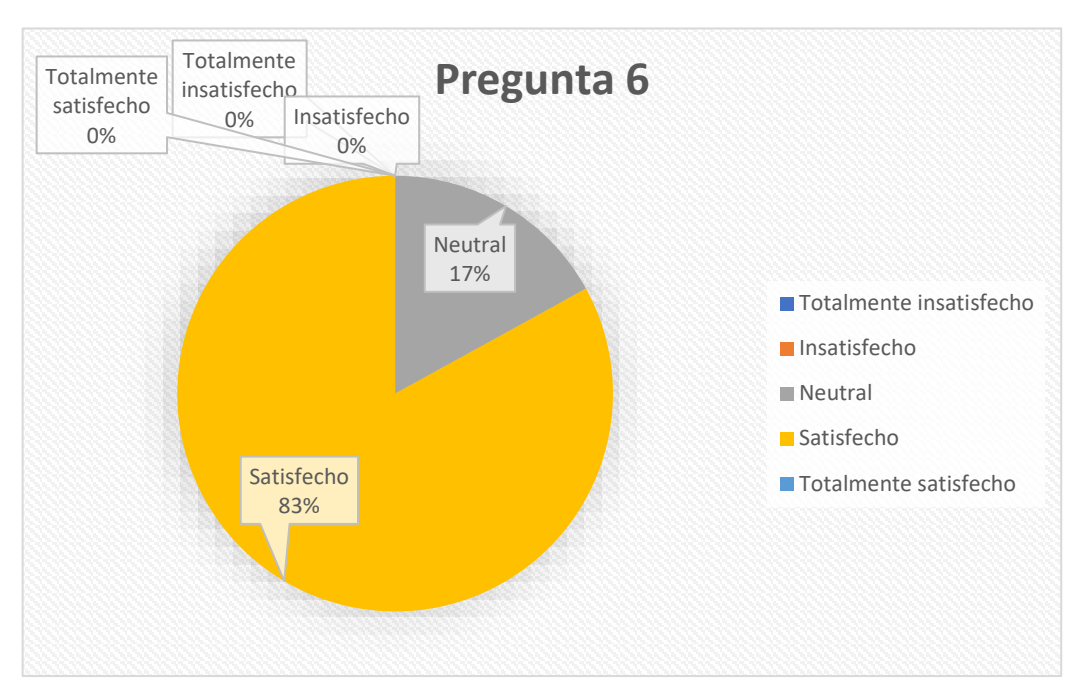

*Figura 29 Evaluación de los resultados recabados de la sexta pregunta de la encuesta en línea*

En la **Tabla 28** se presenta la séptima pregunta formulada para evaluar la "Usabilidad", centrada en la "Comprensibilidad" como característica relevante. Esta pregunta posibilitó recopilar información sobre la facilidad con la que los usuarios pueden entender el funcionamiento de la aplicación web en el contexto de la gestión de procesos:

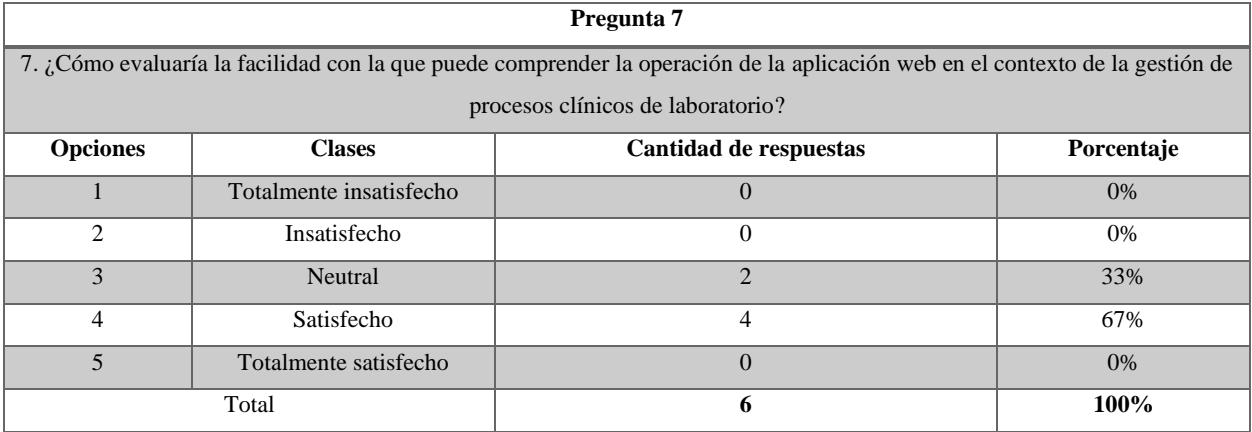

#### *Tabla 28 Resultados obtenidos de la pregunta 7 de la encuesta online*

### **Análisis**

El análisis indica que el 67% de los encuestados evaluó positivamente la facilidad con la que pueden comprender la operación de la aplicación web en el contexto de la gestión de procesos clínicos de laboratorio. Además, el 33% mostró neutralidad en su evaluación, mientras que no hubo respuestas de insatisfacción total. Esto sugiere que la mayoría de los encuestados están satisfechos con la comprensibilidad de la aplicación web en este contexto, lo que señala un aspecto positivo en su funcionamiento. Sin embargo, la neutralidad de algunos encuestados podría requerir una mayor investigación para comprender mejor sus percepciones y posibles áreas de mejora.

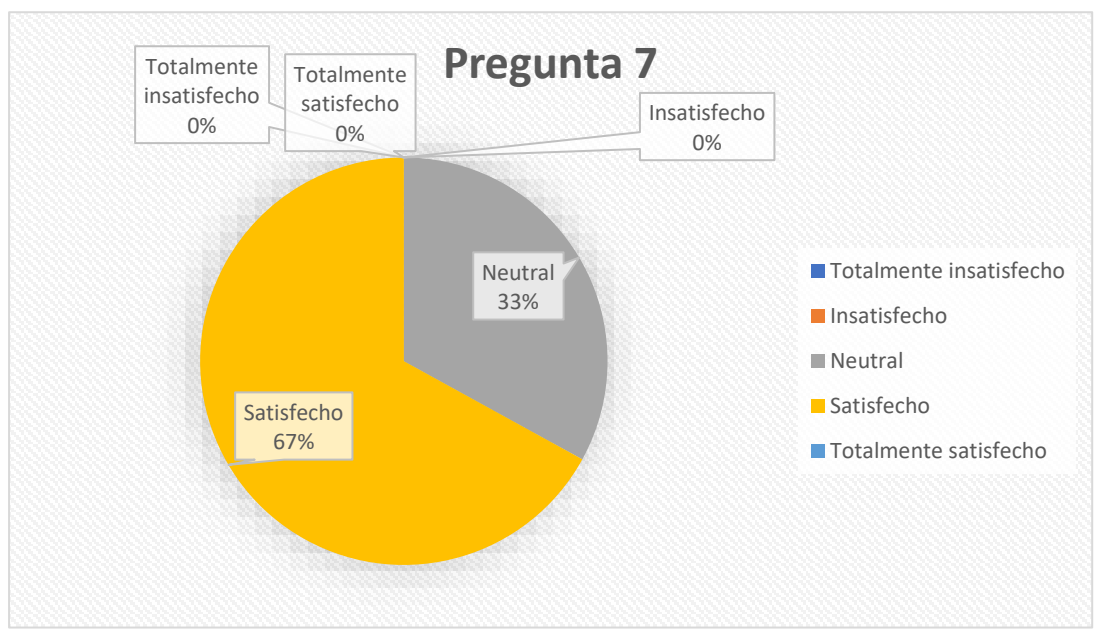

*Figura 30 Evaluación de los resultados recabados de la séptima pregunta de la encuesta en línea*

En la **Tabla 29** se presenta la octava pregunta formulada para valorar la "Usabilidad", centrada en el "Aprendizaje" como característica destacada. Este interrogante posibilitó obtener datos sobre si la aplicación web facilita que los usuarios adquieran habilidades para utilizarla en la realización de tareas específicas relacionadas con procesos clínicos de laboratorio:

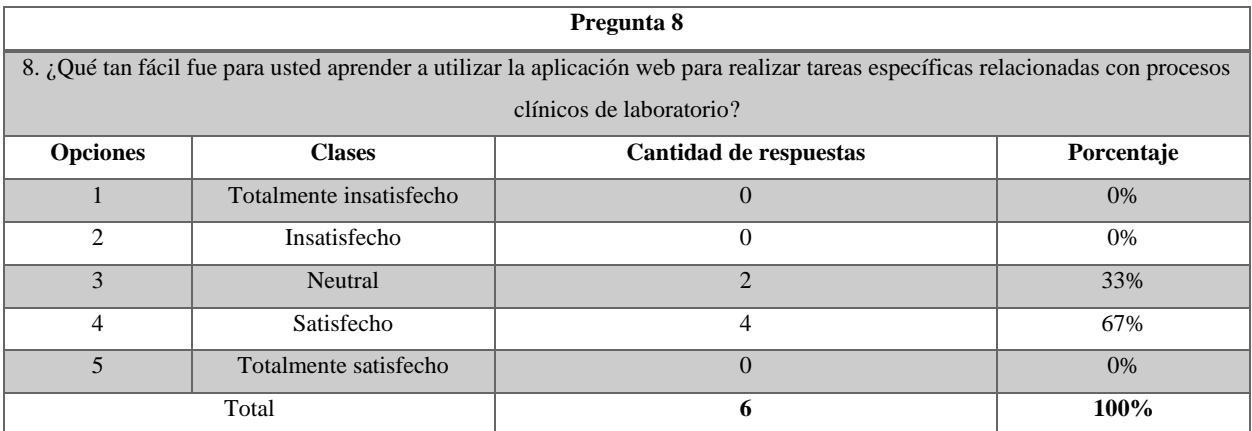

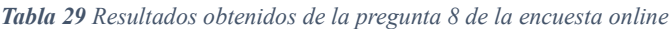

#### **Análisis**

El análisis muestra que el 67% de los encuestados expresaron satisfacción con la facilidad para aprender a utilizar la aplicación web en la realización de tareas específicas relacionadas con procesos clínicos de laboratorio. Por otro lado, el 33% indicó neutralidad en su evaluación, sin haber respuestas de insatisfacción total. Estos resultados sugieren que la mayoría de los encuestados encontraron la aplicación web fácil de aprender, lo cual es un indicador positivo de su diseño y usabilidad. Sin embargo, la neutralidad de algunos encuestados podría indicar áreas en las que la aplicación podría mejorar para facilitar aún más el proceso de aprendizaje para los usuarios.

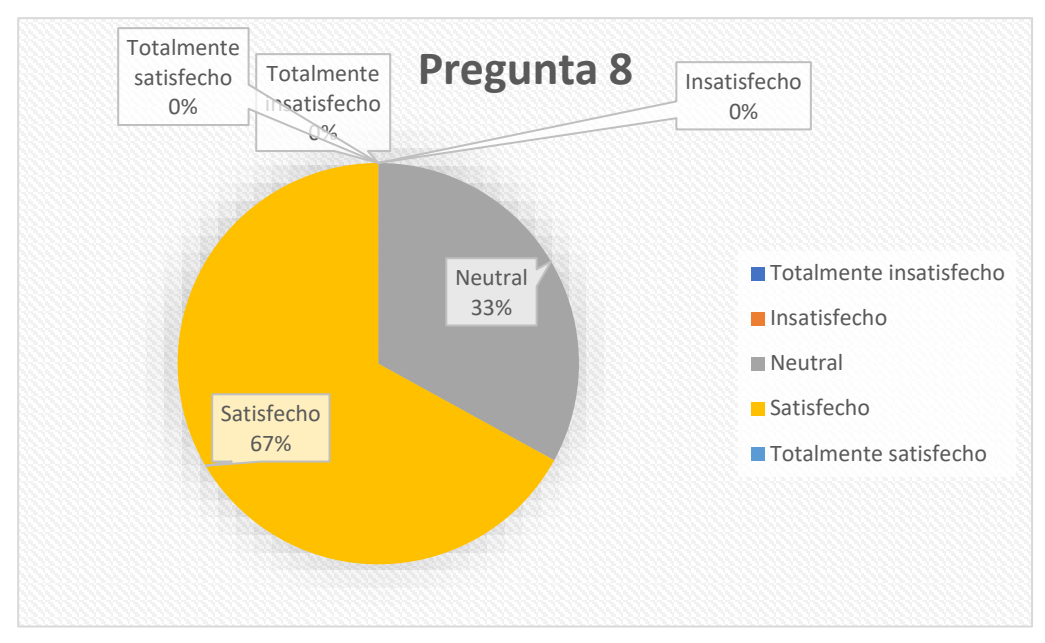

*Figura 31 Evaluación de los resultados recabados de la octava pregunta de la encuesta en línea*

La Pregunta 9 se muestra en la **Tabla 30** con el propósito de evaluar la "Usabilidad", centrándose en la "Operabilidad" como aspecto destacado. Este cuestionamiento permitió obtener datos sobre la facilidad con la que los usuarios pueden operar y controlar la aplicación web:

|                                                                          | Pregunta 9                                                                                                    |                                         |       |  |  |  |  |  |  |
|--------------------------------------------------------------------------|----------------------------------------------------------------------------------------------------|-----------------------------------------|-------|--|--|--|--|--|--|
|                                                                          | 9. ¿Cómo calificaría la facilidad con la que puede operar y controlar la aplicación web mientras lleva a cabo sus |                                         |       |  |  |  |  |  |  |
|                                                                          |                                                                                                    | responsabilidades en el ámbito clínico? |       |  |  |  |  |  |  |
| <b>Opciones</b><br>Cantidad de respuestas<br><b>Clases</b><br>Porcentaje |                                                                                                    |                                         |       |  |  |  |  |  |  |
|                                                                          | Totalmente insatisfecho                                                                                           | $\theta$                                | $0\%$ |  |  |  |  |  |  |
| $\mathfrak{D}$                                                           | Insatisfecho                                                                                                    |                                         | 17%   |  |  |  |  |  |  |
| $\mathcal{E}$                                                            | Neutral                                                                                                    |                                         | 17%   |  |  |  |  |  |  |
| 4                                                                        | Satisfecho                                                                                                    | 3                                       | 50%   |  |  |  |  |  |  |
| $\overline{\mathbf{5}}$                                                  | Totalmente satisfecho<br>17%                                                                                      |                                         |       |  |  |  |  |  |  |
|                                                                          | Total                                                                                                    | 6                                       | 100%  |  |  |  |  |  |  |

*Tabla 30 Resultados obtenidos de la pregunta 9 de la encuesta online*

### **Análisis**

El análisis indica que el 50% de los encuestados están satisfechos con la facilidad de operar y controlar la aplicación web mientras realizan sus responsabilidades en el ámbito clínico. Por otro lado, el 17% expresó insatisfacción, otro 17% mostró neutralidad en su evaluación, y no hubo respuestas de total insatisfacción. Esto sugiere que la mayoría de los encuestados encontraron la aplicación web relativamente fácil de operar y controlar en su entorno clínico. Sin embargo, la presencia de respuestas insatisfactorias y neutrales señala que aún existen áreas de mejora para optimizar la operabilidad y el control de la aplicación web en este contexto específico.

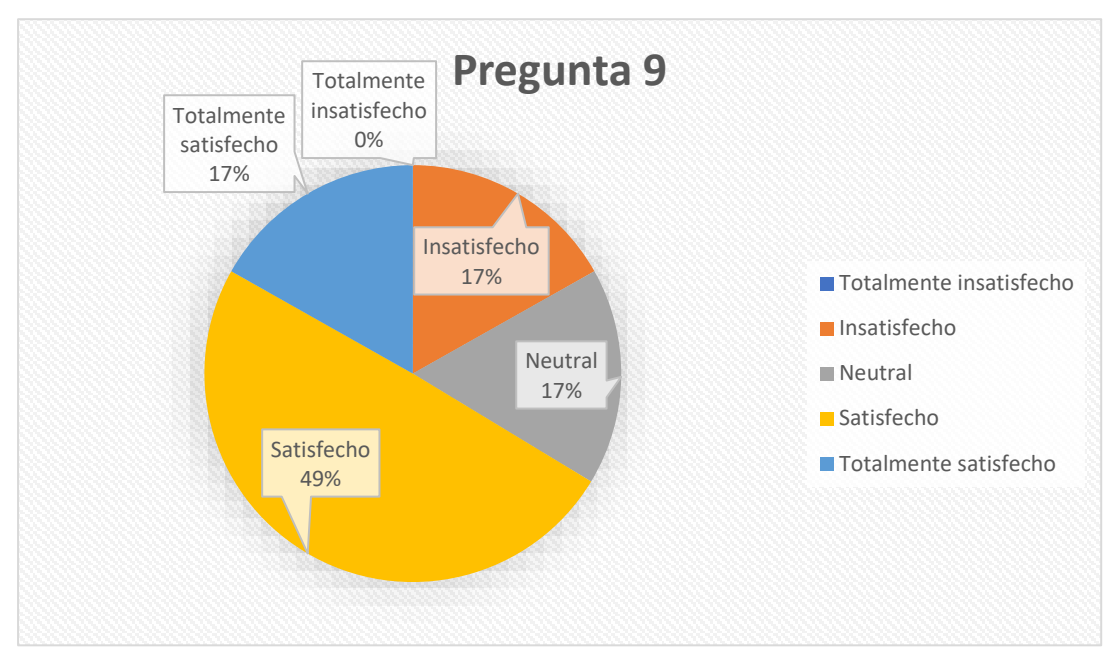

*Figura 32 Evaluación de los resultados recabados de la novena pregunta de la encuesta en línea*

# **Resultados de la evaluación de satisfacción**

De la misma manera se llevó a cabo la encuesta de satisfacción dirigida a profesionales de la salud de la UTMACH, incluyendo médicos, médicos en posgrado de cirugía y bioquímicos farmacéuticos. A continuación, se muestra el formato utilizado para su implementación.

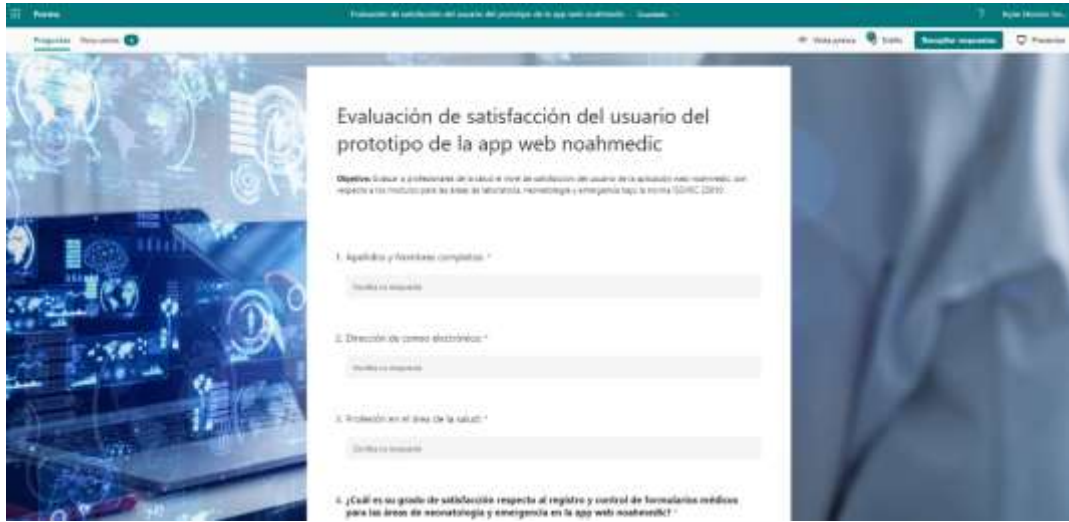

*Figura 33 Formato de la encuesta de satisfacción del usuario*

Posteriormente a la ejecución de la encuesta de satisfacción del usuario, se llevó a cabo la descarga del archivo Excel que contiene los datos recopilados, tal como se puede observar en el **Anexo 11**. Además, se logró recopilar respuestas de un total de 5 profesionales de la salud, entre los cuales destacan 3 bioquímicos farmacéuticos, 1 médico en posgrado de cirugía y 1 médico familiar.

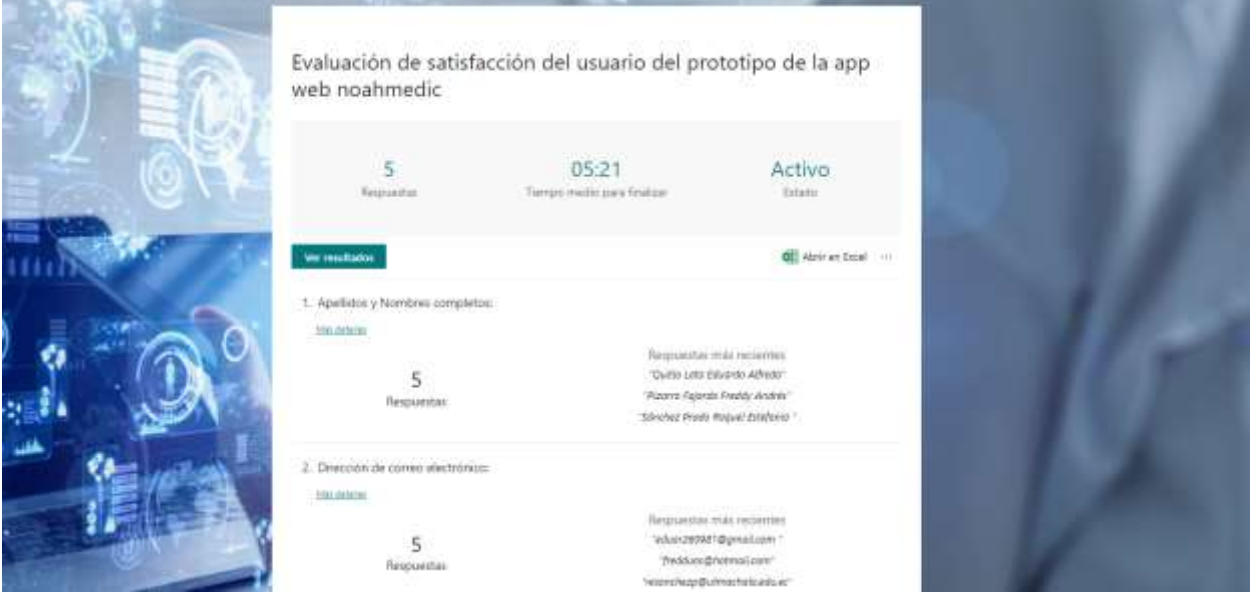

*Figura 34 Prueba de la implementación de la encuesta de satisfacción del usuario entre los profesionales del campo de la salud.*

En la **Tabla 31** se registraron todos los datos recolectados de la encuesta de satisfacción del usuario administrada a los profesionales de la medicina para la evaluación correspondiente de la aplicación web noahmedic en lo que respecta al área de laboratorio:

| N | <b>Nombre</b>                               |                                           | Email<br>Cargo                             |                | P                       | $\mathbf{P}$            | P                       | P              | P                                       | P               | P              | P              | P               | P              | P              |
|---|---------------------------------------------|-------------------------------------------|--------------------------------------------|----------------|-------------------------|-------------------------|-------------------------|----------------|-----------------------------------------|-----------------|----------------|----------------|-----------------|----------------|----------------|
|   |                                             |                                           |                                            |                | $\overline{\mathbf{2}}$ | $\overline{\mathbf{3}}$ | $\overline{\mathbf{4}}$ | $\overline{5}$ | 6                                       | $7\phantom{.0}$ | -8             | 9              | 10              | 11             | 12             |
| 1 | Ramón Japón<br>Geovanny Efrén               | Bioquímico<br>Farmacéutic<br>$\mathbf{O}$ | gramonj@utmachala.edu.ec                   | $\overline{4}$ | $\overline{4}$          | $\overline{4}$          | $\overline{4}$          | $\overline{4}$ | $\overline{4}$                          | $\overline{4}$  | $\overline{4}$ | $\overline{4}$ | $\overline{4}$  | $\overline{4}$ | $\overline{4}$ |
| 2 | Silverio<br>Calderon<br>Carmen<br>Elizabeth | Bioquímica                                | csilverio@utmachala.edu.ec                 | $\overline{4}$ | 2                       | $\overline{4}$          | $\overline{4}$          | $\overline{4}$ | $\overline{4}$                          | $\overline{4}$  | $\overline{4}$ | $\overline{4}$ | $\overline{4}$  | $\overline{4}$ | $\overline{4}$ |
| 3 | Sánchez Prado<br>Raquel<br>Estefanía        | Bioquímica<br>Farmacéutic<br>a            | resanchezp@utmachala.edu.e<br>$\mathbf{C}$ | $\overline{5}$ |                         |                         |                         |                | $5 \t5 \t5 \t5 \t5 \t5 \t5 \t5 \t5 \t5$ |                 |                |                | $5\phantom{.0}$ | $\overline{5}$ | $\overline{5}$ |

*Tabla 31 Recopilación de los datos obtenidos con la encuesta de satisfacción del usuario*

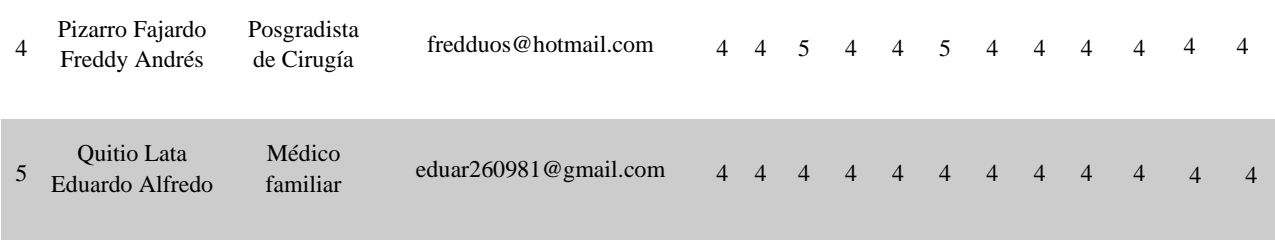

De igual manera, en la **Tabla 32** se llevó a cabo el cálculo del promedio para cada pregunta. Este cálculo se logra sumando todos los valores numéricos y luego dividiendo el resultado entre el total de encuestados, que en este caso fue de 5 profesionales del ámbito médico:

**Preguntas Media Pregunta1** 4.20 **Pregunta2** 3.80 **Pregunta3** 4.40 **Pregunta4** 4.20 **Pregunta5** 4.20 **Pregunta6** 4.40 **Pregunta7** 4.20 **Pregunta8** 4.20 **Pregunta9** 4.20 **Pregunta10** 4.20 **Prfegunta11** 4.20 **Pregunta12** 4.20

*Tabla 32 Promedio para cada pregunta de la encuesta de satisfacción del usuario.*

Tras analizar los datos proporcionados, se observa una alta aceptación de la propuesta de la aplicación web en general. La mayoría de las preguntas han obtenido puntajes altos, con valores que oscilan entre 3.80 y 4.40. Específicamente, las Preguntas 3, 6 y 12 han recibido las calificaciones más altas, todas con una puntuación de 4.40. Esto sugiere que los expertos en software están muy satisfechos con varios aspectos de la aplicación web propuesta. El promedio general de todas las preguntas es de aproximadamente 4.25, lo que indica un alto nivel de satisfacción. En términos de porcentaje, este promedio final representa aproximadamente el 85% de nivel de satisfacción por parte de los expertos en software.

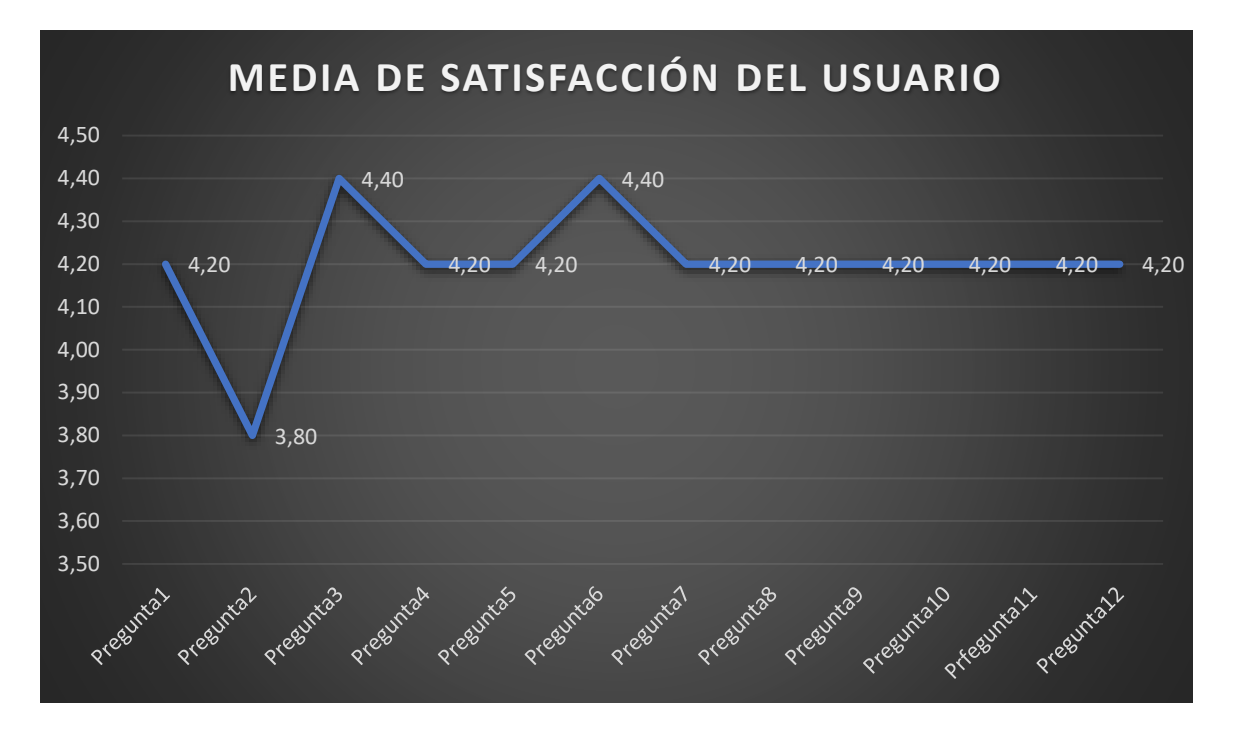

*Figura 35 Evaluación del promedio de satisfacción del usuario manifestado por personal médico*

También se llevó a cabo un análisis exhaustivo utilizando tablas y gráficos estadísticos para cada pregunta evaluada por los especialistas médicos. Es importante señalar que estos individuos son profesionales vinculados a la UTMACH, incluyendo 3 bioquímicos farmacéuticos, 1 médico que está completando su posgrado en cirugía y 1 médico familiar.

En la **Tabla 33** se presenta la primera interrogante formulada para valorar la "Funcionabilidad", con un enfoque en la "Intuitividad del diseño". Esta pregunta buscó recopilar la satisfacción con respecto a si la aplicación web noahmedic cumple con los estándares de diseño de la interfaz:

| Pregunta 1                                                               |                                                     |                                                                                                    |       |  |  |  |  |  |  |  |
|--------------------------------------------------------------------------|-----------------------------------------------------|----------------------------------------------------------------------------------------------------|-------|--|--|--|--|--|--|--|
|                                                                          |                                                     | 1. <b>Indique</b> su grado de satisfacción respecto a Si la aplicación web noahmedic cumple con los estándares de diseño de la |       |  |  |  |  |  |  |  |
|                                                                          | interfaz de forma intuitiva y sencilla de utilizar? |                                                                                                    |       |  |  |  |  |  |  |  |
| <b>Opciones</b><br><b>Clases</b><br>Cantidad de respuestas<br>Porcentaje |                                                     |                                                                                                    |       |  |  |  |  |  |  |  |
|                                                                          | Totalmente insatisfecho                             | $\Omega$                                                                                                    | 0%    |  |  |  |  |  |  |  |
| $\mathcal{D}_{\mathcal{L}}$                                              | Insatisfecho                                        | $\overline{0}$                                                                                                    | $0\%$ |  |  |  |  |  |  |  |
| $\mathcal{R}$                                                            | Neutral                                             | $\Omega$                                                                                                    | $0\%$ |  |  |  |  |  |  |  |
| $\overline{4}$                                                           | Satisfecho                                          | $\overline{4}$                                                                                                    | 80%   |  |  |  |  |  |  |  |
| $\overline{5}$                                                           | Totalmente satisfecho<br>20%                        |                                                                                                    |       |  |  |  |  |  |  |  |
|                                                                          | 5<br>100%<br>Total                                  |                                                                                                    |       |  |  |  |  |  |  |  |

*Tabla 33 Resultados obtenidos de la pregunta 1 de la encuesta de satisfacción del usuario*

En cuanto a la primera pregunta sobre si la aplicación web noahmedic cumple con los estándares de diseño de la interfaz de forma intuitiva y fácil de usar, se observa que el 80% de los encuestados se sienten satisfechos, mientras que el 20% restante están totalmente satisfechos. No hubo respuestas de insatisfacción en ninguna de las clases. Esto sugiere que la mayoría de los encuestados perciben la interfaz como intuitiva y fácil de usar, lo que es un aspecto positivo en términos de satisfacción del usuario.

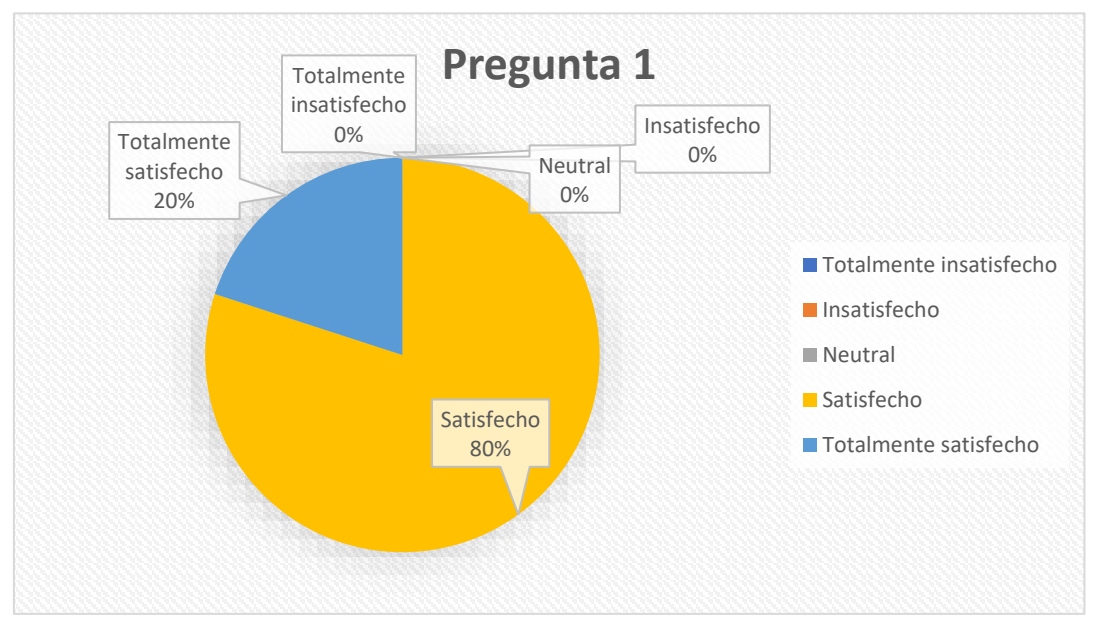

*Figura 36 Análisis de los resultados obtenidos para la pregunta 1 de la encuesta de satisfacción del usuario*

En la **Tabla 34** se muestra la segunda pregunta formulada para evaluar la característica principal de "Funcionabilidad", la cual se centra en la "Compatibilidad con sistemas hospitalarios". Esta pregunta permitió recabar información sobre si la aplicación web noahmedic cumple con una interfaz reconocible y compatible con otros sistemas hospitalarios:

| Pregunta 2                  |                                                                                                    |                                                                                        |       |  |  |
|-----------------------------|----------------------------------------------------------------------------------------------------|----------------------------------------------------------------------------------------|-------|--|--|
|                             | 2. ¿Indique su grado de satisfacción respecto a Si la aplicación web noahmedic cumple con una interfaz reconocible y |                                                                                        |       |  |  |
|                             |                                                                                                    | compatible con sistemas informáticos utilizados comúnmente en un entorno hospitalario? |       |  |  |
| <b>Opciones</b>             | Cantidad de respuestas<br><b>Clases</b><br>Porcentaje                                                                |                                                                                        |       |  |  |
|                             | Totalmente insatisfecho                                                                                              | $\Omega$                                                                               | $0\%$ |  |  |
| $\mathcal{D}_{\mathcal{A}}$ | Insatisfecho                                                                                                    |                                                                                        | 20%   |  |  |
| $\mathcal{F}$               | Neutral                                                                                                    | $\theta$                                                                               | $0\%$ |  |  |
| 4                           | Satisfecho                                                                                                    | 3                                                                                      | 60%   |  |  |
| $\overline{5}$              | Totalmente satisfecho                                                                                                |                                                                                        | 20%   |  |  |
| 5<br>100%<br>Total          |                                                                                                    |                                                                                        |       |  |  |

*Tabla 34 Resultados obtenidos de la pregunta 2 de la encuesta de satisfacción del usuario*

En la pregunta 2, que evalúa la compatibilidad de la aplicación web noahmedic con sistemas informáticos hospitalarios comúnmente utilizados, se observa una distribución variada de respuestas. El 60% de los encuestados indicaron estar satisfechos con esta característica, mientras que el 20% se mostró totalmente satisfecho y otro 20% expresó insatisfacción. Esto sugiere una percepción generalmente positiva, aunque existe un segmento minoritario insatisfecho que podría requerir atención para abordar posibles problemas de compatibilidad o preferencias específicas del usuario.

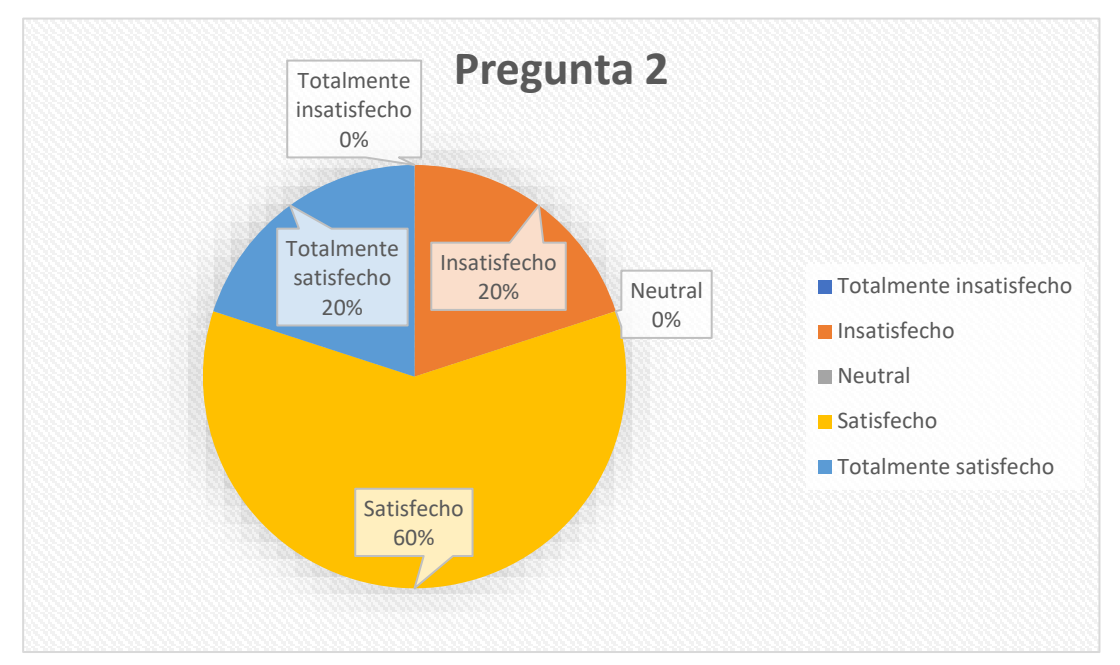

*Figura 37 Análisis de los resultados obtenidos para la pregunta 2 de la encuesta de satisfacción del usuario*

En la **Tabla 35** se presenta la pregunta 3, formulada para valorar la " Adaptabilidad a distintos dispositivos ". Esta pregunta posibilitó recopilar datos acerca de si la aplicación web cumple con un diseño adaptable que permita ajustarse de manera flexible a diferentes tamaños de pantalla:

| Pregunta 3                  |                                                       |                                                                                                    |       |  |
|-----------------------------|-------------------------------------------------------|----------------------------------------------------------------------------------------------------|-------|--|
|                             |                                                       | 3. ¿Indique su grado de satisfacción respecto a Si la aplicación web noahmedic cumple con un diseño web adaptable con la         |       |  |
|                             |                                                       | finalidad que la interfaz se adapte de manera flexible a distintos tamaños de pantalla para dispositivos móviles, como tabletas? |       |  |
| <b>Opciones</b>             | <b>Clases</b><br>Cantidad de respuestas<br>Porcentaje |                                                                                                    |       |  |
|                             | Totalmente insatisfecho                               | $\theta$                                                                                                    | $0\%$ |  |
| $\mathcal{D}_{\mathcal{A}}$ | Insatisfecho                                          | $\Omega$                                                                                                    | $0\%$ |  |
| 3                           | Neutral                                               | $\Omega$                                                                                                    | $0\%$ |  |
| 4                           | Satisfecho                                            | 3                                                                                                    | 60%   |  |
|                             | Totalmente satisfecho                                 | $\mathfrak{D}$                                                                                                    | 40%   |  |

*Tabla 35 Resultados obtenidos de la pregunta 3 de la encuesta de satisfacción del usuario*

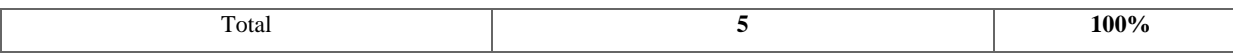

En la Pregunta 3, se observa que el 60% de los encuestados expresaron estar "Satisfechos" con la capacidad de la aplicación web noahmedic para adaptarse de manera flexible a diferentes tamaños de pantalla, mientras que el 40% indicó estar "Totalmente satisfecho". No se registraron respuestas de insatisfacción o neutralidad. Esto sugiere una recepción mayormente positiva en cuanto a la adaptabilidad del diseño web de la interfaz a distintos dispositivos móviles, como tabletas.

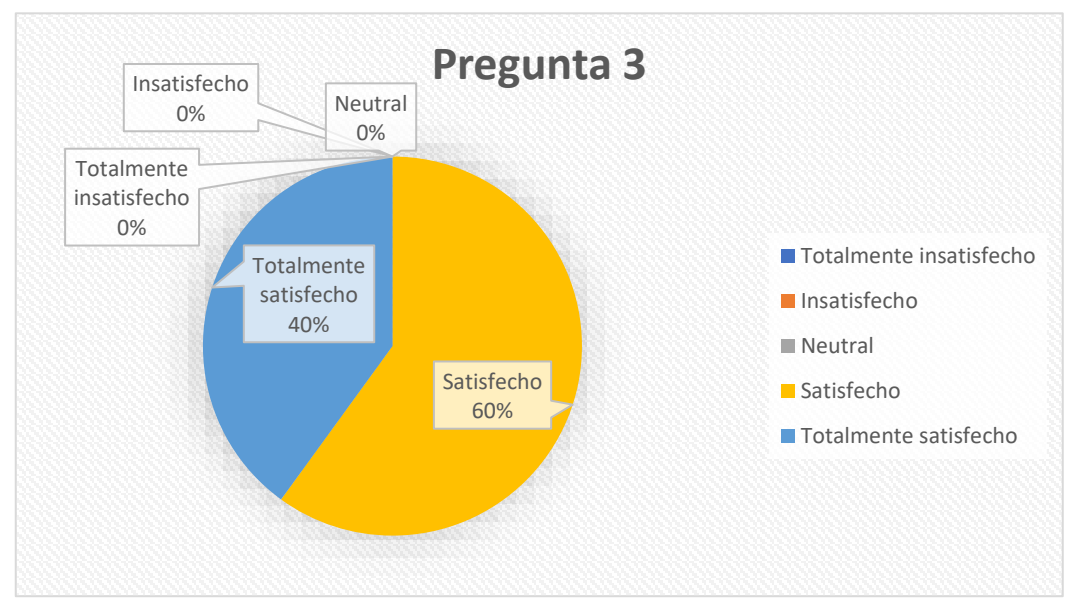

*Figura 38 Análisis de los resultados obtenidos para la pregunta 3 de la encuesta de satisfacción del usuario*

La Pregunta 4, presentada en la **Tabla 36**, fue diseñada para evaluar la " Eficacia en el registro y control" de la aplicación. Esta pregunta buscaba recopilar datos sobre la satisfacción en relación al registro y control de formularios médicos en las áreas de laboratorio:

| Pregunta 4                    |                                                       |                                                                                                    |       |  |  |
|-------------------------------|-------------------------------------------------------|----------------------------------------------------------------------------------------------------|-------|--|--|
|                               |                                                       | 4. ¿Cuál es su grado de satisfacción respecto al registro y control de formularios médicos para las áreas de laboratorio en la |       |  |  |
|                               |                                                       | app web noahmedic?                                                                                                    |       |  |  |
| <b>Opciones</b>               | Cantidad de respuestas<br><b>Clases</b><br>Porcentaje |                                                                                                    |       |  |  |
|                               | Totalmente insatisfecho                               | $\Omega$                                                                                                    | $0\%$ |  |  |
| $\mathfrak{D}_{\mathfrak{p}}$ | Insatisfecho                                          | $\Omega$                                                                                                    | 0%    |  |  |
| $\mathcal{R}$                 | Neutral                                               | $\Omega$                                                                                                    | $0\%$ |  |  |
| 4                             | Satisfecho                                            | $\overline{4}$                                                                                                    | 80%   |  |  |
| $\overline{5}$                | Totalmente satisfecho                                 |                                                                                                    | 20%   |  |  |
| 5<br>100%<br>Total            |                                                       |                                                                                                    |       |  |  |

*Tabla 36 Resultados obtenidos de la pregunta 4 de la encuesta de satisfacción del usuario*

En la Pregunta 4, que se presenta en la tabla de resultados, se evaluó el grado de satisfacción con respecto al registro y control de formularios médicos para las áreas de laboratorio en la aplicación web Noahmedic. Los datos muestran que el 80% de los encuestados indicaron estar satisfechos, mientras que el 20% expresó estar totalmente satisfecho. No se registraron respuestas de insatisfacción o neutralidad. Esto sugiere que la mayoría de los encuestados están contentos o muy contentos con la función de registro y control de formularios médicos en el área de laboratorio de la aplicación Noahmedic.

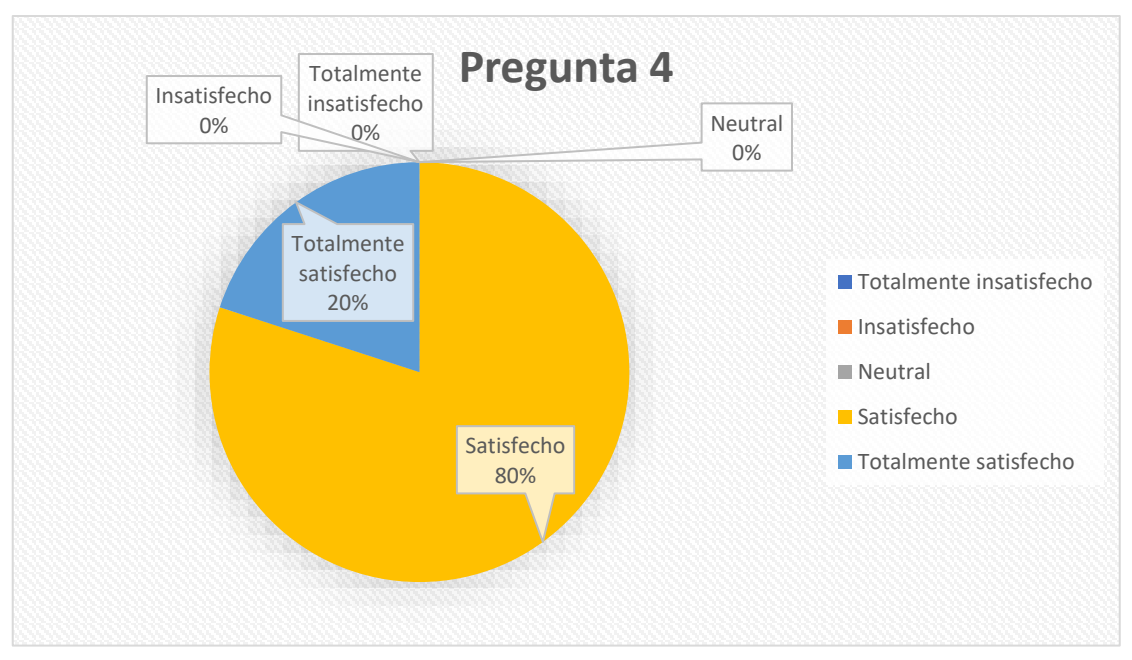

*Figura 39 Análisis de los resultados obtenidos para la pregunta 4 de la encuesta de satisfacción del usuario*

En la **Tabla 37** se presenta la pregunta 5, diseñada para analizar la funcionalidad de "Persistencia de datos". Esta pregunta permitió recabar información sobre si el prototipo permite almacenar los formularios digitalizados en una base de datos:

| Pregunta 5                    |                                                       |                                                                                                    |       |  |  |
|-------------------------------|-------------------------------------------------------|----------------------------------------------------------------------------------------------------|-------|--|--|
|                               |                                                       | 5. ¿Indique su grado de satisfacción respecto a Si el prototipo permite guardar los formularios digitalizados en una base de |       |  |  |
|                               |                                                       | datos persistente?                                                                                                    |       |  |  |
| <b>Opciones</b>               | Cantidad de respuestas<br><b>Clases</b><br>Porcentaje |                                                                                                    |       |  |  |
|                               | Totalmente insatisfecho                               | $\Omega$                                                                                                    | 0%    |  |  |
| $\mathfrak{D}_{\mathfrak{p}}$ | Insatisfecho                                          | $\Omega$                                                                                                    | $0\%$ |  |  |
| $\mathcal{R}$                 | Neutral                                               | $\overline{0}$                                                                                                    | 0%    |  |  |
| $\overline{4}$                | Satisfecho                                            | 4                                                                                                    | 80%   |  |  |
| $\overline{5}$                | Totalmente satisfecho                                 |                                                                                                    | 20%   |  |  |
| 5<br>100%<br>Total            |                                                       |                                                                                                    |       |  |  |

*Tabla 37 Resultados obtenidos de la pregunta 5 de la encuesta de satisfacción del usuario*

En la pregunta 5, que aborda la capacidad del prototipo para guardar los formularios digitalizados en una base de datos persistente, se observa que el 80% de los encuestados expresaron estar satisfechos, mientras que el 20% indicó estar totalmente satisfecho. No se registraron respuestas de insatisfacción o neutralidad. Esto sugiere una aceptación general positiva de esta funcionalidad entre los encuestados, lo que indica que el prototipo cumple efectivamente con esta característica en términos de satisfacción del usuario.

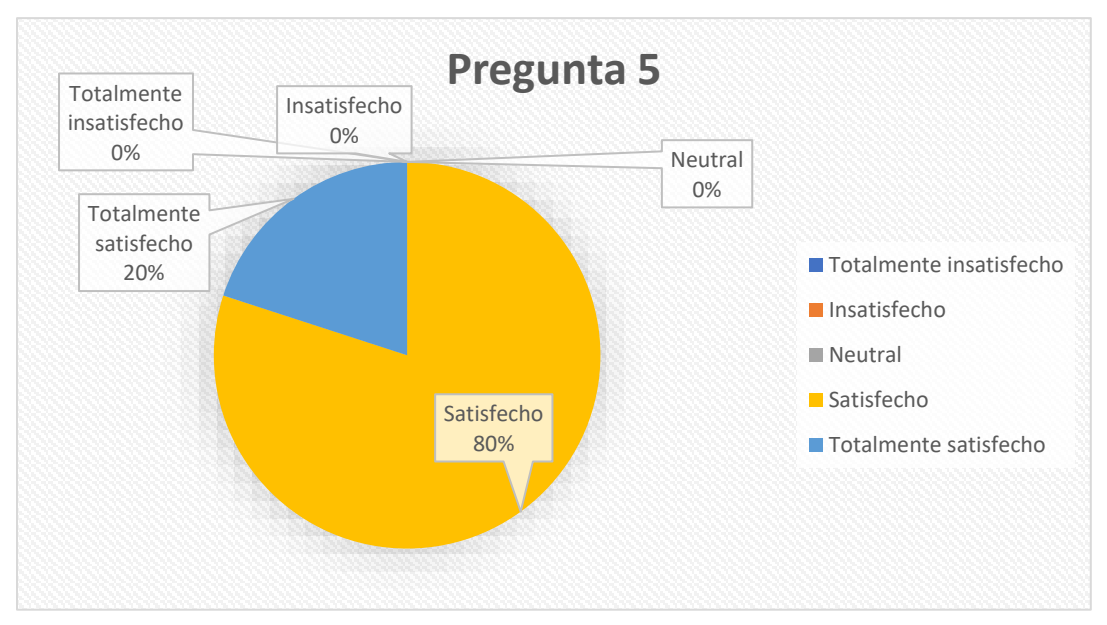

*Figura 40 Análisis de los resultados obtenidos para la pregunta 5 de la encuesta de satisfacción del usuario*

La **Tabla 38** exhibe la pregunta 6 formulada para evaluar la capacidad de "Navegación fluida entre formularios". Esta pregunta buscaba recopilar datos sobre si el prototipo permite a los usuarios acceder fácilmente a los formularios digitalizados:

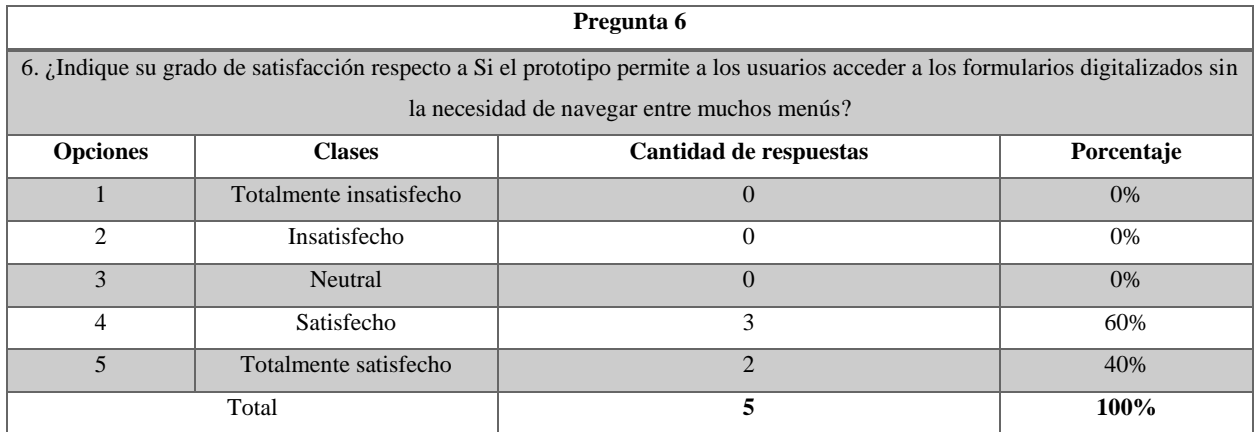

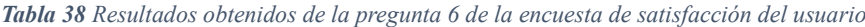

El análisis revela que el 60% de los encuestados expresaron estar satisfechos con la capacidad del prototipo para permitir el acceso a los formularios digitalizados sin la necesidad de navegar entre muchos menús. Además, el 40% restante indicó estar totalmente satisfecho. No se registraron respuestas de insatisfacción o neutralidad. Esto sugiere que la mayoría de los usuarios encuentran que la navegación entre formularios es intuitiva y eficiente, lo que es un aspecto positivo en términos de usabilidad del prototipo.

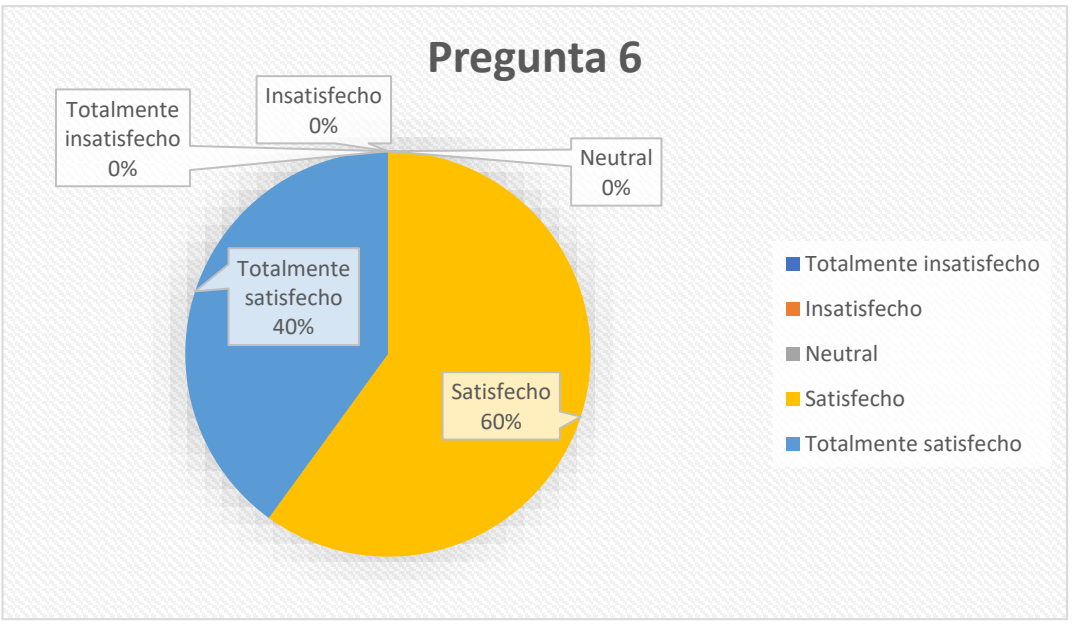

*Figura 41 Análisis de los resultados obtenidos para la pregunta 6 de la encuesta de satisfacción del usuario*

La **Tabla 39** presenta la pregunta 7, diseñada para evaluar la funcionalidad relacionada con la " Claridad y concisión en la presentación". Esta pregunta buscaba obtener información sobre si la aplicación web permite a los usuarios acceder a los menús y opciones de manera concisa:

| Pregunta 7                    |                                                       |                                                                                                    |       |  |  |
|-------------------------------|-------------------------------------------------------|----------------------------------------------------------------------------------------------------|-------|--|--|
|                               |                                                       | 7. ¿Indique su grado de satisfacción respecto a Si el prototipo permite a los usuarios acceder a los menús y opciones de forma |       |  |  |
|                               |                                                       | clara y concisa?                                                                                                    |       |  |  |
| <b>Opciones</b>               | <b>Clases</b><br>Cantidad de respuestas<br>Porcentaje |                                                                                                    |       |  |  |
|                               | Totalmente insatisfecho                               | $\overline{0}$                                                                                                    | 0%    |  |  |
| $\mathfrak{D}_{\mathfrak{p}}$ | Insatisfecho                                          | $\theta$                                                                                                    | $0\%$ |  |  |
| $\mathcal{R}$                 | Neutral                                               | $\theta$                                                                                                    | $0\%$ |  |  |
| 4                             | Satisfecho                                            | 4                                                                                                    | 80%   |  |  |
| $\overline{5}$                | Totalmente satisfecho                                 |                                                                                                    | 20%   |  |  |
| 5<br>100%<br>Total            |                                                       |                                                                                                    |       |  |  |

*Tabla 39 Resultados obtenidos de la pregunta 7 de la encuesta de satisfacción del usuario*

El análisis de la Pregunta 7 revela que el 80% de los encuestados están satisfechos con la claridad y concisión en la presentación de los menús y opciones del prototipo. Además, el 20% indicó estar totalmente satisfecho. No se registraron respuestas de insatisfacción o neutralidad, lo que sugiere una buena percepción general de la claridad y concisión en la presentación de la interfaz.

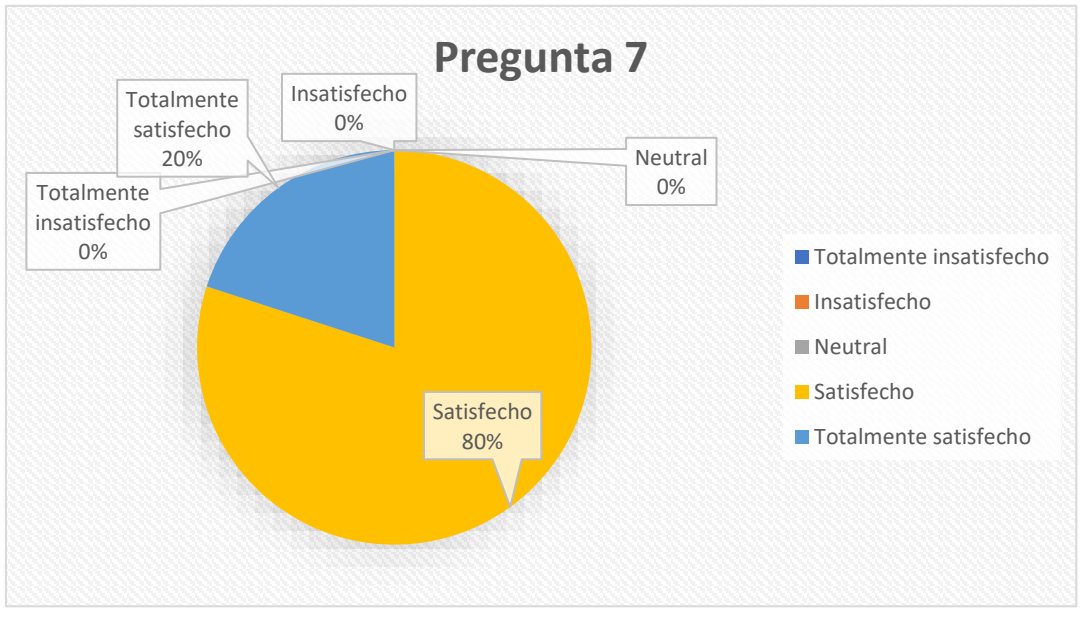

*Figura 42 Análisis de los resultados obtenidos para la pregunta 7 de la encuesta de satisfacción del usuario*

En la **Tabla 40** se presenta la pregunta 8, la cual fue formulada para evaluar la capacidad de la aplicación web para documentar las fechas y horas de envío de los formularios médicos. Este cuestionamiento permitió recabar datos sobre si la aplicación cumple con esta funcionalidad específica:

| Pregunta 8                  |                                                       |                                                                                                    |       |  |  |
|-----------------------------|-------------------------------------------------------|----------------------------------------------------------------------------------------------------|-------|--|--|
|                             |                                                       | 8. ¿Indique su grado de satisfacción respecto a Si la aplicación web noahmedic cumple con la funcionalidad de documentar la |       |  |  |
|                             |                                                       | fecha y la hora en que se envían los formularios médicos para las áreas de laboratorio?                                     |       |  |  |
| <b>Opciones</b>             | Cantidad de respuestas<br><b>Clases</b><br>Porcentaje |                                                                                                    |       |  |  |
|                             | Totalmente insatisfecho                               | $\Omega$                                                                                                    | 0%    |  |  |
| $\mathcal{D}_{\mathcal{A}}$ | Insatisfecho                                          | $\theta$                                                                                                    | $0\%$ |  |  |
| $\mathcal{F}$               | Neutral                                               | $\theta$                                                                                                    | $0\%$ |  |  |
| 4                           | Satisfecho                                            | 4                                                                                                    | 80%   |  |  |
| $\overline{\phantom{0}}$    | Totalmente satisfecho                                 |                                                                                                    | 20%   |  |  |
| 5<br>100%<br>Total          |                                                       |                                                                                                    |       |  |  |

*Tabla 40 Resultados obtenidos de la pregunta 8 de la encuesta de satisfacción del usuario*

En la pregunta 8, que aborda la funcionalidad de documentar la fecha y la hora de envío de los formularios médicos para las áreas de laboratorio en la aplicación web Noahmedic, se observa que el 80% de los encuestados indicaron estar satisfechos con esta funcionalidad, mientras que el 20% restante expresó estar totalmente satisfecho. No se registraron respuestas de insatisfacción o neutralidad. Esto sugiere que la mayoría de los usuarios están contentos con la capacidad de la aplicación para documentar de manera precisa la fecha y la hora de envío de los formularios médicos.

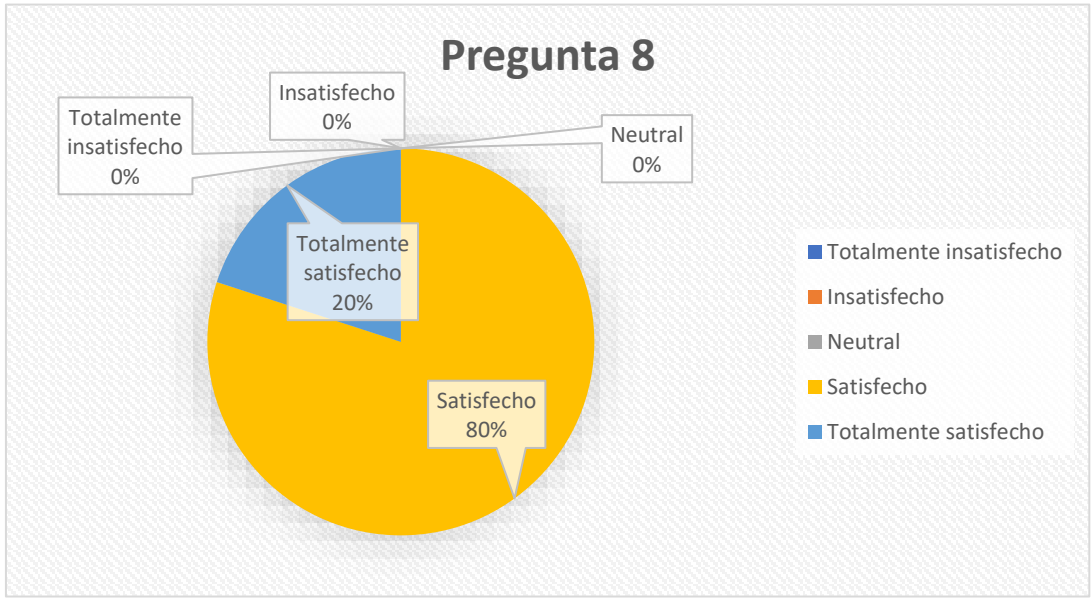

*Figura 43 Análisis de los resultados obtenidos para la pregunta 8 de la encuesta de satisfacción del usuario*

En la **Tabla 41** se presenta la pregunta 9, la cual se formuló para evaluar la capacidad de la aplicación web Noahmedic para realizar un filtrado eficiente de formularios archivados. Esta interrogante buscaba determinar si la aplicación permite a los usuarios buscar y acceder rápidamente a los formularios archivados:

| Pregunta 9                  |                                                                                                    |                                                                         |       |  |  |  |
|-----------------------------|----------------------------------------------------------------------------------------------------|-------------------------------------------------------------------------|-------|--|--|--|
|                             | 9. ¿Indique su grado de satisfacción respecto a Si la aplicación web noahmedic cumple con la funcionalidad de permitir la |                                                                         |       |  |  |  |
|                             |                                                                                                    | búsqueda y acceso rápido a los formularios archivados mediante filtros? |       |  |  |  |
| <b>Opciones</b>             | Cantidad de respuestas<br><b>Clases</b><br>Porcentaje                                                                     |                                                                         |       |  |  |  |
|                             | Totalmente insatisfecho                                                                                                   | $\Omega$                                                                | $0\%$ |  |  |  |
| $\mathcal{D}_{\mathcal{A}}$ | Insatisfecho                                                                                                    | $\overline{0}$                                                          | $0\%$ |  |  |  |
| $\mathcal{R}$               | Neutral                                                                                                    | $\theta$                                                                | $0\%$ |  |  |  |
| 4                           | Satisfecho                                                                                                    | 4                                                                       | 80%   |  |  |  |
| $\overline{5}$              | Totalmente satisfecho                                                                                                    |                                                                         | 20%   |  |  |  |
| 5<br>100%<br>Total          |                                                                                                    |                                                                         |       |  |  |  |

*Tabla 41 Resultados obtenidos de la pregunta 9 de la encuesta de satisfacción del usuario*

En la pregunta 9, que busca evaluar la funcionalidad de búsqueda y acceso rápido a formularios archivados mediante filtros en la aplicación web Noahmedic, se observa que el 80% de los encuestados se mostraron satisfechos con esta característica. Además, el 20% restante indicó estar totalmente satisfecho. No hubo respuestas de insatisfacción o neutralidad, lo que sugiere que la funcionalidad de búsqueda y acceso rápido a formularios archivados a través de filtros es bien recibida por la mayoría de los usuarios.

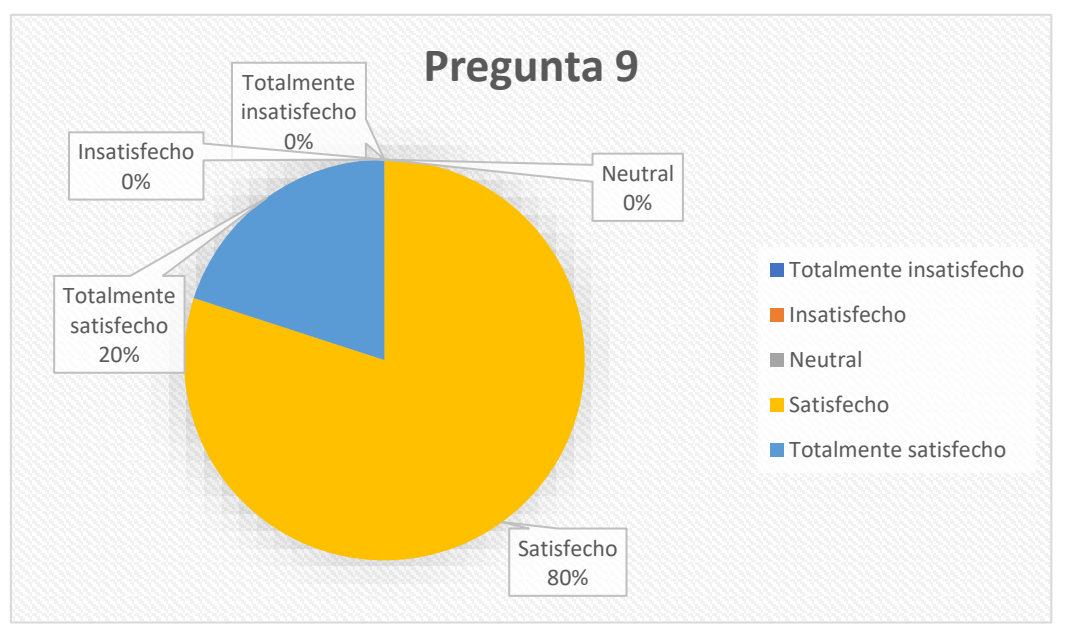

*Figura 44 Análisis de los resultados obtenidos para la pregunta 9 de la encuesta de satisfacción del usuario*

En la **Tabla 42** se presenta la décima pregunta, diseñada para evaluar la " Implementación de roles de acceso ". Este cuestionario buscó recopilar datos sobre si la aplicación web Noahmedic logra implementar un mecanismo de control de acceso basado en roles:

| Pregunta 10                                                                                                    |                                                       |                                                  |       |  |  |
|----------------------------------------------------------------------------------------------------|-------------------------------------------------------|--------------------------------------------------|-------|--|--|
| 10. ¿Indique su grado de satisfacción respecto a Si la aplicación web noahmedic cumple con la funcionalidad de implementar |                                                       |                                                  |       |  |  |
|                                                                                                    |                                                       | un sistema de control de acceso basado en roles? |       |  |  |
| <b>Opciones</b>                                                                                                    | <b>Clases</b><br>Cantidad de respuestas<br>Porcentaje |                                                  |       |  |  |
|                                                                                                    | Totalmente insatisfecho                               | $\Omega$                                         | 0%    |  |  |
| $\mathfrak{D}$                                                                                                    | Insatisfecho                                          | $\Omega$                                         | 0%    |  |  |
| $\mathcal{F}$                                                                                                    | Neutral                                               | $\overline{0}$                                   | $0\%$ |  |  |
| 4                                                                                                    | Satisfecho                                            | 4                                                | 80%   |  |  |
| $\overline{5}$                                                                                                    | Totalmente satisfecho                                 |                                                  | 20%   |  |  |
| 5<br>100%<br>Total                                                                                                    |                                                       |                                                  |       |  |  |

*Tabla 42 Resultados obtenidos de la pregunta 10 de la encuesta de satisfacción del usuario*

Se observa en la Tabla 42 que el 80% de los encuestados se mostraron satisfechos con la funcionalidad de implementar un sistema de control de acceso basado en roles en la aplicación web Noahmedic. Además, el 20% restante indicó estar totalmente satisfecho con esta característica. No se registraron respuestas de insatisfacción o neutralidad en esta pregunta. Esto sugiere una aceptación general positiva de esta funcionalidad entre los usuarios, lo que puede contribuir a una experiencia de usuario más segura y personalizada.

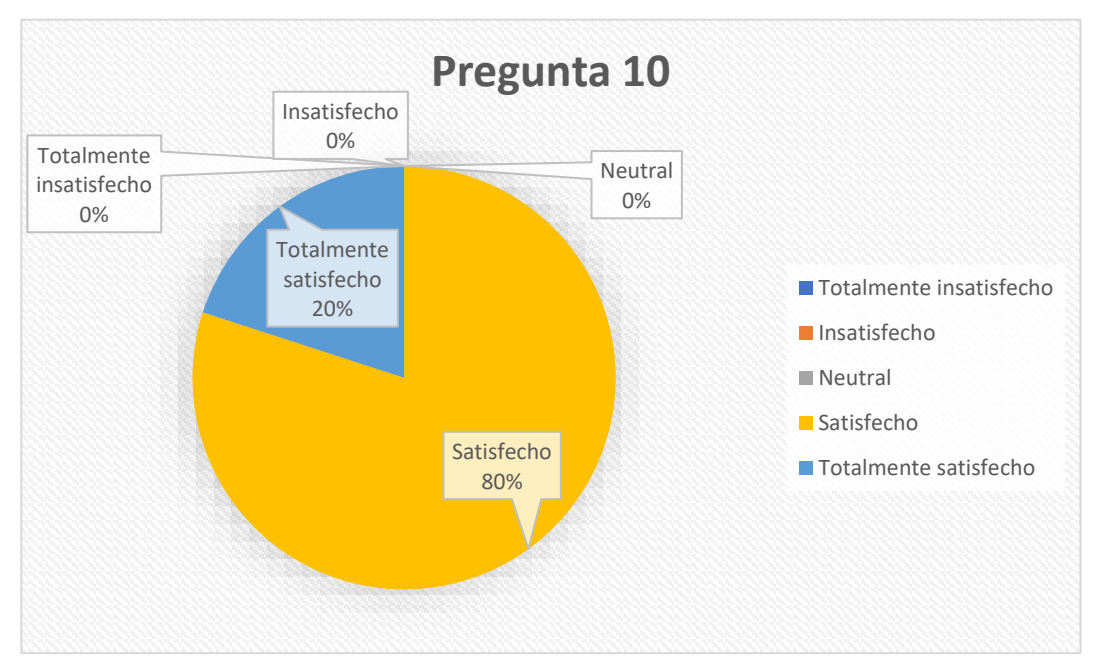

*Figura 45 Análisis de los resultados obtenidos para la pregunta 10 de la encuesta de satisfacción del usuario*

En la **Tabla 43** se muestra la undécima pregunta, formulada para examinar la " Autenticación conveniente ". Este interrogante tenía como objetivo obtener información sobre si la aplicación web Noahmedic ofrece una forma de autenticación que resulte más práctica para los usuarios:

| Pregunta 11                                                                                                    |                                                       |                                                                                           |       |  |  |
|----------------------------------------------------------------------------------------------------|-------------------------------------------------------|-------------------------------------------------------------------------------------------|-------|--|--|
| 11. Indique su grado de satisfacción respecto a Si la aplicación web noahmedic cumple con la funcionalidad de implementar |                                                       |                                                                                           |       |  |  |
|                                                                                                    |                                                       | una forma de autenticación que sea más conveniente para los usuarios que las contraseñas? |       |  |  |
| <b>Opciones</b>                                                                                                    | <b>Clases</b><br>Cantidad de respuestas<br>Porcentaje |                                                                                           |       |  |  |
|                                                                                                    | Totalmente insatisfecho                               | $\Omega$                                                                                  | 0%    |  |  |
| $\mathcal{D}_{\mathcal{L}}$                                                                                               | Insatisfecho                                          | $\theta$                                                                                  | $0\%$ |  |  |
| 3                                                                                                    | Neutral                                               | $\theta$                                                                                  | $0\%$ |  |  |
| $\overline{4}$                                                                                                    | Satisfecho                                            | 4                                                                                         | 80%   |  |  |
| $\overline{5}$                                                                                                    | Totalmente satisfecho                                 |                                                                                           | 20%   |  |  |
| 5<br>100%<br>Total                                                                                                    |                                                       |                                                                                           |       |  |  |

*Tabla 43 Resultados obtenidos de la pregunta 11 de la encuesta de satisfacción del usuario*

En la pregunta 11, que se enfoca en evaluar la conveniencia de la forma de autenticación de la aplicación web Noahmedic en comparación con las contraseñas, se observa que el 80% de los encuestados expresaron estar satisfechos con esta funcionalidad. Además, el 20% indicó estar totalmente satisfecho. No se registraron respuestas de insatisfacción o neutralidad. Esto sugiere que la mayoría de los usuarios están contentos con la forma de autenticación propuesta, lo que indica un aspecto positivo en términos de comodidad y conveniencia para acceder a la aplicación.

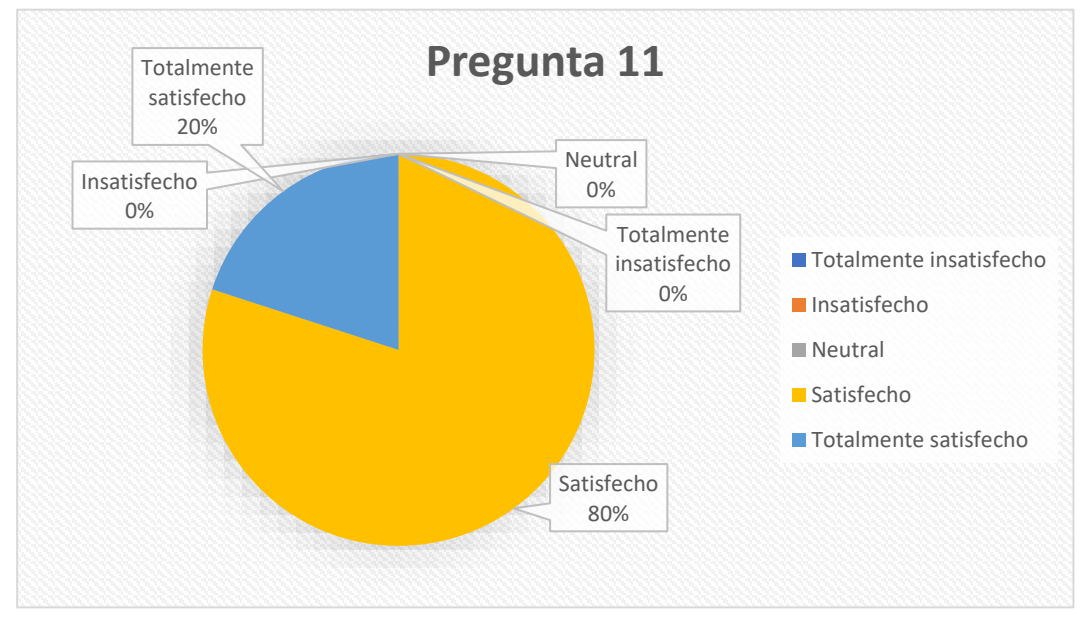

*Figura 46 Análisis de los resultados obtenidos para la pregunta 11 de la encuesta de satisfacción del usuario*

En la **Tabla 44** se visualiza la duodécima pregunta, diseñada para evaluar el " Registro de acciones de usuarios ". Esta pregunta tenía como propósito recopilar información sobre si la aplicación web cumple con la funcionalidad de registrar las acciones realizadas por los usuarios:

| Pregunta 12              |                                                       |                                                                                                    |       |  |  |
|--------------------------|-------------------------------------------------------|----------------------------------------------------------------------------------------------------|-------|--|--|
|                          |                                                       | 12. ¿Indique su grado de satisfacción respecto a Si la aplicación web noahmedic cumple con la funcionalidad de mantener un |       |  |  |
|                          |                                                       | registro de las acciones de los usuarios en los formularios para rastrear la actividad?                                    |       |  |  |
| <b>Opciones</b>          | Cantidad de respuestas<br><b>Clases</b><br>Porcentaje |                                                                                                    |       |  |  |
|                          | Totalmente insatisfecho                               | $\theta$                                                                                                    | $0\%$ |  |  |
| $\mathfrak{D}$           | Insatisfecho                                          | $\theta$                                                                                                    | 0%    |  |  |
| $\mathcal{R}$            | Neutral                                               | $\Omega$                                                                                                    | $0\%$ |  |  |
| 4                        | Satisfecho                                            | 4                                                                                                    | 80%   |  |  |
| $\overline{\phantom{0}}$ | Totalmente satisfecho                                 |                                                                                                    | 20%   |  |  |
| 5<br>100%<br>Total       |                                                       |                                                                                                    |       |  |  |

*Tabla 44 Resultados obtenidos de la pregunta 12 de la encuesta de satisfacción del usuario*

El análisis de la duodécima pregunta muestra que el 80% de los encuestados expresaron satisfacción con la funcionalidad de mantener un registro de las acciones de los usuarios en los formularios para rastrear la actividad en la aplicación web Noahmedic. Además, el 20% indicó estar totalmente satisfecho. No se registraron respuestas de insatisfacción o neutralidad. Esto sugiere que la mayoría de los usuarios están contentos con esta característica, lo que indica una percepción general positiva de la funcionalidad de registro de acciones de usuario en la aplicación.

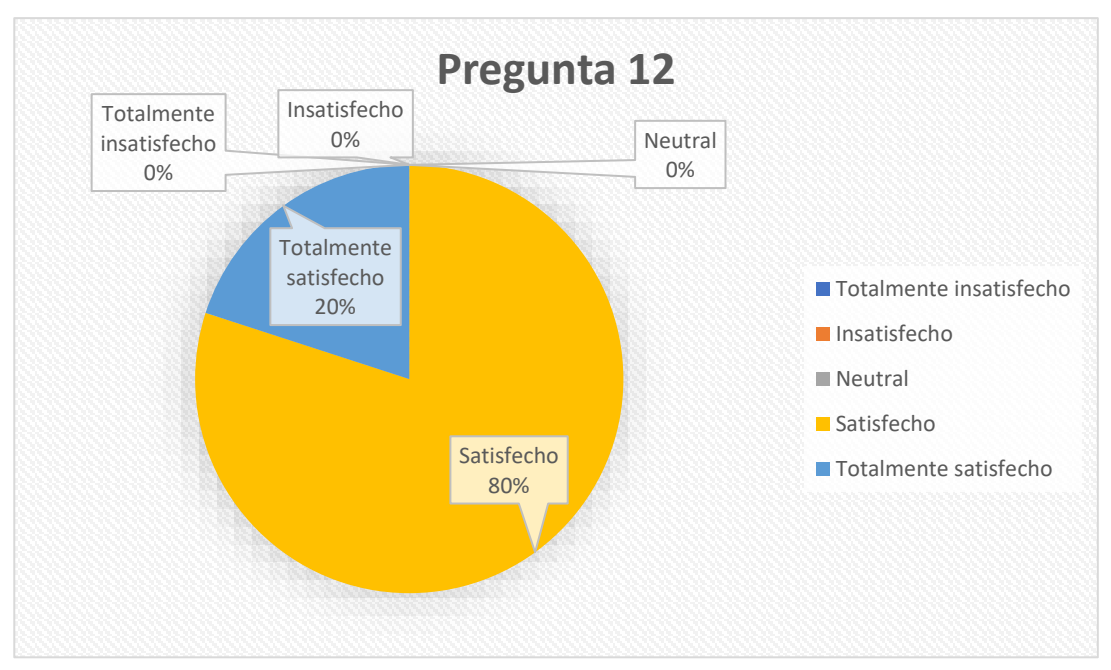

*Figura 47 Análisis de los resultados obtenidos para la pregunta 12 de la encuesta de satisfacción del usuario*

#### **Resultados de la evaluación con herramienta SEO**

La Figura X, es una captura de pantalla de la herramienta PageSpeed Insights de Google. Esta herramienta analiza la velocidad de carga de una página web y ofrece sugerencias para mejorarla.

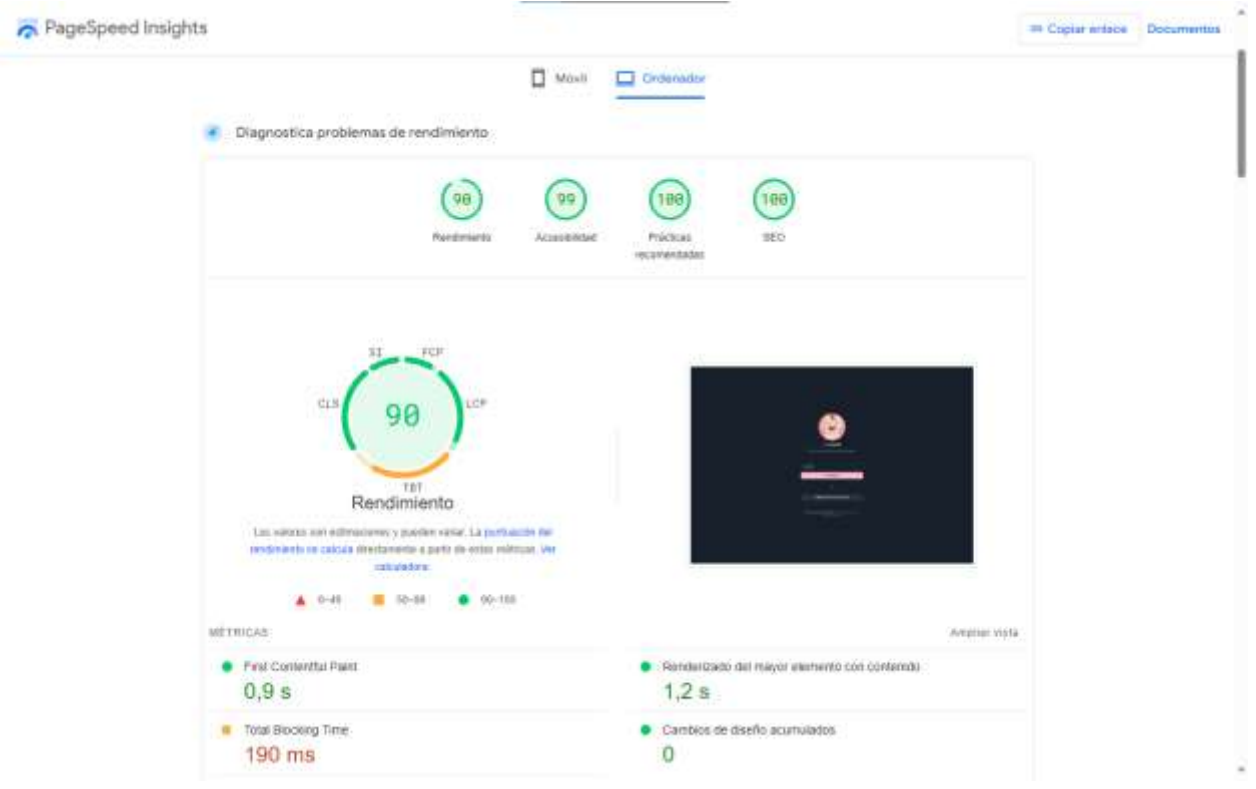

*Figura 48 Resultados de Google PageSpeed Insights*

# **Análisis del diagnóstico**

# **Rendimiento**

La puntuación de rendimiento actual es del 90%. La puntuación del rendimiento se calcula directamente a partir de las siguientes métricas:

- First Contentful Paint (10%)
- Speed Index  $(10\%)$
- Largest Contentful Paint (25%)
- Total Blocking Time (30%)
- Cumulative Layout Shift (25%)

# **Diagnósticos:**

- Reducción en el contenido CSS que no se use (Ahorro potencial de 13 KiB).
- Publica imágenes con formatos WebP/AVIF (Ahorro potencial de 22 KiB)

• Reducción en el contenido de JavaScript que no se use (Ahorro potencial de 240 KiB)

## **Accesibilidad**

La puntuación de accesibilidad actual es del 99%. Estas pruebas resaltan oportunidades para mejorar la accesibilidad de la aplicación.

# **Diagnóstico:**

• Los valores asignados a role="" no son roles ARIA válidos.

### **Prácticas recomendadas**

La puntuación de prácticas recomendadas actual es del 100%. No se aplican diagnósticos.

## **SEO**

La puntuación de SEO actual es del 100%. Estas comprobaciones aseguran que la aplicación sigue las recomendaciones básicas sobre optimización en buscadores.

## **4 CONCLUSIONES**

En el marco de este proyecto de investigación, se logró el diseño y desarrollo exitoso de una aplicación web destinada a la automatización de los procesos en el área de laboratorio de un hospital público. Los objetivos planteados fueron abordados de manera sistemática, dando como resultado un impacto positivo significativo en la atención al paciente y la eficiencia del laboratorio.

Optimización de la atención al paciente:

• La aplicación web ha sido fundamental para optimizar la atención al paciente, facilitando una respuesta más rápida, precisa y personalizada.

Desarrollo y diseño de la aplicación web:

- Se llevó a cabo una exhaustiva recopilación de información del estado del arte y de los procesos existentes en el área de laboratorio del hospital público.
- Se diseñó una arquitectura robusta y escalable para la aplicación web, incluyendo una estructura de base de datos eficiente y una interfaz de usuario intuitiva.

Implementación e impacto positivo:

- Mejora en la eficiencia y productividad del personal del laboratorio.
- Reducción significativa de errores, gracias a la automatización de procesos.
- Mejora en la calidad de la atención al paciente, con tiempos de respuesta más ágiles y resultados más precisos.
- Facilitación de la gestión de información médica, contribuyendo a decisiones clínicas más informadas.

En consecuencia, se espera que este proyecto no solo beneficie al hospital público en cuestión, sino que también sirva como un modelo exitoso para la implementación de soluciones tecnológicas similares en otros hospitales públicos del país. El logro de estos objetivos demuestra el potencial transformador de la tecnología en la mejora de los procesos hospitalarios y, por ende, en la calidad de la atención médica brindada a la comunidad.
### **5 RECOMENDACIONES**

Basándonos en los resultados obtenidos y las conclusiones derivadas de este proyecto de investigación sobre la automatización de procesos en el área de laboratorio de un hospital público, se formulan las siguientes recomendaciones para consolidar y expandir los beneficios logrados:

- Continuar el monitoreo y evaluación: Se sugiere establecer un sistema de monitoreo continuo para evaluar el rendimiento de la aplicación web en el tiempo. Esto permitirá identificar oportunidades de mejora y garantizar la adaptabilidad a futuros cambios en los procesos del laboratorio.
- Capacitación periódica del personal: Implementar programas de capacitación periódica para el personal del laboratorio, asegurando que estén actualizados en el uso de la aplicación y maximizando así su eficiencia.
- Ampliar la implementación a otras áreas del hospital: Considerar la posibilidad de expandir la implementación de soluciones tecnológicas similares a otras áreas del hospital, buscando una integración holística que beneficie a toda la institución y mejore la coordinación entre diferentes departamentos.
- Incorporar tecnologías emergentes: Mantenerse al tanto de las tecnologías emergentes en el ámbito de la salud y la informática médica para evaluar la posibilidad de incorporar nuevas herramientas que puedan complementar y mejorar aún más los procesos existentes.
- Establecer mecanismos de retroalimentación continua: Implementar un sistema efectivo de retroalimentación que involucre a los usuarios, permitiéndoles expresar sus experiencias y sugerencias. Esto contribuirá a una mejora continua y a la adaptación de la aplicación a las necesidades cambiantes del personal y del entorno hospitalario.
- Explorar oportunidades de colaboración: Investigar oportunidades de colaboración con instituciones similares, compartiendo experiencias y mejores prácticas para fomentar la adopción de soluciones tecnológicas en el ámbito de la salud.
- Asegurar la seguridad de la información: Priorizar y mantener protocolos de seguridad robustos para proteger la información médica sensible. La actualización constante de medidas de seguridad garantizará la confidencialidad e integridad de los datos del paciente.

Al implementar estas recomendaciones, se fortalecerá la base del éxito obtenido hasta ahora, asegurando la sostenibilidad y mejora continua de los procesos automatizados en el área de laboratorio, y permitiendo que la tecnología continúe siendo un aliado efectivo en la prestación de servicios médicos de calidad.

## **6 REFERENCIAS BIBLIOGRÁFICAS**

[1] Á. Antón-Sancho, D. Vergara, y P. Fernández-Arias, «Influence of Country Digitization Level on Digital Pandemic Stress», *Behavioral Sciences*, vol. 12, n.º 203, p. 203, doi: 10.3390/bs12070203.

[2] G. Trujillo Valdiviezo, L. Rodríguez Alegre, D. Mejía Ayala, y R. P. López Padilla, «Digital transformation in Latin America: a systematic review», *Revista Venezolana de Gerencia*, vol. 27, n.º 100, pp. 1519-1536, 2022, doi: 10.52080/rvgluz.27.100.15.

[3] L. Charfeddine y M. Umlai, «ICT sector, digitization and environmental sustainability: A systematic review of the literature from 2000 to 2022», *Renewable and Sustainable Energy Reviews*, vol. 184, p. 113482, sep. 2023, doi: 10.1016/j.rser.2023.113482.

[4] J. Jung y R. L. Katz, «Impacto del COVID-19 en la digitalización de América Latina», [En línea]. Disponible en: https://hdl.handle.net/11362/48486

[5] E-Health, «En 2023 la salud en Latinoamérica inicia su camino hacia la madurez digital». [En línea]. Disponible en: https://ehealthreporter.com/en-2023-la-salud-en-latinoamerica-inicia-su-caminohacia-la-madurez-digital/

[6] NU. CEPAL y CAF, «Las oportunidades de la digitalización en América Latina frente al COVID-19», abr. 2020, [En línea]. Disponible en: https://hdl.handle.net/11362/45360

[7] L. de la Torre, L. T. Neustock, G. K. Herring, J. Chacon, F. J. G. Clemente, y L. Hesselink, «Automatic Generation and Easy Deployment of Digitized Laboratories», *IEEE Transactions on Industrial Informatics*, vol. 16, n.º 12, pp. 7328-7337, dic. 2020, doi: 10.1109/TII.2020.2977113.

[8] N. Rabbani *et al.*, «Targeting repetitive laboratory testing with electronic health records-embedded predictive decision support: A pre-implementation study», *Clinical Biochemistry*, vol. 113, pp. 70-77, doi: 10.1016/j.clinbiochem.2023.01.002.

[9] I. A. Scott, C. Sullivan, y A. Staib, «Going digital: A checklist in preparing for hospital-wide electronic medical record implementation and digital transformation», *Australian Health Review*, vol. 43, n.º 3, pp. 302-313, 2019, doi: 10.1071/AH17153.

[10] R. Eden, A. Burton-Jones, J. Grant, R. Collins, A. Staib, y C. Sullivan, «Digitising an Australian university hospital: Qualitative analysis of staff-reported impacts», *Australian Health Review*, vol. 44, n.<sup>o</sup> 5, pp. 677-689, doi: 10.1071/AH18218.

[11] K. Nagoshi, T. Watari, y Y. Matsumura, «Prospects of Hospital Information Systems and Patient Safety in Japan», *Healthcare Informatics Research*, vol. 28, n.º 2, pp. 105-111, 2022, doi: 10.4258/hir.2022.28.2.105.

[12] M. Bukowski *et al.*, «Implementation of eHealth and AI integrated diagnostics with multidisciplinary digitized data: are we ready from an international perspective?», *European Radiology*, vol. 30, n.º 10, pp. 5510-5524, 2020, doi: 10.1007/s00330-020-06874-x.

[13] S. Lu *et al.*, «A study on service-oriented smart medical systems combined with key algorithms in the IoT environment», *China Communications*, vol. 16, n.º 9, pp. 235-249, doi: 10.23919/JCC.2019.09.018.

[14] M. Baydoun, L. Safatly, O. K. A. Hassan, H. Ghaziri, A. El Hajj, y H. Isma'eel, «High Precision Digitization of Paper-Based ECG Records: A Step Toward Machine Learning», *IEEE Journal of Translational Engineering in Health and Medicine*, vol. 7, doi: 10.1109/JTEHM.2019.2949784.

[15] D. Chicco y L. Oneto, «Data analytics and clinical feature ranking of medical records of patients with sepsis», *BioData Mining*, vol. 14, n.<sup>o</sup> 1, doi: 10.1186/s13040-021-00235-0.

[16] S. Zaidi *et al.*, «Operability, usefulness, and task-technology fit of an mhealth app for delivering primary health care services by community health workers in underserved areas of Pakistan and Afghanistan: Qualitative study», *Journal of Medical Internet Research*, vol. 22, n.º 9, doi: 10.2196/18414.

[17] M. Lingg y V. Lütschg, «Health system stakeholders' perspective on the role of mobile health and its adoption in the swiss health system: Qualitative study», *JMIR mHealth and uHealth*, vol. 8, n.<sup>o</sup> 5, doi: 10.2196/17315.

[18] G. Tognola, A. Murri, y D. Cuda, «An application of ehealth technology toward the digitization of the health records of older patients with cochlear implants», *American Journal of Audiology*, vol. 28, n.<sup>o</sup> 3S, pp. 796-801, doi: 10.1044/2019\_AJA-HEAL18-18-0157.

[19] S. Niu, L. Chen, J. Wang, y F. Yu, «Electronic Health Record Sharing Scheme with Searchable Attribute-Based Encryption on Blockchain», *IEEE Access*, vol. 8, pp. 7195-7204, doi: 10.1109/ACCESS.2019.2959044.

[20] R. Parks, R. T. Wigand, M. B. Othmani, Z. Serhier, y O. Bouhaddou, «Electronic health records implementation in Morocco: Challenges of silo efforts and recommendations for improvements», *International Journal of Medical Informatics*, vol. 129, pp. 430-437, doi: 10.1016/j.ijmedinf.2019.05.026.

[21] E. J. Landaas, G. S. Baird, R. N. Hansen, D. R. Flum, y S. D. Sullivan, «Integrating Formal Technology Assessment into an Integrated Healthcare Delivery System: Smart Innovation», *International Journal of Technology Assessment in Health Care*, vol. 36, n.º 1, pp. 58-63, doi: 10.1017/S0266462319003465.

[22] Y. He *et al.*, «Development and national scale implementation of an open-source electronic laboratory information system (OpenELIS) in Côte d'Ivoire: Sustainability lessons from the first 13 years», *International Journal of Medical Informatics*, vol. 170, doi: 10.1016/j.ijmedinf.2022.104977.

[23] A. Karnchanaphiboonwong, P. Sringam, K. Niwattakul, T. Krommuang, y A. Gammie, «Innovation, Automation and Informatics Improves Quality in Lerdsin Hospital, Thailand», *British Journal of Biomedical Science*, vol. 80, doi: 10.3389/bjbs.2023.11532.

[24] H. A. Hailu *et al.*, «Patients' satisfaction with clinical laboratory services in public hospitals in Ethiopia», *BMC Health Services Research*, vol. 20, n.º 1, doi: 10.1186/s12913-019-4880-9.

[25] L. Wood y N. Proudlove, «Doing today's work today: real-time data recording and rolling audit in an IVF clinic», *BMJ Open Quality*, vol. 11, n.º 3, doi: 10.1136/bmjoq-2022-001943.

[26] L. Shen, Y. Zhai, A. X. Pan, Q. Zhao, M. Zhou, y J. Liu, «Development of an integrated and comprehensive clinical trial process management system», *BMC Medical Informatics and Decision Making*, vol. 23, n.º 1, doi: 10.1186/s12911-023-02158-8.

[27] J. Huang *et al.*, «Usage of electronic health record (eHR) viewer among healthcare professionals (HCProfs): A territory-wide study of 3972 participants», *International Journal of Medical Informatics*, vol. 177, doi: 10.1016/j.ijmedinf.2023.105137.

[28] L. Abdelgalil y M. Mejri, «HealthBlock: A Framework for a Collaborative Sharing of Electronic Health Records Based on Blockchain», *Future Internet*, vol. 15, n.º 3, doi: 10.3390/fi15030087.

[29] S. L. G. Careline y T. Godhavari, «Implementation of Electronic Health Record and Health Insurance Management System using Blockchain Technology», *International Journal of Advanced Computer Science and Applications*, vol. 13, n.º 6, pp. 668-673, doi: 10.14569/IJACSA.2022.0130679.

[30] J. A. Olivan, «Sistemas de información hospitalaria», *Scire*, vol. 3, pp. 115-130.

[31] J. W. Durán-Cazar, E. J. Tandazo-Gaona, M. R. Morales-Morales, y S. Morales Cardoso, «Rendimiento de bases de datos columnares», *Ingenius-Revista de Ciencia y Tecnologia*, n.º 22, Art. n.º 22.

[32] «FIDO2: Web Authentication (WebAuthn)», FIDO Alliance. [En línea]. Disponible en: https://fidoalliance.org/fido2-2/fido2-web-authentication-webauthn/

[33] S. R. G. Palomo y E. M. Gil, *Aproximación a la ingeniería del software*. Editorial Centro de Estudios Ramon Areces SA.

[34] J. Chueca, J. I. Trasobares, Á. Domingo, L. Arcega, C. Cetina, y J. Font, «Comparing software product lines and Clone and Own for game software engineering under two paradigms: Model-driven development and code-driven development», *Journal of Systems and Software*, vol. 205, p. 111824, doi: 10.1016/j.jss.2023.111824.

[35] C. Valverde, A. Marotta, J. I. Panach, y D. Vallespir, «Towards a model and methodology for evaluating data quality in software engineering experiments», *Information and Software Technology*, vol. 151, p. 107029, doi: 10.1016/j.infsof.2022.107029.

[36] C. Guerra-García, A. Nikiforova, S. Jiménez, H. G. Perez-Gonzalez, M. Ramírez-Torres, y L. Ontañon-García, «ISO/IEC 25012-based methodology for managing data quality requirements in the development of information systems: Towards Data Quality by Design», *Data & Knowledge Engineering*, vol. 145, p. 102152, doi: 10.1016/j.datak.2023.102152.

[37] S. Shafiee, Y. Wautelet, S. Poelmans, y S. Heng, «An empirical evaluation of scrum training's suitability for the model-driven development of knowledge-intensive software systems», *Data & Knowledge Engineering*, vol. 146, p. 102195, doi: 10.1016/j.datak.2023.102195.

[38] M. D. Kadenic, D. A. de Jesus Pacheco, K. Koumaditis, G. Tjørnehøj, y T. Tambo, «Investigating the role of Product Owner in Scrum teams: Differentiation between organisational and individual impacts and opportunities», *Journal of Systems and Software*, vol. 206, p. 111841, doi: 10.1016/j.jss.2023.111841.

[39] M. V. Estrada Velasco, J. A. Núñez Villacis, P. R. Saltos Chávez, y W. C. Cunuhay Cuchipe, «Revisión Sistemática de la Metodología Scrum para el Desarrollo de Software», *Dominio de las Ciencias*, vol. 7, n.º Extra 4, p. 54.

[40] B. Zhang, L. Bai, K. Zhang, S. Kang, y X. Zhou, «Dynamic assessment of project portfolio risks from the life cycle perspective», *Computers & Industrial Engineering*, vol. 176, p. 108922, doi: 10.1016/j.cie.2022.108922.

[41] L. J. Zeballos, «Approach for improving the life-cycle profit exploding remanufacturing conditions», *Computers & Industrial Engineering*, vol. 152, p. 107025, doi: 10.1016/j.cie.2020.107025.

[42] L. Montalbán-Domingo, J. Casas-Rico, L. F. Alarcón, y E. Pellicer, «Influence of the experience of the project manager and the foreman on project management's success in the context of LPS implementation», *Ain Shams Engineering Journal*, p. 102324, doi: 10.1016/j.asej.2023.102324.

[43] T. Ren, D. Wang, N. Zeng, y K. Yuan, «Effects of fairness concerns on price and quality decisions in IT service supply chain», *Computers & Industrial Engineering*, vol. 168, p. 108071, doi: 10.1016/j.cie.2022.108071.

[44] R. Chen, C. Liang, D. Gu, y H. Zhao, «A competence-time-quality scheduling model of multiskilled staff for IT project portfolio», *Computers & Industrial Engineering*, vol. 139, p. 106183, doi: 10.1016/j.cie.2019.106183.

[45] H. Kou, J. Xu, y L. Qi, «Diversity-driven automated web API recommendation based on implicit requirements», *Applied Soft Computing*, vol. 136, p. 110137, doi: 10.1016/j.asoc.2023.110137.

[46] K. L. Greenberg, T. Poupko, D. Sorotzkin, O. Keidar, y D. R. Zwas, «Development and usage of a health recommendation web tool (HeaRT) designed to inform women of personalized preventive health recommendations», *Internet Interventions*, vol. 31, p. 100599, doi: 10.1016/j.invent.2022.100599.

[47] F. Tang, C. Ma, y K. Cheng, «Privacy-preserving authentication scheme based on zero trust architecture», *Digital Communications and Networks*, feb. 2023, doi: 10.1016/j.dcan.2023.01.021.

[48] M. A. Saleem, S. H. Islam, S. Ahmed, K. Mahmood, y M. Hussain, «Provably secure biometricbased client–server secure communication over unreliable networks», *Journal of Information Security and Applications*, vol. 58, p. 102769, may 2021, doi: 10.1016/j.jisa.2021.102769.

[49] S. G. Pérez Ibarra, J. R. Quispe, F. F. Mullicundo, y D. A. Lamas, «Herramientas y tecnologías para el desarrollo web desde el FrontEnd al BackEnd», presentado en XXIII Workshop de Investigadores en Ciencias de la Computación (WICC 2021, Chilecito, La Rioja), [En línea]. Disponible en: http://sedici.unlp.edu.ar/handle/10915/120476

[50] K. Shkembi, P. Kochovski, T. G. Papaioannou, C. Barelle, y V. Stankovski, «Semantic Web and blockchain technologies: Convergence, challenges and research trends», *Journal of Web Semantics*, vol. 79, p. 100809, doi: 10.1016/j.websem.2023.100809.

[51] F. Ferreira y M. T. Valente, «Detecting code smells in React-based Web apps», *Information and Software Technology*, vol. 155, p. 107111, doi: 10.1016/j.infsof.2022.107111.

[52] J. Allen y C. Kelleher, «React example viability for efficient API learning (REVEAL): A tool to help programmers utilize incompatible code examples in React.js», *Journal of Computer Languages*, vol. 75, p. 101201, doi: 10.1016/j.cola.2023.101201.

[53] C. Mao, P. Wei, R. Liu, B. Cai, y H. Xu, «Line Pilot Protection of Flexible DC Grid Based on Traveling-Wave JS Divergence», *IEEE Access*, vol. 10, pp. 129269-129278, doi: 10.1109/ACCESS.2022.3227961.

[54] C. Ntantogian, P. Bountakas, D. Antonaropoulos, C. Patsakis, y C. Xenakis, «NodeXP: NOde.js server-side JavaScript injection vulnerability DEtection and eXPloitation», *Journal of Information Security and Applications*, vol. 58, p. 102752, may 2021, doi: 10.1016/j.jisa.2021.102752.

[55] A. Mahmoudi, M. Sadeghi, X. Deng, y P. Pan, «OPA Solver: A web-based software for Ordinal Priority Approach in multiple criteria decision analysis using JavaScript», *SoftwareX*, vol. 24, p. 101546, doi: 10.1016/j.softx.2023.101546.

[56] A. Stellato y M. Fiorelli, «LegalHTML: Semantic mark-up of legal acts using web technologies», *Computer Law & Security Review*, vol. 51, p. 105888, doi: 10.1016/j.clsr.2023.105888.

[57] S. Shafiekhani, P. Namdar, y S. Rafiei, «A COVID-19 forecasting system for hospital needs using ANFIS and LSTM models: A graphical user interface unit», *Digital Health*, vol. 8, doi: 10.1177/20552076221085057.

[58] K. A. Kamiński, A. P. Dobrowolski, Z. Piotrowski, y P. Ścibiorek, «Enhancing Web Application Security: Advanced Biometric Voice Verification for Two-Factor Authentication», *Electronics*, vol. 12, n.<sup>o</sup> 3791, p. 3791, doi: 10.3390/electronics12183791.

[59] A. Zambrano, T. Guarda, E. V. H. Valenzuela, y G. N. Quiña, «Mitigation techniques for security vulnerabilities in web applications», *RISTI - Revista Iberica de Sistemas e Tecnologias de Informacao*, pp. 299-308.

[60] M. R. Dourado, M. Gestal, y J. M. Vázquez-Naya, «Implementing a Web Application for W3C WebAuthn Protocol Testing», *Proceedings*, vol. 54, n.º 5, p. 5, doi: 10.3390/proceedings2020054005.

[61] «Web Authentication: An API for accessing Public Key Credentials - Level 2». [En línea]. Disponible en: https://www.w3.org/TR/webauthn-2/

[62] J. Yeh, M. M. Arifin, N. Shen, U. Karki, Y. Xie, y A. Nanjundarao, «Integrity coded databases protecting data integrity for outsourced databases», *Computers & Security*, vol. 136, p. 103569, doi: 10.1016/j.cose.2023.103569.

[63] T. Taipalus, «Database management system performance comparisons: A systematic literature review», *Journal of Systems and Software*, p. 111872, doi: 10.1016/j.jss.2023.111872.

[64] B. Huang *et al.*, «RDMA-driven MongoDB: An approach of RDMA enhanced NoSQL paradigm for large-Scale data processing», *Information Sciences*, vol. 502, pp. 376-393, doi: 10.1016/j.ins.2019.06.048.

[65] S. Limprasert y A. Phu-ang, «Data Modeling Using Vital Sign Dynamics for In-hospital Mortality Classification in Patients with Acute Coronary Syndrome», *Healthcare Informatics Research*, vol. 29, n.<sup>o</sup> 2, pp. 120-131, doi: 10.4258/hir.2023.29.2.120.

[66] G. Tsang, S.-M. Zhou, y X. Xie, «Modeling Large Sparse Data for Feature Selection: Hospital Admission Predictions of the Dementia Patients Using Primary Care Electronic Health Records», *IEEE Journal of Translational Engineering in Health and Medicine*, vol. 9, pp. 1-13, doi: 10.1109/JTEHM.2020.3040236.

[67] A. Cuzzocrea, P. Karras, y A. Vlachou, «Effective and efficient skyline query processing over attribute-order-preserving-free encrypted data in cloud-enabled databases», *Future Generation Computer Systems*, vol. 126, pp. 237-251, doi: 10.1016/j.future.2021.08.008.

[68] K. Hao, J. Xin, Z. Wang, Z. Yao, y G. Wang, «On efficient top-k transaction path query processing in blockchain database», *Data & Knowledge Engineering*, vol. 141, p. 102079, doi: 10.1016/j.datak.2022.102079.

[69] L. Yan, G. Cao, N. Wang, y W. Peng, «Schematic diagrams design of displacement suppression mechanism with one degree-of-freedom in a rope-guided hoisting system», *Symmetry*, vol. 12, n.<sup>o</sup> 3, doi: 10.3390/sym12030474.

[70] «Database Systems Design Implementation And Management 9th - DEPARTMENT1411263 | Course Hero». [En línea]. Disponible en: https://www.coursehero.com/file/137780061/database-systemsdesign-implementation-and-management-9th-edition-coronel-test-bankpdf/

[71] B. Kaur y R. M. Kumar, «Impact of Digitalization on Economy in India: a Review»,

[72] L. Oliveira, A. Fleury, y M. T. Fleury, «Digital power: Value chain upgrading in an age of digitization», *International Business Review*, vol. 30, n.º 6, p. 101850, doi: 10.1016/*i.ibusrev.2021.101850.* 

## **7 ANEXOS**

### **Anexo 1 – Matriz de consistencia**

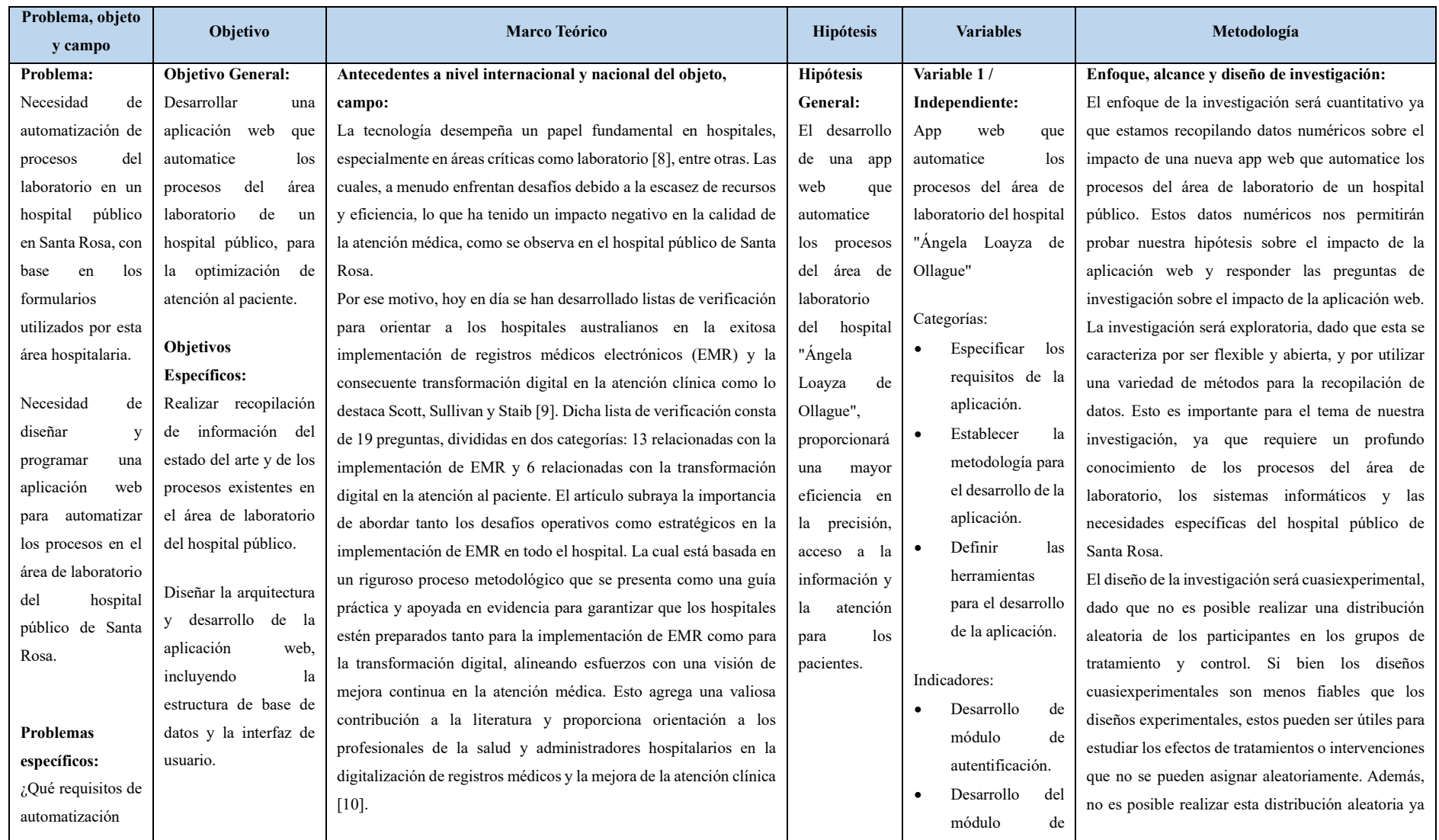

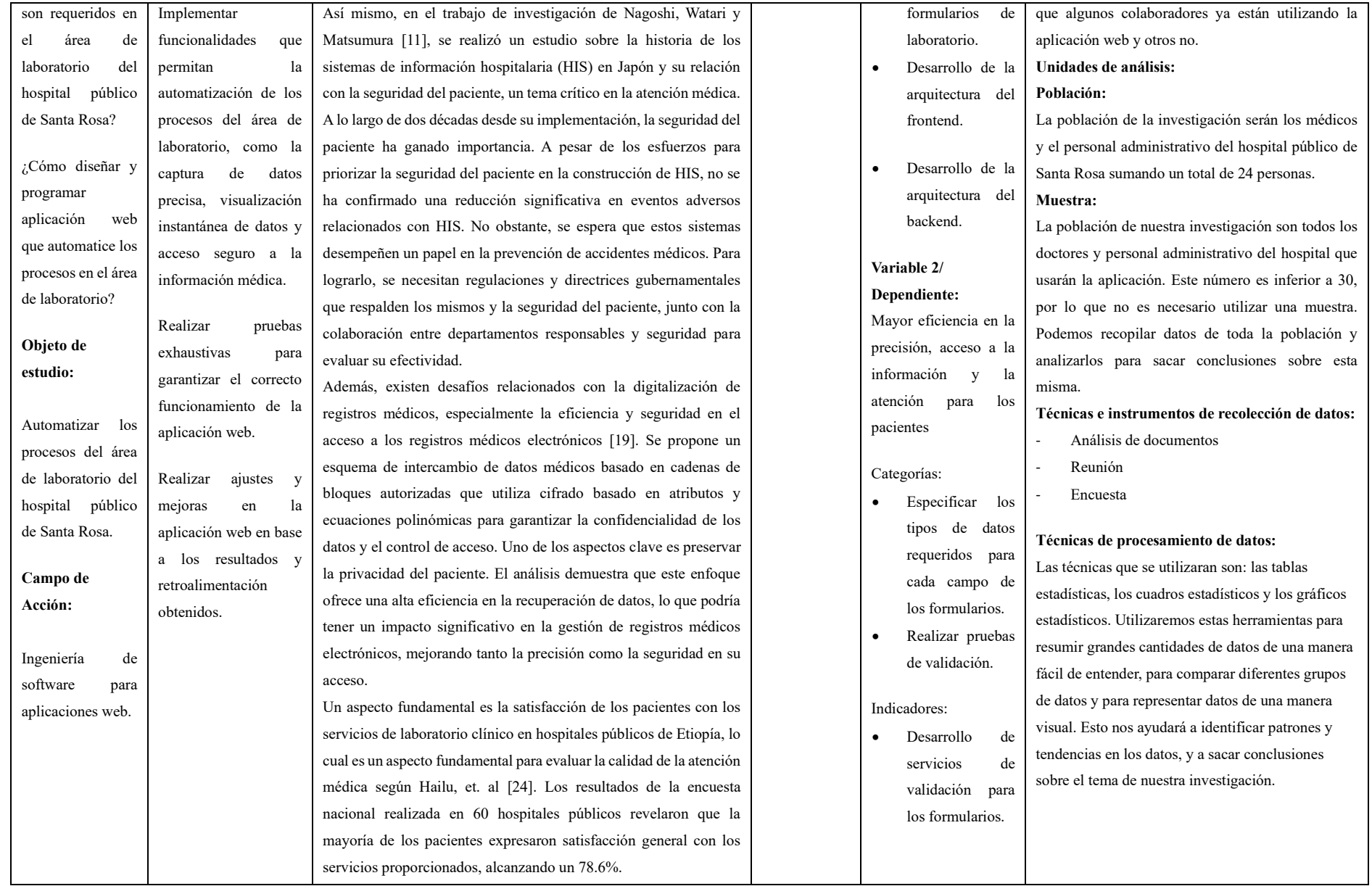

# **Anexo 2 - Instrumentos de recopilación de datos**

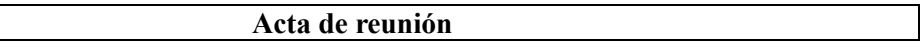

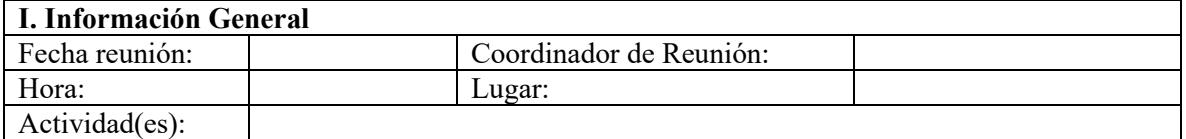

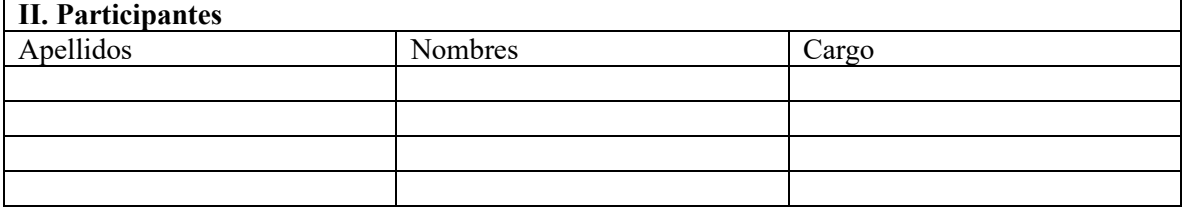

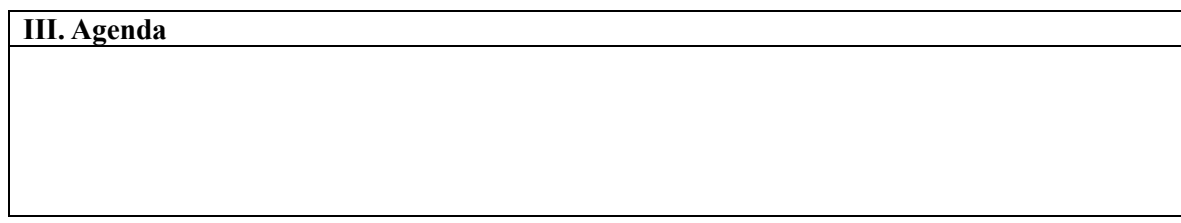

### **IV. Conclusiones y acuerdos**

### **Anexo 3 - Formulario de Anamnesis**

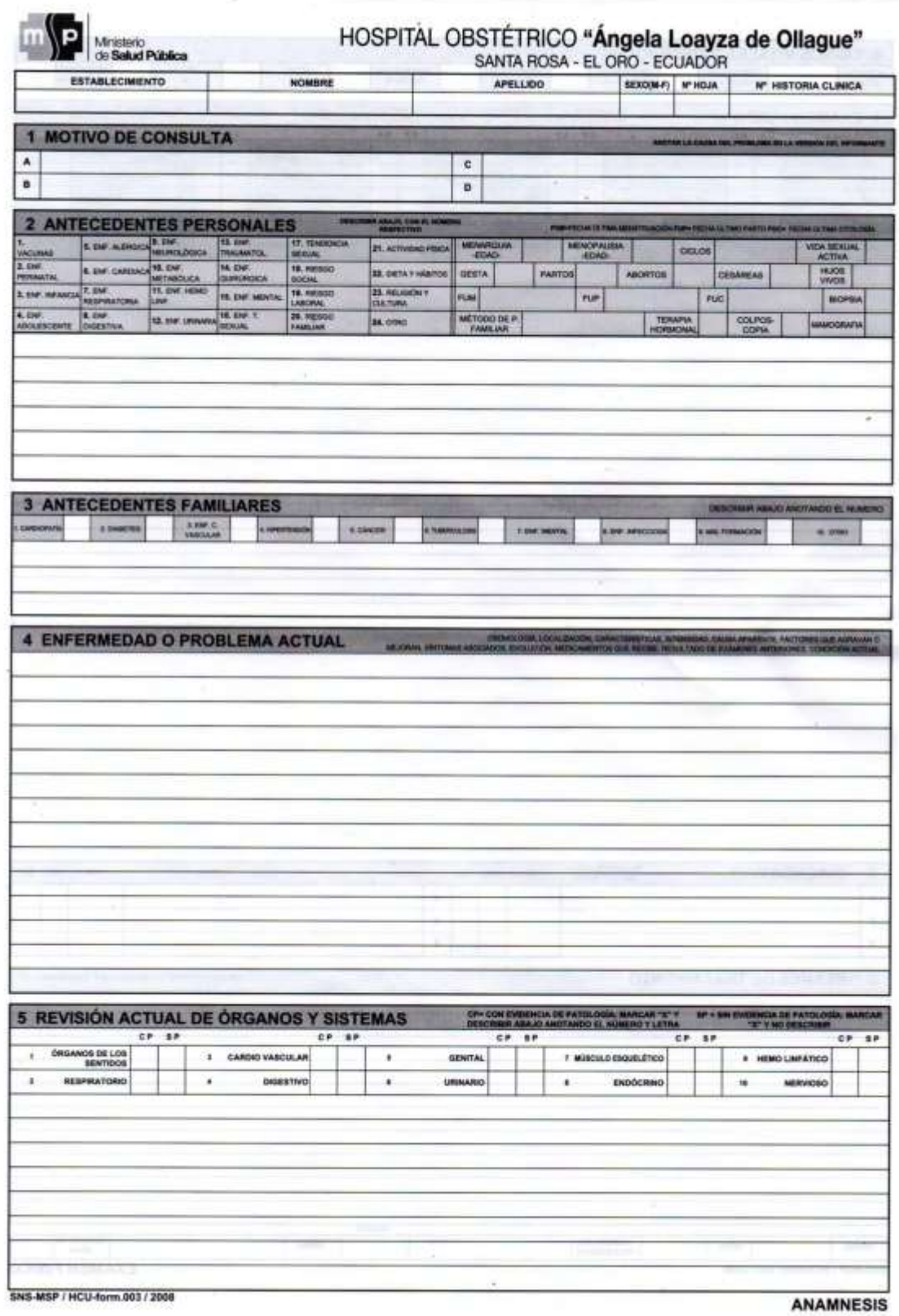

*Figura 49 Formulario de Anamnesis*

# **Anexo 4 - Formulario de Epicrisis**

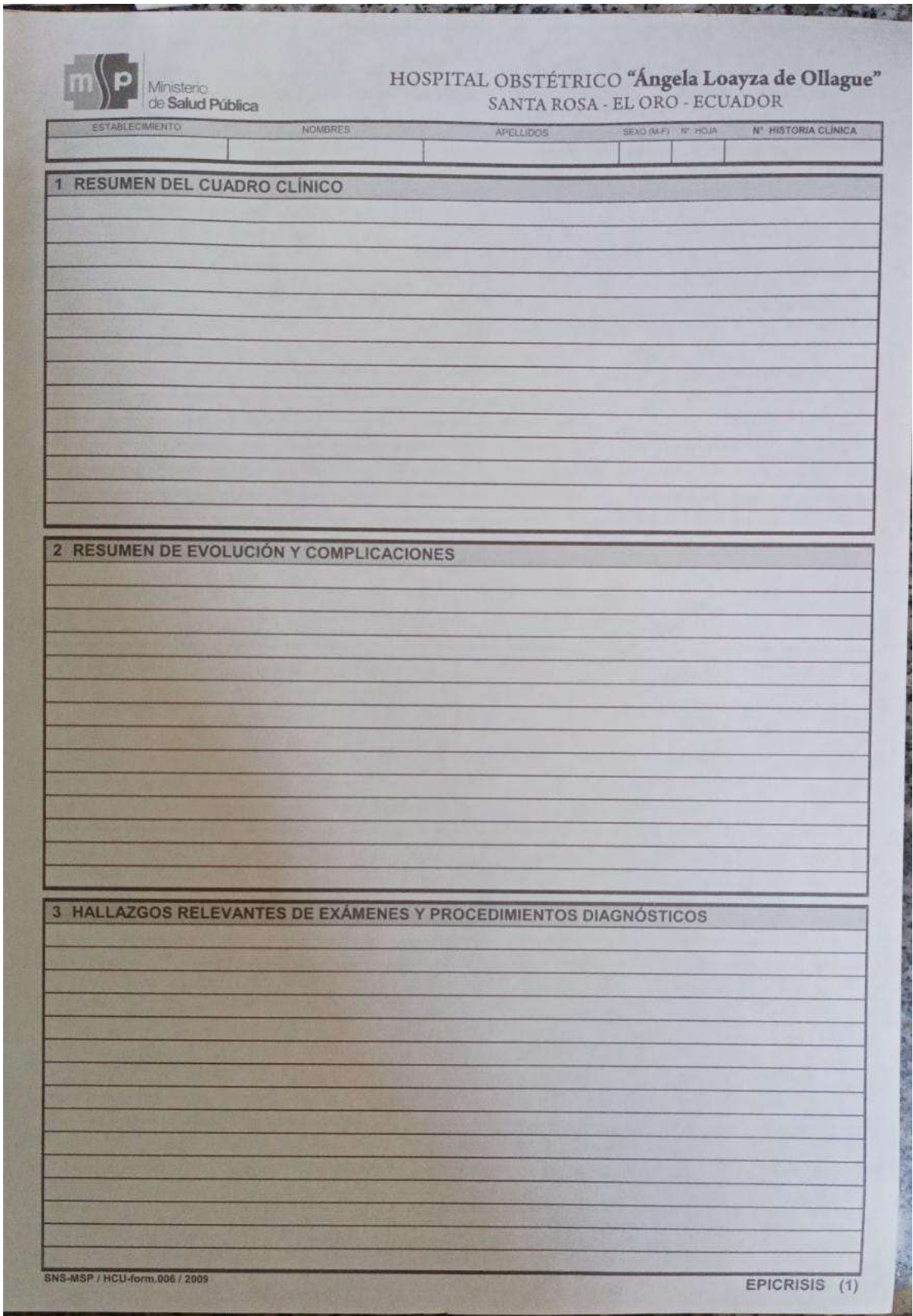

*Figura 50 Formulario de Epicrisis*

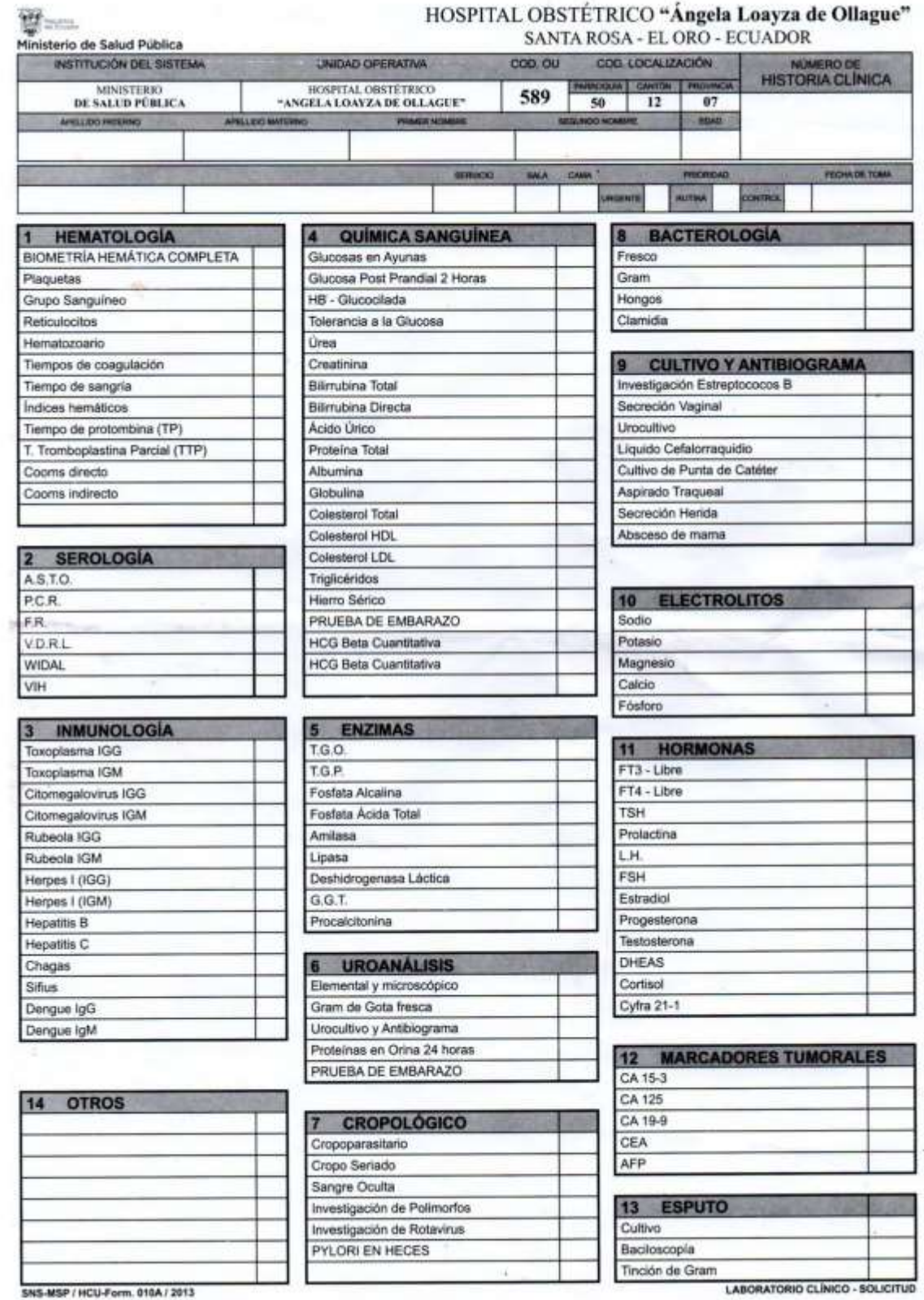

### **Anexo 5 - Formulario de Laboratorio Clínico**

*Figura 51 Formulario de Laboratorio Clínico*

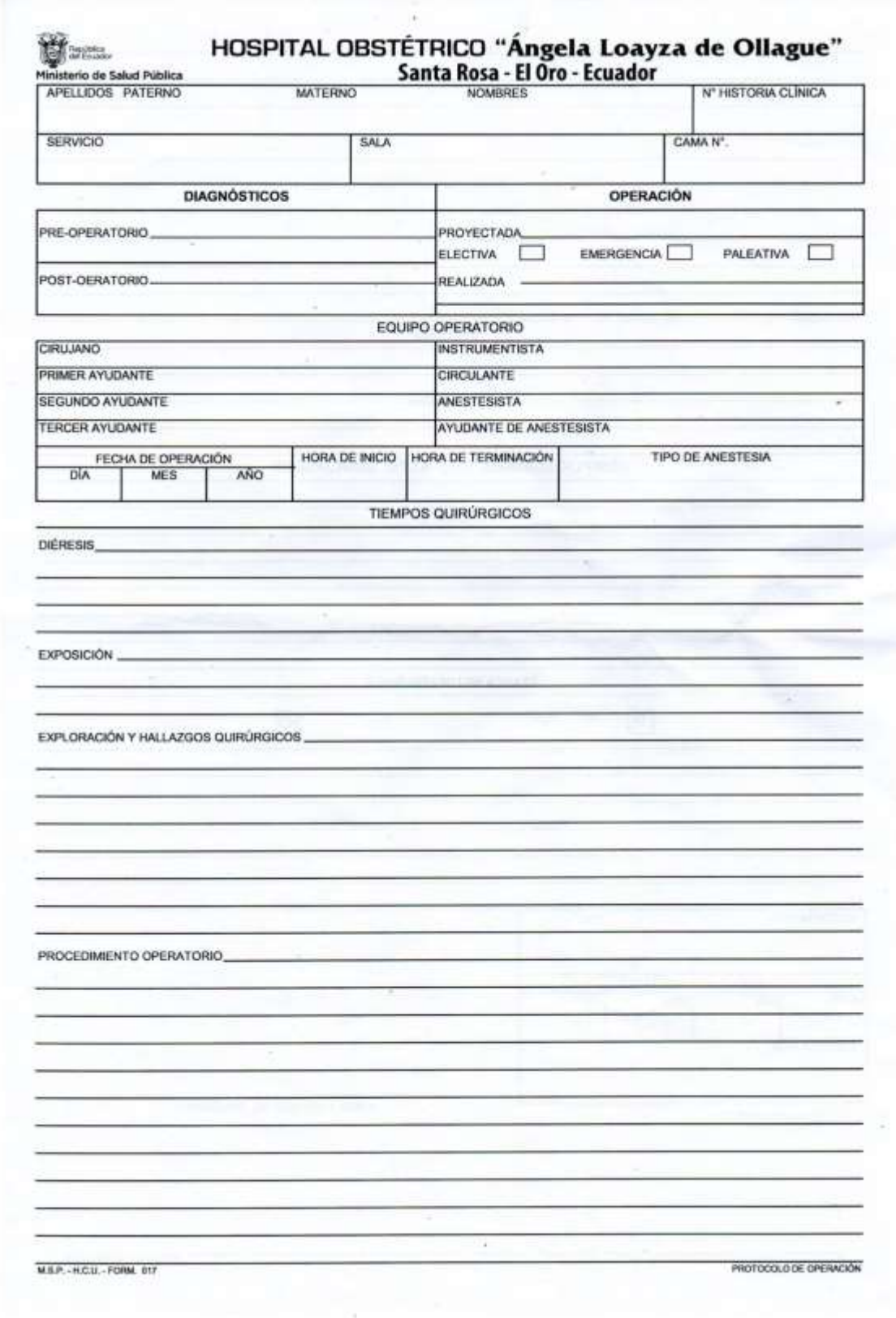

 $\tilde{\mathcal{F}}$ 

# **Anexo 6 - Formulario de Protocolo de Operación**

*Figura 52 Formulario de Protocolo de Operación*

## **Anexo 7 - Reunión con el Product Owner**

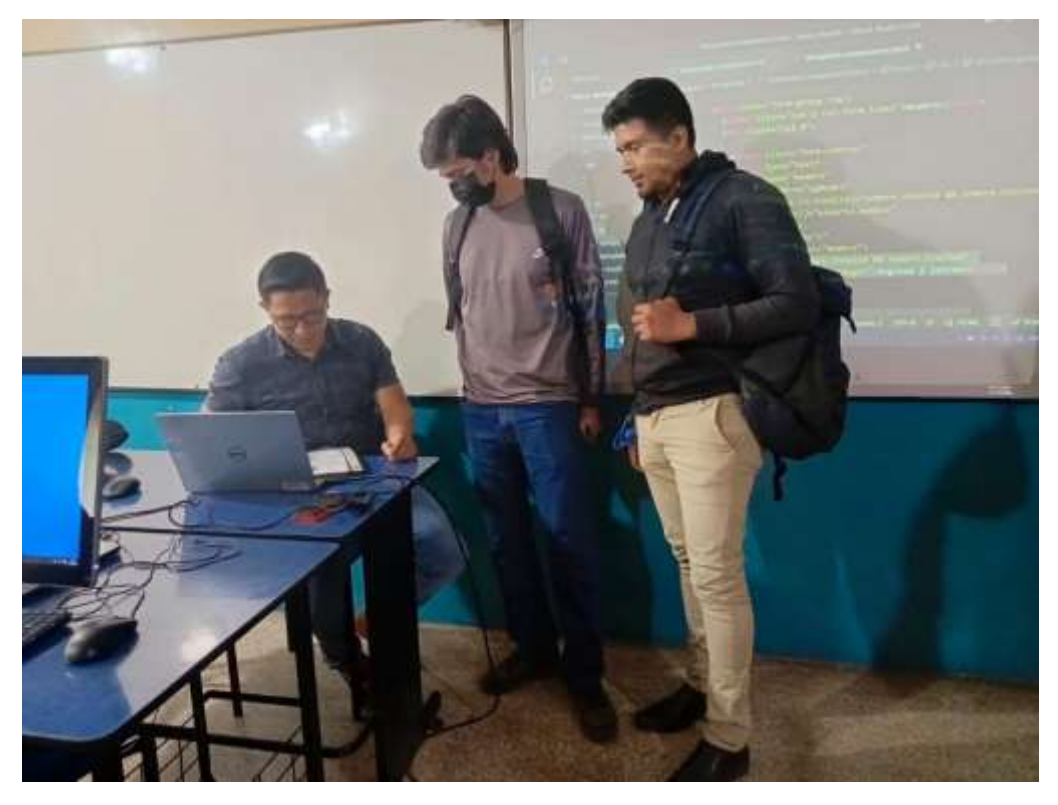

*Figura 53 Reunión con el Product Owner*

# **Anexo 8 - Revisión de prototipo**

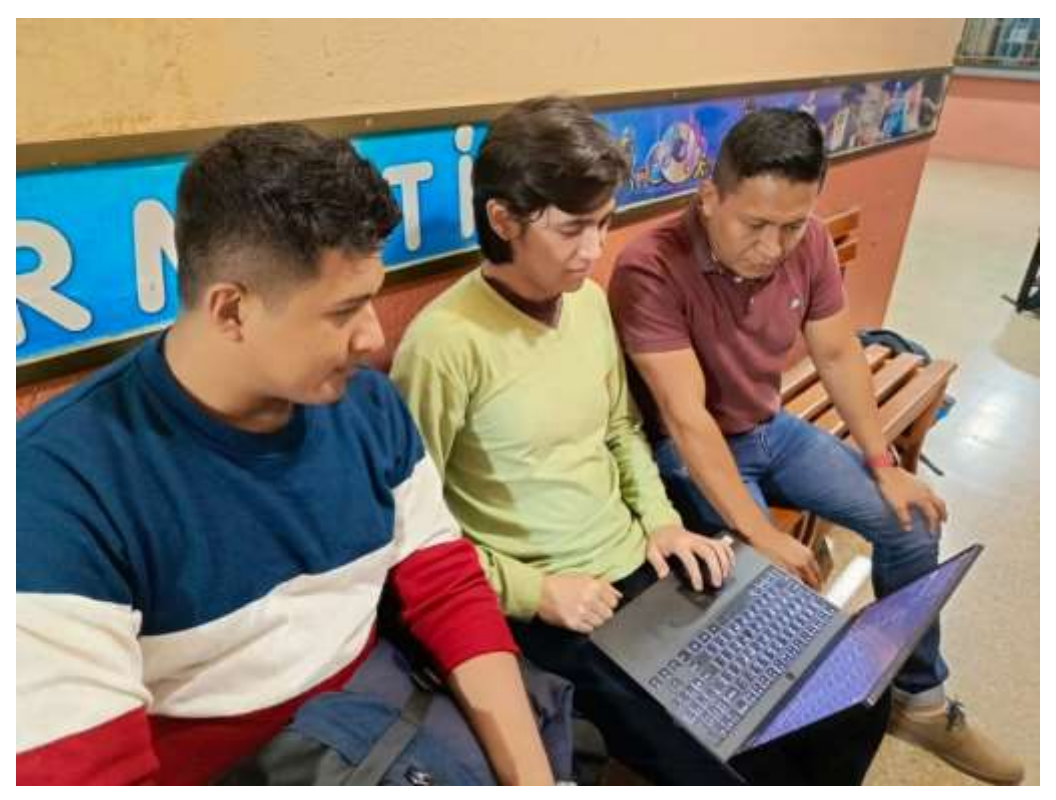

*Figura 54 Revisión de prototipo*

### **Anexo 9 – Revisión del plan de evaluación**

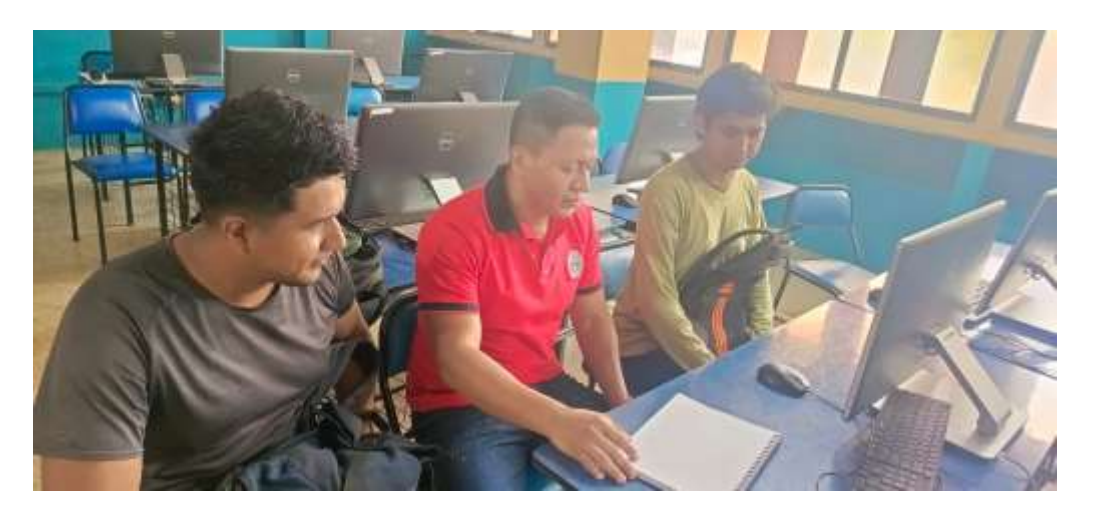

*Figura 55 Revisión del plan de evaluación*

**III** Vers

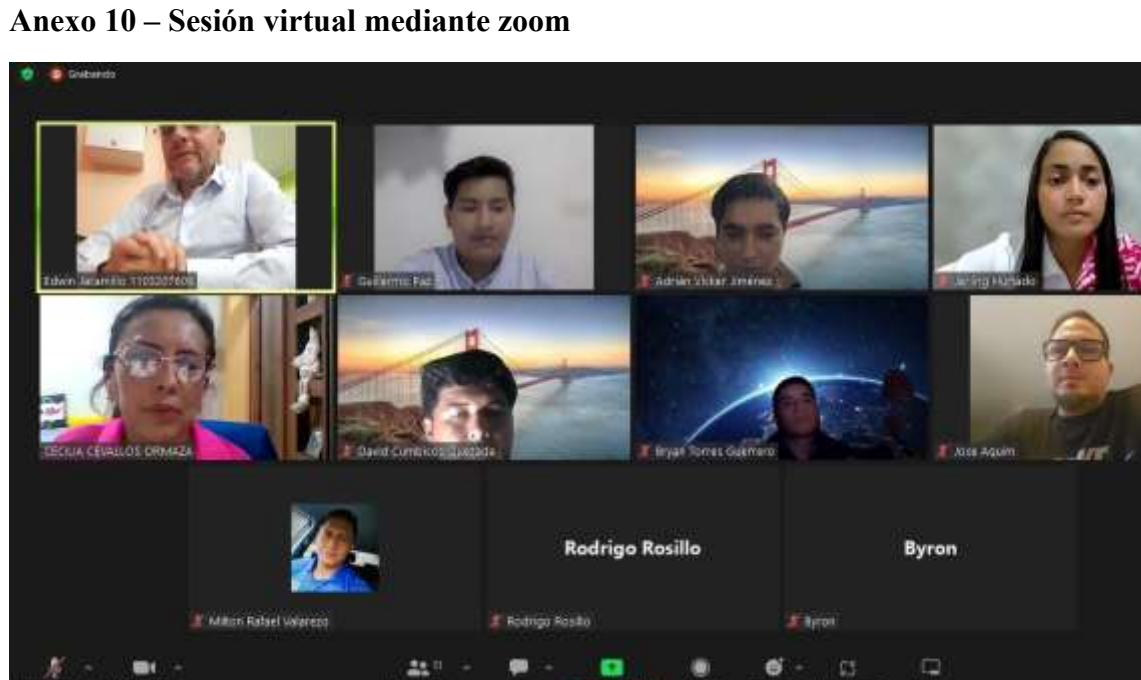

*Figura 56 Confirmación de la sesión virtual a través de Zoom con el director del hospital para la presentación definitiva de la aplicación web.*

### **Anexo 11 - Encuesta de la evaluación de calidad.**

9/2/24 23:26

Evaluación bajo la ISO 25010 de Aplicación web sobre procesos clínicos de laboratorio

# Evaluación bajo la ISO 25010 de Aplicación web sobre procesos clínicos de laboratorio

9 feb 2024

Objetivo: Evaluar la funcionalidad, confiabilidad, usabilidad, eficiencia y sequridad de la aplicación web propuesta para el Hospital Obstétrico Ángela Loayza de Ollaque, con respecto a los módulos de laboratorio y seguridad WebAuthn bajo la norma ISO/IEC 25010

\* Obligatoria

1. Apellidos y Nombres completos: \*

2. Dirección de correo electrónico: \*

https://forms.office.com/Pages/DesignPageV2.aspx?subpage=design&loken=19833739c17c49bbb904875240cfffa1&id=C0gsoH2\_WkGfZILOdby. 1/6

*Figura 57 Formato de la evaluación de calidad efectuada mediante Microsoft Forms 1 de 6.*

Evaluación bajo la ISO 25010 de Aplicación web sobre procesos clínicos de laboratorio

#### 3. Profesión: \*

- ngenieria de Sistemas
- Tecnologias de la Información
- O Otras
- 4. ¿Cómo evaluaría la capacidad de la aplicación web para satisfacer de manera efectiva y completa los requisitos específicos relacionados con la automatización de procesos clínicos de laboratorio en un entorno hospitalario? \*
	- Totalmente insatisfecho ∩ Insatisfecho Neutral Satisfecho

Totalmente satisfecho

https://forms.office.com/Pages/DesignPageV2.aspx?subpage=design&token=19833739c17c49bbb904875240cffa1&id=C0gsoH2\_WkGfZILOdby... 2/6

Figura 58 Formato de la evaluación de calidad efectuada mediante Microsoft Forms 2 de 6.

- 5. ¿Cómo calificaría la precisión de los resultados y la información proporcionada por la app web en el contexto de la automatización de procesos clínicos de laboratorio? \*
	- Totalmente insatisfecho O
	- Insatisfecho
	- Neutral
	- Satisfecho
	- Totalmente satisfecho
- 6. ¿Cómo calificaría sobre la facilidad de uso de la aplicación web en términos de navegación y ejecución de tareas relacionadas con los procesos clínicos de laboratorio? \*
	- Totalmente insatisfecho
	- Insatisfecho
	- Neutral
	- Satisfecho
	- Totalmente satisfecho

https://forms.office.com/Pages/DesignPageV2.aspx?subpage=design&token=19833739c17c49bbb904875240cfffa1&id=C0gsoH2\_VWGfZLOdby... 3/6

Figura 59 Formato de la evaluación de calidad efectuada mediante Microsoft Forms 3 de 6.

- 7. ¿Cómo percibe la capacidad de la aplicación web para mantener niveles adecuados de seguridad en la gestión de datos clínicos y la interacción con usuarios autorizados, considerando la implementación del estándar WebAuthn? \*
	- Totalmente insatisfecho
	- Insatisfecho
	- Neutral
	- Satisfecho
	- Totalmente satisfecho
- 8. ¿Considera que la aplicación web tiene la capacidad adecuada para manejar eficientemente la cantidad de datos asociados a los procesos clínicos de laboratorio? \*
	- Totalmente insatisfecho Insatisfecho Neutral Satisfecho
	- Totalmente satisfecho

https://forms.office.com/Pages/DesignPageV2.aspx?subpage=design&token=19833739c17c49bbb904875240cfffa1&id=C0gsoH2\_WkGfZILOdby.......... 4/6

Figura 60 Formato de la evaluación de calidad efectuada mediante Microsoft Forms 4 de 6

- 9. ¿Cómo evaluaría la capacidad de la app web para garantizar un nivel adecuado de seguridad en su funcionamiento, especialmente en el manejo de datos clínicos sensibles? \*
	- Totalmente insatisfecho
	- Insatisfecho
	- Neutral
	- Satisfecho
	- Totalmente satisfecho

### 10. ¿Cómo evaluaría la facilidad con la que puede comprender la operación de la aplicación web en el contexto de la gestión de procesos clínicos de laboratorio? \*

- Totalmente insatisfecho
- Insatisfecho
- Neutral
- Satisfecho
- Totalmente satisfecho

https://forms.office.com/Pages/DesignPageV2.aspx?subpage=design&token=19833739c17c49bbb904875240cffta1&id=C0gsoH2\_WkGfZILOdby... 5/6

Figura 61 Formato de la evaluación de calidad efectuada mediante Microsoft Forms 5 de 6

- 11. ¿Qué tan fácil fue para usted aprender a utilizar la aplicación web para realizar tareas específicas relacionadas con procesos clínicos de laboratorio?\*
	- Totalmente insatisfecho
	- Insatisfecho
	- Neutral
	- Satisfecho
	- Totalmente satisfecho
- 12. ¿Cómo calificaría la facilidad con la que puede operar y controlar la aplicación web mientras lleva a cabo sus responsabilidades en el ámbito clínico? \*
	- Totalmente insatisfecho Insatisfecho
		- Neutral
		- Satisfecho
	- Totalmente satisfecho

Este contenido no está creado ni respaldado por Microsoft. Los datos que envíe se enviarán al propietario del formulario.

Microsoft Forms

https://forms.office.com/Pages/DesignPageV2.aspx?subpage=design&token=19833739c17c49bbb904875240cffta1&id=C0gsoH2\_WkGfZILOdby... 6/6

Figura 62 Formato de la evaluación de calidad efectuada mediante Microsoft Forms 6 de 6

# Evaluación bajo la ISO 25010 de Aplicación web sobre procesos clínicos de laboratorio

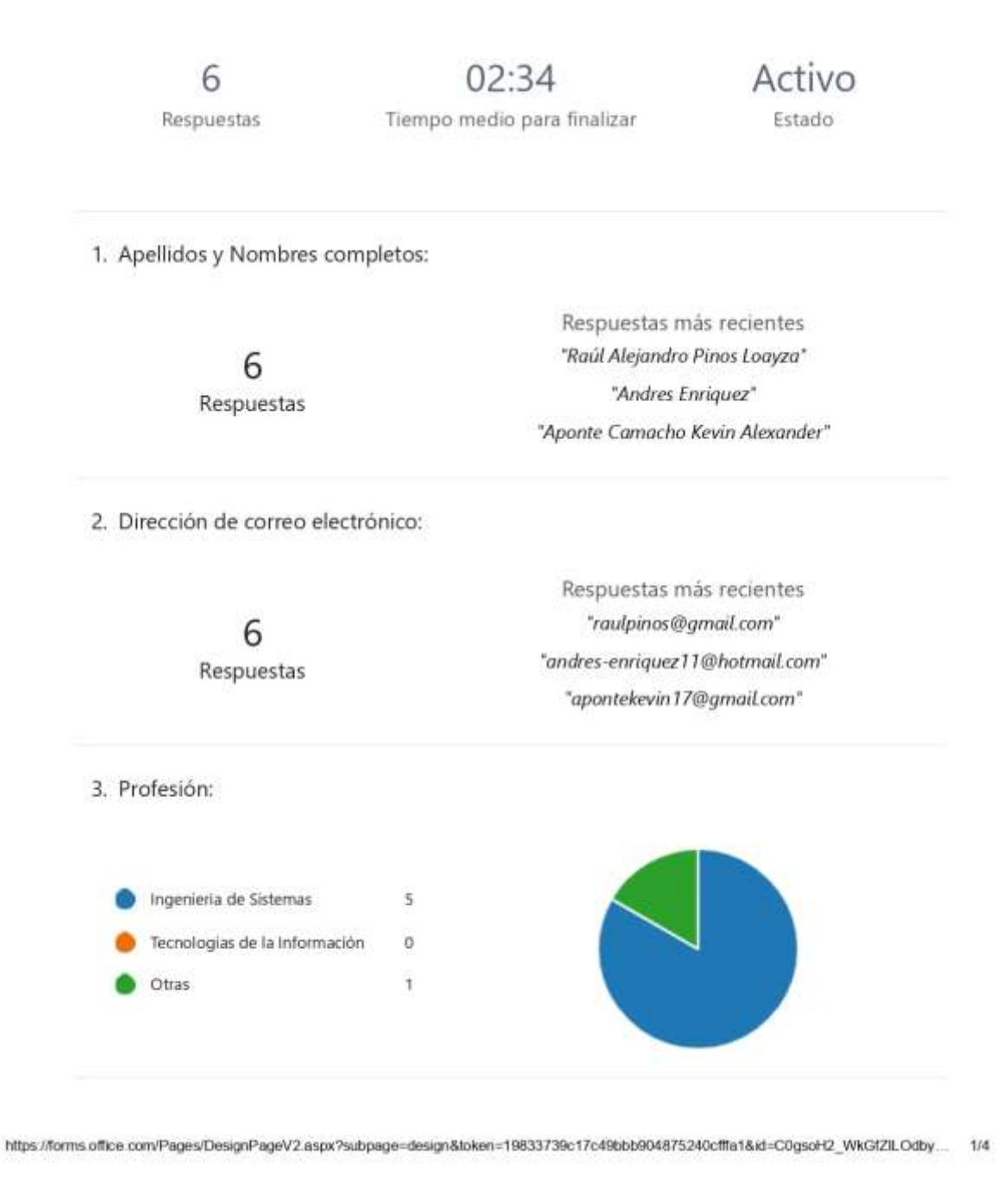

*Figura 63 Hallazgos y evaluación de Microsoft Forms de la primera parte de la encuesta de calidad, en una proporción de 1 de 4.*

#### 9/2/24 18:40

4. ¿Cómo evaluaría la capacidad de la aplicación web para satisfacer de manera efectiva y completa los requisitos específicos relacionados con la automatización de procesos clínicos de laboratorio en un entorno hospitalario?

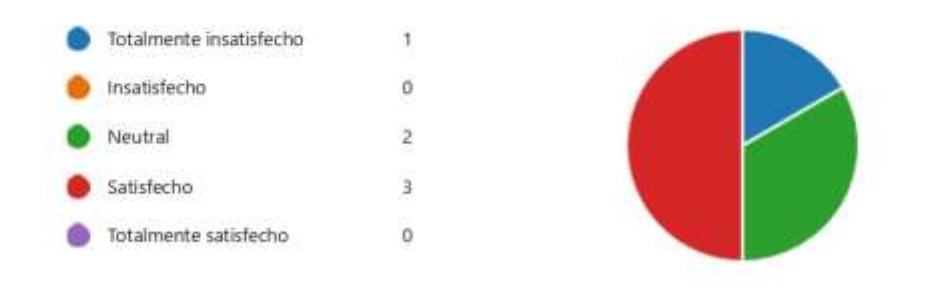

5. ¿Cómo calificaría la precisión de los resultados y la información proporcionada por la app web en el contexto de la automatización de procesos clínicos de laboratorio?

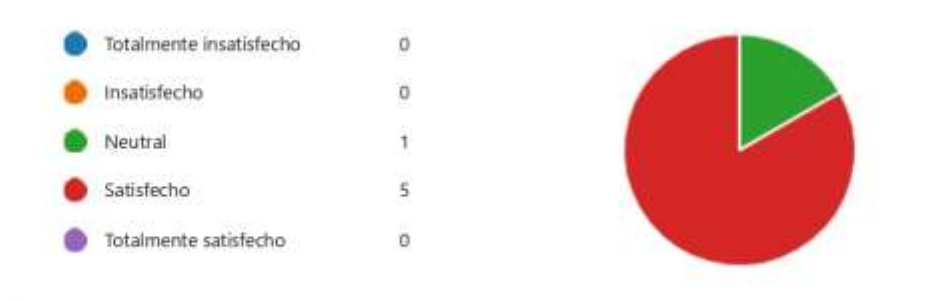

6. ¿Cómo calificaría sobre la facilidad de uso de la aplicación web en términos de navegación y ejecución de tareas relacionadas con los procesos clínicos de laboratorio?

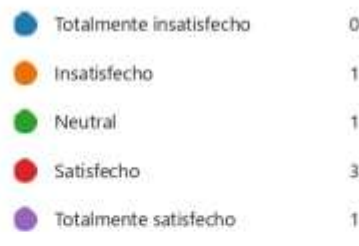

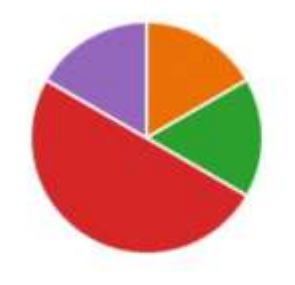

https://forms.office.com/Pages/DesignPageV2.aspx?subpage=design&loken=19833739c17c49bbb904875240cfffa1&id=C0gsoH2\_WkGfZILOdby... 2/4

*Figura 64 Hallazgos y evaluación de Microsoft Forms de la primera parte de la encuesta de calidad, en una proporción de 2 de 4.*

#### 9/2/24 18:40

7. ¿Cómo percibe la capacidad de la aplicación web para mantener niveles adecuados de seguridad en la gestión de datos clínicos y la interacción con usuarios autorizados, considerando la implementación del estándar WebAuthn?

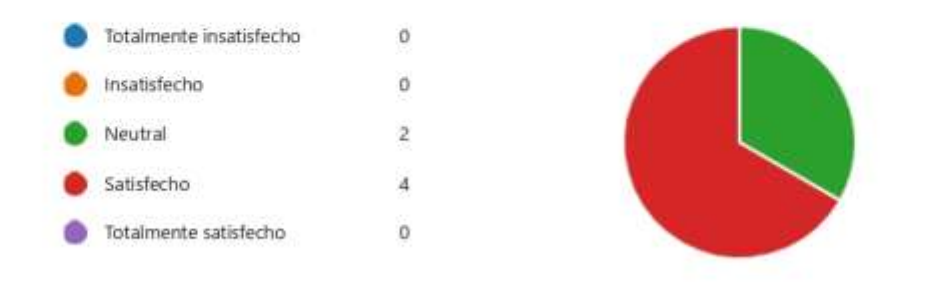

8. ¿Considera que la aplicación web tiene la capacidad adecuada para manejar eficientemente la cantidad de datos asociados a los procesos clínicos de laboratorio?

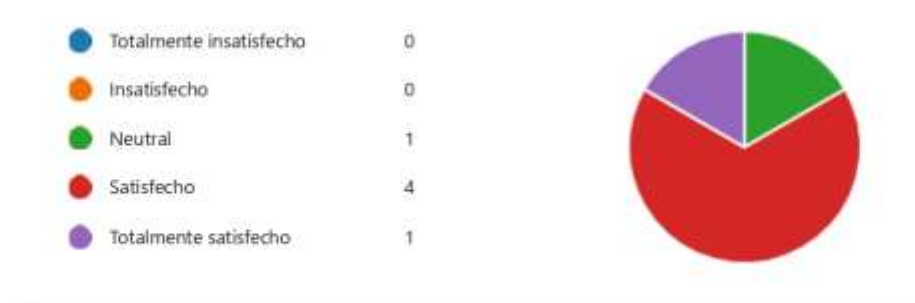

9. ¿Cómo evaluaría la capacidad de la app web para garantizar un nivel adecuado de seguridad en su funcionamiento, especialmente en el manejo de datos clínicos sensibles?

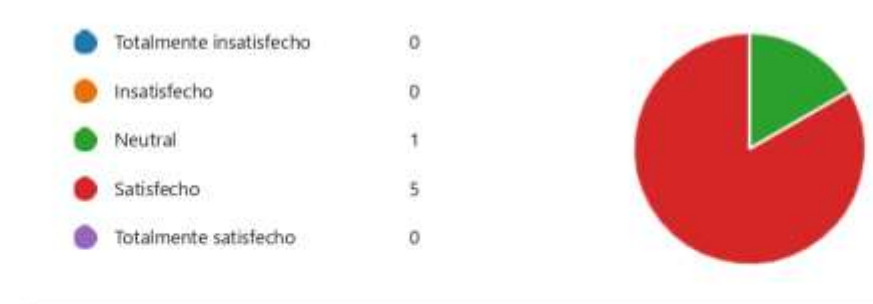

https://forms.office.com/Pages/DesignPageV2.aspx?subpage=design&loken=19833739c17c49bbb904875240cfffa1&id=C0gsoH2\_WkGfZILOdby... 3/4

*Figura 65 Hallazgos y evaluación de Microsoft Forms de la primera parte de la encuesta de calidad, en una proporción de 3 de 4.*

#### 9/2/24 18:40

10. ¿Cómo evaluaría la facilidad con la que puede comprender la operación de la aplicación web en el contexto de la gestión de procesos clínicos de laboratorio?

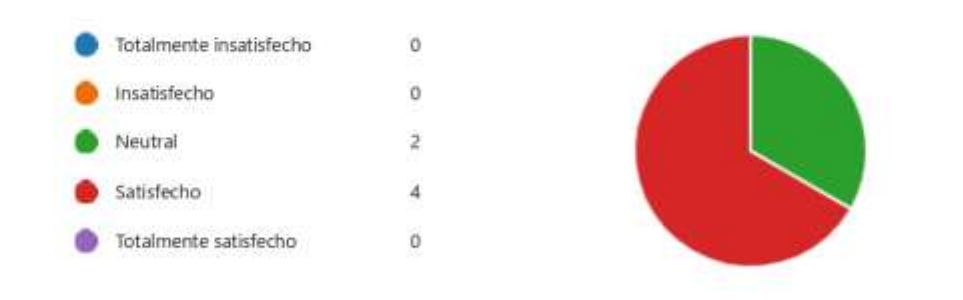

11. ¿Qué tan fácil fue para usted aprender a utilizar la aplicación web para realizar tareas específicas relacionadas con procesos clínicos de laboratorio?

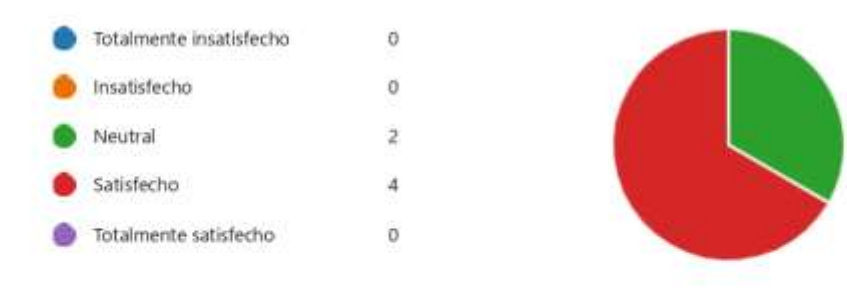

12. ¿Cómo calificaría la facilidad con la que puede operar y controlar la aplicación web mientras lleva a cabo sus responsabilidades en el ámbito clínico?

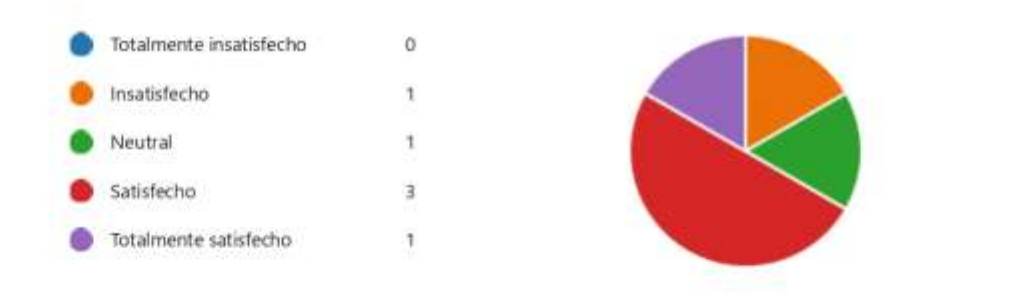

https://forms.office.com/Pages/DesignPageV2.aspx?subpage=design&loken=19833739c17c49bbb904875240cfffa1&id=C0gsoH2\_WkGfZILOdby... 4/4

*Figura 66 Hallazgos y evaluación de Microsoft Forms de la primera parte de la encuesta de calidad, en una proporción de 4 de 4.*

# Evaluación de satisfacción del usuario del prototipo de la app web noahmedic

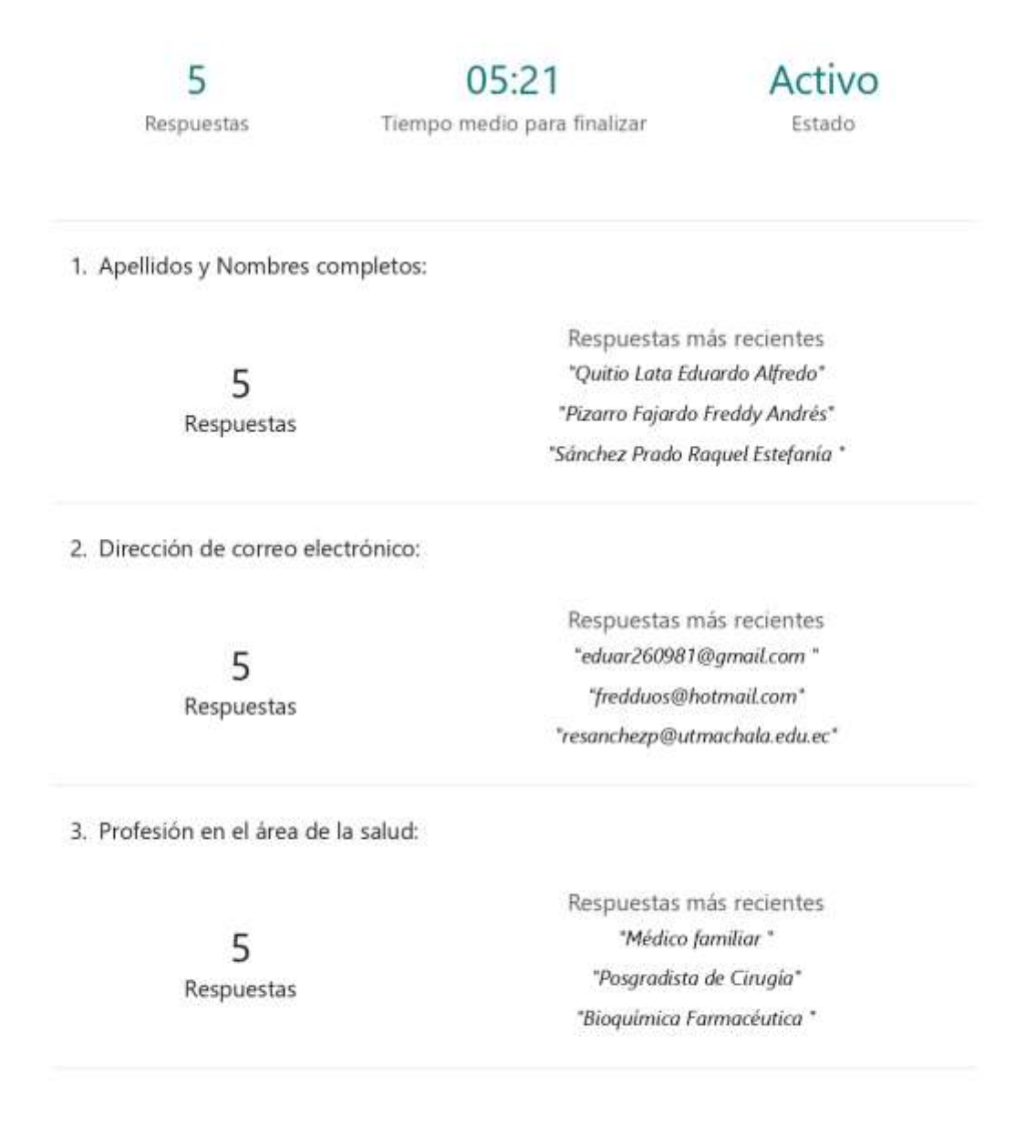

https://forms.office.com/Pages/DesignPageV2.aspx?prevorigin=shell&origin=NeoPortalPage&subpage=design&id=C0gsoH2\_WkGfZILOdbylp1e...  $1/8$ 

*Figura 67 Resultados y análisis de Microsoft Forms de la encuesta de satisfacción del usuario 1/8*

11. ¿Indique su grado de satisfacción respecto a Si la aplicación web noahmedic cumple con los estándares de diseño de la interfaz de forma intuitiva y sencilla de utilizar?

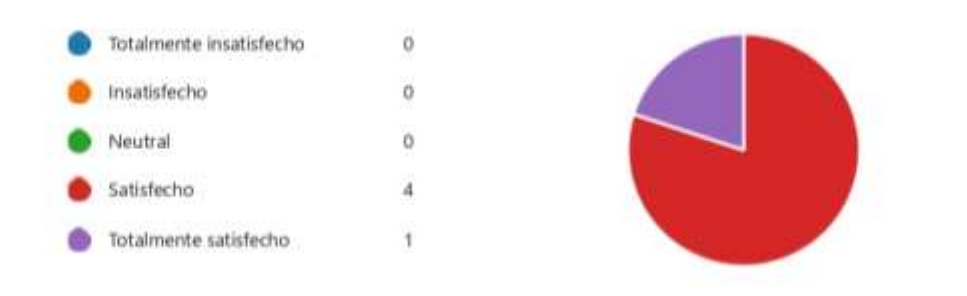

12. ¿Indique su grado de satisfacción respecto a Si la aplicación web noahmedic cumple con una interfaz reconocible y compatible con sistemas informáticos utilizados comunmente en un entorno hospitalario?

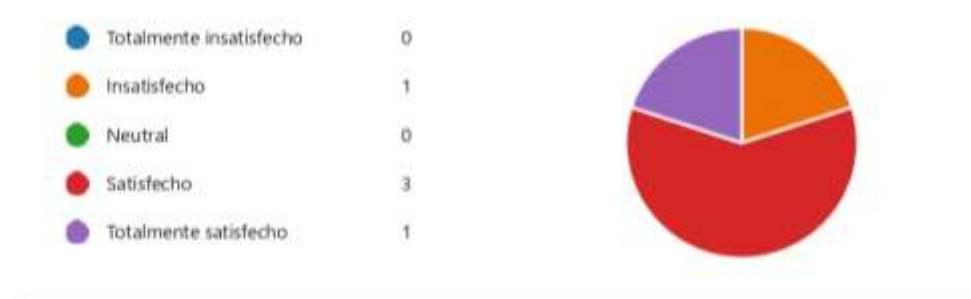

https://forms.office.com/Pages/DesignPageV2.aspx?prevorigin=shel&origin=NeoPortalPage&subpage=design&id=C0gsoH2\_WkGfZILOdbylp1e... 4/8

*Figura 68 Resultados y análisis de Microsoft Forms de la encuesta de satisfacción del usuario 2/8*

13. ¿Indique su grado de satisfacción respecto a Si la aplicación web noahmedic cumple con un diseño web adaptable con la finalidad que la interfaz se adapte de manera flexible a distintos tamaños de pantalla para dispositivos móviles, como tabletas?

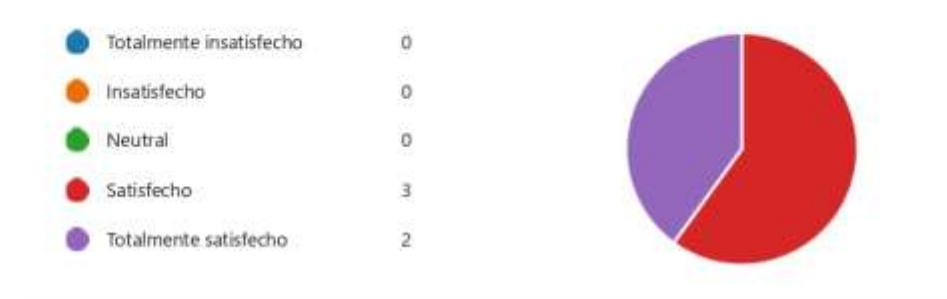

14. ¿Cuál es su grado de satisfacción respecto al registro y control de formularios médicos para las áreas de laboratorio en la app web noahmedic?

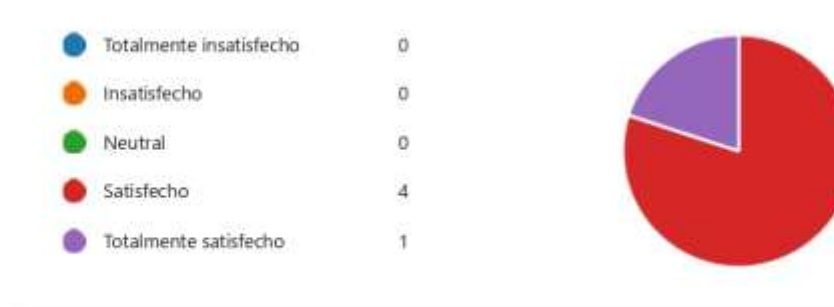

15. ¿Indique su grado de satisfacción respecto a Si el prototipo permite guardar los formularios digitalizados en una base de datos persistente?

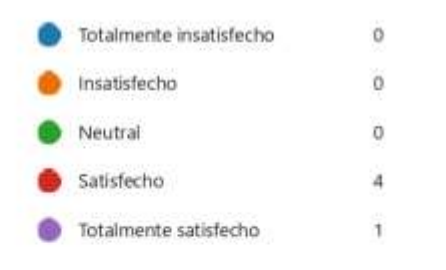

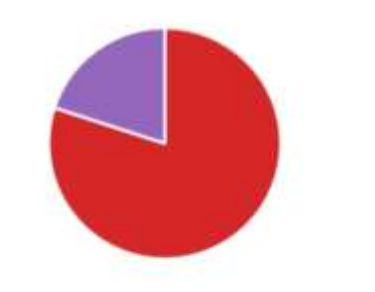

https://forms.office.com/Pages/DesignPageV2.aspx?prevorigin=shelt&origin=NeoPortalPage&subpage=design&id=C0gsoH2\_WkGfZILOdbylp1e...  $5/8$ 

*Figura 69 Resultados y análisis de Microsoft Forms de la encuesta de satisfacción del usuario 3/8*

Evaluación de satisfacción del usuario del prototipo de la app web noahmedic.

16. ¿Indique su grado de satisfacción respecto a Si el prototipo permite a los usuarios acceder a los formularios digitalizados sin la necesidad de navegar entre muchos menús?

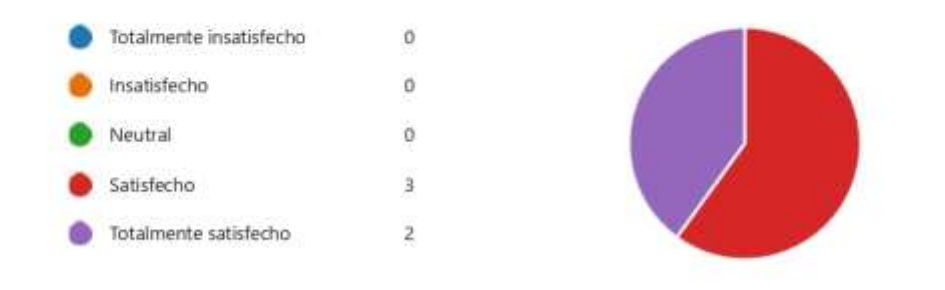

17. ¿Indique su grado de satisfacción respecto a Si el prototipo permite a los usuarios acceder a los menús y opciones de forma clara y concisa?

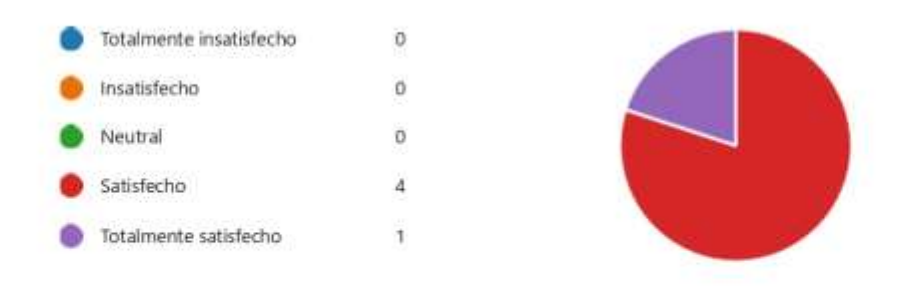

18. ¿Indique su grado de satisfacción respecto a Si la aplicación web noahmedic cumple con la funcionalidad de documentar la fecha y la hora en que se envían los formularios médicos para las áreas de laboratorio?

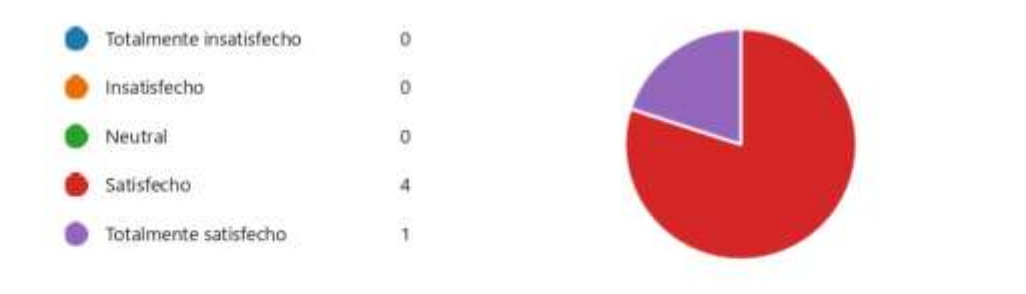

https://forms.office.com/Pages/DesignPageV2.aspx?prevorigin=shelt&origin=NeoPortalPage&subpage=design&id=C0gsoH2\_WkGfZILOdbylp1e... 6/8

*Figura 70 Resultados y análisis de Microsoft Forms de la encuesta de satisfacción del usuario 4/8*

19. ¿Indique su grado de satisfacción respecto a Si la aplicación web noahmedic cumple con la funcionalidad de permitir la búsqueda y acceso rápido a los formularios archivados mediante filtros?

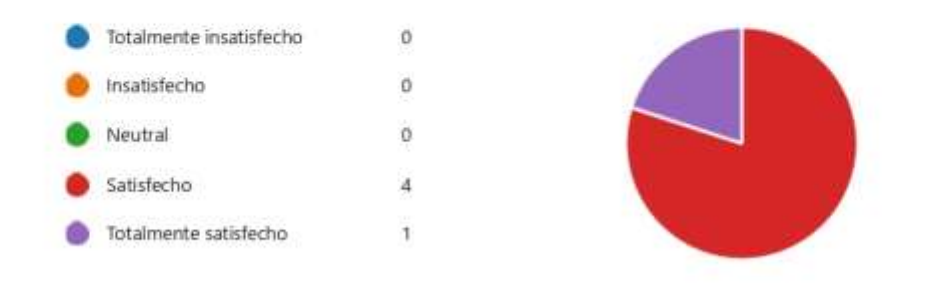

20. ¿Indique su grado de satisfacción respecto a Si la aplicación web noahmedic cumple con la funcionalidad de implementar un sistema de control de acceso basado en roles?

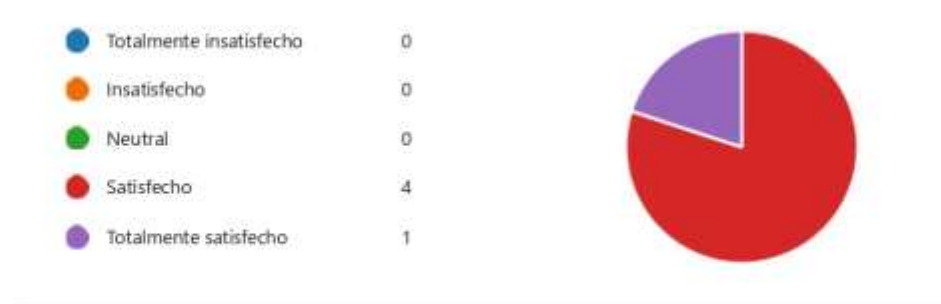

21. ¿Indique su grado de satisfacción respecto a Si la aplicación web noahmedic cumple con la funcionalidad de implementar una forma de autenticación que sea más conveniente para los usuarios que las contraseñas?

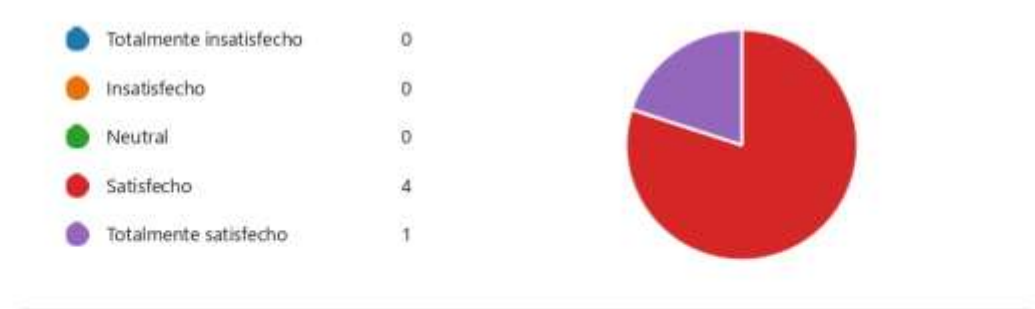

https://forms.office.com/Pages/DesignPageV2.aspx?prevorigin=shell&origin=NeoPortalPage&subpage=design&id=C0gsoH2\_WkGfZILOdbylp1e...  $7/8$ 

*Figura 71 Resultados y análisis de Microsoft Forms de la encuesta de satisfacción del usuario 5/8*

22. ¿Indique su grado de satisfacción respecto a Si la aplicación web noahmedic cumple con la funcionalidad de mantener un registro de las acciones de los usuarios en los formularios para rastrear la actividad?

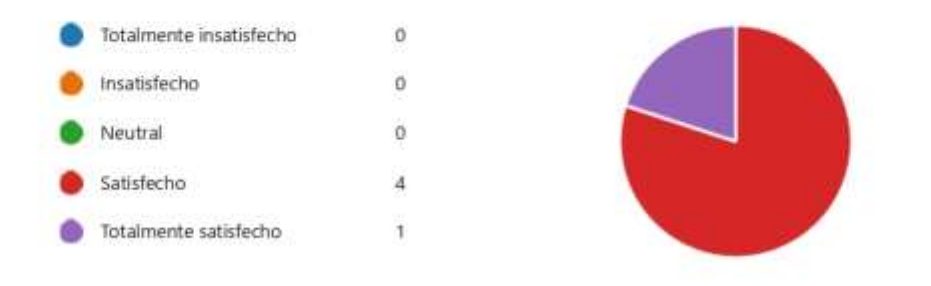

https://forms.office.com/Pages/DesignPageV2.aspx?prevorigin=shell&origin=NeoPortalPage&subpage=design&id=C0gsoH2\_WkGfZILOdbylp1e... 8/8

*Figura 72 Resultados y análisis de Microsoft Forms de la encuesta de satisfacción del usuario 6/8*

| 8<br>$\ddot{}$<br>Autum     | <b>kuerta:</b>                                                                                                    |                  | Basocicului de página | Essigación de sutiviacción del proseto del profutipo de la app vela nosteredicti-5( - Sa.,<br><b>Tirride</b>                   | <b>Datas</b> | <b>Testus</b>    | <b>Vitta</b> | Avveta | <b>Hannahardge dictation</b><br><b>Busha</b>                                                                                        |          | O Out desertativi? |                                 |                    |                     |    | ᇑ             | ы<br><b>Q</b> Congato | $^{\star}$ |
|-----------------------------|----------------------------------------------------------------------------------------------------|------------------|-----------------------|----------------------------------------------------------------------------------------------------|--------------|------------------|--------------|--------|----------------------------------------------------------------------------------------------------|----------|--------------------|---------------------------------|--------------------|---------------------|----|---------------|-----------------------|------------|
| ×<br><b>ILI BY</b><br>Pegar | Caliber.<br>$N$ $K$ $S$ = $\longrightarrow$ $\Delta$ = $\Delta$ =                                                                                                    | $+111$<br>Fumile | $+$ K s               | $=$<br>$\frac{1}{2} \left( \frac{1}{2} \right) \left( \frac{1}{2} \right) \left( \frac{1}{2} \right)$<br>本本地图 精 图(antioxyatte) | 数一           | F! Ajustar texto |              |        | Geneski<br><b>FALLIMAYS</b>                                                                                                    | - 25. 25 |                    | E11801                          | Fizikini<br>celds. | # Formats<br>100007 | Σ. | EBON          |                       |            |
| A1                          | $\begin{array}{c ccccccccc} \multicolumn{2}{c }{\textbf{1}} & \multicolumn{2}{c }{\textbf{2}} & \multicolumn{2}{c }{\textbf{3}} & \multicolumn{2}{c }{\textbf{4}} & \multicolumn{2}{c }{\textbf{5}} & \multicolumn{2}{c }{\textbf{6}} & \multicolumn{2}{c }{\textbf{7}} & \multicolumn{2}{c }{\textbf{8}} & \multicolumn{2}{c }{\textbf{8}} & \multicolumn{2}{c }{\textbf{1}} & \multicolumn{2}{c }{\textbf{10}} & \multicolumn{2}{c }{\textbf{1}} & \multicolumn$ |                  |                       |                                                                                                    |              |                  |              |        |                                                                                                    |          |                    |                                 |                    |                     |    |               |                       |            |
|                             |                                                                                                    |                  |                       |                                                                                                    |              |                  |              |        |                                                                                                    |          |                    |                                 |                    |                     |    |               |                       |            |
|                             |                                                                                                    |                  |                       | Hora de Bruttaición - Correo electro                                                                                           |              |                  |              |        | Nombi <sup>5</sup> Hots & Apellulus Vambra Orenthe de coreels Profesion in et and a Call m to gade des challen to grade des intelle |          |                    |                                 |                    |                     |    |               |                       |            |
|                             | 2/2/24 10:51:08                                                                                                    |                  |                       | 2/2/24 10:35:46 anonymous                                                                                                    |              |                  |              |        | Ramón Japón Geovanr gramoni@utmachala.s Bioquinxico Farmacéut Satisfecto                                                            |          |                    |                                 |                    |                     |    | Satisfecto    | Satisfy               |            |
|                             | 2/2/24 12:08:05                                                                                                    |                  |                       | 2/2/24 12:11:45 anonymous                                                                                                    |              |                  |              |        | Carman Silverio                                                                                                    |          |                    | Esilverio@utmachala.cBioquimica |                    | Satisfacho          |    | Insabisfectio | Satisfe               |            |
|                             | 2/3/24 15:34:07                                                                                                    |                  |                       | 2/1/24 15:38:11 anonymous                                                                                                    |              |                  |              |        | Sanchez Prado Raguel resanchezo@utmacha Bioquimica Farmaolut Totalmente satisfecho Totalmente satisfecho Totalm                     |          |                    |                                 |                    |                     |    |               |                       |            |
|                             | 2/3/24 23:43:48                                                                                                    |                  |                       | 1/1/24 21:52:13 anonymous                                                                                                    |              |                  |              |        | Pizarro Fajardo Freddy fredduos@hotmail.co: Posgradista de Cirugia Satisfecho                                                       |          |                    |                                 |                    |                     |    | Satisfechd    | Saturful              |            |
|                             | 2/4/24 18:05:15                                                                                                    |                  |                       | 2/4/24 18:11:36 snorymous                                                                                                    |              |                  |              |        | Quitto Lata Eduardo Al eduar 260901 @amail.o Médico familiar                                                                        |          |                    |                                 |                    | Saturierto          |    | Satisfacho    | Satisfe               |            |

*Figura 73 Hoja de Excel que contiene los resultados de la encuesta de satisfacción dirigida a profesionales del ámbito de la salud.*

| я.<br>$\ddot{}$         |        |           |                 |                          |                                                                               | Tuskasción bajo la ISO 25018 de Aplicación se trobre procesos clinicos de bibliotatorio (1.    |       |                            |      |        |                | Herceworks (defable)          |                 |       |                           |            |                                                                               |    | m             |                                             | σ                  |  |
|-------------------------|--------|-----------|-----------------|--------------------------|-------------------------------------------------------------------------------|------------------------------------------------------------------------------------------------|-------|----------------------------|------|--------|----------------|-------------------------------|-----------------|-------|---------------------------|------------|-------------------------------------------------------------------------------|----|---------------|---------------------------------------------|--------------------|--|
| Accinies                | 104034 |           | <b>Inventor</b> |                          | <b>Dissocición de ságira</b>                                                  | <b>Torridae</b>                                                                                | tion: | <b>Bayne</b>               | Vote | Avveta |                | Diebs                         |                 |       | <b>Q</b> Qui design hazar |            |                                                                               |    |               |                                             | <b>R</b> Campartir |  |
| $\lambda$               |        | Californi |                 |                          | $-11 - 4 - 4$                                                                 | æ.<br>THE GALLERY                                                                              | W-    | FF Austin teste            |      |        | General        |                               |                 |       |                           |            | <b>SPILLER</b>                                                                |    |               |                                             |                    |  |
| $-1.08$<br><b>Fegar</b> |        |           |                 |                          | $\mathbf{N} \times \mathbf{1} = \begin{bmatrix} 1 & 0 \\ 0 & 1 \end{bmatrix}$ | 多年生 经登 Blommanume                                                                              |       |                            |      |        | <b>Section</b> | 76                            | <b>MO 72 27</b> | Forne |                           | FitEpicale | <b>Piliting</b><br>in Courtrain                                               | 面: |               |                                             |                    |  |
|                         |        |           |                 | Farette:                 |                                                                               |                                                                                                |       | Alimation                  |      |        |                | <b><i><u>RIGHTEFY</u></i></b> |                 |       | Ection                    |            | Gettas                                                                        |    | <b>Idinas</b> |                                             |                    |  |
| 41                      |        |           | $\mathcal{F}$   | Æ.<br>$\rightarrow$      | ID                                                                            |                                                                                                |       |                            |      |        |                |                               |                 |       |                           |            |                                                                               |    |               |                                             |                    |  |
|                         |        |           |                 |                          |                                                                               |                                                                                                |       |                            |      |        |                |                               |                 |       |                           |            |                                                                               |    |               |                                             |                    |  |
|                         |        |           |                 | <b>C2 Pora de astria</b> |                                                                               | House de Unatasclo C Curreo escritorico C NoCLO Apellidas y Nomano Unautan de comeo Profesioni |       |                            |      |        |                |                               |                 |       |                           |            |                                                                               |    |               | ¿Como evaluaria la 2 ¿Como salilluaria la 2 |                    |  |
|                         |        |           |                 |                          | 1/29/24 13:56:52                                                              |                                                                                                |       | 1/29/24 13:58:43 anonymous |      |        |                |                               |                 |       |                           |            | Landi Montaleza Migu miguelandi 1234 hotm Ingenieria de Sinterna Satisfecho   |    |               | Satisfecho                                  |                    |  |
|                         |        |           |                 |                          | 3/5/24 9:00:22                                                                |                                                                                                |       | 2/3/24 9:01:09 anonymous   |      |        |                |                               |                 |       |                           |            | Romero Ochoa Melani romeromelanie2009@ Ingenieria de Sistema: Satisfecho      |    |               | Satisfecho                                  |                    |  |
|                         |        |           |                 |                          | 2/5/24 9:06:01                                                                |                                                                                                |       | 2/5/24 9:09:53 аполуточа   |      |        |                |                               |                 |       |                           |            | Granda Sanchez Angel granda.angel25@gmai Ingerieria de Sistema: Neutral       |    |               | Satisfecho                                  |                    |  |
|                         |        |           |                 |                          | 2/5/24 9:10:37                                                                |                                                                                                |       | 2/5/24 9:12:15 amonymous   |      |        |                |                               |                 |       |                           |            | Aponte Camacho Kevil apontekevini. Telemali ingenieria de Sittema: Satisfecho |    |               | satisfectio                                 |                    |  |
|                         |        |           |                 |                          | 2/5/24 9:12:33                                                                |                                                                                                |       | 2/5/24 9:17:53 anonymous   |      |        |                | Andres Ennquez                |                 |       |                           |            | andres-enriquezt1@h ingenieria de Sistema: Totalmente insatisfaci Neutral     |    |               |                                             |                    |  |
|                         |        |           |                 |                          | 2/5/24 9:55:01                                                                |                                                                                                |       | 2/5/24 9:57:02 enonymous   |      |        |                |                               |                 |       |                           |            | Naúl Alejandro Pinos Liraulpinos@gmail.com Ingeniería en estadísti Neutral    |    |               | Satisfacho                                  |                    |  |

*Figura 74 Archivo de Excel que contiene los resultados obtenidos de la encuesta de calidad dirigida a especialistas en desarrollo de software.*

### **8 APENDICE**

**Apéndice 1 - Evidencias de las encuestas aplicadas a profesionales de la salud y de software.**

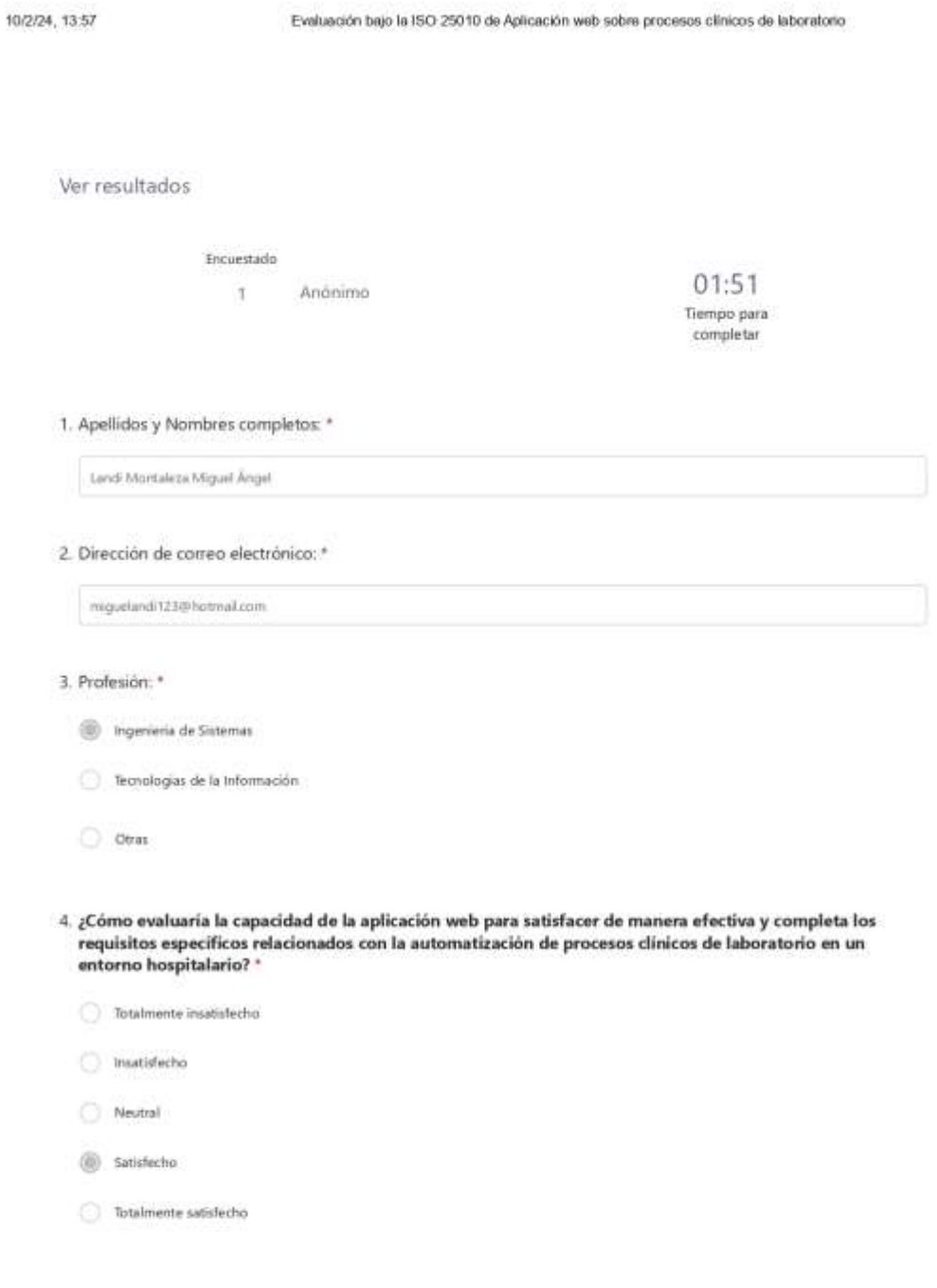

https://forms.office.com/Pages/DesignPageV2.aspx?subpage=design&bken=19833739c17c49bbb904875240cffa1&id=C0gsoH2\_WkGfZILOdby... 1/4

*Figura 75 Pruebas de la encuesta de calidad dirigida al primer experto en software ¼*

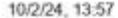

Evaluación bajo la ISO 25010 de Aplicación web sobre procesos clínicos de laboratorio

5. ¿Cómo calificaría la precisión de los resultados y la información proporcionada por la app web en el contexto de la automatización de procesos clínicos de laboratorio? "

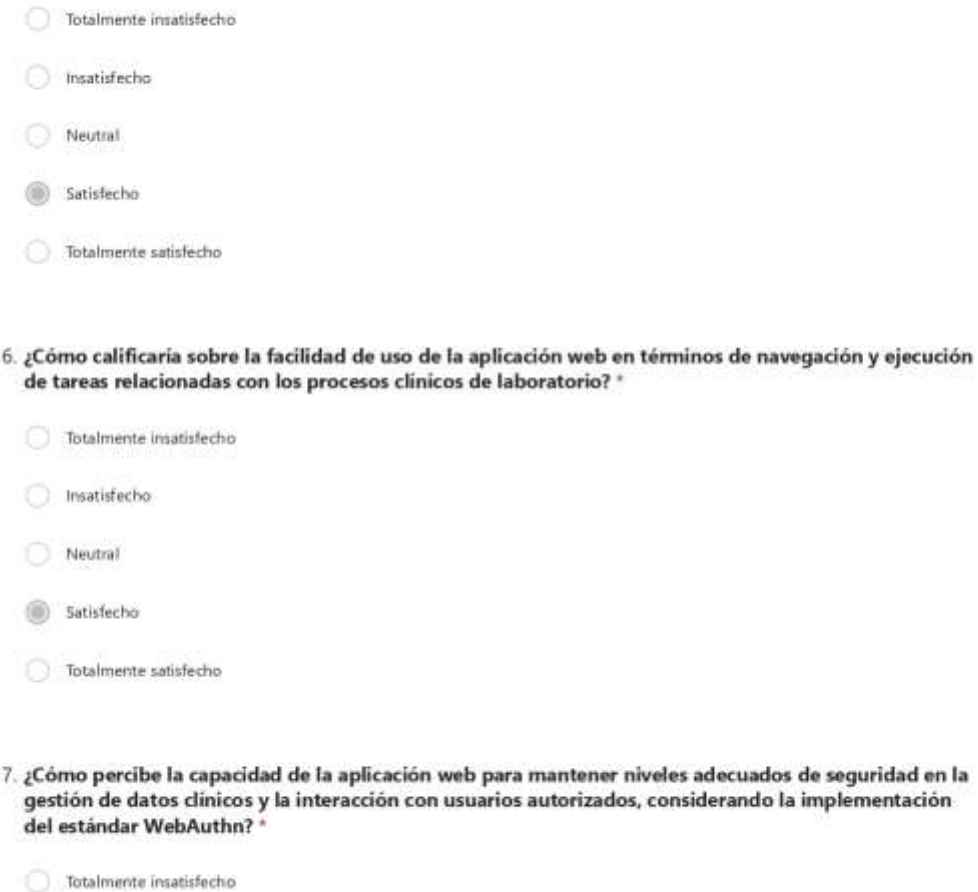

Insatisfecho

<sup><sup>3</sup></sup> Neutral

Satisfecho

Totalmente satisfecho

https://forms.office.com/Pages/DesignPageV2.aspx?subpage=design&token=19833739c17c49bbb904875240cffta1&id=C0gsoH2\_WkGfZILOdby... 2/4

*Figura 76 Pruebas de la encuesta de calidad dirigida al primer experto en software 2/4*

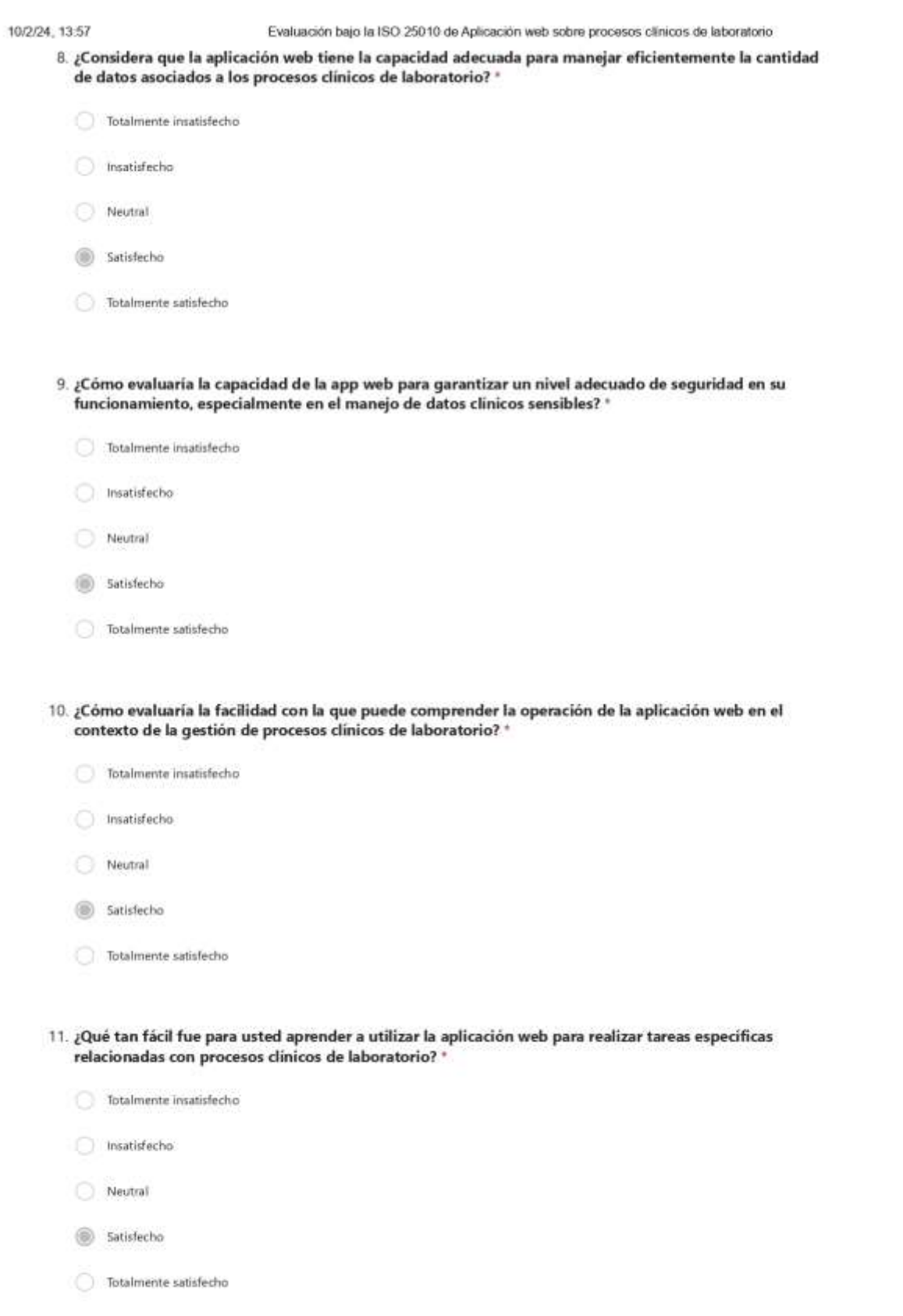

*Figura 77 Pruebas de la encuesta de calidad dirigida al primer experto en software 3/4*

https://forms.office.com/Pages/DesignPageV2.aspx?subpage=design&token=19833739c17c49bbb904875240cffa1&id=C0gsoH2\_WkGfZILOdby... 3/4

#### 10/2/24 13:57

- 12. ¿Cómo calificaria la facilidad con la que puede operar y controlar la aplicación web mientras lleva a cabo sus responsabilidades en el ámbito clínico? "
	- Totalmente insatisfecho
	- Insatisfecho
	- Neutral
	- Satisfecho
	- **D** Totalmente satisfecho

https://forms.office.com/Pages/DesignPageV2.aspx?subpage=design&loken=19833739c17c49bbb904875240cfffa1&id=C0gsoH2\_WkGfZILOdby... 4/4

Figura 78 Pruebas de la encuesta de calidad dirigida al primer experto en software 4/4
Ver resultados

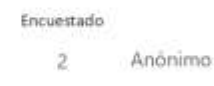

00:48 Tiempo para completar

# 1. Apellidos y Nombres completos: \*

Romero Ochoa Melanie Rosario

#### 2. Dirección de correo electrónico: \*

romeromelanie2009@hotmail.com

# 3. Profesión: \*

ngenieria de Sistemas

Tecnologias de la Información

O Otras

- 4. ¿Cómo evaluaría la capacidad de la aplicación web para satisfacer de manera efectiva y completa los requisitos específicos relacionados con la automatización de procesos clínicos de laboratorio en un entorno hospitalario? \*
	- Totalmente insatisfecho nsatisfecho Neutral 5atisfecho

Totalmente satisfecho

https://forms.office.com/Pages/DesignPageV2.aspx?subpage=design&token=19833739c17c49bbb904875240cffta1&id=C0gsoH2\_WkGfZILOdby... 1/4

Figura 79 Pruebas de la encuesta de calidad dirigida al segundo experto en software 1/4

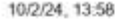

Evaluación bajo la ISO 25010 de Aplicación web sobre procesos clínicos de laboratorio

mantener niveles adecuados de seguridad en la autorizados, considerando la implementación

5. ¿Cómo calificaría la precisión de los resultados y la información proporcionada por la app web en el contexto de la automatización de procesos clínicos de laboratorio? \*

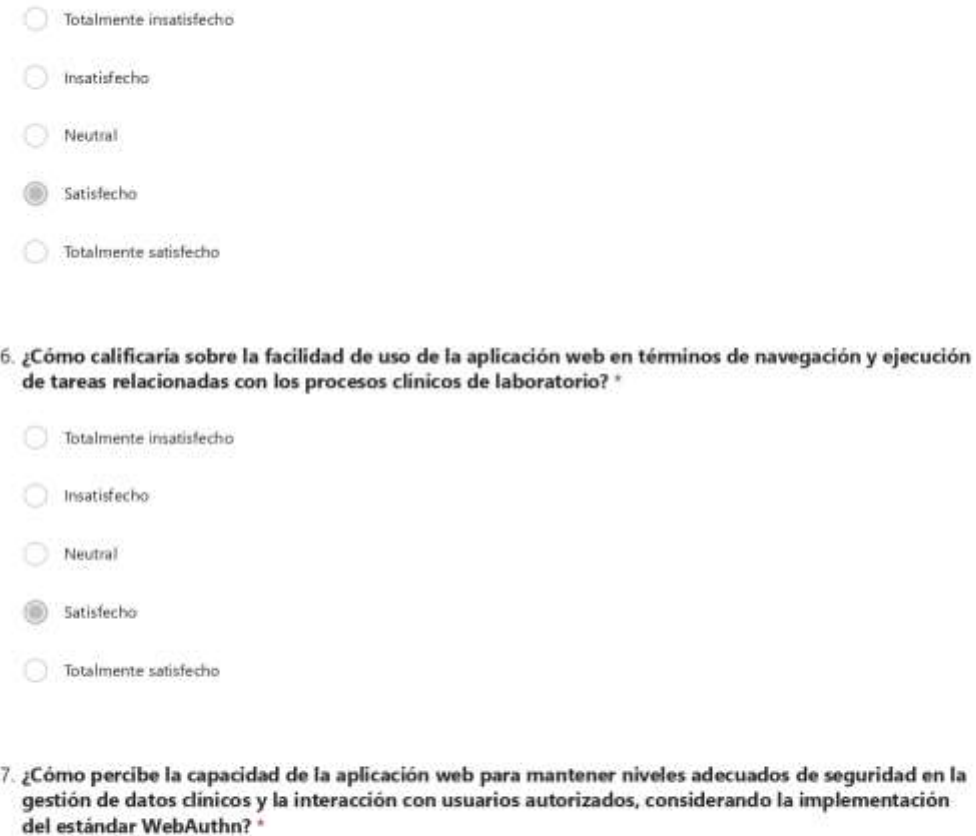

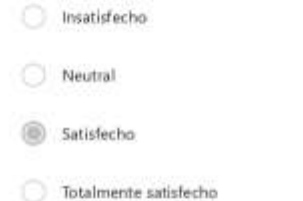

Totalmente insatisfecho

https://forms.office.com/Pages/DesignPageV2.aspx?subpage=design&token=19833739c17c49bbb904875240cfffa1&id=C0gsoH2\_WkGfZILOdby... 2/4

*Figura 80 Pruebas de la encuesta de calidad dirigida al segundo experto en software 2/4*

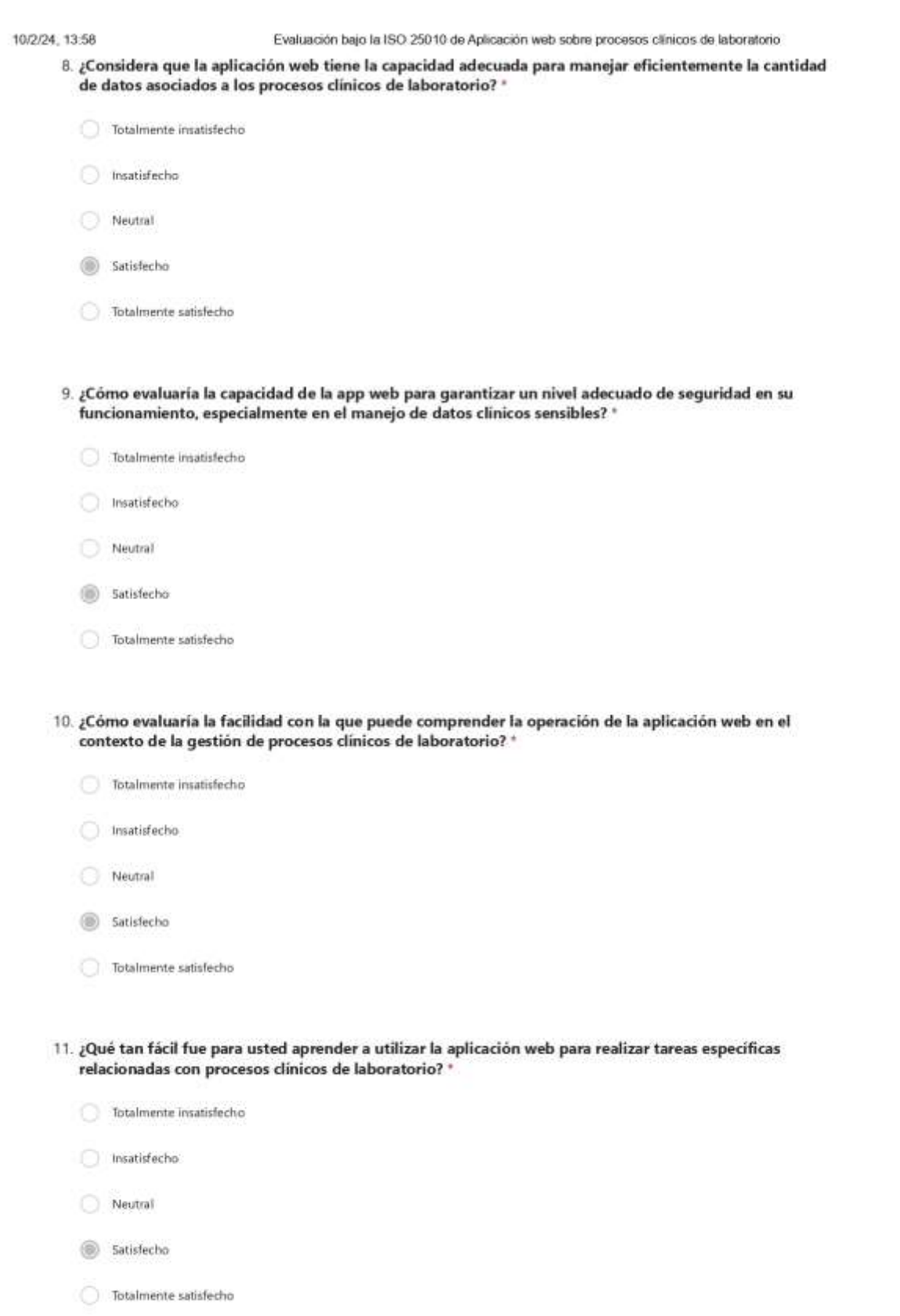

*Figura 81 Pruebas de la encuesta de calidad dirigida al segundo experto en software 3/4*

https://forms.office.com/Pages/DesignPageV2.aspx?subpage=design&token=19833739c17c49bbb904875240cffa1&id=C0gsoH2\_WkGfZILOdby... 3/4

## 10/2/24, 13:58

12. ¿Cómo calificaria la facilidad con la que puede operar y controlar la aplicación web mientras lleva a cabo sus responsabilidades en el ámbito clínico? \*

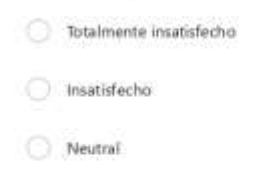

- Satisfacho
- Totalmente satisfecho

https://forms.office.com/Pages/DesignPageV2.aspx?subpage=design&token=19833739c17c49bbb904875240cfffa1&id=C0gsoH2\_WkGfZILOdby... 4/4

Ver resultados

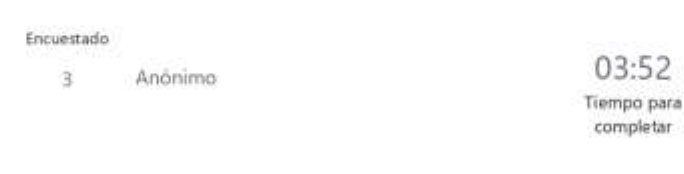

# 1. Apellidos y Nombres completos: \*

Granda Sánchez Angel Gabriel

#### 2. Dirección de correo electrónico: \*

granda.angel25@gmail.com

### 3. Profesión: \*

ngenieria de Sistemas

Tecnologias de la Información

O Otras

4. ¿Cómo evaluaría la capacidad de la aplicación web para satisfacer de manera efectiva y completa los requisitos específicos relacionados con la automatización de procesos clínicos de laboratorio en un entorno hospitalario? \*

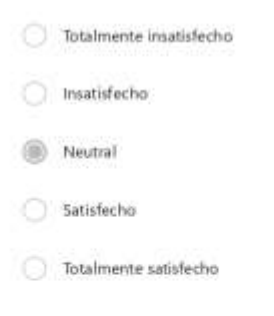

https://forms.office.com/Pages/DesignPageV2.aspx?subpage=design&token=19833739c17c49bbb904875240cffta1&id=C0gsoH2\_WkGfZILOdby... 1/4

Figura 83 Pruebas de la encuesta de calidad dirigida al tercer experto en software 1/4

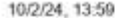

Evaluación bajo la ISO 25010 de Aplicación web sobre procesos clínicos de laboratorio

5. ¿Cómo calificaría la precisión de los resultados y la información proporcionada por la app web en el contexto de la automatización de procesos clínicos de laboratorio? \*

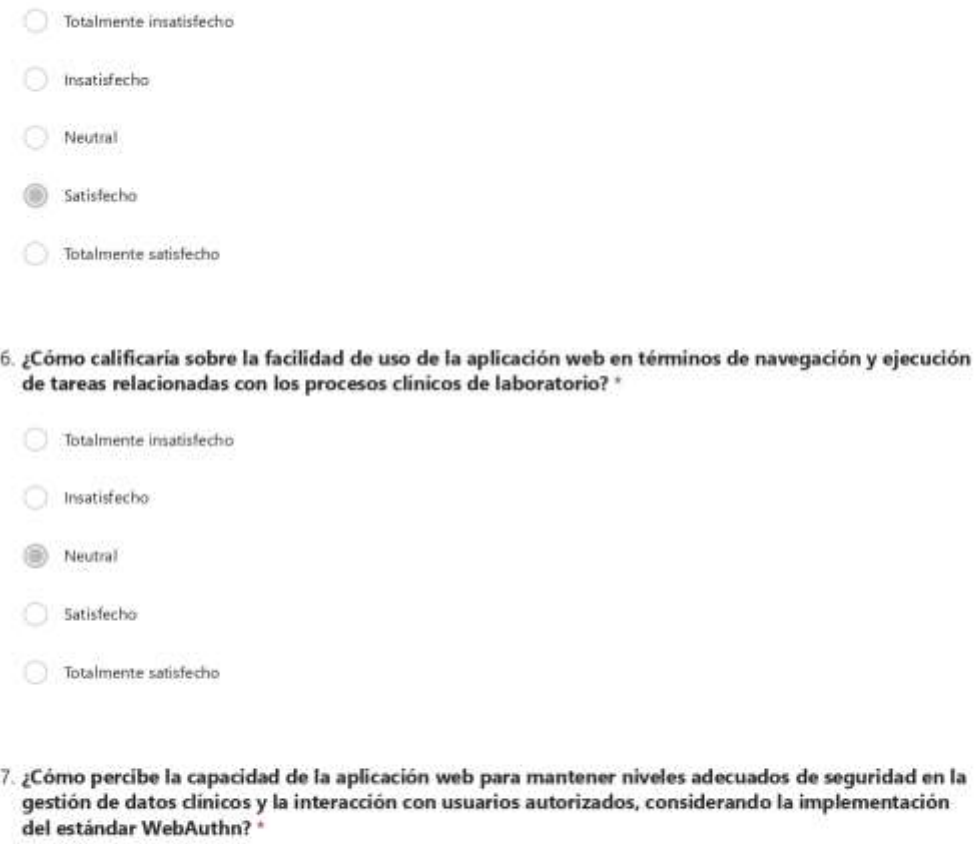

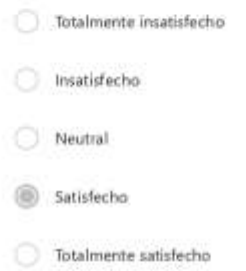

https://forms.office.com/Pages/DesignPageV2.aspx?subpage=design&token=19833739c17c49bbb904875240cfffa1&id=C0gsoH2\_WkGfZILOdby... 2/4

*Figura 84 Pruebas de la encuesta de calidad dirigida al tercer experto en software 2/4*

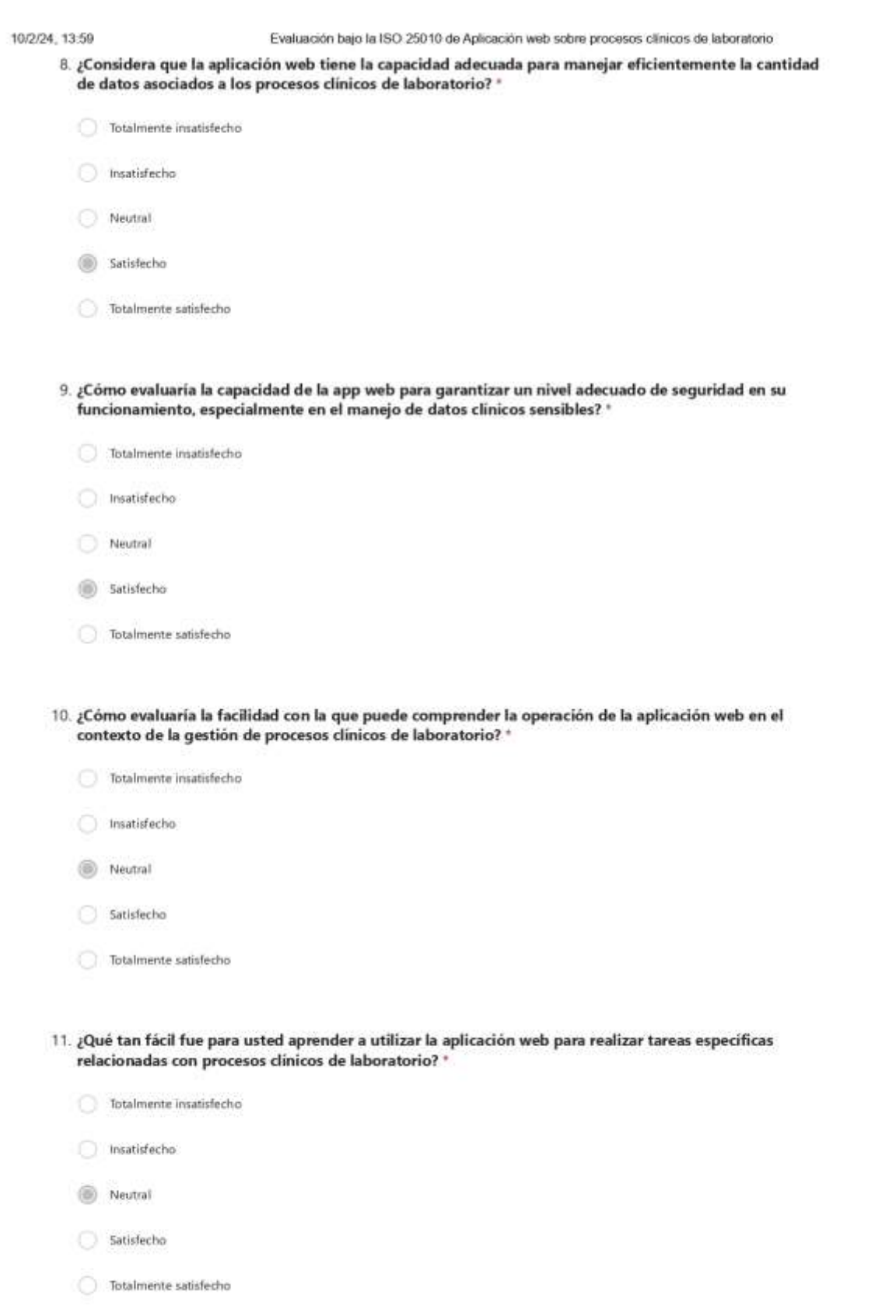

*Figura 85 Pruebas de la encuesta de calidad dirigida al tercer experto en software 3/4*

https://forms.office.com/Pages/DesignPageV2.aspx?subpage=design&token=19833739c17c49bbb904875240cffa1&id=C0gsoH2\_WkGfZILOdby... 3/4

## 10/2/24 13:59

12. ¿Cómo calificaria la facilidad con la que puede operar y controlar la aplicación web mientras lleva a cabo sus responsabilidades en el ámbito clínico? \*

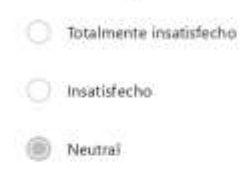

- Satisfecho
- Totalmente satisfecho

https://forms.office.com/Pages/DesignPageV2.aspx?subpage=design&loken=19833739c17c49bbb904875240cfffa1&id=C0gsoH2\_WkGfZILOdby... 4/4

*Figura 86 Pruebas de la encuesta de calidad dirigida al tercer experto en software 4/4*

Ver resultados

Encuestado Anônimo  $\bar{4}$ 

01:38 Tiempo para completar

# 1. Apellidos y Nombres completos: \*

Aponte Camacho Kevin Alexander

2. Dirección de correo electrónico: \*

apontekevin17@gmail.com

### 3. Profesión: \*

ngenieria de Sistemas

Tecnologias de la Información

O Otras

4. ¿Cómo evaluaría la capacidad de la aplicación web para satisfacer de manera efectiva y completa los requisitos específicos relacionados con la automatización de procesos clínicos de laboratorio en un entorno hospitalario? \*

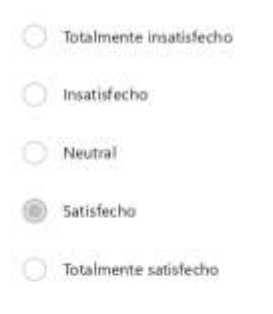

https://forms.office.com/Pages/DesignPageV2.aspx?subpage=design&token=19833739c17c49bbb904875240cffta1&id=C0gsoH2\_WkGfZILOdby... 1/4

Figura 87 Pruebas de la encuesta de calidad dirigida al cuarto experto en software 1/4

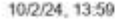

Evaluación bajo la ISO 25010 de Aplicación web sobre procesos clínicos de laboratorio

mantener niveles adecuados de seguridad en la autorizados, considerando la implementación

5. ¿Cómo calificaría la precisión de los resultados y la información proporcionada por la app web en el contexto de la automatización de procesos clínicos de laboratorio? \*

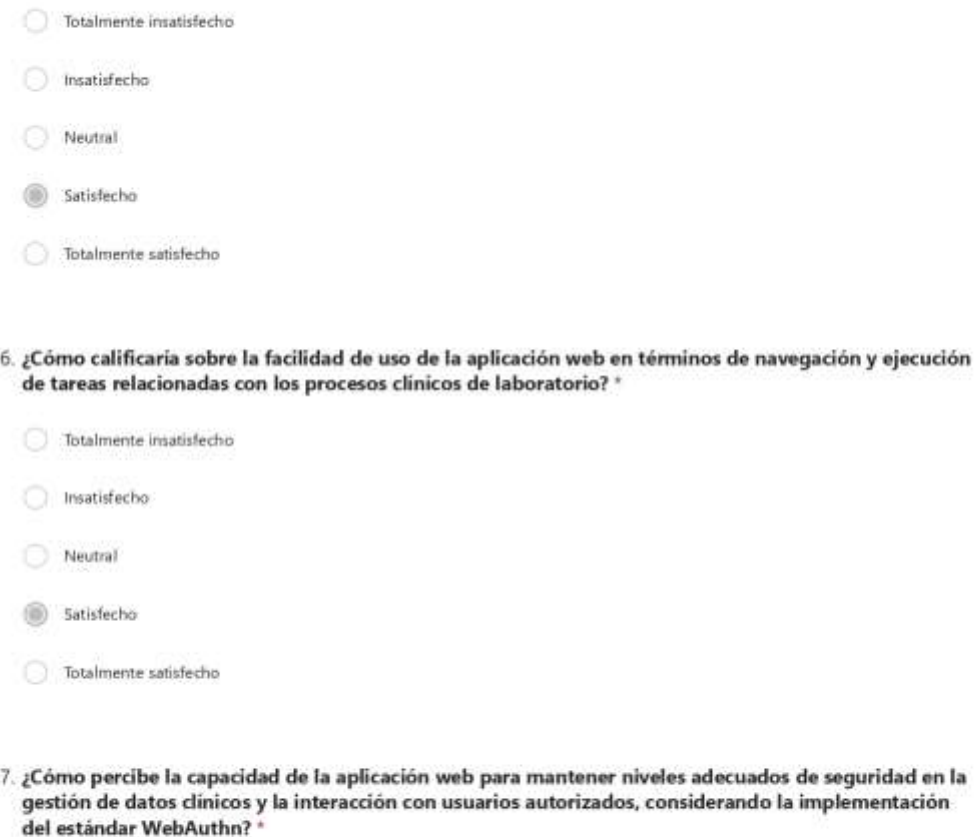

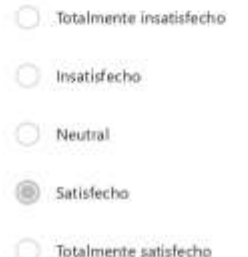

https://forms.office.com/Pages/DesignPageV2.aspx?subpage=design&token=19833739c17c49bbb904875240cfffa1&id=C0gsoH2\_WkGfZILOdby... 2/4

*Figura 88 Pruebas de la encuesta de calidad dirigida al cuarto experto en software 2/4*

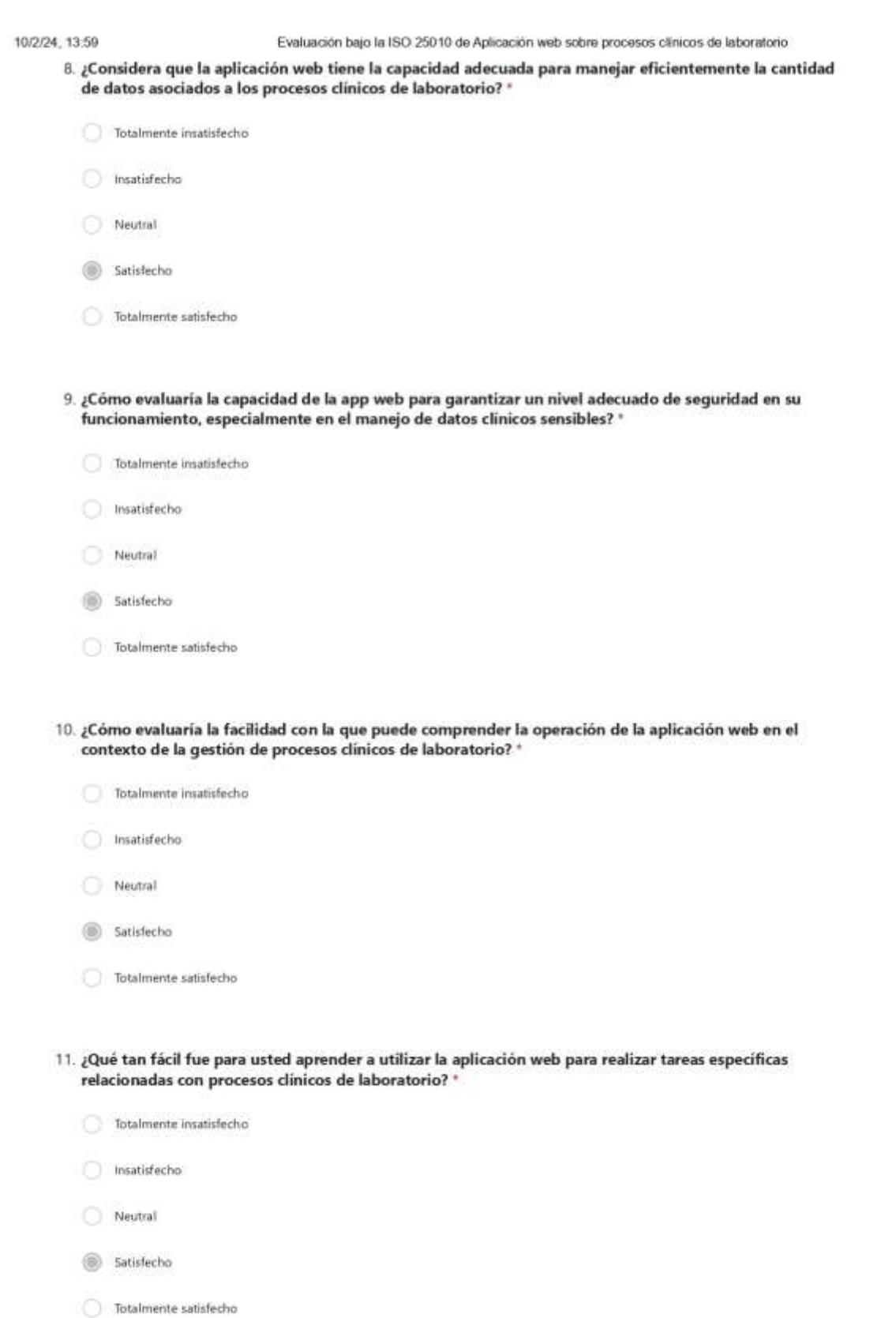

*Figura 89 Pruebas de la encuesta de calidad dirigida al cuarto experto en software 3/4*

https://forms.office.com/Pages/DesignPageV2.aspx?subpage=design&token=19833739c17c49bbb904875240cffa1&id=C0gsoH2\_WkGfZILOdby... 3/4

## 10/2/24 13:59

12. ¿Cómo calificaria la facilidad con la que puede operar y controlar la aplicación web mientras lleva a cabo sus responsabilidades en el ámbito clínico? \*

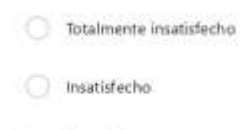

- Neutral
- Satisfecho
- Totalmente satisfecho

https://forms.office.com/Pages/DesignPageV2.aspx?subpage=design&loken=19833739c17c49bbb904875240cfffa1&id=C0gsoH2\_WkGfZILOdby... 4/4

Figura 90 Pruebas de la encuesta de calidad dirigida al cuarto experto en software 4/4

Ver resultados

Encuestado Anônimo  $\overline{5}$ 

05:21 Tiempo para completar

# 1. Apellidos y Nombres completos: \*

Andres Enriquez

#### 2. Dirección de correo electrónico: \*

andres-enriquez11@hotmail.com

# 3. Profesión: \*

ngenieria de Sistemas

Tecnologias de la Información

O Otras

4. ¿Cómo evaluaría la capacidad de la aplicación web para satisfacer de manera efectiva y completa los requisitos específicos relacionados con la automatización de procesos clínicos de laboratorio en un entorno hospitalario? \*

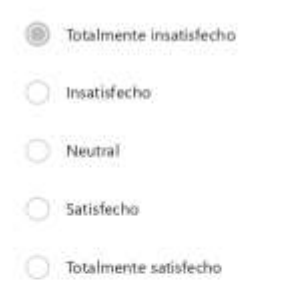

https://forms.office.com/Pages/DesignPageV2.aspx?subpage=design&token=19833739c17c49bbb904875240cffta1&id=C0gsoH2\_WkGfZILOdby... 1/4

Figura 91 Pruebas de la encuesta de calidad dirigida al quinto experto en software 1/4

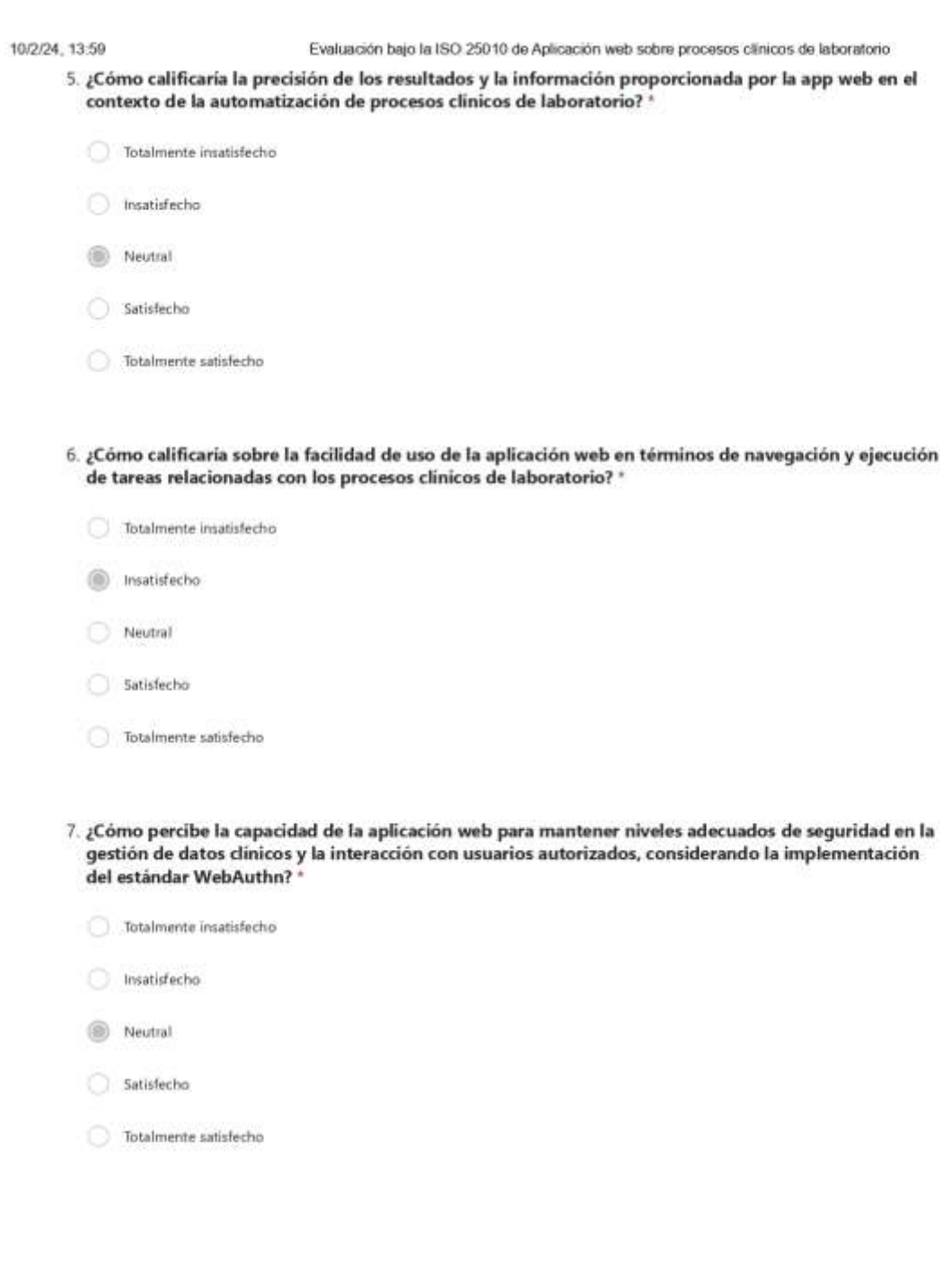

*Figura 92 Pruebas de la encuesta de calidad dirigida al quinto experto en software 2/4*

https://forms.office.com/Pages/DesignPageV2.aspx?subpage=design&token=19833739c17c49bbb904875240cffa1&id=C0gsoH2\_WkGfZlLOdby... 2/4

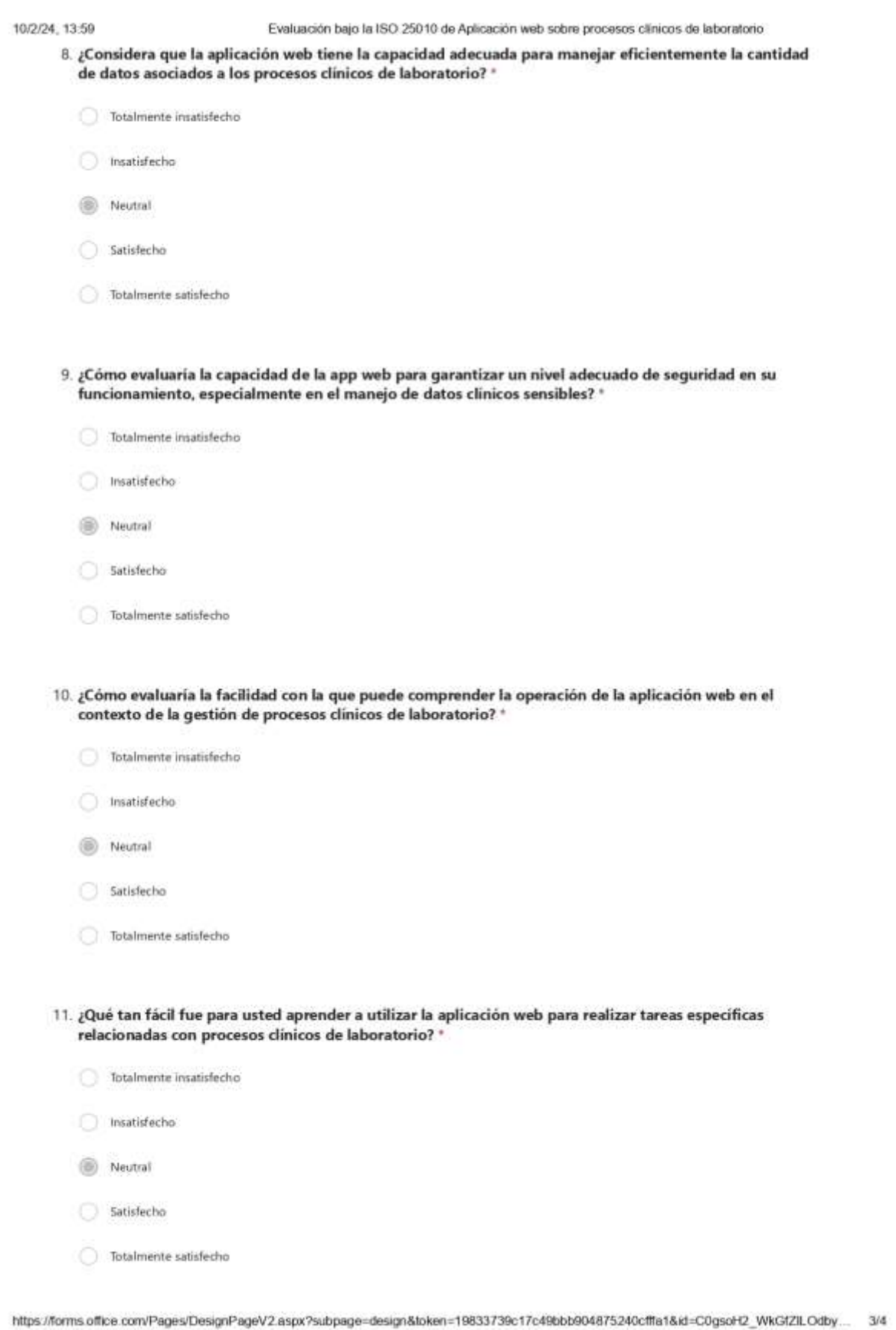

*Figura 93 Pruebas de la encuesta de calidad dirigida al quinto experto en software 3/4*

## 10/2/24 13:59

12. ¿Cómo calificaria la facilidad con la que puede operar y controlar la aplicación web mientras lleva a cabo sus responsabilidades en el ámbito clínico? "

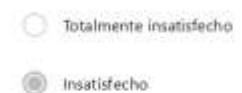

Neutral

- Satisfecho
- Totalmente satisfecho

https://forms.office.com/Pages/DesignPageV2.aspx?subpage=design&loken=19833739c17c49bbb904875240cfffa1&id=C0gsoH2\_WkGfZILOdby... 4/4

Figura 94 Pruebas de la encuesta de calidad dirigida al quinto experto en software 4/4

Ver resultados

Encuestado Anônimo 6

02:01 Tiempo para completar

# 1. Apellidos y Nombres completos: \*

Raúl Alejandro Pinos Loayza

#### 2. Dirección de correo electrónico: \*

raulpinos@gmail.com

## 3. Profesión: \*

Ingenieria de Sistemas

- Tecnologias de la Información
- ngenieria en estadística informática
- 4. ¿Cómo evaluaría la capacidad de la aplicación web para satisfacer de manera efectiva y completa los requisitos específicos relacionados con la automatización de procesos clínicos de laboratorio en un entorno hospitalario? \*

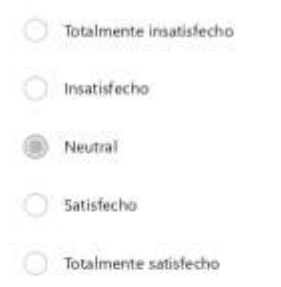

https://forms.office.com/Pages/DesignPageV2.aspx?subpage=design&token=19833739c17c49bbb904875240cffta1&id=C0gsoH2\_WkGfZILOdby... 1/4

Figura 95 Pruebas de la encuesta de calidad dirigida al sexto experto en software 1/4

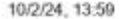

Evaluación bajo la ISO 25010 de Aplicación web sobre procesos clínicos de laboratorio

5. ¿Cómo calificaría la precisión de los resultados y la información proporcionada por la app web en el contexto de la automatización de procesos clínicos de laboratorio? \*

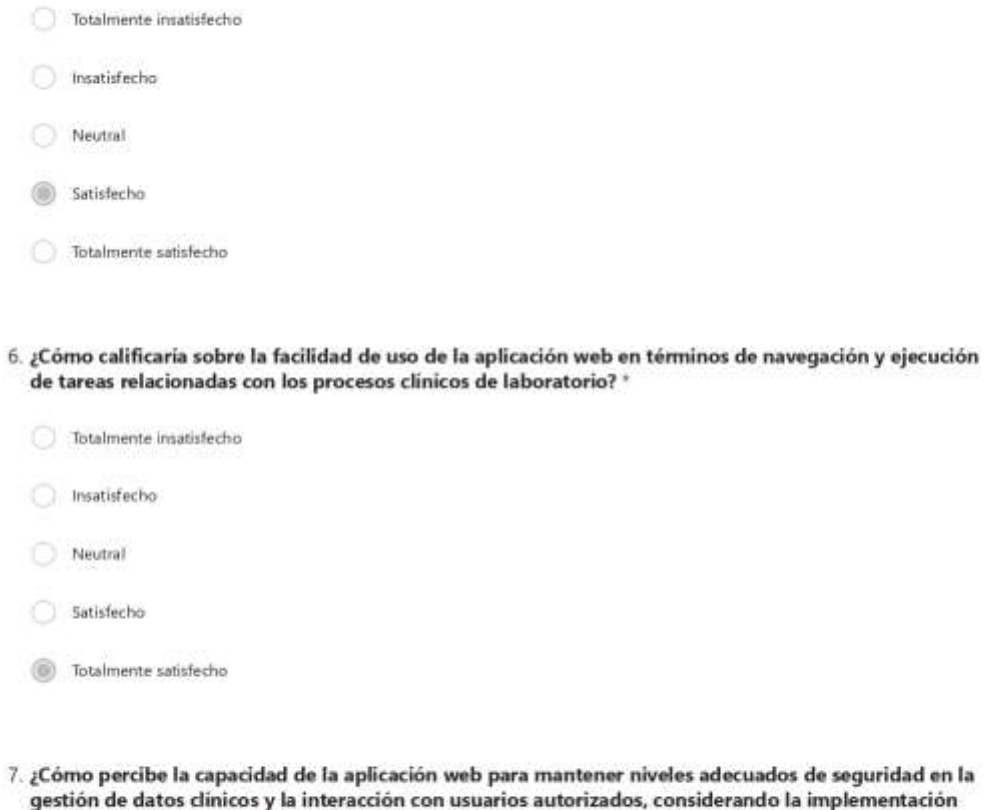

ara mantener niveles adecuados de seguridad en la ios autorizados, considerando la implementación del estándar WebAuthn? \*

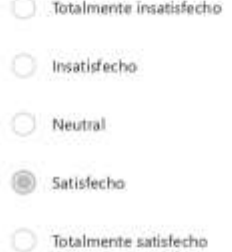

https://forms.office.com/Pages/DesignPageV2.aspx?subpage=design&loken=19833739c17c49bbb904875240cfffa1&id=C0gsoH2\_WkGfZILOdby... 2/4

Figura 96 Pruebas de la encuesta de calidad dirigida al sexto experto en software 2/4

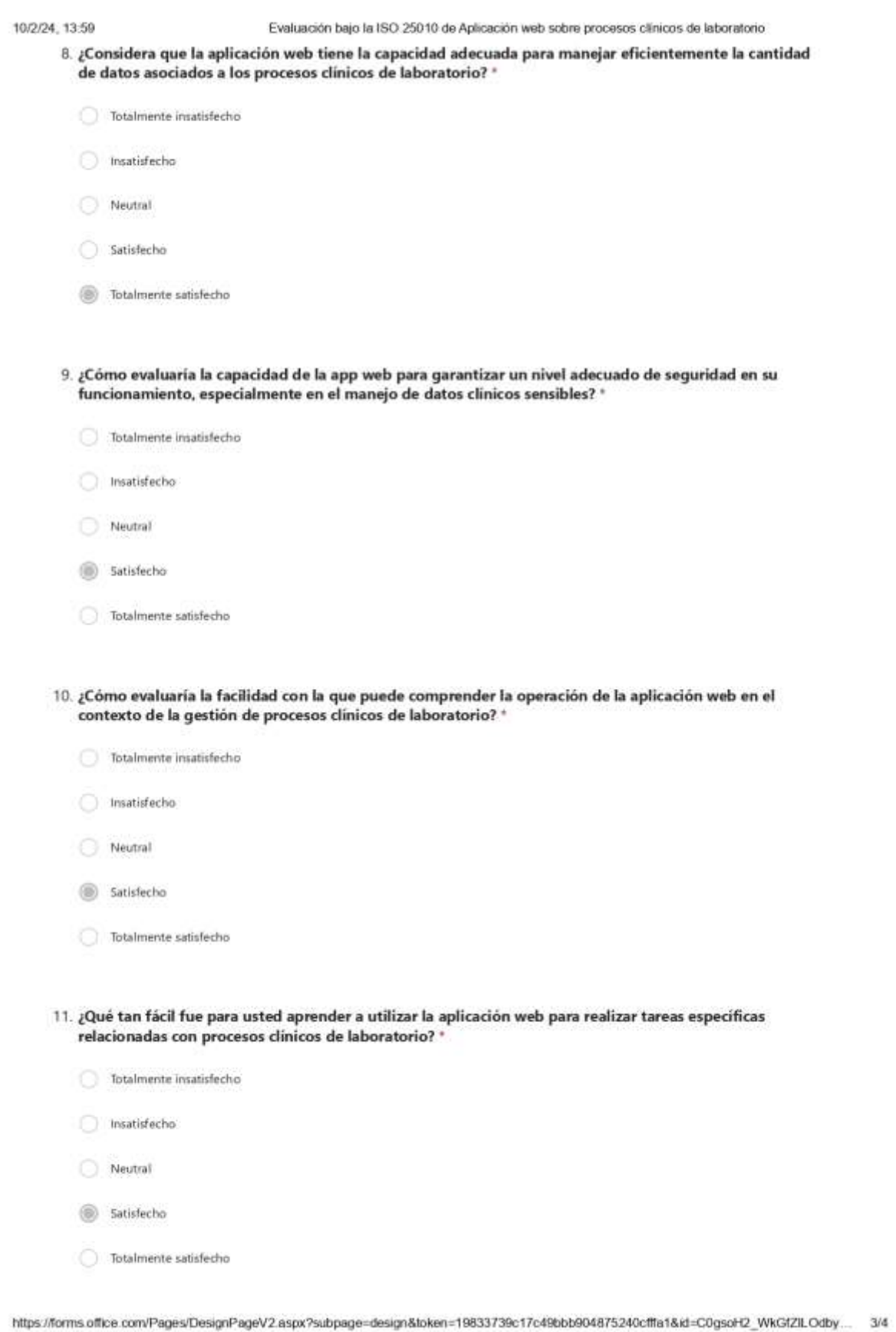

*Figura 97 Pruebas de la encuesta de calidad dirigida al sexto experto en software 3/4*

## 10/2/24 13:59

12. ¿Cómo calificaria la facilidad con la que puede operar y controlar la aplicación web mientras lleva a cabo sus responsabilidades en el ámbito clínico? \*

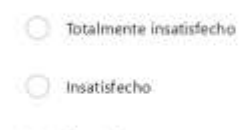

- Neutral
- Satisfecho
- Totalmente satisfecho

https://forms.office.com/Pages/DesignPageV2.aspx?subpage=design&loken=19833739c17c49bbb904875240cfffa1&id=C0gsoH2\_WkGfZILOdby... 4/4

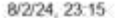

Evaluación de satisfacción del usuario del prototipo de la app web noahmedic.

 $10.$ ¿Indique su grado de satisfacción respecto a Si la aplicación web noahmedic cumple con la funcionalidad al permitir a los usuarios realizar un seguimiento del estado de los formularios médicos para las áreas de neona emergencia? \*

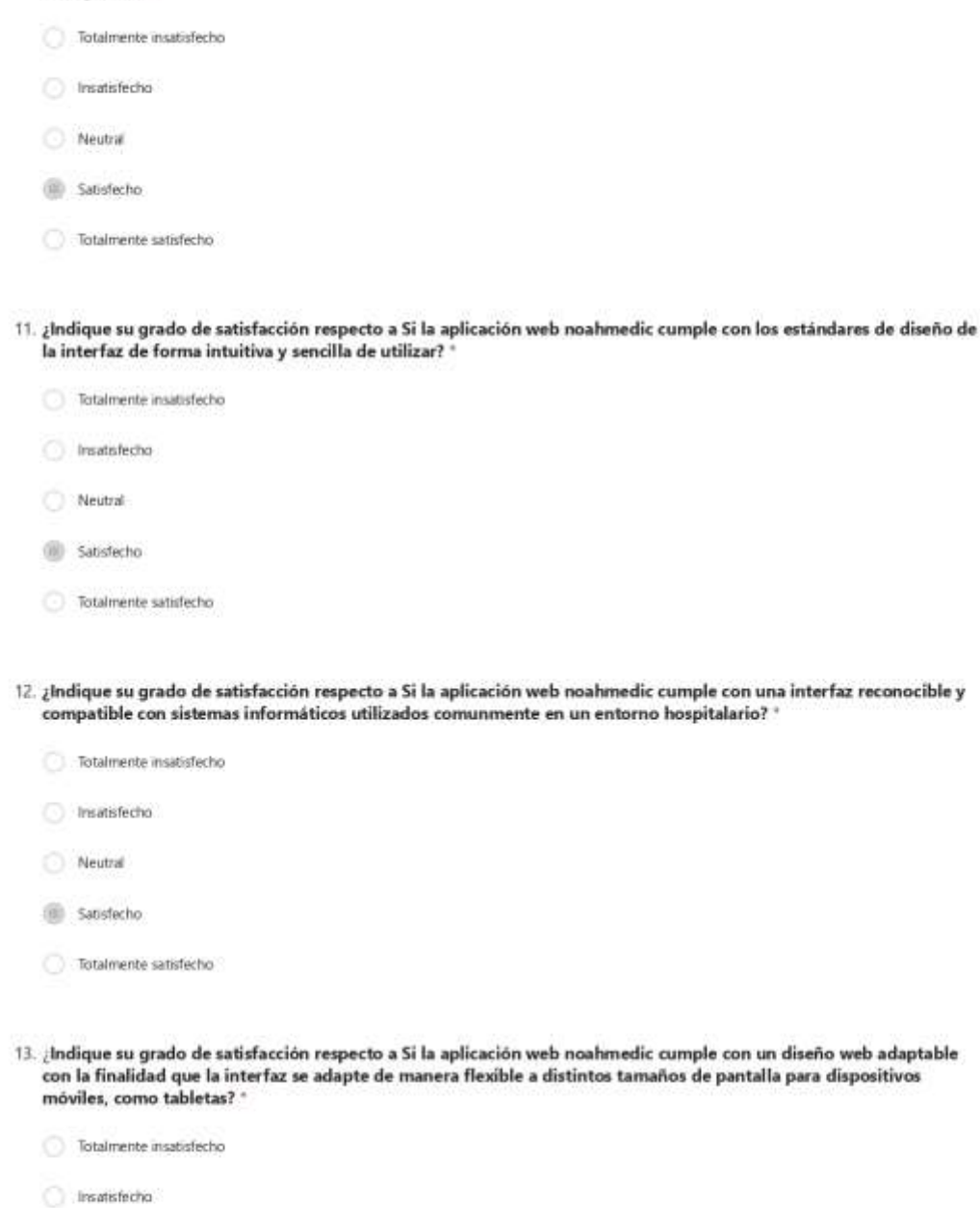

- Neutral
- Satisfecho
- Totalmente satisfecho

https://forms.office.com/Pages/DesignPageV2.aspx?prevorigin=shel&origin=NeoPortalPage&subpage=design&id=C0gsoH2\_WkGfZILOdbylp1e... 3/6

Figura 99 Pruebas de la encuesta de satisfacción del usuario realizada al primer profesional del ámbito de la salud, 1/4

Evaluación de satisfacción del usuario del prototipo de la app web noahmedic.

14. ¿Cuál es su grado de satisfacción respecto al registro y control de formularios médicos para las áreas de laboratorio en la app web noahmedic?

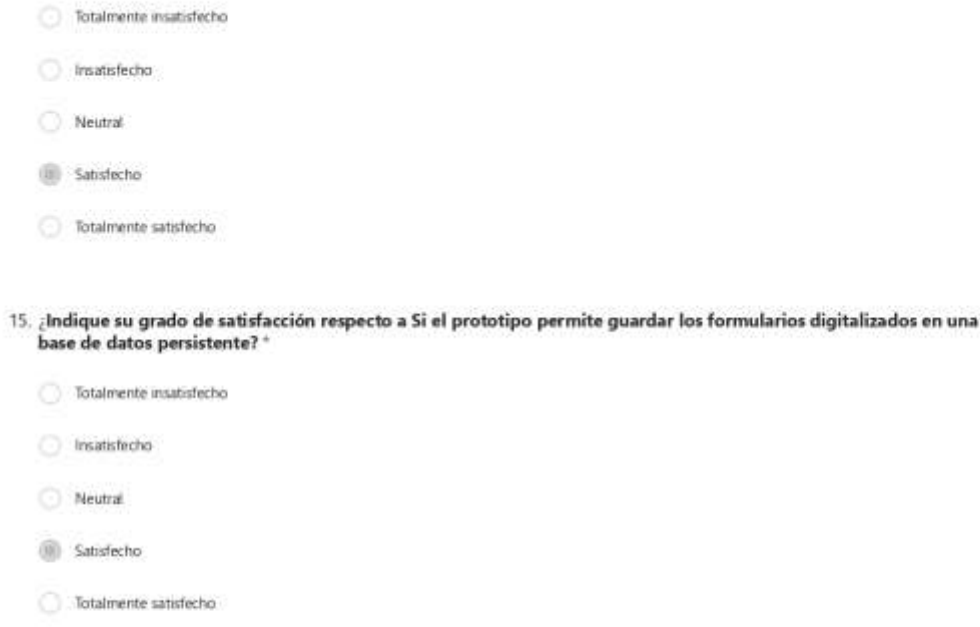

16. ¿Indique su grado de satisfacción respecto a Si el prototipo permite a los usuarios acceder a los formularios digitalizados sin la necesidad de navegar entre muchos menús?

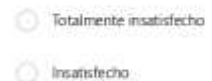

- Neutral
- Satisfecho
- Totalmente satisfecho
- 17. ¿Indique su grado de satisfacción respecto a Si el prototipo permite a los usuarios acceder a los menús y opciones de forma clara y concisa?

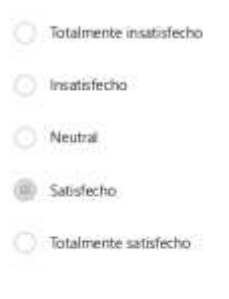

https://forms.office.com/Pages/DesignPageV2.aspx?prevorigin=shel&origin=NeoPortalPage&subpage=design&id=C0gsoH2\_WkGf2ILOdbylp1e... 4/6

Figura 100 Pruebas de la encuesta de satisfacción del usuario realizada al primer profesional del ámbito de la salud, 2/4

Evaluación de satisfacción del usuario del prototipo de la app web noahmedio.

 $18.$ ¿Indique su grado de satisfacción respecto a Si la aplicación web noahmedic cumple con la funcionalidad de documentar la fecha y la hora en que se envían los formularios médicos para las áreas de laboratorio?  $^{\circ}$ 

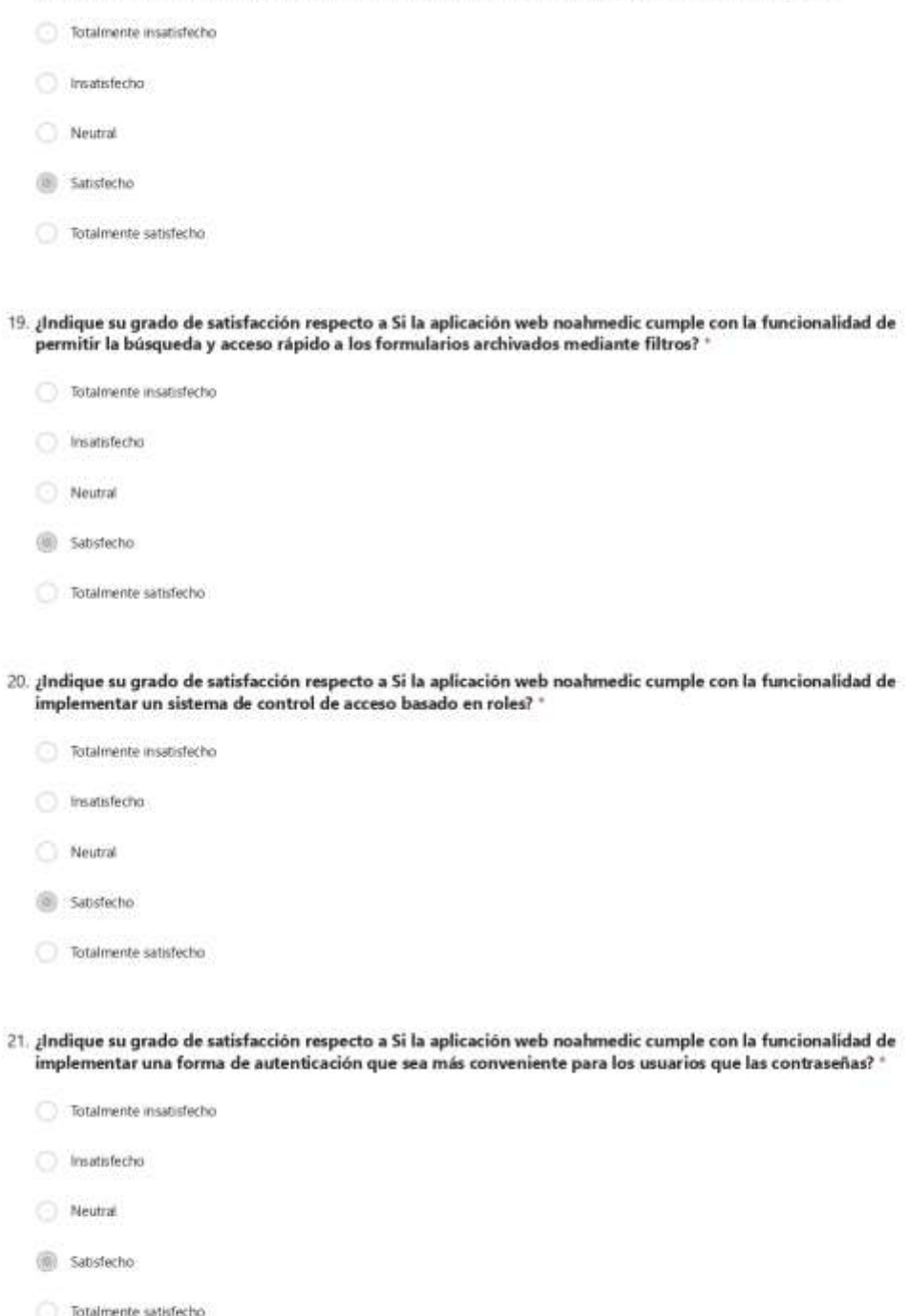

https://forms.office.com/Pages/DesignPageV2.aspx?prevorigin=shet&origin=NeoPortalPage&subpage=design&id=C0gsoH2\_WkGf2ILOdbylp1e... 5/6

*Figura 101 Pruebas de la encuesta de satisfacción del usuario realizada al primer profesional del ámbito de la salud, 3/4*

Evaluación de satisfacción del usuario del prototipo de la app web noahmedio.

 $22.$ ¿Indique su grado de satisfacción respecto a Si la aplicación web noahmedic cumple con la funcionalidad de mantener un registro de las acciones de los usuarios en los formularios para rastrear la actividad? "

- Totalmente insatisfecho Traatisfecho Neutral (iii) Satisfecho
- Totalmente satisfecho

https://forms.office.com/Pages/DesignPageV2.aspx?prevongin=shel&origin=NeoPortalPage&subpage=design&id=C0gsoH2\_WkGfZILOdbylp1e... 6/6

*Figura 102 Pruebas de la encuesta de satisfacción del usuario realizada al primer profesional del ámbito de la salud, 4/4*

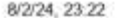

Evaluación de satisfacción del usuario del prototipo de la app web noahmedio.

 $10.$ ¿Indique su grado de satisfacción respecto a Si la aplicación web noahmedic cumple con la funcionalidad al permitir a los usuarios realizar un seguimiento del estado de los formularios médicos para las áreas de neona emergencia? \*

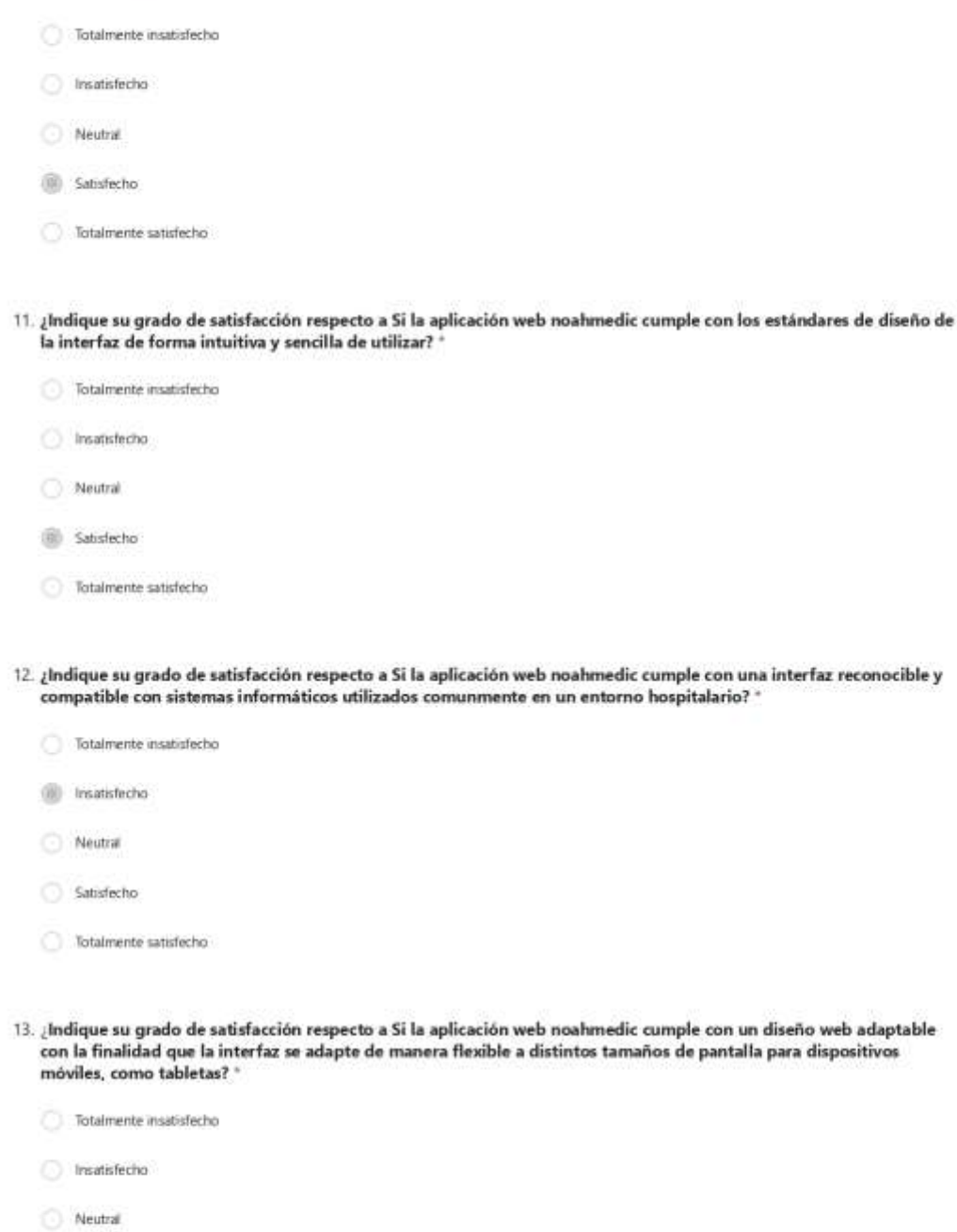

- (iii) Satisfecho
- Totalmente satisfecho

https://forms.office.com/Pages/DesignPageV2.aspx?prevongin=shel&origin=NeoPortalPage&subpage=design&id=C0gsoH2\_WkGfZILOdbylp1e...  $3/6$ 

Figura 103 Pruebas de la encuesta de satisfacción del usuario realizada al segundo profesional del ámbito de la salud, 1/4

Evaluación de satisfacción del usuario del prototipo de la app web noahmedio.

14. ¿Cuál es su grado de satisfacción respecto al registro y control de formularios médicos para las áreas de laboratorio<br>en la app web noahmedic? "

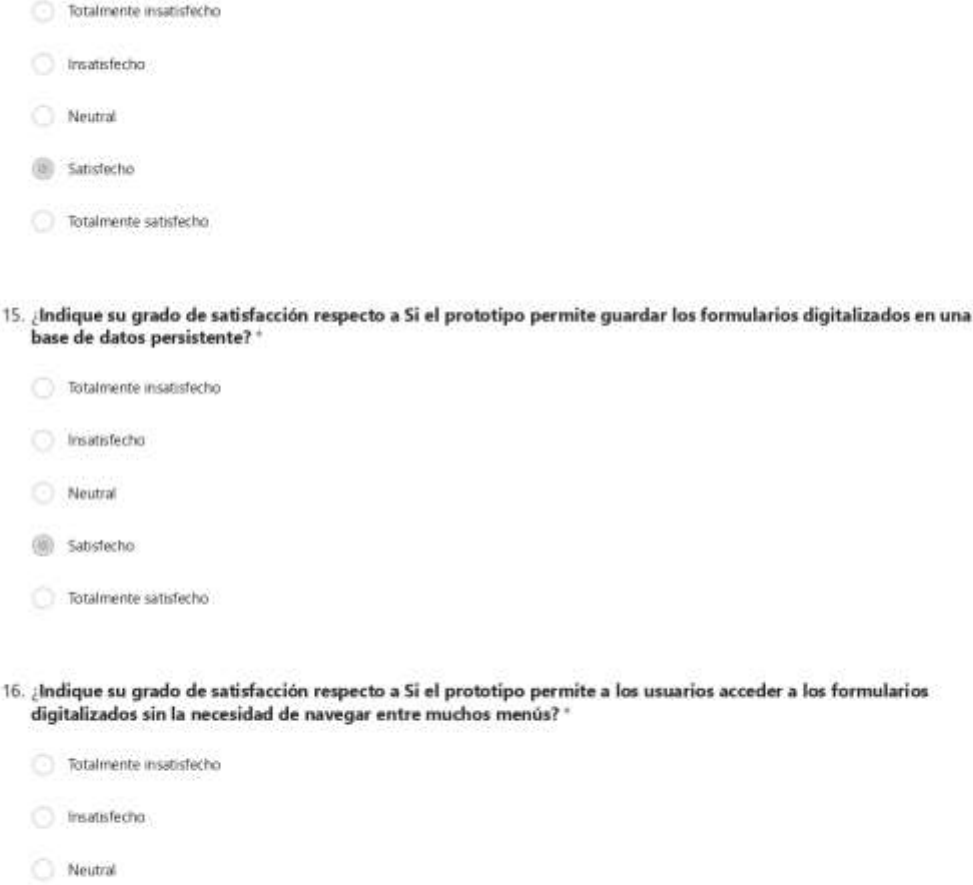

- Satisfecho
- Totalmente satisfecho
- 17. ¿Indique su grado de satisfacción respecto a Si el prototipo permite a los usuarios acceder a los menús y opciones de forma clara y concisa? "

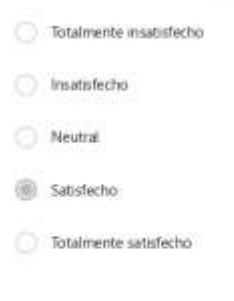

https://forms.office.com/Pages/DesignPageV2.aspx?prevongin=shet&origin=NeoPortalPage&subpage=design&id=C0gsoH2\_WkGt21LOdbylp1e...  $4/6$ 

Figura 104 Pruebas de la encuesta de satisfacción del usuario realizada al segundo profesional del ámbito de la salud, 2/4

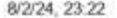

Evaluación de satisfacción del usuario del prototipo de la app web noahmedio.

 $18.$ ¿Indique su grado de satisfacción respecto a Si la aplicación web noahmedic cumple con la funcionalidad de documentar la fecha y la hora en que se envían los formularios médicos para las áreas de laboratorio?  $^{\circ}$ 

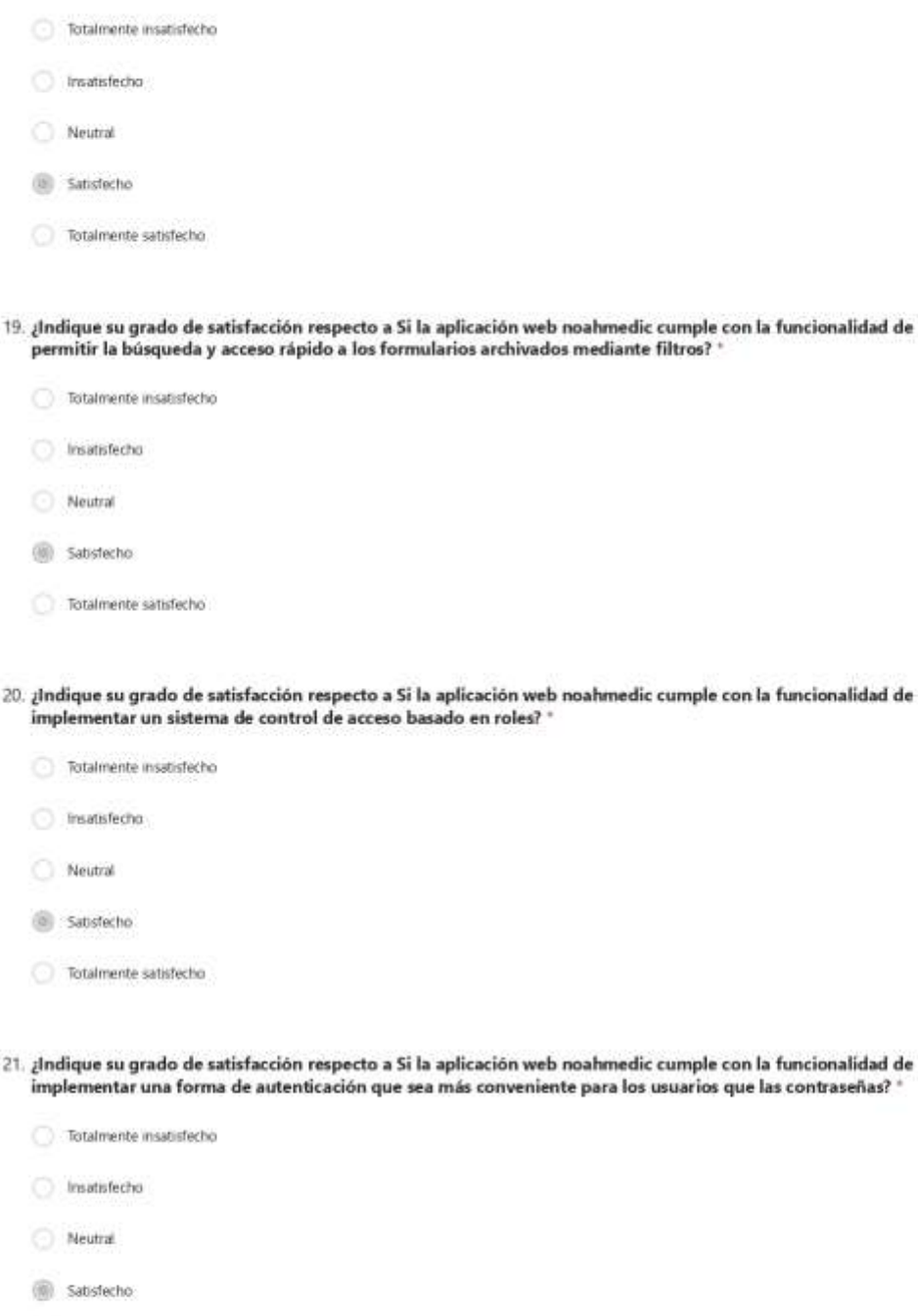

Totalmente satisfecho

https://forms.office.com/Pages/DesignPageV2.aspx?prevongin=shet&origin=NeoPortalPage&subpage=design&id=C0gsoH2\_WkGt21LOdbylp1e...  $5/6$ 

*Figura 105 Pruebas de la encuesta de satisfacción del usuario realizada al segundo profesional del ámbito de la salud, 3/4*

Evaluación de satisfacción del usuario del prototipo de la app web noahmedio.

 $22.$ ¿Indique su grado de satisfacción respecto a Si la aplicación web noahmedic cumple con la funcionalidad de mantener un registro de las acciones de los usuarios en los formularios para rastrear la actividad? "

- Totalmente insatisfecho Traatisfecho Neutral (iii) Satisfecho
- Totalmente satisfecho

https://forms.office.com/Pages/DesignPageV2.aspx?prevongin=shel&origin=NeoPortalPage&subpage=design&id=C0gsoH2\_WkGfZILOdbylp1e...  $6/6$ 

*Figura 106 Pruebas de la encuesta de satisfacción del usuario realizada al segundo profesional del ámbito de la salud, 4/4*

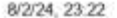

Evaluación de satisfacción del usuario del prototipo de la app web noahmedio.

 $10.$ ¿Indique su grado de satisfacción respecto a Si la aplicación web noahmedic cumple con la funcionalidad al permitir a los usuarios realizar un seguimiento del estado de los formularios médicos para las áreas de neona emergencia? \*

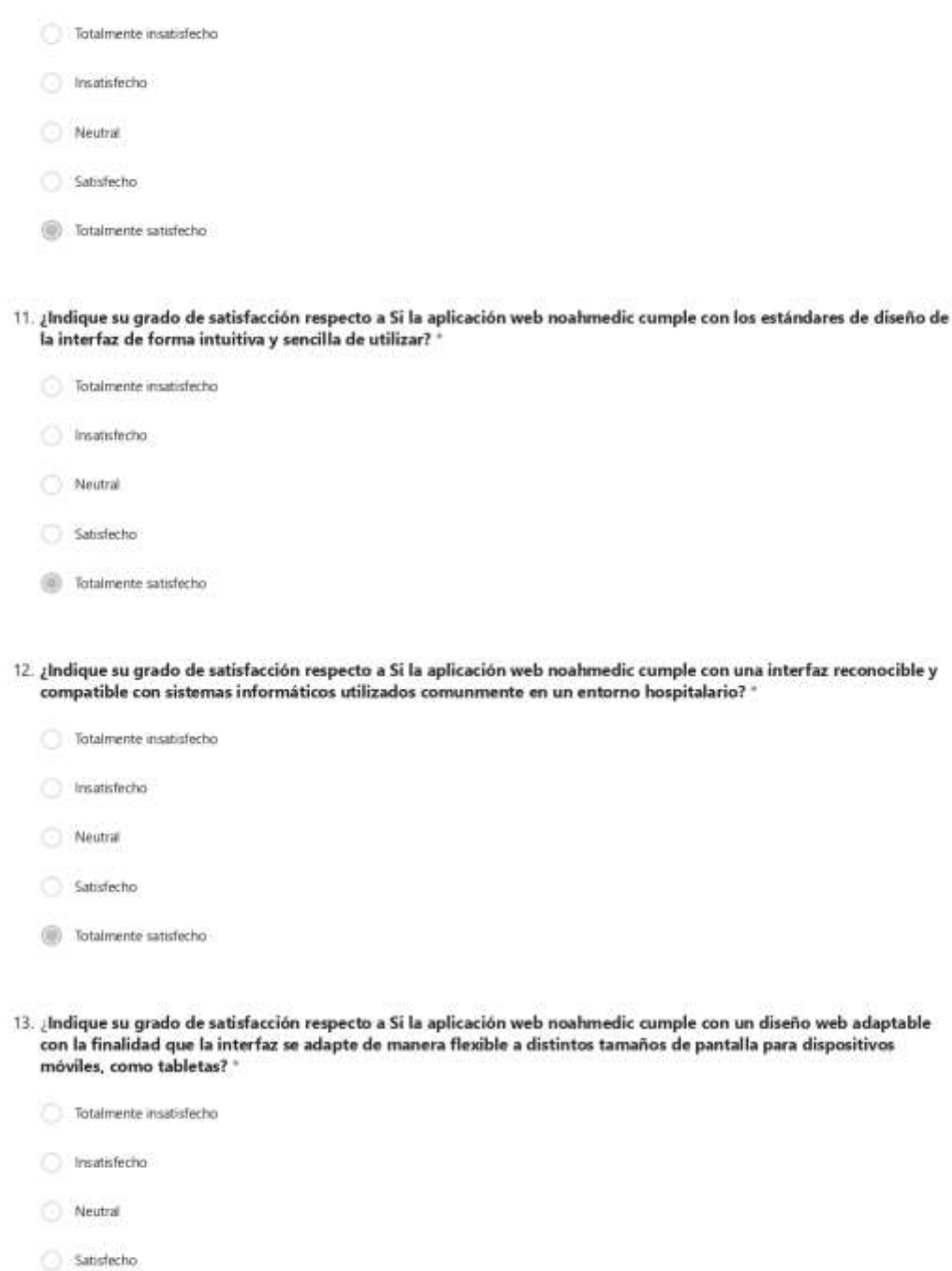

(iii) Totalmente satisfecho

https://forms.office.com/Pages/DesignPageV2.aspx?prevongin=shet&origin=NeoPortalPage&subpage=design&id=C0gsoH2\_WkGt21LOdbylp1e...  $3/6$ 

*Figura 107 Pruebas de la encuesta de satisfacción del usuario realizada al tercer profesional del ámbito de la salud, 1/4*

Evaluación de satisfacción del usuario del prototipo de la app web noahmedio.

14. ¿Cuál es su grado de satisfacción respecto al registro y control de formularios médicos para las áreas de laboratorio<br>en la app web noahmedic? "

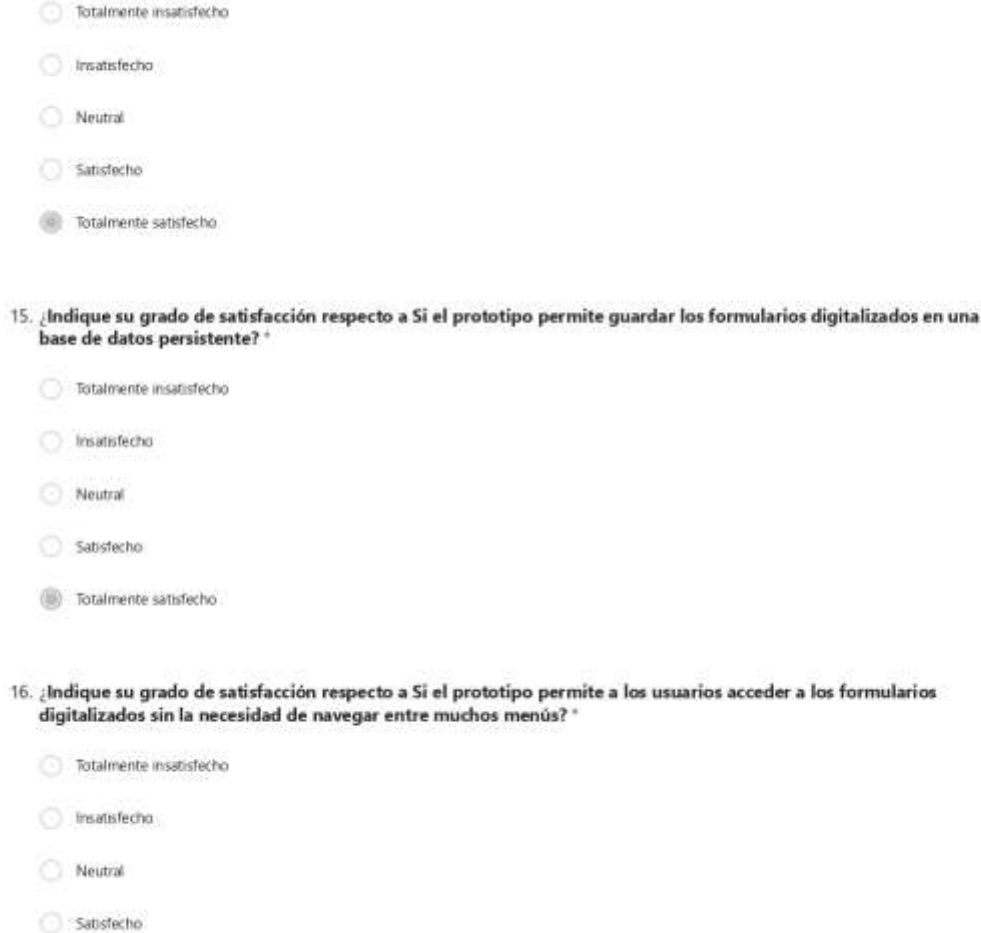

- 
- Totalmente satisfecho
- 17. ¿Indique su grado de satisfacción respecto a Si el prototipo permite a los usuarios acceder a los menús y opciones de forma clara y concisa? "

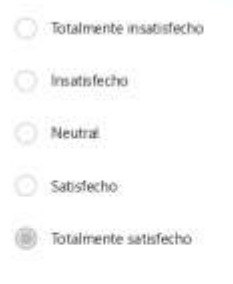

https://forms.office.com/Pages/DesignPageV2.aspx?prevorigin=shet&origin=tNeoPortalPage&subpage=design&id=C0gsoH2\_WkGtZILOdbylp1e...  $4/6$ 

Figura 108 Pruebas de la encuesta de satisfacción del usuario realizada al tercer profesional del ámbito de la salud, 2/4

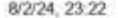

Evaluación de satisfacción del usuario del prototipo de la app web noahmedio.

 $18.$ ¿Indique su grado de satisfacción respecto a Si la aplicación web noahmedic cumple con la funcionalidad de documentar la fecha y la hora en que se envían los formularios médicos para las áreas de laboratorio?  $^{\circ}$ 

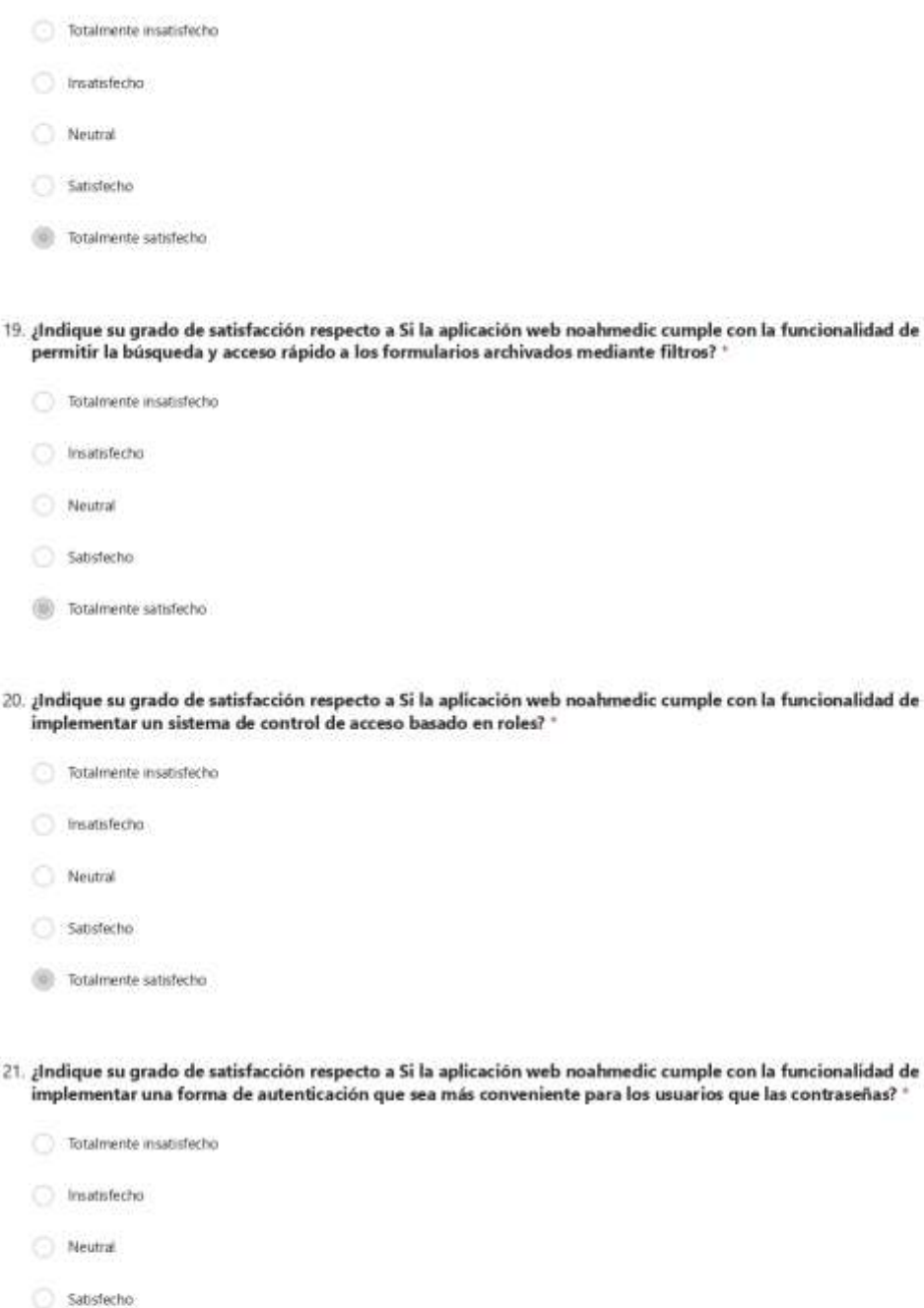

**D** Totalmente satisfecho

https://forms.office.com/Pages/DesignPageV2.aspx?prevongin=shet&origin=NeoPortalPage&subpage=design&id=C0gsoH2\_WkGt21LOdbylp1e...  $5/6$ 

*Figura 109 Pruebas de la encuesta de satisfacción del usuario realizada al tercer profesional del ámbito de la salud, 3/4*

Evaluación de satisfacción del usuario del prototipo de la app web noahmedio.

 $22.$ ¿Indique su grado de satisfacción respecto a Si la aplicación web noahmedic cumple con la funcionalidad de mantener un registro de las acciones de los usuarios en los formularios para rastrear la actividad? "

- Totalmente insatisfecho Traatisfecho Neutral Satisfecho
- Totalmente satisfecho

https://forms.office.com/Pages/DesignPageV2.aspx?prevongin=shet&origin=NeoPortalPage&subpage=design&id=C0gsoH2\_WkGt21LOdbylp1e... 6/6

*Figura 110 Pruebas de la encuesta de satisfacción del usuario realizada al tercer profesional del ámbito de la salud, 4/4*

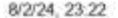

Evaluación de satisfacción del usuario del prototipo de la app web noahmedio.

 $10.$ ¿Indique su grado de satisfacción respecto a Si la aplicación web noahmedic cumple con la funcionalidad al permitir a los usuarios realizar un seguimiento del estado de los formularios médicos para las áreas de neona emergencia? \*

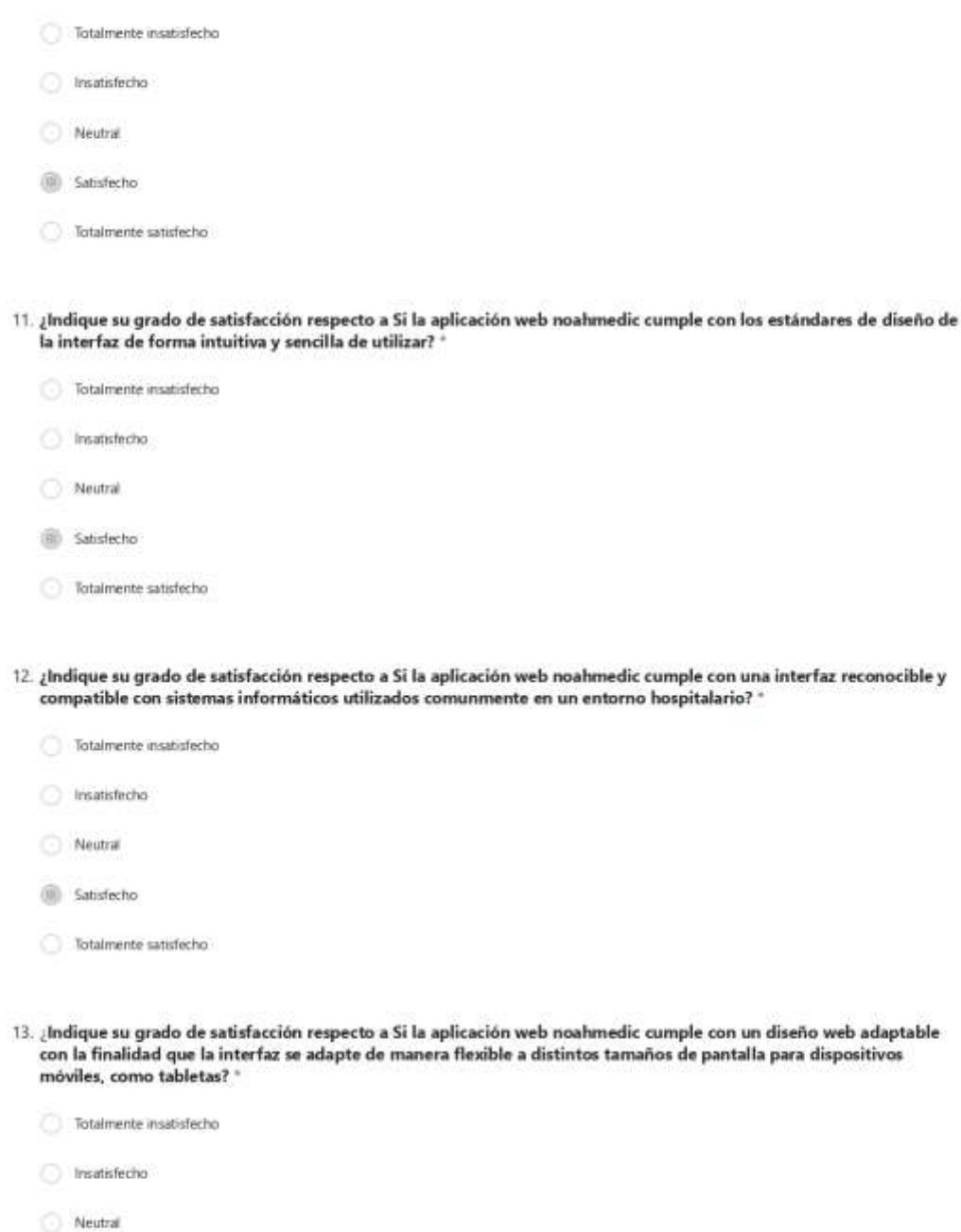

- Satisfecho
- (iii) Totalmente satisfecho

https://forms.office.com/Pages/DesignPageV2.aspx?prevongin=shet&origin=NeoPortalPage&subpage=design&id=C0gsoH2\_WkGt21LOdbylp1e...  $3/6$ 

Figura 111 Pruebas de la encuesta de satisfacción del usuario realizada al cuarto profesional del ámbito de la salud, 1/4

Evaluación de satisfacción del usuario del prototipo de la app web noahmedio.

14. ¿Cuál es su grado de satisfacción respecto al registro y control de formularios médicos para las áreas de laboratorio<br>en la app web noahmedic? "

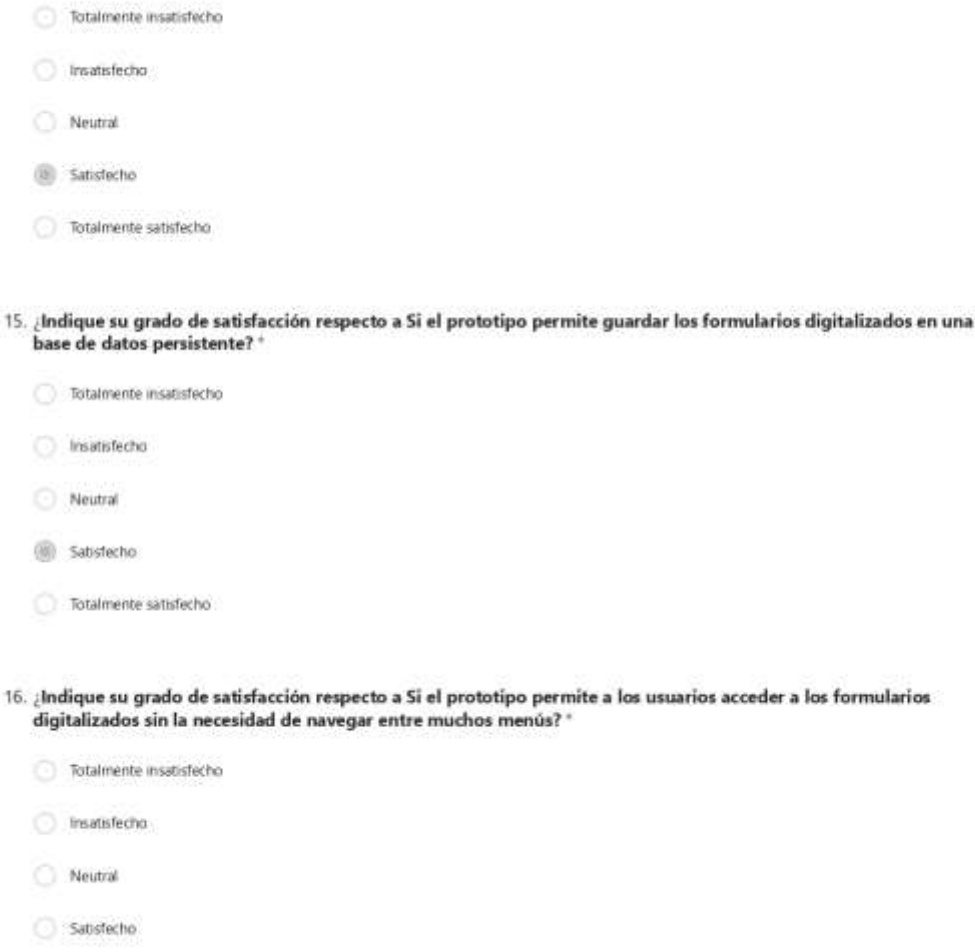

- Totalmente satisfecho
- 17. ¿Indique su grado de satisfacción respecto a Si el prototipo permite a los usuarios acceder a los menús y opciones de forma clara y concisa? "

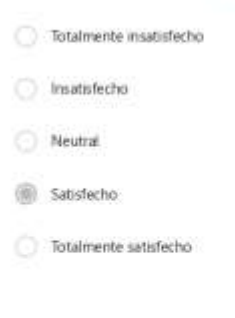

https://forms.office.com/Pages/DesignPageV2.aspx?prevorigin=shet&origin=tNeoPortalPage&subpage=design&id=C0gsoH2\_WkGtZILOdbylp1e...  $4/6$ 

Figura 112 Pruebas de la encuesta de satisfacción del usuario realizada al cuarto profesional del ámbito de la salud, 2/4

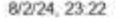

Evaluación de satisfacción del usuario del prototipo de la app web noahmedio.

 $18.$ ¿Indique su grado de satisfacción respecto a Si la aplicación web noahmedic cumple con la funcionalidad de documentar la fecha y la hora en que se envían los formularios médicos para las áreas de laboratorio?  $^{\circ}$ 

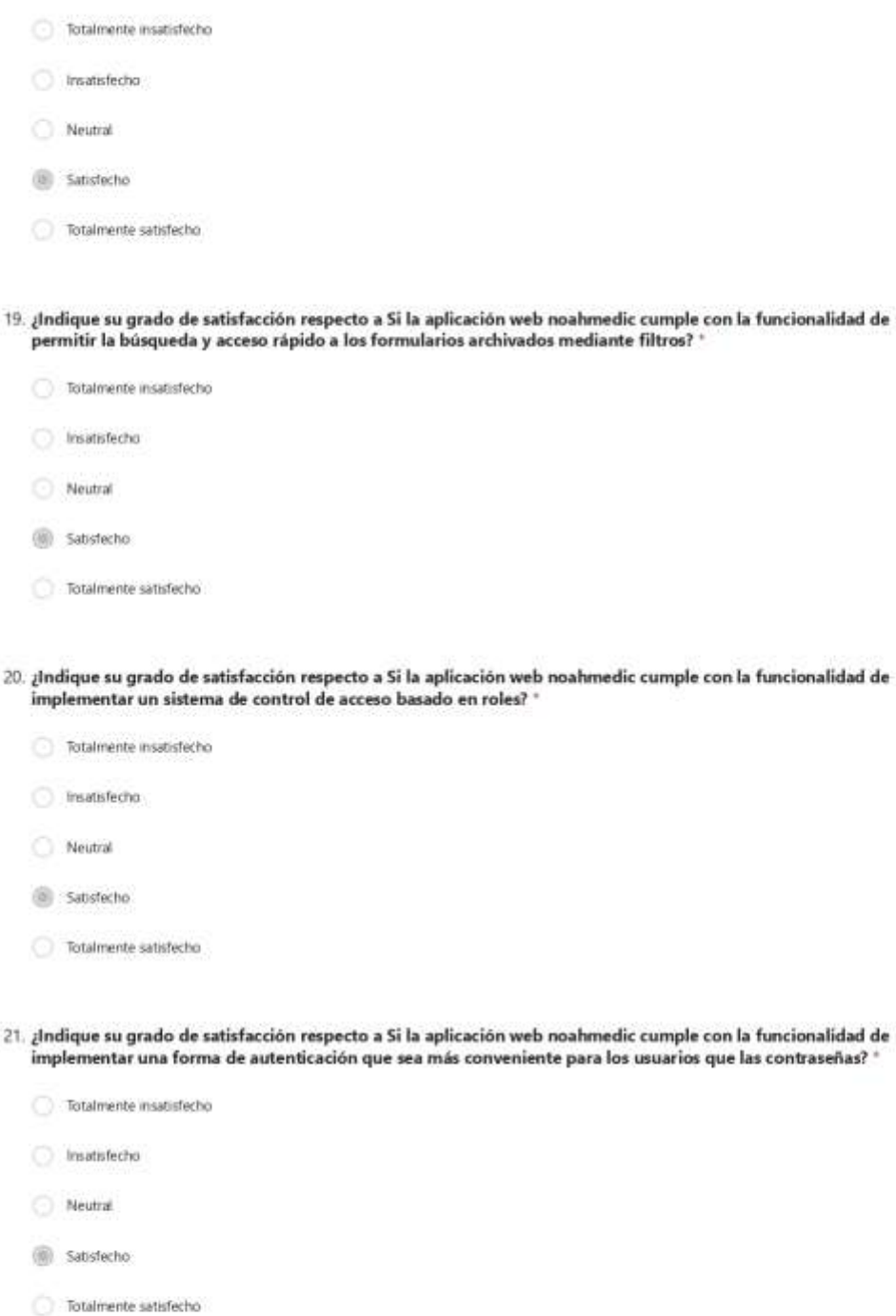

https://forms.office.com/Pages/DesignPageV2.aspx?prevorigin=shet&origin=tNeoPortalPage&subpage=design&id=C0gsoH2\_WkGtZILOdbylp1e...  $5/6$ 

*Figura 113 Pruebas de la encuesta de satisfacción del usuario realizada al cuarto profesional del ámbito de la salud, 3/4*

Evaluación de satisfacción del usuario del prototipo de la app web noahmedio.

 $22.$ ¿Indique su grado de satisfacción respecto a Si la aplicación web noahmedic cumple con la funcionalidad de mantener un registro de las acciones de los usuarios en los formularios para rastrear la actividad? "

- Totalmente insatisfecho Traatisfecho Neutral (iii) Satisfecho
- Totalmente satisfecho

https://forms.office.com/Pages/DesignPageV2.aspx?prevongin=shet&origin=NeoPortalPage&subpage=design&id=C0gsoH2\_WkGt21LOdbylp1e... 6/6

*Figura 114 Pruebas de la encuesta de satisfacción del usuario realizada al cuarto profesional del ámbito de la salud, 4/4*
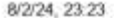

Evaluación de satisfacción del usuario del prototipo de la app web noahmedio.

 $10.$ ¿Indique su grado de satisfacción respecto a Si la aplicación web noahmedic cumple con la funcionalidad al permitir a los usuarios realizar un seguimiento del estado de los formularios médicos para las áreas de neona emergencia? \*

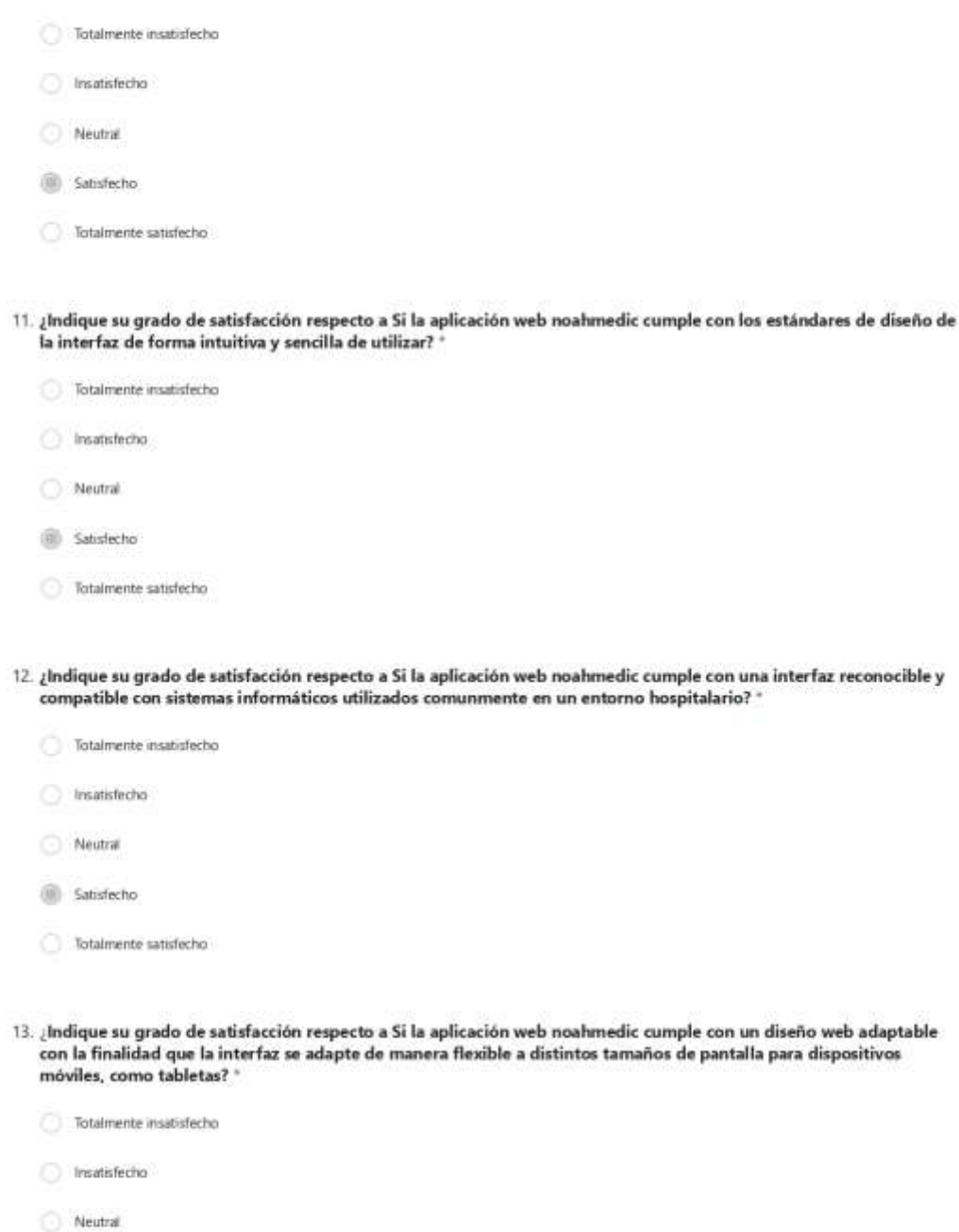

(iii) Satisfecho

Totalmente satisfecho

https://forms.office.com/Pages/DesignPageV2.aspx?prevongin=shel&origin=NeoPortalPage&subpage=design&id=C0gsoH2\_WkGfZILOdbylp1e...  $3/6$ 

Figura 115 Pruebas de la encuesta de satisfacción del usuario realizada al quinto profesional del ámbito de la salud, 1/4

## 8/2/24 23:23

Evaluación de satisfacción del usuario del prototipo de la app web noahmedio.

Exaluación de sausfacción del usuano del prototipo de la app web noahmedio.<br>14. ¿Cuál es su grado de satisfacción respecto al registro y control de formularios médicos para las áreas de laboratorio en la app web noahmedic?

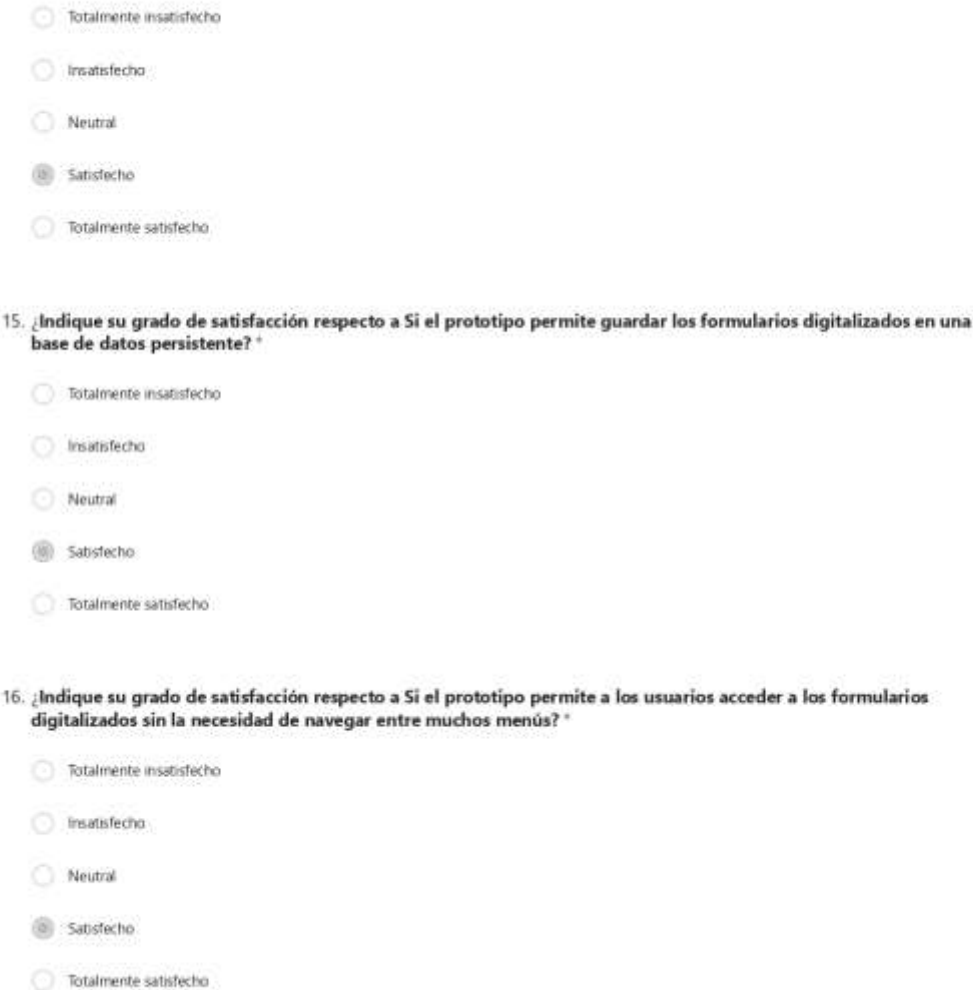

17. ¿Indique su grado de satisfacción respecto a Si el prototipo permite a los usuarios acceder a los menús y opciones de forma clara y concisa? \*

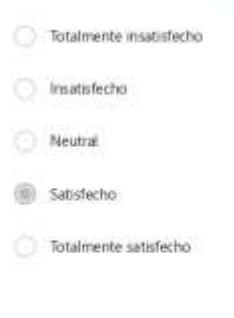

https://forms.office.com/Pages/DesignPageV2.aspx?prevorigin=shet&origin=NeoPortalPage&subpage=design&id=C0gsoH2\_WkGf2ILOdbylp1e... 4/6

*Figura 116 Pruebas de la encuesta de satisfacción del usuario realizada al quinto profesional del ámbito de la salud, 2/4*

## 8/2/24, 23:23

Evaluación de satisfacción del usuario del prototipo de la app web noahmedio.

 $18.$ ¿Indique su grado de satisfacción respecto a Si la aplicación web noahmedic cumple con la funcionalidad de documentar la fecha y la hora en que se envían los formularios médicos para las áreas de laboratorio?  $^{\circ}$ 

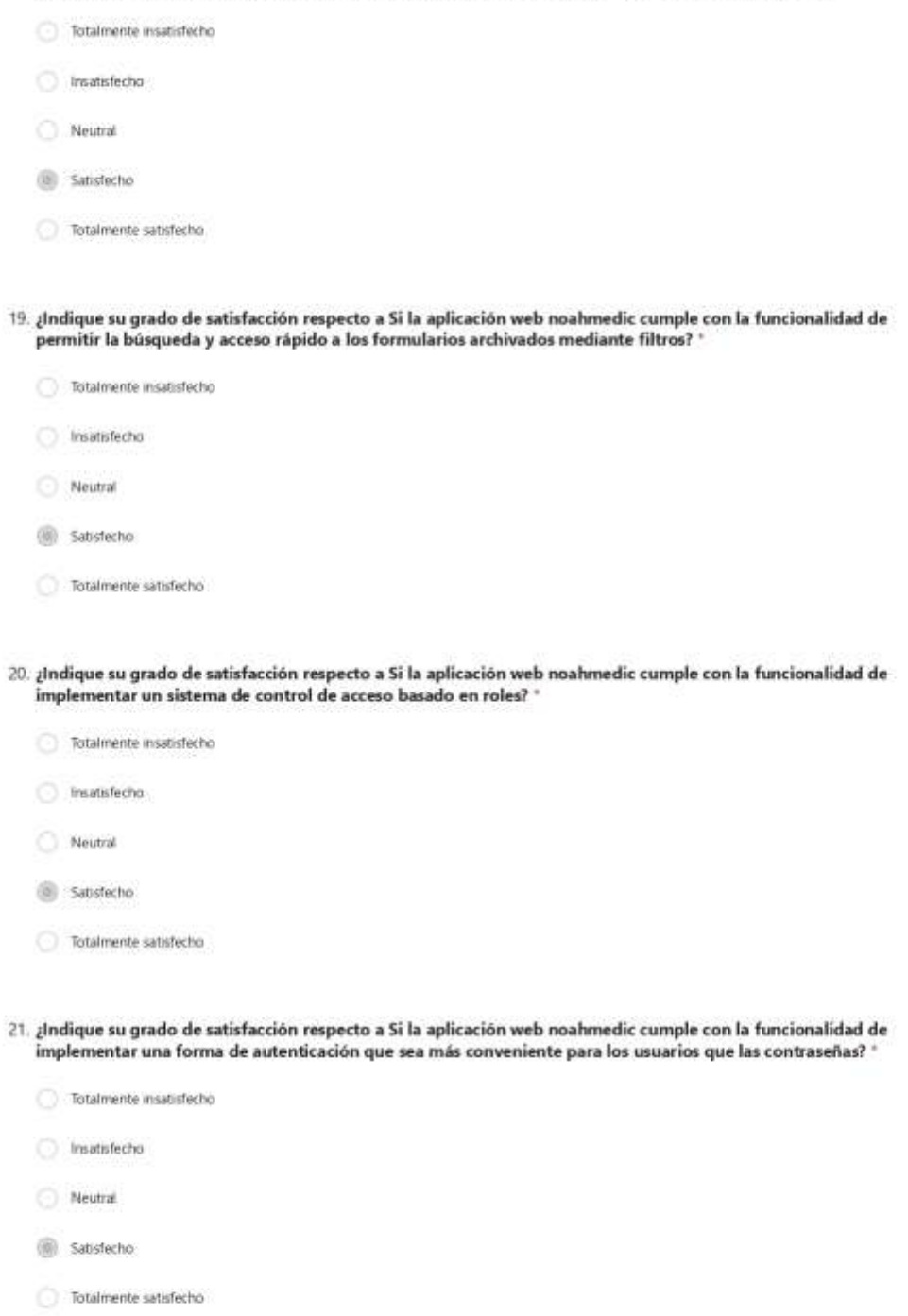

https://forms.office.com/Pages/DesignPageV2.aspx?prevorigin=shet&origin=tNeoPortalPage&subpage=design&id=C0gsoH2\_WkGtZILOdbylp1e...  $5/6$ 

*Figura 117 Pruebas de la encuesta de satisfacción del usuario realizada al quinto profesional del ámbito de la salud, 3/4*

## 8/2/24, 23:23

Evaluación de satisfacción del usuario del prototipo de la app web noahmedio.

 $22.$ ¿Indique su grado de satisfacción respecto a Si la aplicación web noahmedic cumple con la funcionalidad de mantener un registro de las acciones de los usuarios en los formularios para rastrear la actividad? "

- Totalmente insatisfecho Traatisfecho Neutral (iii) Satisfecho
- Totalmente satisfecho

https://forms.office.com/Pages/DesignPageV2.aspx?prevongin=shet&origin=NeoPortalPage&subpage=design&id=C0gsoH2\_WkGt21LOdbylp1e... 6/6

*Figura 118 Pruebas de la encuesta de satisfacción del usuario realizada al quinto profesional del ámbito de la salud, 4/4*